# Package 'recipes'

February 19, 2022

<span id="page-0-0"></span>Title Preprocessing and Feature Engineering Steps for Modeling

Version 0.2.0

Description A recipe prepares your data for modeling. We provide an extensible framework for pipeable sequences of feature engineering steps provides preprocessing tools to be applied to data. Statistical parameters for the steps can be estimated from an initial data set and then applied to other data sets. The resulting processed output can then be used as inputs for statistical or machine learning models.

License MIT + file LICENSE

URL <https://github.com/tidymodels/recipes>,

<https://recipes.tidymodels.org/>

BugReports <https://github.com/tidymodels/recipes/issues>

# **Depends** dplyr,  $R$  ( $>= 3.1$ )

**Imports** ellipsis, generics  $(>= 0.1.0.9000)$ , glue, gower, hardhat  $(>=$  $0.1.6.9001$ ), ipred ( $>= 0.9-12$ ), lifecycle, lubridate, magrittr, Matrix, purrr  $(>= 0.2.3)$ , rlang  $(>= 0.4.0)$ , stats, tibble, tidyr ( $>= 1.0.0$ ), tidyselect ( $>= 1.1.0$ ), timeDate, utils, vctrs, withr

Suggests covr, ddalpha, dials (>= 0.0.10.9001), ggplot2, igraph, kernlab, knitr, modeldata, parsnip (>= 0.1.7), RANN, RcppRoll, rmarkdown, rpart, rsample, RSpectra, testthat (>= 3.0.0), workflows, xml2

VignetteBuilder knitr

RdMacros lifecycle

Config/Needs/website tidyverse/tidytemplate

Config/testthat/edition 3

Encoding UTF-8

RoxygenNote 7.1.2

NeedsCompilation no

Author Max Kuhn [aut, cre], Hadley Wickham [aut], RStudio [cph]

Maintainer Max Kuhn <max@rstudio.com>

**Repository CRAN** 

Date/Publication 2022-02-18 23:20:02 UTC

# R topics documented:

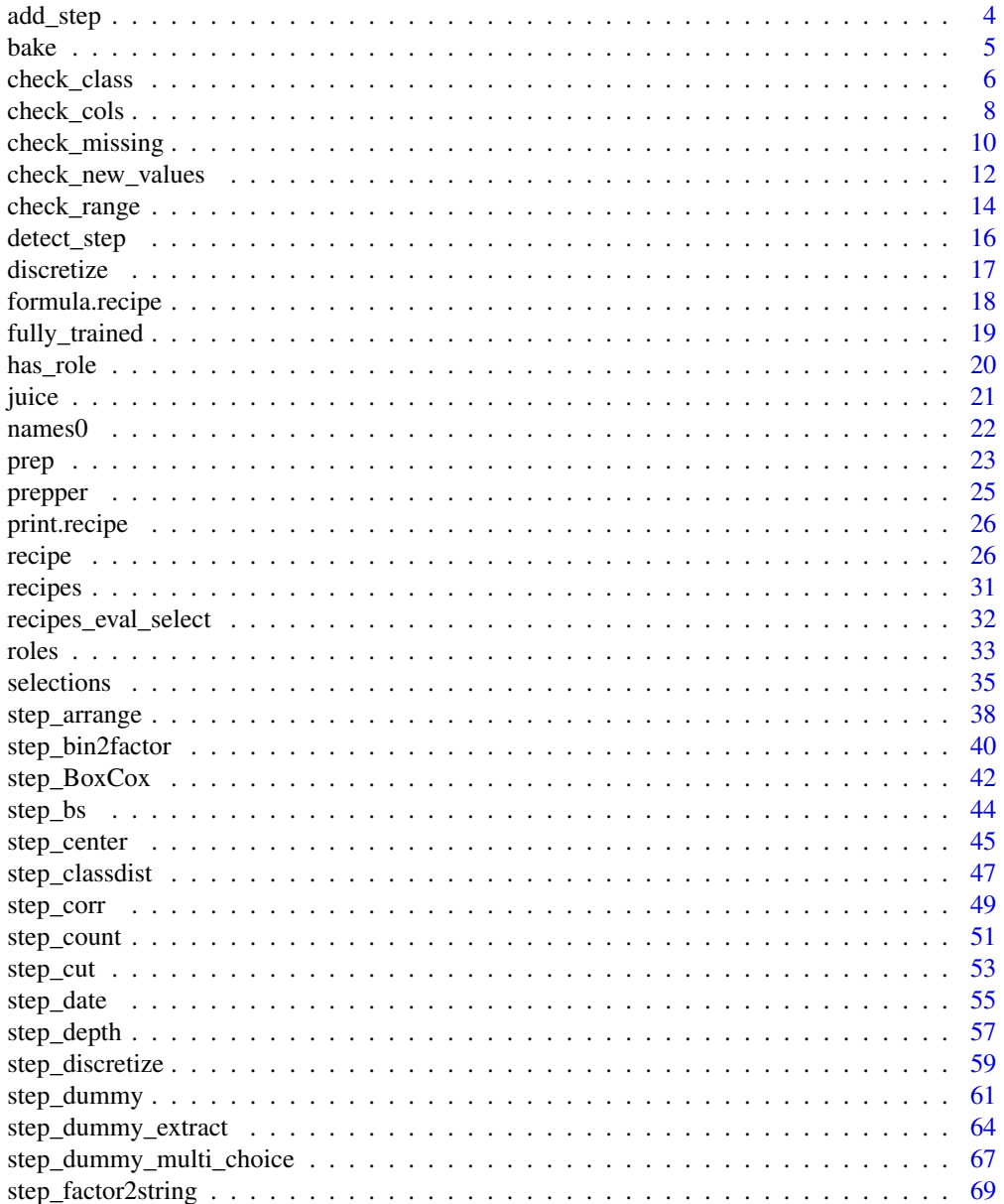

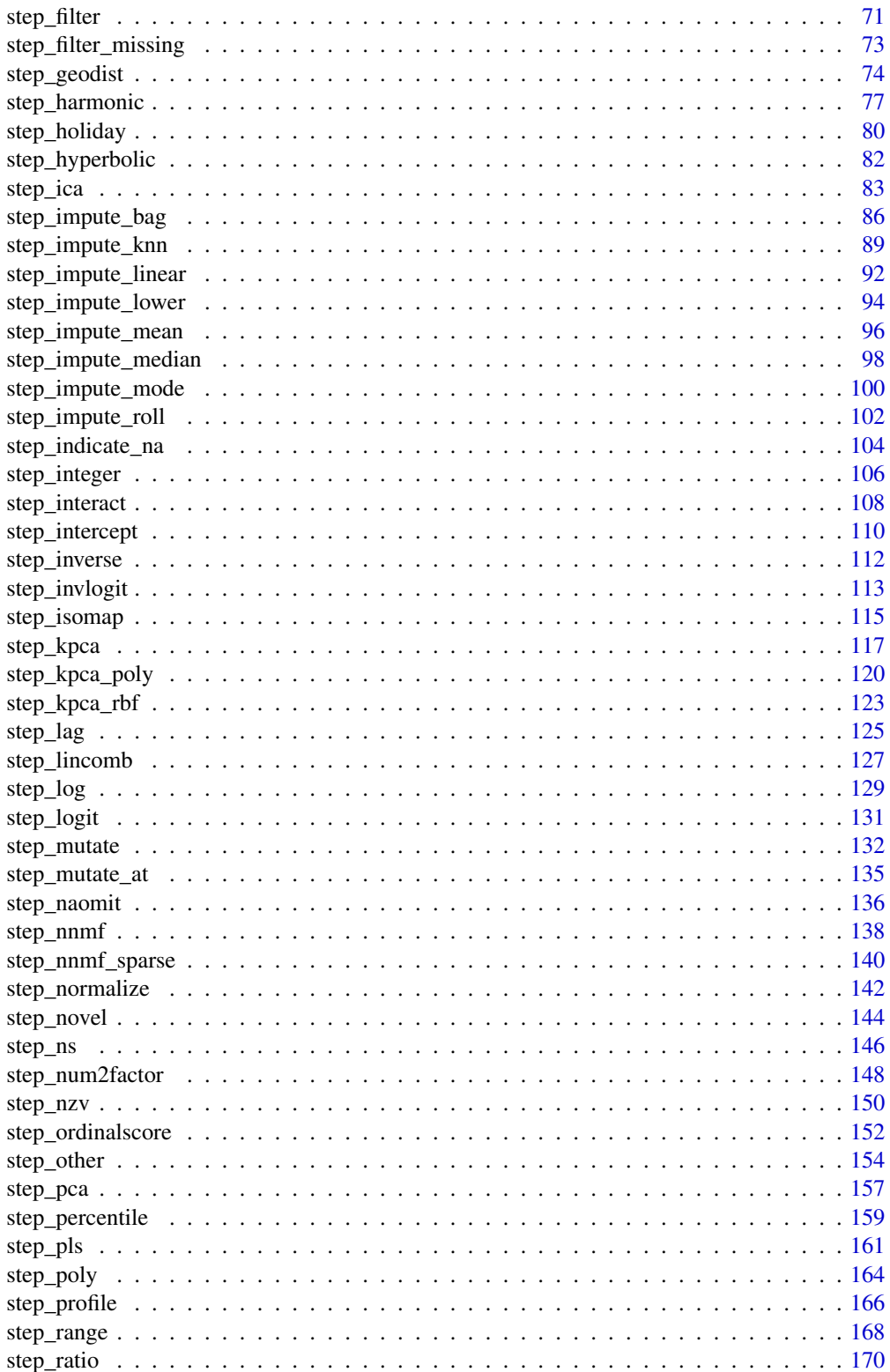

 $\overline{3}$ 

<span id="page-3-0"></span>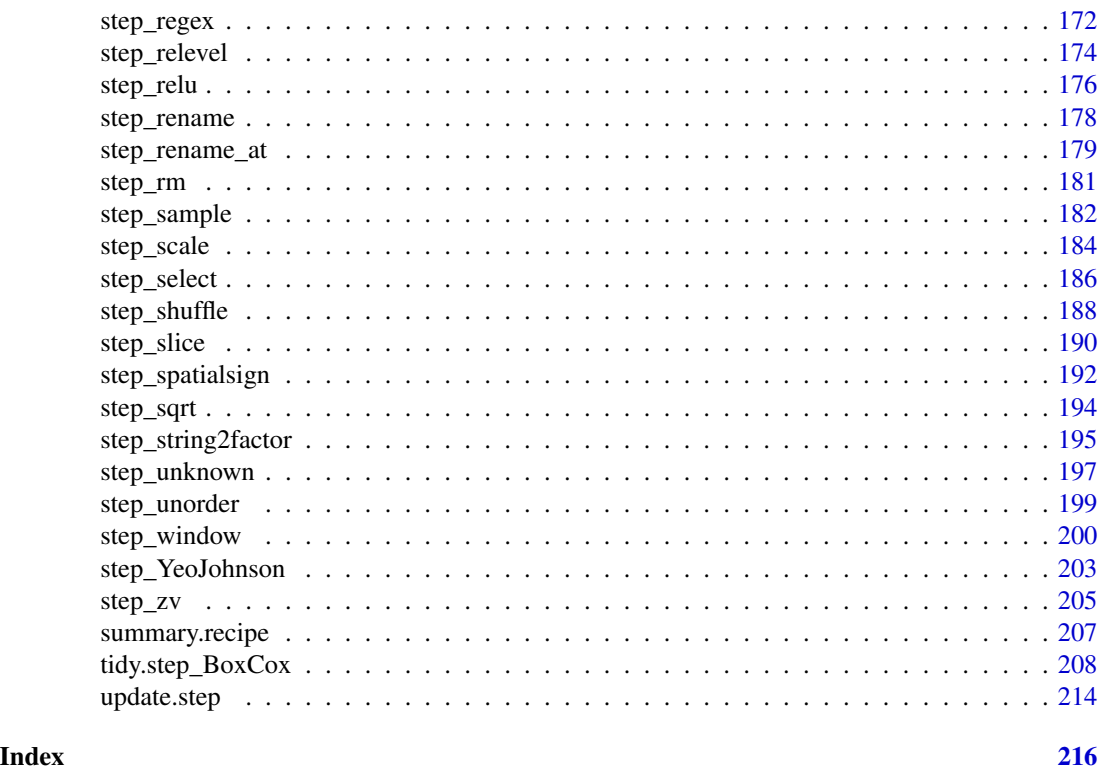

add\_step *Add a New Operation to the Current Recipe*

# Description

add\_step adds a step to the last location in the recipe. add\_check does the same for checks.

# Usage

```
add_step(rec, object)
```
add\_check(rec, object)

# Arguments

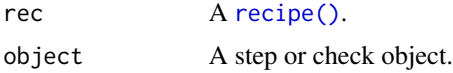

# Value

A updated [recipe\(\)](#page-25-1) with the new operation in the last slot.

#### <span id="page-4-1"></span><span id="page-4-0"></span>Description

For a recipe with at least one preprocessing operation that has been trained by [prep\(\)](#page-22-1), apply the computations to new data.

#### Usage

```
bake(object, ...)
```
## S3 method for class 'recipe' bake(object, new\_data, ..., composition = "tibble")

#### Arguments

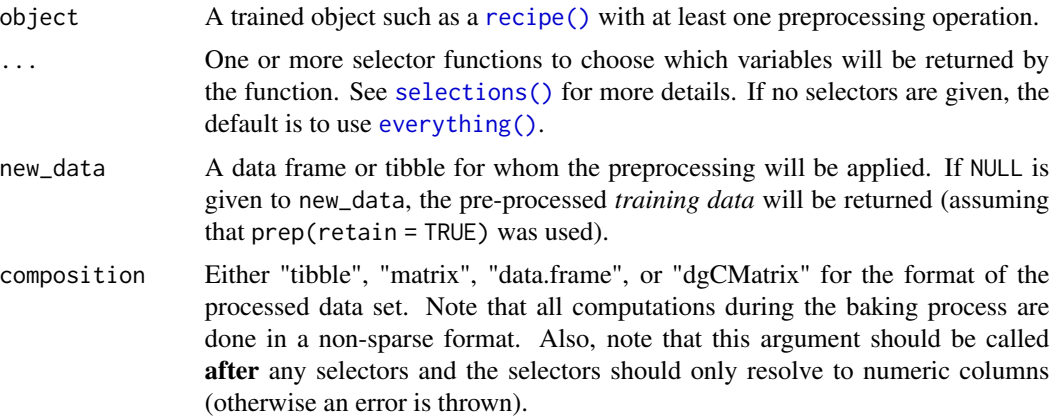

# Details

[bake\(\)](#page-4-1) takes a trained recipe and applies its operations to a data set to create a design matrix. If you are using a recipe as a preprocessor for modeling, we highly recommend that you use a workflow() instead of manually applying a recipe (see the example in [recipe\(\)](#page-25-1)).

If the data set is not too large, time can be saved by using the retain = TRUE option of [prep\(\)](#page-22-1). This stores the processed version of the training set. With this option set, bake(object,new\_data = NULL) will return it for free.

Also, any steps with skip = TRUE will not be applied to the data when [bake\(\)](#page-4-1) is invoked with a data set in new\_data. bake(object,new\_data = NULL) will always have all of the steps applied.

#### Value

A tibble, matrix, or sparse matrix that may have different columns than the original columns in new\_data.

# <span id="page-5-0"></span>See Also

[recipe\(\)](#page-25-1), [prep\(\)](#page-22-1)

# Examples

```
data(ames, package = "modeldata")
ames <- mutate(ames, Sale_Price = log10(Sale_Price))
ames rec < -recipe(Sale_Price ~ , , data =ames[-(1:6), ]) %>%
  step_other(Neighborhood, threshold = 0.05) %>%
  step_dummy(all_nominal()) %>%
  step_interact(~ starts_with("Central_Air"):Year_Built) %>%
  step_ns(Longitude, Latitude, deg_free = 2) %>%
  step_zv(all_predictors()) %>%
  prep()
# return the training set (already embedded in ames_rec)
bake(ames_rec, new_data = NULL)
# apply processing to other data:
bake(ames_rec, new_data = head(ames))
# only return selected variables:
bake(ames_rec, new_data = head(ames), all_numeric_predictors())
bake(ames_rec, new_data = head(ames), starts_with(c("Longitude", "Latitude")))
```
<span id="page-5-1"></span>check\_class *Check Variable Class*

#### Description

check\_class creates a *specification* of a recipe check that will check if a variable is of a designated class.

# Usage

```
check_class(
  recipe,
  ...,
  role = NA,
  trained = FALSE,
  class_nm = NULL,
  allow_additional = FALSE,
  skip = FALSE,
 class_list = NULL,
  id = rand_id("class")
)
```
# check\_class 7

#### **Arguments**

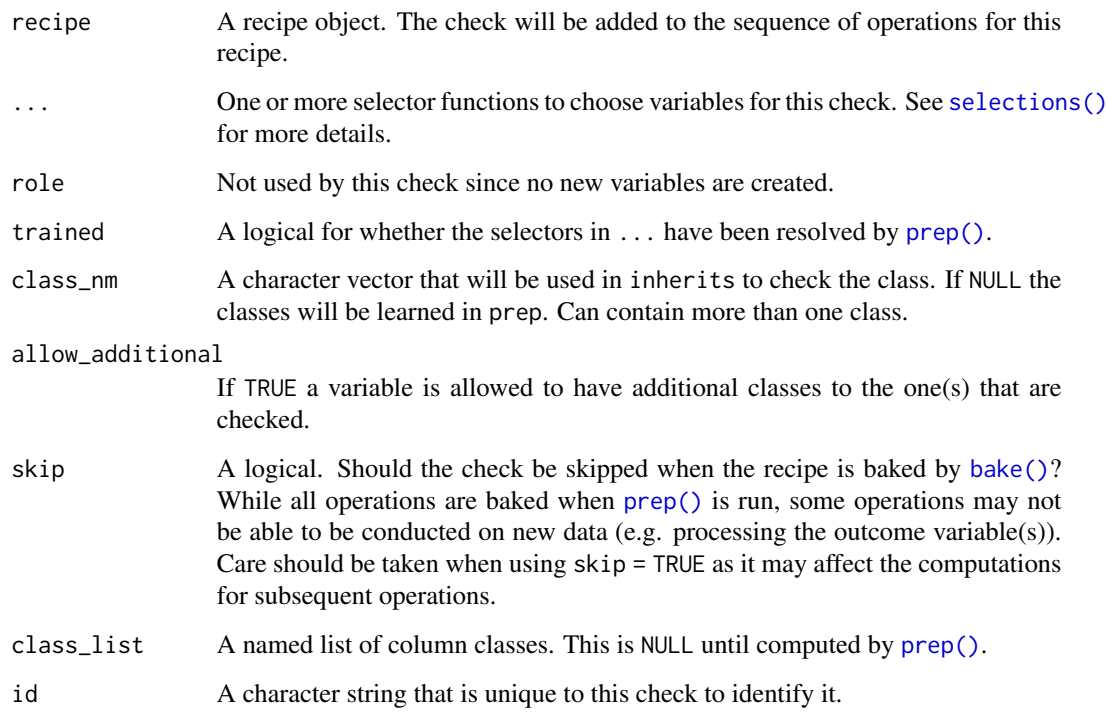

# Details

This function can check the classes of the variables in two ways. When the class argument is provided it will check if all the variables specified are of the given class. If this argument is NULL, the check will learn the classes of each of the specified variables in prep. Both ways will break bake if the variables are not of the requested class. If a variable has multiple classes in prep, all the classes are checked. Please note that in prep the argument strings\_as\_factors defaults to TRUE. If the train set contains character variables the check will be break bake when strings\_as\_factors is TRUE.

# Value

An updated version of recipe with the new check added to the sequence of any existing operations.

#### Tidying

When you  $\text{tidy}()$  this check, a tibble with columns terms (the selectors or variables selected) and value (the type) is returned.

# See Also

Other checks: [check\\_cols\(](#page-7-1)), [check\\_missing\(](#page-9-1)), [check\\_new\\_values\(](#page-11-1)), [check\\_range\(](#page-13-1))

# Examples

```
library(dplyr)
library(modeldata)
data(okc)
# Learn the classes on the train set
train <- okc[1:1000, ]
test <- okc[1001:2000, ]
recipe(train, age ~ . ) %>%
  check_class(everything()) %>%
  prep(train, strings_as_factors = FALSE) %>%
  bake(test)
# Manual specification
recipe(train, age ~ .) %>%
  check_class(age, class_nm = "integer") %>%
  check_class(diet, location, class_nm = "character") %>%
  check_class(date, class_nm = "Date") %>%
  prep(train, strings_as_factors = FALSE) %>%
  bake(test)
# By default only the classes that are specified
# are allowed.
x_df <- tibble(time = c(Sys.time() - 60, Sys.time()))
x_df$time %>% class()
## Not run:
recipe(x_df) %>%
  check_class(time, class_nm = "POSIXt") %>%
  prep(x_df) %>%
  bake_(x_df)
## End(Not run)
# Use allow_additional = TRUE if you are fine with it
recipe(x_df) %>%
  check_class(time, class_nm = "POSIXt", allow_additional = TRUE) %>%
  prep(x_df) %>%
  bake(x_df)
```
<span id="page-7-1"></span>check\_cols *Check if all Columns are Present*

# Description

check\_cols creates a *specification* of a recipe step that will check if all the columns of the training frame are present in the new data.

<span id="page-7-0"></span>

check\_cols 9

# Usage

```
check_cols(
  recipe,
  ...,
  role = NA,
  trained = FALSE,
  skip = FALSE,
  id = rand_id("cols")
\mathcal{L}
```
# Arguments

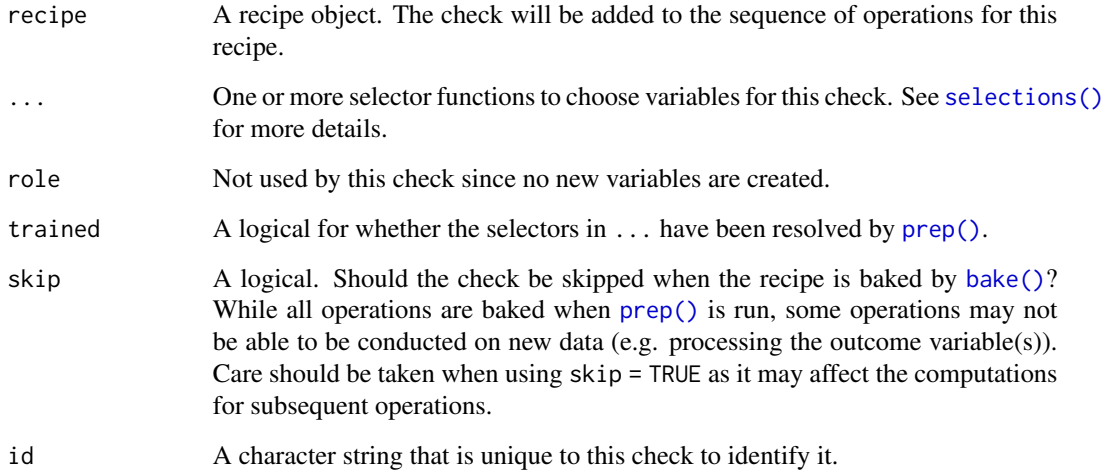

# Details

This check will break the bake function if any of the specified columns is not present in the data. If the check passes, nothing is changed to the data.

# Value

An updated version of recipe with the new check added to the sequence of any existing operations.

# Tidying

When you [tidy\(\)](#page-207-1) this check, a tibble with columns terms (the selectors or variables selected) and value (the type) is returned.

# See Also

Other checks: [check\\_class\(](#page-5-1)), [check\\_missing\(](#page-9-1)), [check\\_new\\_values\(](#page-11-1)), [check\\_range\(](#page-13-1))

# Examples

```
library(modeldata)
data(biomass)
biomass_rec <- recipe(HHV ~ ., data = biomass) %>%
  step_rm(sample, dataset) %>%
   check_cols(contains("gen")) %>%
   step_center(all_numeric_predictors())
## Not run:
bake(biomass_rec, biomass[, c("carbon", "HHV")])
## End(Not run)
```
<span id="page-9-1"></span>check\_missing *Check for Missing Values*

# Description

check\_missing creates a *specification* of a recipe operation that will check if variables contain missing values.

# Usage

```
check_missing(
  recipe,
  ...,
  role = NA,
  trained = FALSE,
  columns = NULL,
  skip = FALSE,
  id = rand_id("missing")
\mathcal{L}
```
# Arguments

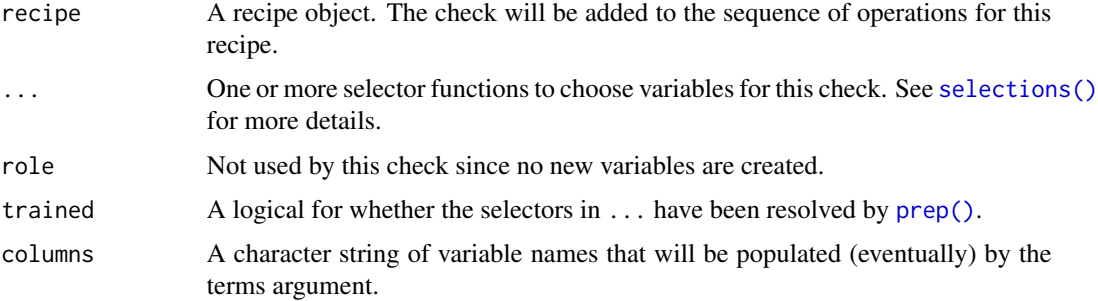

<span id="page-9-0"></span>

# check\_missing 11

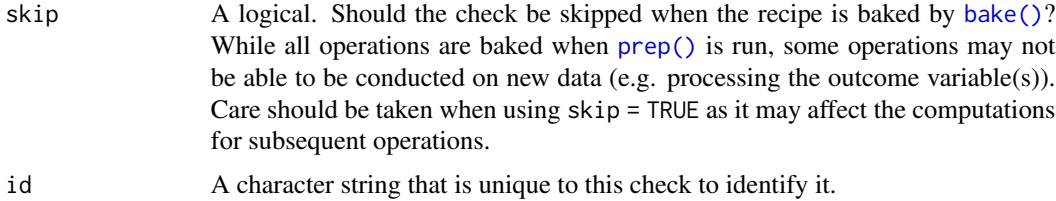

#### Details

This check will break the bake function if any of the checked columns does contain NA values. If the check passes, nothing is changed to the data.

#### Value

An updated version of recipe with the new check added to the sequence of any existing operations.

# tidy() results

When you [tidy\(\)](#page-207-1) this check, a tibble with column terms (the selectors or variables selected) is returned.

# See Also

Other checks: [check\\_class\(](#page-5-1)), [check\\_cols\(](#page-7-1)), [check\\_new\\_values\(](#page-11-1)), [check\\_range\(](#page-13-1))

# Examples

```
library(modeldata)
data(credit_data)
is.na(credit_data) %>% colSums()
# If the test passes, `new_data` is returned unaltered
recipe(credit_data) %>%
  check_missing(Age, Expenses) %>%
  prep() %>%
 bake(credit_data)
# If your training set doesn't pass, prep() will stop with an error
## Not run:
recipe(credit_data) %>%
  check_missing(Income) %>%
  prep()
## End(Not run)
# If `new_data` contain missing values, the check will stop `bake()`
train_data <- credit_data %>% dplyr::filter(Income > 150)
test_data <- credit_data %>% dplyr::filter(Income <= 150 | is.na(Income))
```

```
rp <- recipe(train_data) %>%
 check_missing(Income) %>%
  prep()
bake(rp, train_data)
## Not run:
bake(rp, test_data)
## End(Not run)
```
<span id="page-11-1"></span>check\_new\_values *Check for New Values*

# Description

check\_new\_values creates a *specification* of a recipe operation that will check if variables contain new values.

# Usage

```
check_new_values(
 recipe,
  ...,
  role = NA,
  trained = FALSE,
 columns = NULL,
  ignore_NA = TRUE,
  values = NULL,skip = FALSE,
 id = rand_id("new_values")
\mathcal{L}
```
# Arguments

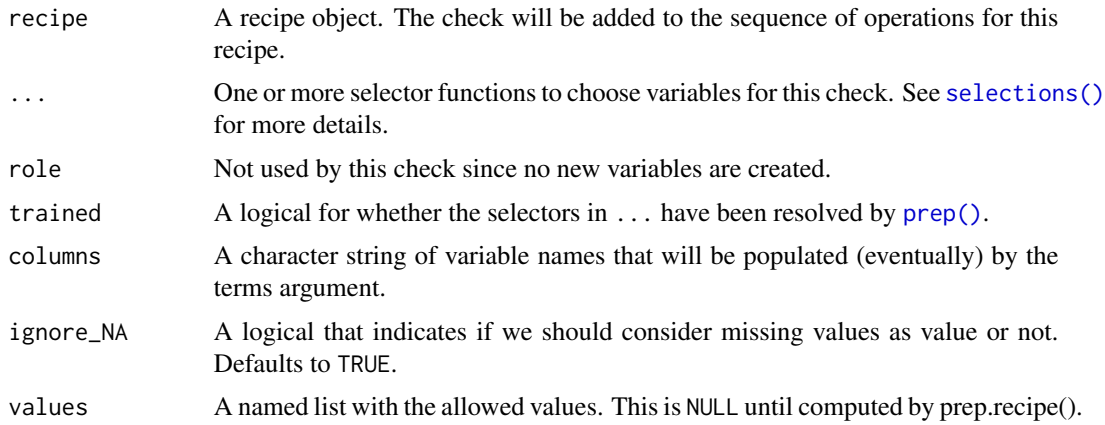

<span id="page-11-0"></span>

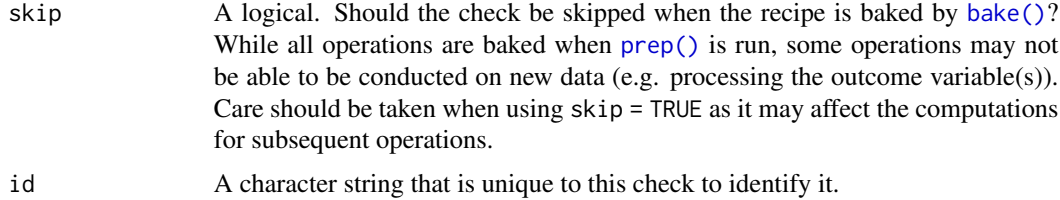

#### Details

This check will break the bake function if any of the checked columns does contain values it did not contain when prep was called on the recipe. If the check passes, nothing is changed to the data.

#### Value

An updated version of recipe with the new check added to the sequence of any existing operations.

# **Tidying**

When you [tidy\(\)](#page-207-1) this check, a tibble with columns terms (the selectors or variables selected) is returned.

#### See Also

Other checks: [check\\_class\(](#page-5-1)), [check\\_cols\(](#page-7-1)), [check\\_missing\(](#page-9-1)), [check\\_range\(](#page-13-1))

# Examples

```
library(modeldata)
data(credit_data)
# If the test passes, `new_data` is returned unaltered
recipe(credit_data) %>%
 check_new_values(Home) %>%
 prep() %>%
 bake(new_data = credit_data)
# If `new_data` contains values not in `x` at the [prep()] function,
# the [bake()] function will break.
## Not run:
recipe(credit_data %>% dplyr::filter(Home != "rent")) %>%
 check_new_values(Home) %>%
 prep() %>%
 bake(new_data = credit_data)
## End(Not run)
# By default missing values are ignored, so this passes.
recipe(credit_data %>% dplyr::filter(!is.na(Home))) %>%
 check_new_values(Home) %>%
 prep() %>%
 bake(credit_data)
```

```
# Use `ignore_NA = FALSE` if you consider missing values as a value,
# that should not occur when not observed in the train set.
## Not run:
recipe(credit_data %>% dplyr::filter(!is.na(Home))) %>%
  check_new_values(Home, ignore_NA = FALSE) %>%
  prep() %>%
  bake(credit_data)
## End(Not run)
```
<span id="page-13-1"></span>check\_range *Check Range Consistency*

#### Description

check\_range creates a *specification* of a recipe check that will check if the range of a numeric variable changed in the new data.

# Usage

```
check_range(
  recipe,
  ...,
  role = NA,
  skip = FALSE,
  trained = FALSE,
  slack\_prop = 0.05,
  wan = FALSE,lower = NULL,upper = NULL,
  id = rand_id("range_check_")
)
```
#### Arguments

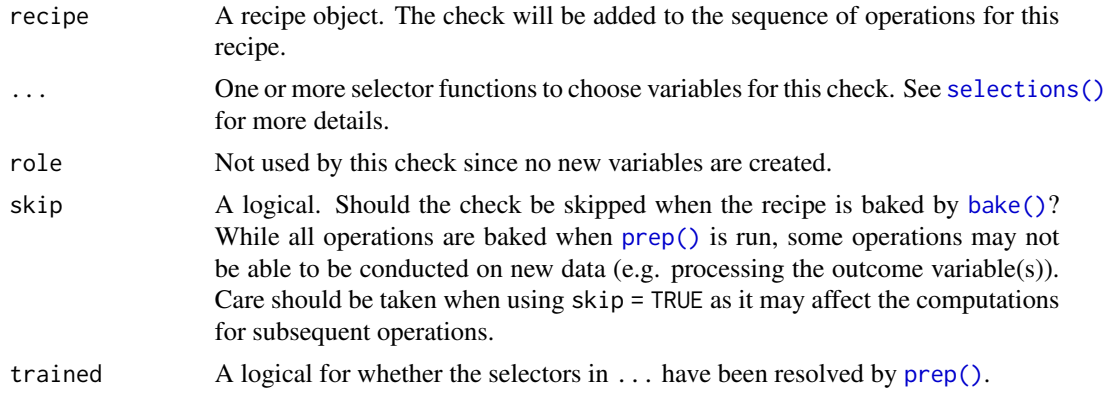

<span id="page-13-0"></span>

# check\_range 15

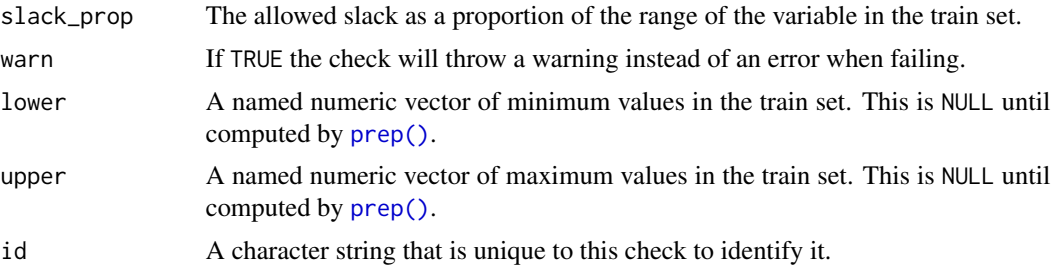

# Details

The amount of slack that is allowed is determined by the slack\_prop. This is a numeric of length one or two. If of length one, the same proportion will be used at both ends of the train set range. If of length two, its first value is used to compute the allowed slack at the lower end, the second to compute the allowed slack at the upper end.

#### Value

An updated version of recipe with the new check added to the sequence of any existing operations.

#### **Tidying**

When you [tidy\(\)](#page-207-1) this check, a tibble with columns terms (the selectors or variables selected) and value (the means) is returned.

#### See Also

Other checks: [check\\_class\(](#page-5-1)), [check\\_cols\(](#page-7-1)), [check\\_missing\(](#page-9-1)), [check\\_new\\_values\(](#page-11-1))

# Examples

```
slack_df \le data_frame(x = 0:100)
 slack_new_data <- data_frame(x = -10:110)
 # this will fail the check both ends
## Not run:
 recipe(slack_df) %>%
   check_range(x) %>%
   prep() %>%
   bake(slack_new_data)
## End(Not run)
 # this will fail the check only at the upper end
## Not run:
 recipe(slack_df) %>%
   check_range(x, slack\_prop = c(0.1, 0.05)) %prep() %>%
   bake(slack_new_data)
```
## End(Not run)

```
# give a warning instead of an error
## Not run:
 recipe(slack_df) %>%
   check_range(x, warn = TRUE) %>%
   prep() %>%
   bake(slack_new_data)
```
## End(Not run)

# detect\_step *Detect if a particular step or check is used in a recipe*

# Description

Detect if a particular step or check is used in a recipe

#### Usage

detect\_step(recipe, name)

# Arguments

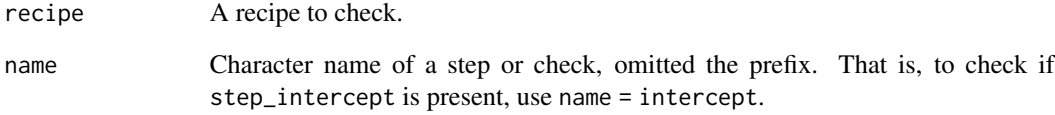

#### Value

Logical indicating if recipes contains given step.

# Examples

```
rec <- recipe(Species ~ ., data = iris) %>%
  step_intercept()
detect_step(rec, "intercept")
```
<span id="page-15-0"></span>

<span id="page-16-0"></span>

#### Description

discretize converts a numeric vector into a factor with bins having approximately the same number of data points (based on a training set).

# Usage

```
discretize(x, ...)
## Default S3 method:
discretize(x, ...)
## S3 method for class 'numeric'
discretize(
 x,
 cuts = 4,labels = NULL,
 prefix = "bin",
 keep\_na = TRUE,infs = TRUE,min\_unique = 10,
  ...
)
```
## S3 method for class 'discretize' predict(object, new\_data, ...)

# Arguments

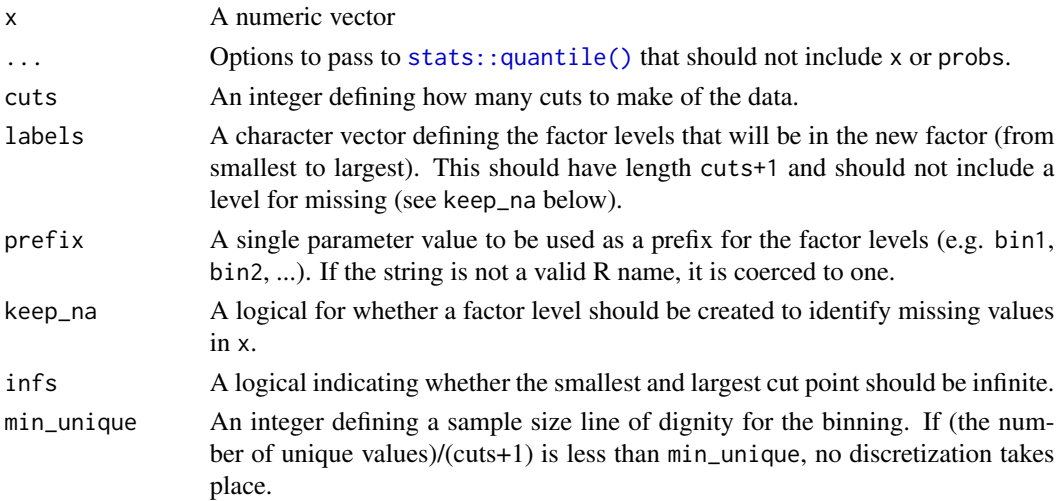

<span id="page-17-0"></span>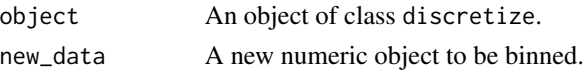

#### Details

discretize estimates the cut points from x using percentiles. For example, if cuts = 3, the function estimates the quartiles of x and uses these as the cut points. If cuts = 2, the bins are defined as being above or below the median of x.

The predict method can then be used to turn numeric vectors into factor vectors.

If keep\_na = TRUE, a suffix of "\_missing" is used as a factor level (see the examples below).

If infs = FALSE and a new value is greater than the largest value of x, a missing value will result.

#### Value

discretize returns an object of class discretize and predict.discretize returns a factor vector.

#### Examples

```
library(modeldata)
data(biomass)
biomass_tr <- biomass[biomass$dataset == "Training",]
biomass_te <- biomass[biomass$dataset == "Testing",]
median(biomass_tr$carbon)
discretize(biomass_tr$carbon, cuts = 2)
discretize(biomass_tr$carbon, cuts = 2, infs = FALSE)
discretize(biomass_tr$carbon, cuts = 2, infs = FALSE, keep_na = FALSE)
discretize(biomass_tr$carbon, cuts = 2, prefix = "maybe a bad idea to bin")
carbon_binned <- discretize(biomass_tr$carbon)
table(predict(carbon_binned, biomass_tr$carbon))
carbon_no_infs <- discretize(biomass_tr$carbon, infs = FALSE)
predict(carbon_no_infs, c(50, 100))
```
formula.recipe *Create a Formula from a Prepared Recipe*

#### Description

In case a model formula is required, the formula method can be used on a recipe to show what predictors and outcome(s) could be used.

#### Usage

```
## S3 method for class 'recipe'
formula(x, \ldots)
```
# <span id="page-18-0"></span>fully\_trained 19

# Arguments

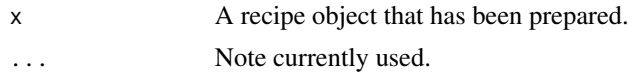

# Value

A formula.

# Examples

```
formula(recipe(Species + Sepal.Length ~ ., data = iris) %>% prep())
iris_rec <- recipe(Species ~ ., data = iris) %>%
 step_center(all_numeric()) %>%
 prep()
formula(iris_rec)
```
fully\_trained *Check to see if a recipe is trained/prepared*

# Description

Check to see if a recipe is trained/prepared

# Usage

fully\_trained(x)

#### Arguments

x A recipe

#### Value

A logical which is true if all of the recipe steps have been run through prep. If no steps have been added to the recipe, TRUE is returned only if the recipe has been prepped.

# Examples

```
rec <- recipe(Species ~ ., data = iris) %>%
  step_center(all_numeric())
rec %>% fully_trained()
rec %>% prep(training = iris) %>% fully_trained()
```
<span id="page-19-2"></span><span id="page-19-0"></span>

# <span id="page-19-1"></span>Description

has\_role(), all\_predictors(), and all\_outcomes() can be used to select variables in a formula that have certain roles.

Similarly, has\_type(), all\_numeric(), and all\_nominal() are used to select columns based on their data type. Nominal variables include both character and factor.

In most cases, the selectors all\_numeric\_predictors() and all\_nominal\_predictors(), which select on role and type, will be the right approach for users.

See [selections](#page-34-1) for more details.

current\_info() is an internal function.

All of these functions have have limited utility outside of column selection in step functions.

#### Usage

```
has_role(match = "predictor")
```

```
all_predictors()
```
all\_numeric\_predictors()

```
all_nominal_predictors()
```

```
all_outcomes()
```

```
has_type(match = "numeric")
```

```
all_numeric()
```
all\_nominal()

current\_info()

#### Arguments

match A single character string for the query. Exact matching is used (i.e. regular expressions won't work).

#### Value

Selector functions return an integer vector.

current\_info() returns an environment with objects vars and data.

<span id="page-20-0"></span>juice 21 a.C. 21 a.C. 21 a.C. 22 a.C. 22 a.C. 22 a.C. 23 a.C. 23 a.C. 23 a.C. 23 a.C. 23 a.C. 24 a.C. 24 a.C. 25 a.C. 25 a.C. 25 a.C. 25 a.C. 25 a.C. 25 a.C. 25 a.C. 25 a.C. 25 a.C. 25 a.C. 25 a.C. 25 a.C. 25 a.C. 25 a.C.

# Examples

```
library(modeldata)
data(biomass)
rec <- recipe(biomass) %>%
  update_role(
   carbon, hydrogen, oxygen, nitrogen, sulfur,
   new_role = "predictor"
  ) %>%
  update_role(HHV, new_role = "outcome") %>%
  update_role(sample, new_role = "id variable") %>%
  update_role(dataset, new_role = "splitting indicator")
recipe_info <- summary(rec)
recipe_info
# Centering on all predictors except carbon
rec %>%
  step_center(all_predictors(), -carbon) %>%
  prep(training = biomass) %>%
  bake(new_data = NULL)
```
#### juice *Extract transformed training set*

# Description

As of recipes version  $0.1.14$ , juice() is superseded in favor of bake(object, new\_data = NULL).

# Usage

juice(object, ..., composition = "tibble")

# Arguments

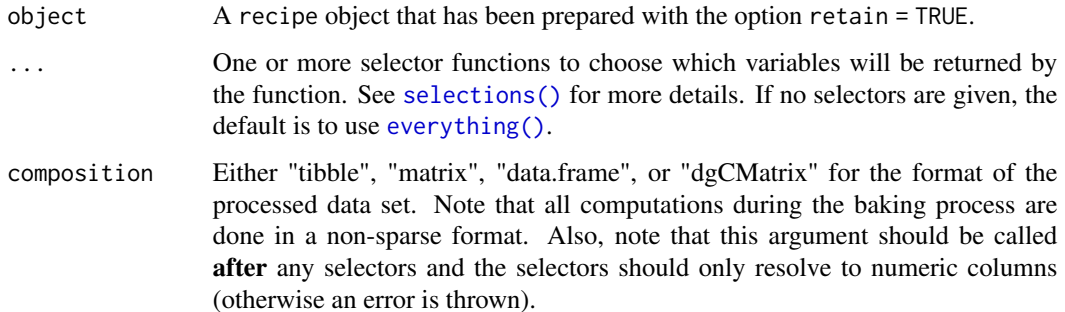

# Details

As steps are estimated by prep, these operations are applied to the training set. Rather than running [bake\(\)](#page-4-1) to duplicate this processing, this function will return variables from the processed training set.

When preparing a recipe, if the training data set is retained using retain = TRUE, there is no need to [bake\(\)](#page-4-1) the recipe to get the preprocessed training set.

juice() will return the results of a recipe where *all steps* have been applied to the data, irrespective of the value of the step's skip argument.

#### See Also

```
recipe() prep() bake()
```
names0 *Naming Tools*

#### Description

names0 creates a series of num names with a common prefix. The names are numbered with leading zeros (e.g. prefix01-prefix10 instead of prefix1-prefix10). dummy\_names can be used for renaming unordered and ordered dummy variables (in [step\\_dummy\(\)](#page-60-1)).

#### Usage

```
names@(num, prefix = "x")dummy_names(var, \text{lvl}, ordinal = FALSE, sep = "_")
dummy_extract_names(var, lvl, ordinal = FALSE, sep = "_")
```
#### Arguments

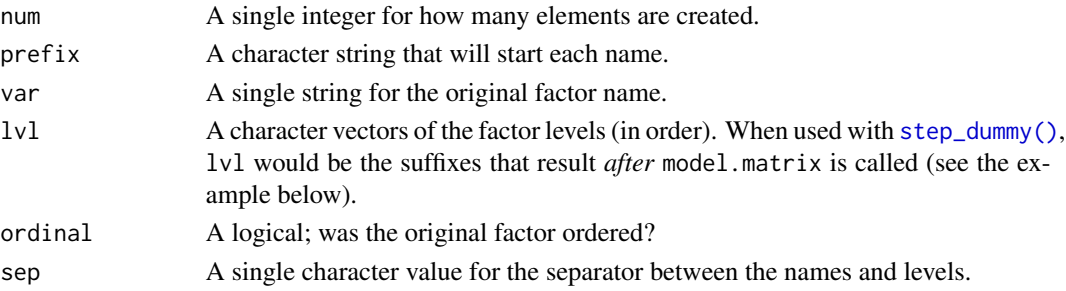

# Details

When using dummy\_names(), factor levels that are not valid variable names (e.g. "some text with spaces") will be changed to valid names by base: : make.names(); see example below. This function will also change the names of ordinal dummy variables. Instead of values such as ".L", ".Q", or "^4", ordinal dummy variables are given simple integer suffixes such as "\_1", "\_2", etc.

<span id="page-21-0"></span>

<span id="page-22-0"></span>prep 23

# Value

names0 returns a character string of length num and dummy\_names generates a character vector the same length as  $1vl$ .

#### Examples

```
names0(9, "a")
names0(10, "a")
example <- data.frame(x = ordered(letters[1:5]),
                      y = factor(LETTERS[1:5]),
                      z = factor(paste(LEFTERS[1:5], 1:5)))dummy_names("y", levels(example$y)[-1])
dummy_names("z", levels(example$z)[-1])
after_mm <- colnames(model.matrix(~x, data = example))[-1]
after_mm
levels(example$x)
dummy_names("x", substring(after_mm, 2), ordinal = TRUE)
```
<span id="page-22-1"></span>prep *Estimate a preprocessing recipe*

# Description

For a recipe with at least one preprocessing operation, estimate the required parameters from a training set that can be later applied to other data sets.

# Usage

```
prep(x, \ldots)## S3 method for class 'recipe'
prep(
  x,
  training = NULL,
  fresh = FALSE,
  verbose = FALSE,
  retain = TRUE,
  log_changes = FALSE,
  strings_as_factors = TRUE,
  ...
)
```
#### **Arguments**

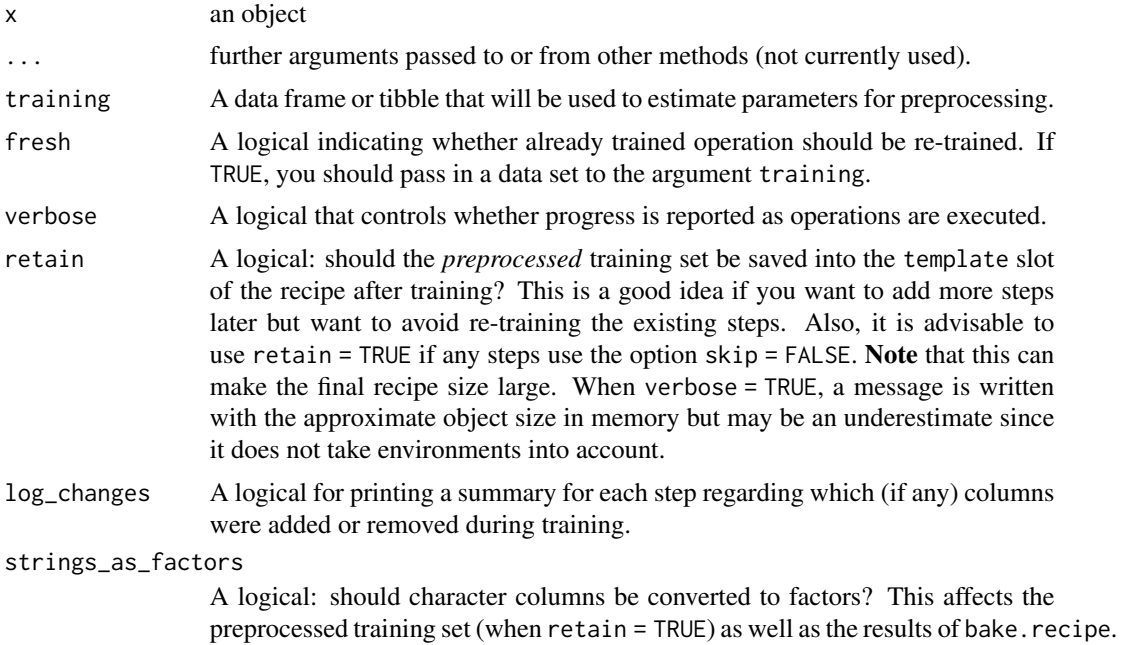

#### Details

Given a data set, this function estimates the required quantities and statistics needed by any operations. [prep\(\)](#page-22-1) returns an updated recipe with the estimates. If you are using a recipe as a preprocessor for modeling, we highly recommend that you use a workflow() instead of manually estimating a recipe (see the example in [recipe\(\)](#page-25-1)).

Note that missing data is handled in the steps; there is no global na.rm option at the recipe level or in [prep\(\)](#page-22-1).

Also, if a recipe has been trained using [prep\(\)](#page-22-1) and then steps are added, [prep\(\)](#page-22-1) will only update the new operations. If fresh = TRUE, all of the operations will be (re)estimated.

As the steps are executed, the training set is updated. For example, if the first step is to center the data and the second is to scale the data, the step for scaling is given the centered data.

#### Value

A recipe whose step objects have been updated with the required quantities (e.g. parameter estimates, model objects, etc). Also, the term\_info object is likely to be modified as the operations are executed.

# Examples

```
data(ames, package = "modeldata")
library(dplyr)
ames <- mutate(ames, Sale_Price = log10(Sale_Price))
```
#### <span id="page-24-0"></span>prepper 25

```
ames_rec <-
 recipe(
   Sale_Price ~ Longitude + Latitude + Neighborhood + Year_Built + Central_Air,
   data = ames
 ) %>%
 step_other(Neighborhood, threshold = 0.05) %>%
 step_dummy(all_nominal()) %>%
 step_interact(~ starts_with("Central_Air"):Year_Built) %>%
 step_ns(Longitude, Latitude, deg_free = 5)
prep(ames_rec, verbose = TRUE)
prep(ames_rec, log_changes = TRUE)
```
prepper *Wrapper function for preparing recipes within resampling*

#### Description

When working with the rsample package, a simple recipe must be *prepared* using the prep function first. When using recipes with rsample it is helpful to have a function that can prepare a recipe across a series of split objects that are produced in this package. prepper is a wrapper function around prep that can be used to do this. See the vignette on "Recipes and rsample" for an example.

# Usage

```
prepper(split_obj, recipe, ...)
```
#### Arguments

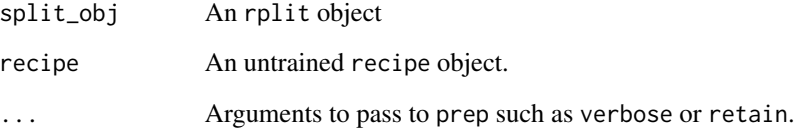

# Details

prepper() sets the underlying prep() argument fresh to TRUE.

<span id="page-25-0"></span>print.recipe *Print a Recipe*

#### Description

Print a Recipe

# Usage

## S3 method for class 'recipe'  $print(x, form_width = 30, ...)$ 

# Arguments

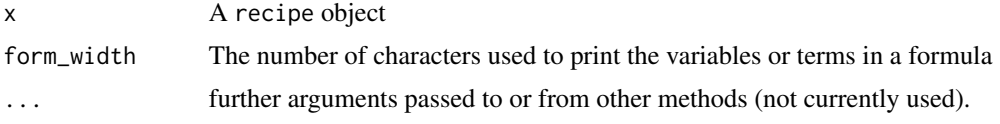

#### Value

The original object (invisibly)

<span id="page-25-1"></span>

recipe *Create a recipe for preprocessing data*

# Description

A recipe is a description of the steps to be applied to a data set in order to prepare it for data analysis.

#### Usage

```
recipe(x, ...)
## Default S3 method:
recipe(x, ...)
## S3 method for class 'data.frame'
recipe(x, formula = NULL, ..., vars = NULL, roles = NULL)
## S3 method for class 'formula'
recipe(formula, data, ...)
## S3 method for class 'matrix'
recape(x, \ldots)
```
#### recipe 27

#### **Arguments**

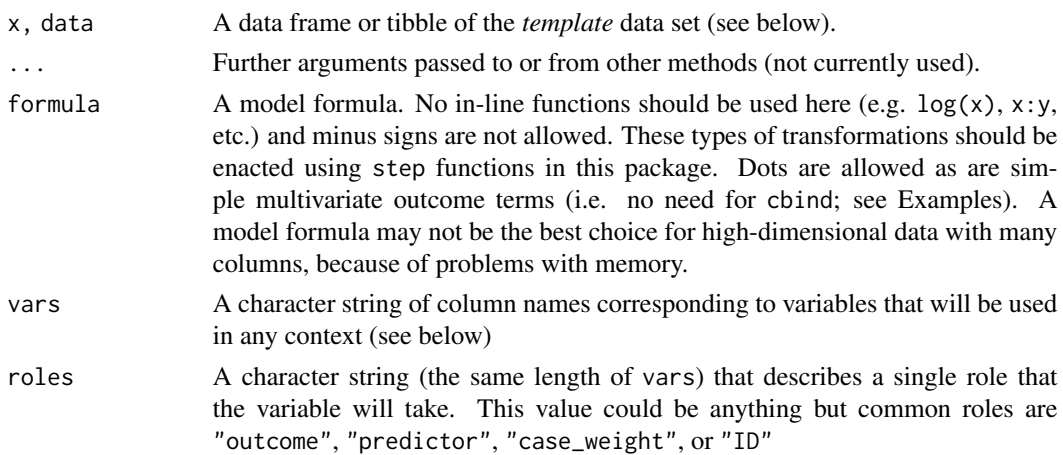

#### Details

# Defining recipes:

Variables in recipes can have any type of *role*, including outcome, predictor, observation ID, case weights, stratification variables, etc.

recipe objects can be created in several ways. If an analysis only contains outcomes and predictors, the simplest way to create one is to use a formula (e.g.  $y \sim x(1 + x^2)$ ) that does not contain inline functions such as log(x3) (see the first example below).

Alternatively, a recipe object can be created by first specifying which variables in a data set should be used and then sequentially defining their roles (see the last example). This alternative is an excellent choice when the number of variables is very high, as the formula method is memoryinefficient with many variables.

There are two different types of operations that can be sequentially added to a recipe.

- Steps can include operations like scaling a variable, creating dummy variables or interactions, and so on. More computationally complex actions such as dimension reduction or imputation can also be specified.
- Checks are operations that conduct specific tests of the data. When the test is satisfied, the data are returned without issue or modification. Otherwise, an error is thrown.

If you have defined a recipe and want to see which steps are included, use the tidy() method on the recipe object.

Note that the data passed to recipe() need not be the complete data that will be used to train the steps (by [prep\(\)](#page-22-1)). The recipe only needs to know the names and types of data that will be used. For large data sets, head() could be used to pass a smaller data set to save time and memory.

#### Using recipes:

Once a recipe is defined, it needs to be *estimated* before being applied to data. Most recipe steps have specific quantities that must be calculated or estimated. For example, step\_normalize() needs to compute the training set's mean for the selected columns, while step\_dummy() needs to determine the factor levels of selected columns in order to make the appropriate indicator columns. The two most common application of recipes are modeling and stand-alone preprocessing. How the recipe is estimated depends on how it is being used.

#### *Modeling:*

The best way to use use a recipe for modeling is via the workflows package. This bundles a model and preprocessor (e.g. a recipe) together and gives the user a fluent way to train the model/recipe and make predictions.

```
library(dplyr)
library(workflows)
library(recipes)
library(parsnip)
data(biomass, package = "modeldata")
# split data
biomass_tr <- biomass[biomass$dataset == "Training",]
biomass_te <- biomass[biomass$dataset == "Testing",]
# With only predictors and outcomes, use a formula:
rec <- recipe(HHV ~ carbon + hydrogen + oxygen + nitrogen + sulfur,
             data = biomass_tr)
# Now add preprocessing steps to the recipe:
sp_signed <-
 rec %>%
 step_normalize(all_numeric_predictors()) %>%
  step_spatialsign(all_numeric_predictors())
sp_signed
## Recipe
##
## Inputs:
##
## role #variables
## outcome 1
## predictor 5
##
## Operations:
##
## Centering and scaling for all_numeric_predictors()
## Spatial sign on all_numeric_predictors()
We can create a parsnip model, and then build a workflow with the model and recipe:
linear_mod <- linear_reg()
linear_sp_sign_wflow <-
 workflow() %>%
  add_model(linear_mod) %>%
  add_recipe(sp_signed)
linear_sp_sign_wflow
## == Workflow ==========================================================
## Preprocessor: Recipe
```

```
## Model: linear_reg()
##
## -- Preprocessor ------------------------------------------------------
## 2 Recipe Steps
##
## * step_normalize()
## * step_spatialsign()
##
## -- Model -------------------------------------------------------------
## Linear Regression Model Specification (regression)
##
## Computational engine: lm
```
To estimate the preprocessing steps and then fit the linear model, a single call to fit() is used: linear\_sp\_sign\_fit <- fit(linear\_sp\_sign\_wflow, data = biomass\_tr)

When predicting, there is no need to do anything other than call predict(). This preprocesses the new data in the same manner as the training set, then gives the data to the linear model prediction code:

```
predict(linear_sp_sign_fit, new_data = head(biomass_te))
```

```
## # A tibble: 6 x 1
## .pred
## <dbl>
## 1 18.1
## 2 17.9
## 3 17.2
## 4 18.8
## 5 19.6
## 6 14.6
```
#### *Stand-alone use of recipes:*

When using a recipe to generate data for a visualization or to troubleshoot any problems with the recipe, there are functions that can be used to estimate the recipe and apply it to new data manually.

Once a recipe has been defined, the [prep\(\)](#page-22-1) function can be used to estimate quantities required for the operations using a data set (a.k.a. the training data). [prep\(\)](#page-22-1) returns a recipe.

As an example of using PCA (perhaps to produce a plot):

```
# Define the recipe
```

```
pca_rec <-
 rec %>%
  step_normalize(all_numeric_predictors()) %>%
  step_pca(all_numeric_predictors())
Now to estimate the normalization statistics and the PCA loadings:
```

```
pca_rec <- prep(pca_rec, training = biomass_tr)
pca_rec
## Recipe
##
## Inputs:
##
## role #variables
```
30 recipe

```
## outcome 1
## predictor 5
##
## Training data contained 456 data points and no missing data.
##
## Operations:
##
## Centering and scaling for carbon, hydrogen, oxygen, nitrogen, s... [trained]
```
## PCA extraction with carbon, hydrogen, oxygen, nitrogen, su... [trained]

Note that the estimated recipe shows the actual column names captured by the selectors. You can [tidy.recipe\(\)](#page-207-1) a recipe, either when it is prepped or unprepped, to learn more about its components.

tidy(pca\_rec)

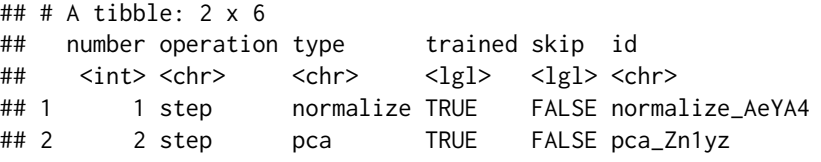

You can also tidy() recipe *steps* with a number or id argument. To apply the prepped recipe to a data set, the [bake\(\)](#page-4-1) function is used in the same manner that predict() would be for models. This applies the estimated steps to any data set.

```
bake(pca_rec, head(biomass_te))
```
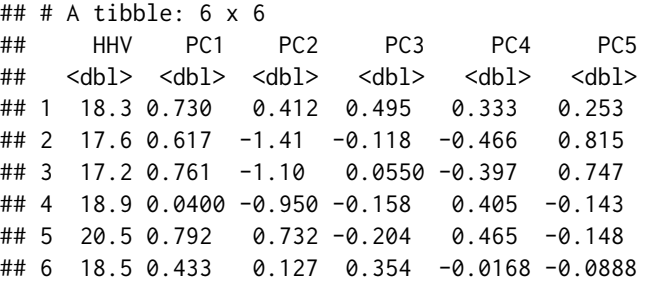

In general, the workflow interface to recipes is recommended for most applications.

#### Value

An object of class recipe with sub-objects:

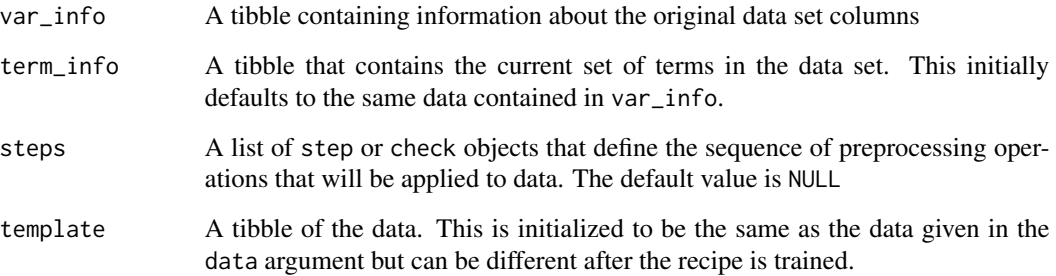

#### <span id="page-30-0"></span>recipes 31

#### Examples

```
# formula example with single outcome:
library(modeldata)
data(biomass)
# split data
biomass_tr <- biomass[biomass$dataset == "Training",]
biomass_te <- biomass[biomass$dataset == "Testing",]
# With only predictors and outcomes, use a formula
rec <- recipe(HHV ~ carbon + hydrogen + oxygen + nitrogen + sulfur,
              data = biomass_tr)
# Now add preprocessing steps to the recipe
sp_signed <- rec %>%
  step_normalize(all_numeric_predictors()) %>%
  step_spatialsign(all_numeric_predictors())
sp_signed
# ---------------------------------------------------------------------------
# formula multivariate example:
# no need for `cbind(carbon, hydrogen)` for left-hand side
multi_y <- recipe(carbon + hydrogen ~ oxygen + nitrogen + sulfur,
                  data = biomass_tr)
multi_y <- multi_y %>%
  step_center(all_numeric_predictors()) %>%
  step_scale(all_numeric_predictors())
# ---------------------------------------------------------------------------
# example using `update_role` instead of formula:
# best choice for high-dimensional data
rec <- recipe(biomass_tr) %>%
  update_role(carbon, hydrogen, oxygen, nitrogen, sulfur,
           new_role = "predictor") %>%
  update_role(HHV, new_role = "outcome") %>%
  update_role(sample, new_role = "id variable") %>%
  update_role(dataset, new_role = "splitting indicator")
rec
```
recipes *recipes: A package for computing and preprocessing design matrices.*

#### Description

The recipes package can be used to create design matrices for modeling and to conduct preprocessing of variables. It is meant to be a more extensive framework that R's formula method. Some differences between simple formula methods and recipes are that

- <span id="page-31-0"></span>1. Variables can have arbitrary roles in the analysis beyond predictors and outcomes.
- 2. A recipe consists of one or more steps that define actions on the variables.
- 3. Recipes can be defined sequentially using pipes as well as being modifiable and extensible.

#### Basic Functions

The three main functions are [recipe\(\)](#page-25-1), [prep\(\)](#page-22-1), and [bake\(\)](#page-4-1).

[recipe\(\)](#page-25-1) defines the operations on the data and the associated roles. Once the preprocessing steps are defined, any parameters are estimated using [prep\(\)](#page-22-1). Once the data are ready for transformation, the [bake\(\)](#page-4-1) function applies the operations.

# Step Functions

These functions are used to add new actions to the recipe and have the naming convention "step\_action". For example, [step\\_center\(\)](#page-44-1) centers the data to have a zero mean and [step\\_dummy\(\)](#page-60-1) is used to create dummy variables.

recipes\_eval\_select *Evaluate a selection with tidyselect semantics specific to recipes*

# Description

recipes\_eval\_select() is a recipes specific variant of [tidyselect::eval\\_select\(\)](#page-0-0) enhanced with the ability to recognize recipes selectors, such as  $all\_numeric\_predictions()$ . See [selections](#page-34-1) for more information about the unique recipes selectors.

This is a developer tool that is only useful for creating new recipes steps.

#### Usage

```
recipes_eval_select(quos, data, info, ..., allow_rename = FALSE)
```
# Arguments

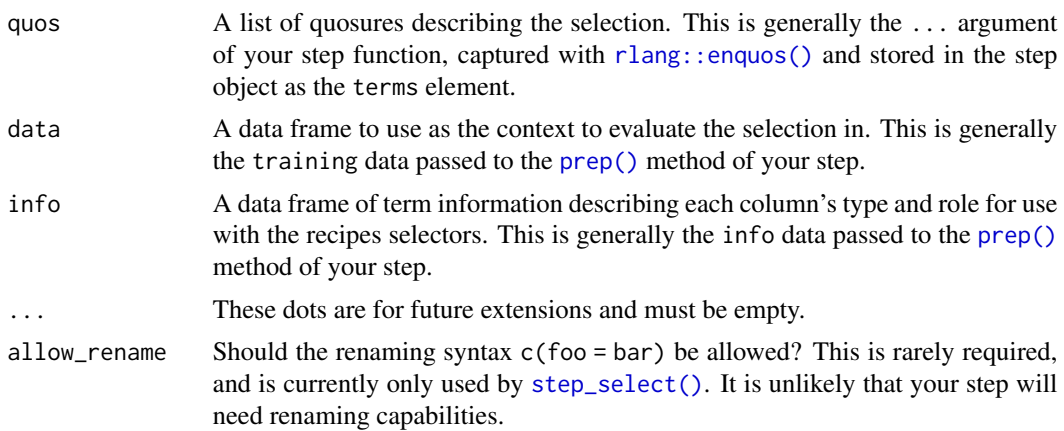

<span id="page-32-0"></span>roles 33

# Value

A named character vector containing the evaluated selection. The names are always the same as the values, except when allow\_rename = TRUE, in which case the names reflect the new names chosen by the user.

# Examples

```
library(rlang)
library(modeldata)
data(scat)
rec <- recipe(Species ~ ., data = scat)
info <- summary(rec)
info
quos <- quos(all_numeric_predictors(), where(is.factor))
recipes_eval_select(quos, scat, info)
```
roles *Manually Alter Roles*

# Description

update\_role() alters an existing role in the recipe or assigns an initial role to variables that do not yet have a declared role.

add\_role() adds an *additional* role to variables that already have a role in the recipe. It does not overwrite old roles, as a single variable can have multiple roles.

remove\_role() eliminates a single existing role in the recipe.

#### Usage

```
add_role(recipe, ..., new_role = "predictor", new_type = NULL)
update_role(recipe, ..., new_role = "predictor", old_role = NULL)
remove_role(recipe, ..., old_role)
```
# Arguments

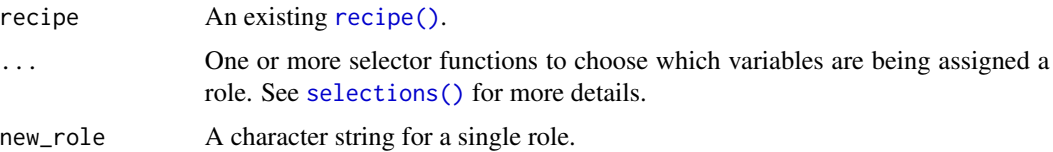

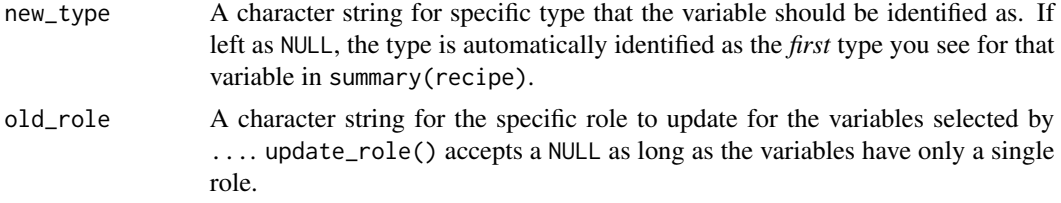

#### Details

Variables can have any arbitrary role (see the examples) but there are two special standard roles, "predictor" and "outcome". These two roles are typically required when fitting a model.

update\_role() should be used when a variable doesn't currently have a role in the recipe, or to replace an old\_role with a new\_role. add\_role() only adds additional roles to variables that already have roles and will throw an error when the current role is missing (i.e. NA).

When using add\_role(), if a variable is selected that already has the new\_role, a warning is emitted and that variable is skipped so no duplicate roles are added.

Adding or updating roles is a useful way to group certain variables that don't fall in the standard "predictor" bucket. You can perform a step on all of the variables that have a custom role with the selector [has\\_role\(\)](#page-19-2).

#### Value

An updated recipe object.

# Examples

```
library(recipes)
library(modeldata)
data(biomass)
# Using the formula method, roles are created for any outcomes and predictors:
recipe(HHV ~ ., data = biomass) %>%
 summary()
# However `sample` and `dataset` aren't predictors. Since they already have
# roles, `update_role()` can be used to make changes, to any arbitrary role:
recipe(HHV ~ ., data = biomass) %>%
 update_role(sample, new_role = "id variable") %>%
 update_role(dataset, new_role = "splitting variable") %>%
 summary()
# `update_role()` cannot set a role to NA, use `remove_role()` for that
## Not run:
recipe(HHV \sim ., data = biomass) %>%
 update_role(sample, new_role = NA_character_)
## End(Not run)
# ------------------------------------------------------------------------------
```
#### <span id="page-34-0"></span>selections 35

```
# Variables can have more than one role. `add_role()` can be used
# if the column already has at least one role:
recipe(HHV ~ ., data = biomass) %>%
 add_role(carbon, sulfur, new_role = "something") %>%
 summary()
# `update_role()` has an argument called `old_role` that is required to
# unambiguously update a role when the column currently has multiple roles.
recipe(HHV \sim ., data = biomass) %>%
 add_role(carbon, new_role = "something") %>%
 update_role(carbon, new_role = "something else", old_role = "something") %>%
 summary()
# 'carbon' has two roles at the end, so the last 'update_roles()' fails since
# `old_role` was not given.
## Not run:
recipe(HHV ~ ., data = biomass) %>%
 add_role(carbon, sulfur, new_role = "something") %>%
 update_role(carbon, new_role = "something else")
## End(Not run)
# ------------------------------------------------------------------------------
# To remove a role, `remove_role()` can be used to remove a single role.
recipe(HHV \sim ., data = biomass) %>%
 add_role(carbon, new_role = "something") %>%
 remove_role(carbon, old_role = "something") %>%
 summary()
# To remove all roles, call `remove_role()` multiple times to reset to `NA`
recipe(HHV \sim ., data = biomass) %>%
 add_role(carbon, new_role = "something") %>%
 remove_role(carbon, old_role = "something") %>%
 remove_role(carbon, old_role = "predictor") %>%
 summary()
# ------------------------------------------------------------------------------
# If the formula method is not used, all columns have a missing role:
recipe(biomass) %>%
 summary()
```
<span id="page-34-1"></span>selections *Methods for selecting variables in step functions*

#### Description

Tips for selecting columns in step functions.

#### Details

When selecting variables or model terms in step functions, dplyr-like tools are used. The *selector* functions can choose variables based on their name, current role, data type, or any combination of these. The selectors are passed as any other argument to the step. If the variables are explicitly named in the step function, this might look like:

```
recipe(\sim., data = USArrests) %>%
  step_pca(Murder, Assault, UrbanPop, Rape, num_comp = 3)
```
The first four arguments indicate which variables should be used in the PCA while the last argument is a specific argument to [step\\_pca\(\)](#page-156-1) about the number of components.

Note that:

- 1. These arguments are not evaluated until the prep function for the step is executed.
- 2. The dplyr-like syntax allows for negative signs to exclude variables (e.g. -Murder) and the set of selectors will processed in order.
- 3. A leading exclusion in these arguments (e.g. -Murder) has the effect of adding *all* variables to the list except the excluded variable(s), ignoring role information.

Select helpers from the tidyselect package can also be used: [tidyselect::starts\\_with\(\)](#page-0-0), [tidyselect::ends\\_with\(\)](#page-0-0), [tidyselect::contains\(\)](#page-0-0), [tidyselect::matches\(\)](#page-0-0), [tidyselect::num\\_range\(\)](#page-0-0), [tidyselect::everything\(\)](#page-0-0), [tidyselect::one\\_of\(\)](#page-0-0), [tidyselect::all\\_of\(\)](#page-0-0), and [tidyselect::any\\_of\(\)](#page-0-0)

For example:

```
recipe(Species ~ ., data = iris) %>%
  step_center(starts_with("Sepal"), -contains("Width"))
```
would only select Sepal.Length

Columns of the design matrix that may not exist when the step is coded can also be selected. For example, when using step\_pca(), the number of columns created by feature extraction may not be known when subsequent steps are defined. In this case, using matches (" $PC"$ ) will select all of the columns whose names start with "PC" *once those columns are created*.

There are sets of recipes-specific functions that can be used to select variables based on their role or type: [has\\_role\(\)](#page-19-2) and [has\\_type\(\)](#page-19-1). For convenience, there are also functions that are more specific. The functions [all\\_numeric\(\)](#page-19-1) and [all\\_nominal\(\)](#page-19-1) select based on type, with nominal variables including both character and factor; the functions [all\\_predictors\(\)](#page-19-1) and [all\\_outcomes\(\)](#page-19-1) select based on role. The functions [all\\_numeric\\_predictors\(\)](#page-19-1) and [all\\_nominal\\_predictors\(\)](#page-19-1) select intersections of role and type. Any can be used in conjunction with the previous functions described for selecting variables using their names.

A selection like this:

```
data(biomass)
recipe(HHV \sim ., data = biomass) %>%
  step_center(all_numeric(), -all_outcomes())
```
is equivalent to:
selections 37

```
data(biomass)
recipe(HHV \sim ., data = biomass) %>%
  step_center(all_numeric_predictors())
```
Both result in all the numeric predictors: carbon, hydrogen, oxygen, nitrogen, and sulfur. If a role for a variable has not been defined, it will never be selected using role-specific selectors.

#### Interactions:

Selectors can be used in [step\\_interact\(\)](#page-107-0) in similar ways but must be embedded in a model formula (as opposed to a sequence of selectors). For example, the interaction specification could be ~ starts\_with("Species"): Sepal. Width. This can be useful if Species was converted to dummy variables previously using [step\\_dummy\(\)](#page-60-0). The implementation of step\_interact() is special, and is more restricted than the other step functions. Only the selector functions from recipes and tidyselect are allowed. User defined selector functions will not be recognized. Additionally, the tidyselect domain specific language is not recognized here, meaning that &, |, !, and - will not work.

## Tips for saving recipes and filtering columns:

When creating variable selections:

- If you are using column filtering steps, such as step\_corr(), try to avoid hardcoding specific variable names in downstream steps in case those columns are removed by the filter. Instead, use [dplyr::any\\_of\(\)](#page-0-0) and [dplyr::all\\_of\(\)](#page-0-0).
	- [dplyr::any\\_of\(\)](#page-0-0) will be tolerant if a column has been removed.
	- [dplyr::all\\_of\(\)](#page-0-0) will fail unless all of the columns are present in the data.
- For both of these functions, if you are going to save the recipe as a binary object to use in another R session, try to avoid referring to a vector in your workspace.
	- Preferred: any\_of(!!var\_names)
	- Avoid: any\_of(var\_names)

some\_vars <- names(mtcars)[4:6]

Some examples:

```
# No filter steps, OK for not saving the recipe
rec_1 < -recipe(mpg \sim ., data = mtcars) %>%
  step_log(all_of(some_vars)) %>%
  prep()
# No filter steps, saving the recipe
rec_2 \le-
  recipe(mpg \sim ., data = mtcars) %>%
  step_log(!!!some_vars) %>%
  prep()
# This fails since `wt` is not in the data
recipe(mpg \sim ., data = mtcars) %>%
  step_rm(wt) %>%
  step_log(!!!some_vars) %>%
  prep()
```

```
## Error in `stop_subscript()`:
## ! Can't subset columns that don't exist.
## x Column `wt` doesn't exist.
# Best for filters (using any_of()) and when
# saving the recipe
rec_4 < -recipe(mpg ~ ., data = mtcars) %>%
  step_rm(wt) %>%
  step_log(any_of(!!some_vars)) %>%
  # equal to step_log(any_of(c("hp", "drat", "wt")))
  prep()
```
<span id="page-37-0"></span>step\_arrange *Sort rows using dplyr*

# Description

step\_arrange creates a *specification* of a recipe step that will sort rows using [dplyr::arrange\(\)](#page-0-0).

# Usage

```
step_arrange(
  recipe,
  ...,
  role = NA,
  trained = FALSE,
  inputs = NULL,
 skip = FALSE,
 id = rand_id("arrange")
)
```
# Arguments

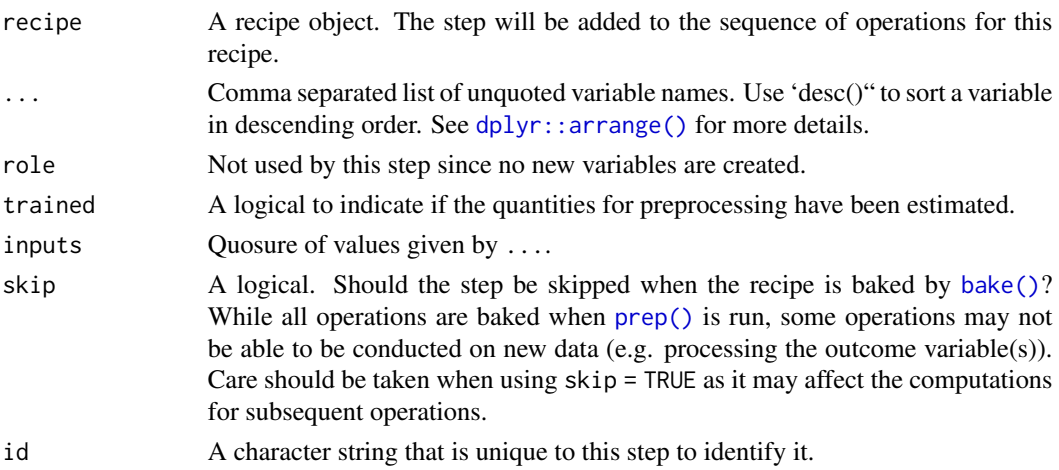

# step\_arrange 39

#### Details

When an object in the user's global environment is referenced in the expression defining the new variable(s), it is a good idea to use quasiquotation (e.g.  $\ldots$ ) to embed the value of the object in the expression (to be portable between sessions). See the examples.

#### Value

An updated version of recipe with the new step added to the sequence of any existing operations.

# **Tidying**

When you [tidy\(\)](#page-207-0) this step, a tibble with column terms which contains the sorting variable(s) or expression(s) is returned. The expressions are text representations and are not parsable.

# See Also

Other row operation steps: [step\\_filter\(](#page-70-0)), [step\\_impute\\_roll\(](#page-101-0)), [step\\_lag\(](#page-124-0)), [step\\_naomit\(](#page-135-0)), [step\\_sample\(](#page-181-0)), [step\\_shuffle\(](#page-187-0)), [step\\_slice\(](#page-189-0))

```
Other dplyr steps: step_filter(), step_mutate_at(), step_mutate(), step_rename_at(),
step_rename(), step_sample(), step_select(), step_slice()
```
## Examples

```
rec \le recipe( \sim ., data = iris) %>%
  step_arrange(desc(Sepal.Length), 1/Petal.Length)
prepped \leq prep(rec, training = iris %>% slice(1:75))
\text{tidy}(prepped, number = 1)
library(dplyr)
dplyr_train <-
  iris %>%
  as_tibble() %>%
  slice(1:75) %>%
  dplyr::arrange(desc(Sepal.Length), 1/Petal.Length)
rec_train <- bake(prepped, new_data = NULL)
all.equal(dplyr_train, rec_train)
dplyr_test <-
 iris %>%
  as_tibble() %>%
  slice(76:150) %>%
  dplyr::arrange(desc(Sepal.Length), 1/Petal.Length)
rec_test <- bake(prepped, iris %>% slice(76:150))
all.equal(dplyr_test, rec_test)
# When you have variables/expressions, you can create a
# list of symbols with 'rlang::syms()'' and splice them in
# the call with `!!!`. See https://tidyeval.tidyverse.org
```

```
sort_vars <- c("Sepal.Length", "Petal.Length")
qq_rec <-
  recipe( ~ ., data = iris) %>%
  # Embed the `values` object in the call using !!!
  step_arrange(!!!syms(sort_vars)) %>%
  prep(training = iris)
tidy(qq_rec, number = 1)
```
<span id="page-39-0"></span>step\_bin2factor *Create a Factors from A Dummy Variable*

## Description

step\_bin2factor creates a *specification* of a recipe step that will create a two-level factor from a single dummy variable.

## Usage

```
step_bin2factor(
 recipe,
  ...,
 role = NA,
  trained = FALSE,
  levels = c("yes", "no"),
 ref_first = TRUE,
 columns = NULL,
  skip = FALSE,
  id = rand_id("bin2factor")
\lambda
```
# Arguments

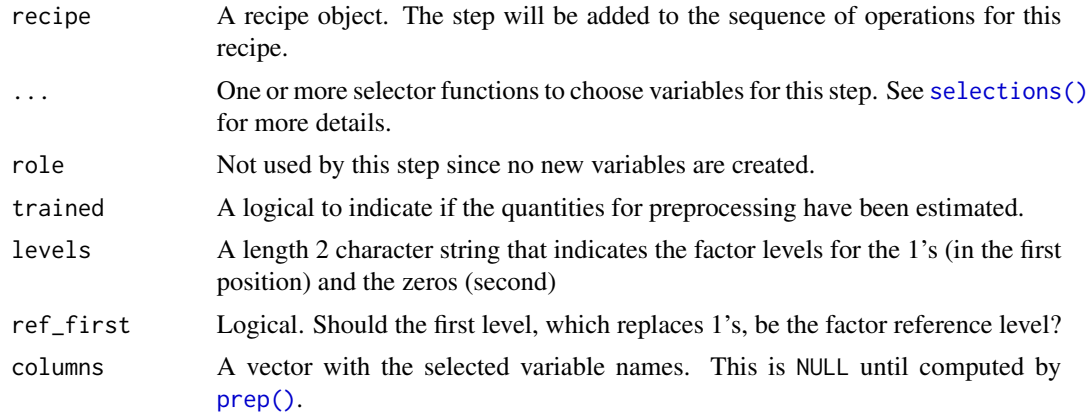

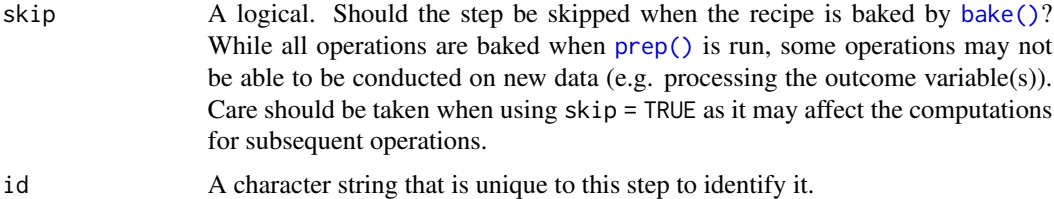

#### Details

This operation may be useful for situations where a binary piece of information may need to be represented as categorical instead of numeric. For example, naive Bayes models would do better to have factor predictors so that the binomial distribution is modeled instead of a Gaussian probability density of numeric binary data. Note that the numeric data is only verified to be numeric (and does not count levels).

# Value

An updated version of recipe with the new step added to the sequence of any existing operations.

# **Tidying**

When you [tidy\(\)](#page-207-0) this step, a tibble with column terms (the columns that will be affected) is returned.

#### See Also

```
Other dummy variable and encoding steps: step_count(), step_date(), step_dummy_extract(),
step_dummy_multi_choice(), step_dummy(), step_factor2string(), step_holiday(), step_indicate_na(),
step_integer(), step_novel(), step_num2factor(), step_ordinalscore(), step_other(),
step_regex(), step_relevel(), step_string2factor(), step_unknown(), step_unorder()
```
## Examples

```
library(modeldata)
data(covers)
rec <- recipe(~ description, covers) %>%
step_regex(description, pattern = "(rock|stony)", result = "rocks") %>%
 step_regex(description, pattern = "(rock|stony)", result = "more_rocks") %>%
 step_bin2factor(rocks)
tidy(rec, number = 3)
rec <- prep(rec, training = covers)
results <- bake(rec, new_data = covers)
table(results$rocks, results$more_rocks)
tidy(rec, number = 3)
```
<span id="page-41-0"></span>

# Description

step\_BoxCox creates a *specification* of a recipe step that will transform data using a simple Box-Cox transformation.

# Usage

```
step_BoxCox(
  recipe,
  ...,
 role = NA,
  trained = FALSE,
  lambdas = NULL,
 limits = c(-5, 5),num_unique = 5,
  skip = FALSE,
  id = rand_id("BoxCox")
)
```
# Arguments

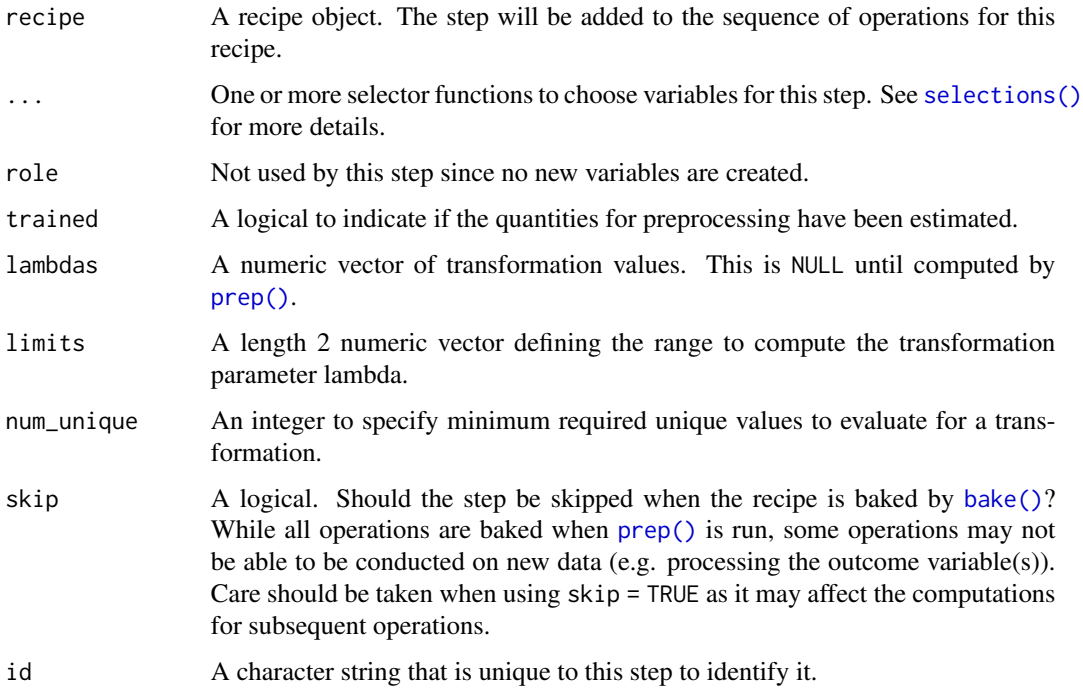

## step\_BoxCox 43

#### Details

The Box-Cox transformation, which requires a strictly positive variable, can be used to rescale a variable to be more similar to a normal distribution. In this package, the partial log-likelihood function is directly optimized within a reasonable set of transformation values (which can be changed by the user).

This transformation is typically done on the outcome variable using the residuals for a statistical model (such as ordinary least squares). Here, a simple null model (intercept only) is used to apply the transformation to the *predictor* variables individually. This can have the effect of making the variable distributions more symmetric.

If the transformation parameters are estimated to be very closed to the bounds, or if the optimization fails, a value of NA is used and no transformation is applied.

# Value

An updated version of recipe with the new step added to the sequence of any existing operations.

## **Tidying**

When you [tidy\(\)](#page-207-0) this step, a tibble with columns terms (the selectors or variables selected) and value (the lambda estimate) is returned.

#### References

Sakia, R. M. (1992). The Box-Cox transformation technique: A review. *The Statistician*, 169-178..

## See Also

Other individual transformation steps: [step\\_YeoJohnson\(](#page-202-0)), [step\\_bs\(](#page-43-0)), [step\\_harmonic\(](#page-76-0)), [step\\_hyperbolic\(](#page-81-0)), [step\\_inverse\(](#page-111-0)), [step\\_invlogit\(](#page-112-0)), [step\\_logit\(](#page-130-0)), [step\\_log\(](#page-128-0)), [step\\_mutate\(](#page-131-0)), [step\\_ns\(](#page-145-0)), [step\\_percentile\(](#page-158-0)), [step\\_poly\(](#page-163-0)), [step\\_relu\(](#page-175-0)), [step\\_sqrt\(](#page-193-0))

## Examples

```
rec \le recipe(\le., data = as.data.frame(state.x77))
bc_trans <- step_BoxCox(rec, all_numeric())
bc_estimates <- prep(bc_trans, training = as.data.frame(state.x77))
bc_data <- bake(bc_estimates, as.data.frame(state.x77))
plot(density(state.x77[, "Illiteracy"]), main = "before")
plot(density(bc_data$Illiteracy), main = "after")
tidy(bc_trans, number = 1)
tidy(bc_estimates, number = 1)
```
# <span id="page-43-0"></span>Description

step\_bs creates a *specification* of a recipe step that will create new columns that are basis expansions of variables using B-splines.

# Usage

```
step_bs(
 recipe,
  ...,
 role = "predictor",
  trained = FALSE,
 deg_free = NULL,
 degree = 3,
 objects = NULL,
 options = list(),
 skip = FALSE,
  id = rand_id("bs")\mathcal{L}
```
# Arguments

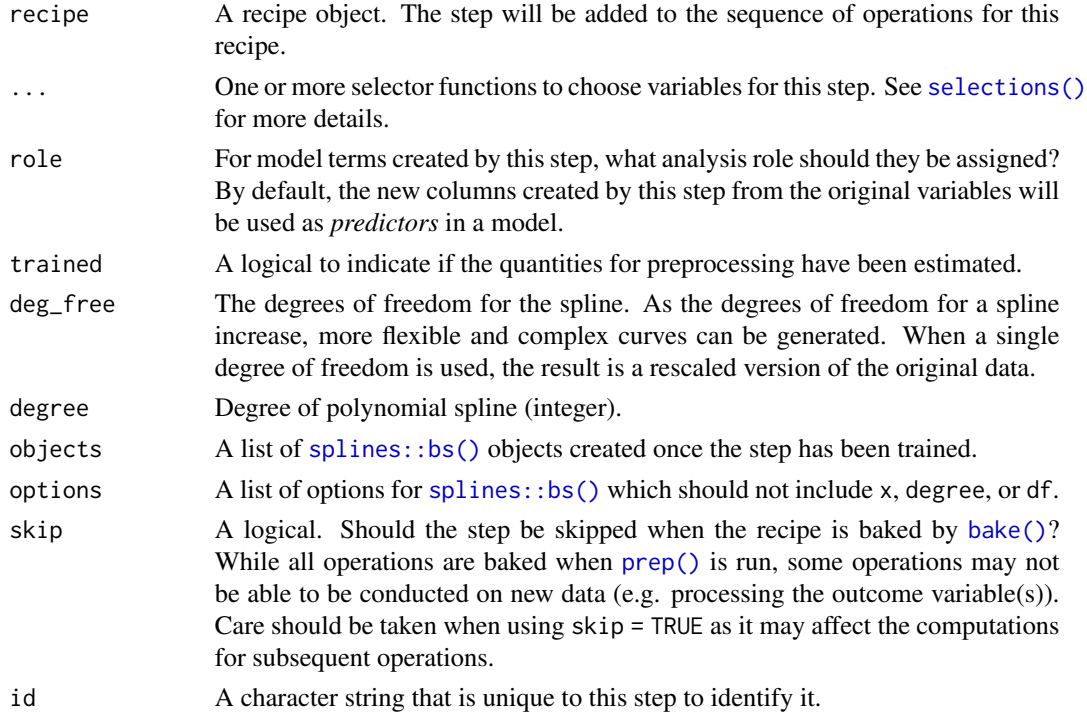

# step\_center 45

# Details

step\_bs can create new features from a single variable that enable fitting routines to model this variable in a nonlinear manner. The extent of the possible nonlinearity is determined by the df, degree, or knot arguments of [splines::bs\(\)](#page-0-0). The original variables are removed from the data and new columns are added. The naming convention for the new variables is varname\_bs\_1 and so on.

## Value

An updated version of recipe with the new step added to the sequence of any existing operations.

#### **Tidying**

When you [tidy\(\)](#page-207-0) this step, a tibble with column terms (the columns that will be affected) is returned.

## See Also

```
Other individual transformation steps: step_BoxCox(), step_YeoJohnson(), step_harmonic(),
step_hyperbolic(), step_inverse(), step_invlogit(), step_logit(), step_log(), step_mutate(),
step_ns(), step_percentile(), step_poly(), step_relu(), step_sqrt()
```
#### Examples

```
library(modeldata)
data(biomass)
biomass_tr <- biomass[biomass$dataset == "Training",]
biomass_te <- biomass[biomass$dataset == "Testing",]
rec <- recipe(HHV ~ carbon + hydrogen + oxygen + nitrogen + sulfur,
              data = biomass_tr)
with_splines <- rec %>%
  step_bs(carbon, hydrogen)
with_splines <- prep(with_splines, training = biomass_tr)
expanded <- bake(with_splines, biomass_te)
expanded
```
step\_center *Centering numeric data*

#### Description

step\_center creates a *specification* of a recipe step that will normalize numeric data to have a mean of zero.

# Usage

```
step_center(
  recipe,
  ...,
 role = NA,
  trained = FALSE,
 means = NULL,
 na\_rm = TRUE,skip = FALSE,
 id = rand_id("center")
)
```
## Arguments

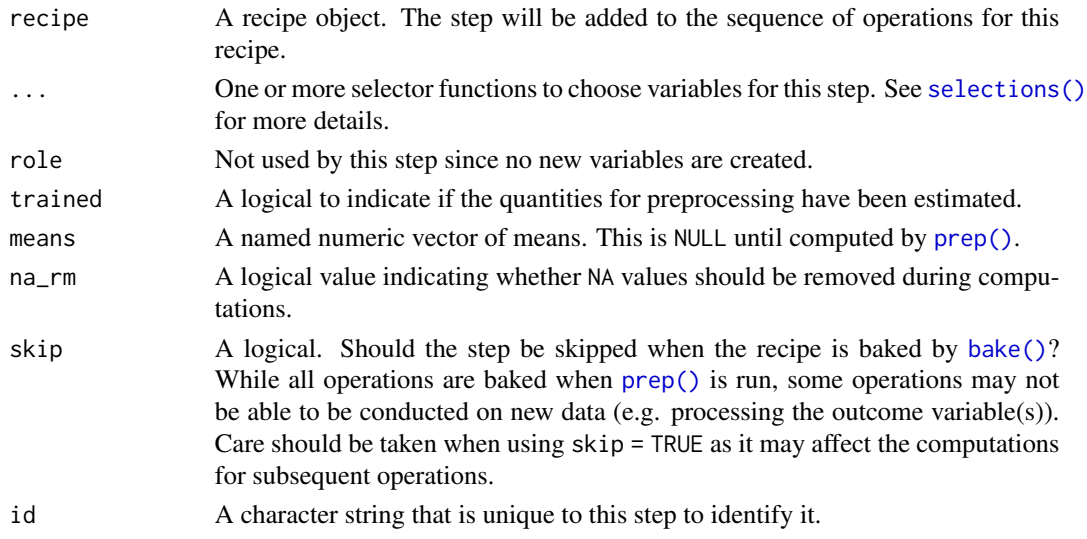

# Details

Centering data means that the average of a variable is subtracted from the data. step\_center estimates the variable means from the data used in the training argument of prep.recipe. bake.recipe then applies the centering to new data sets using these means.

# Value

An updated version of recipe with the new step added to the sequence of any existing operations.

# Tidying

When you [tidy\(\)](#page-207-0) this step, a tibble with columns terms (the selectors or variables selected) and value (the means) is returned.

# See Also

Other normalization steps: [step\\_normalize\(](#page-141-0)), [step\\_range\(](#page-167-0)), [step\\_scale\(](#page-183-0))

# step\_classdist 47

## Examples

```
library(modeldata)
data(biomass)
biomass_tr <- biomass[biomass$dataset == "Training",]
biomass_te <- biomass[biomass$dataset == "Testing",]
rec <- recipe(HHV ~ carbon + hydrogen + oxygen + nitrogen + sulfur,
             data = biomass_tr)
center_trans <- rec %>%
 step_center(carbon, contains("gen"), -hydrogen)
center_obj <- prep(center_trans, training = biomass_tr)
transformed_te <- bake(center_obj, biomass_te)
biomass_te[1:10, names(transformed_te)]
transformed_te
tidy(center_trans, number = 1)
tidy(center_obj, number = 1)
```
<span id="page-46-0"></span>step\_classdist *Distances to Class Centroids*

## **Description**

step\_classdist creates a *specification* of a recipe step that will convert numeric data into Mahalanobis distance measurements to the data centroid. This is done for each value of a categorical class variable.

## Usage

```
step_classdist(
  recipe,
  ...,
 class,
  role = "predictor",
  trained = FALSE,
 mean_func = mean,
  cov_func = cov,
 pool = FALSE,
  log = TRUE,
 objects = NULL,
 prefix = "classdist_",
  skip = FALSE,
  id = rand_id("classdist")
)
```
## Arguments

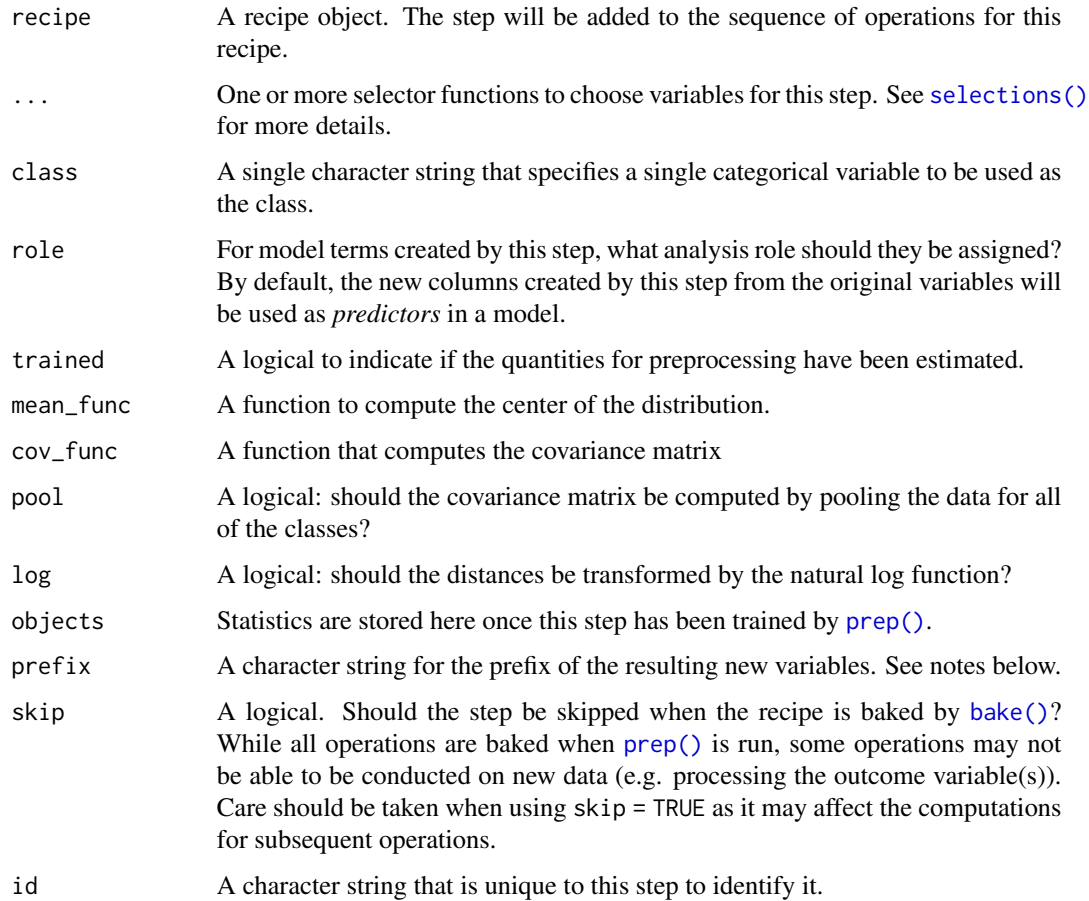

#### Details

step\_classdist will create a new column for every unique value of the class variable. The resulting variables will not replace the original values and by default have the prefix classdist\_. The naming format can be changed using the prefix argument.

Note that, by default, the default covariance function requires that each class should have at least as many rows as variables listed in the terms argument. If pool = TRUE, there must be at least as many data points are variables overall.

# Value

An updated version of recipe with the new step added to the sequence of any existing operations.

## Tidying

When you [tidy\(\)](#page-207-0) this step, a tibble with columns terms (the selectors or variables selected), value (the centroid of the class), and class is returned.

#### step\_corr 49

## See Also

```
Other multivariate transformation steps: step_depth(), step_geodist(), step_ica(), step_isomap(),
step_kpca_poly(), step_kpca_rbf(), step_kpca(), step_mutate_at(), step_nnmf_sparse(),
step_nnmf(), step_pca(), step_pls(), step_ratio(), step_spatialsign()
```
#### Examples

```
# in case of missing data...
mean2 \leq function(x) mean(x, na.rm = TRUE)
# define naming convention
rec <- recipe(Species ~ ., data = iris) %>%
  step_classdist(all_numeric_predictors(), class = "Species",
                 pool = FALSE, mean_func = mean2, prefix = "centroid_")
# default naming
rec <- recipe(Species ~ ., data = iris) %>%
  step_classdist(all_numeric_predictors(), class = "Species",
                 pool = FALSE, mean_func = mean2)
rec_dists <- prep(rec, training = iris)
dists_to_species <- bake(rec_dists, new_data = iris, everything())
## on log scale:
dist_cols <- grep("classdist", names(dists_to_species), value = TRUE)
dists_to_species[, c("Species", dist_cols)]
tidy(rec, number = 1)
tidy(rec_dists, number = 1)
```
step\_corr *High Correlation Filter*

# Description

step\_corr creates a *specification* of a recipe step that will potentially remove variables that have large absolute correlations with other variables.

#### Usage

```
step_corr(
  recipe,
  ...,
 role = NA,
  trained = FALSE,
  threshold = 0.9,
  use = "pairwise.complete.obs",
 method = "pearson",
```

```
removals = NULL,
  skip = FALSE,
  id = rand_id("corr")\lambda
```
# Arguments

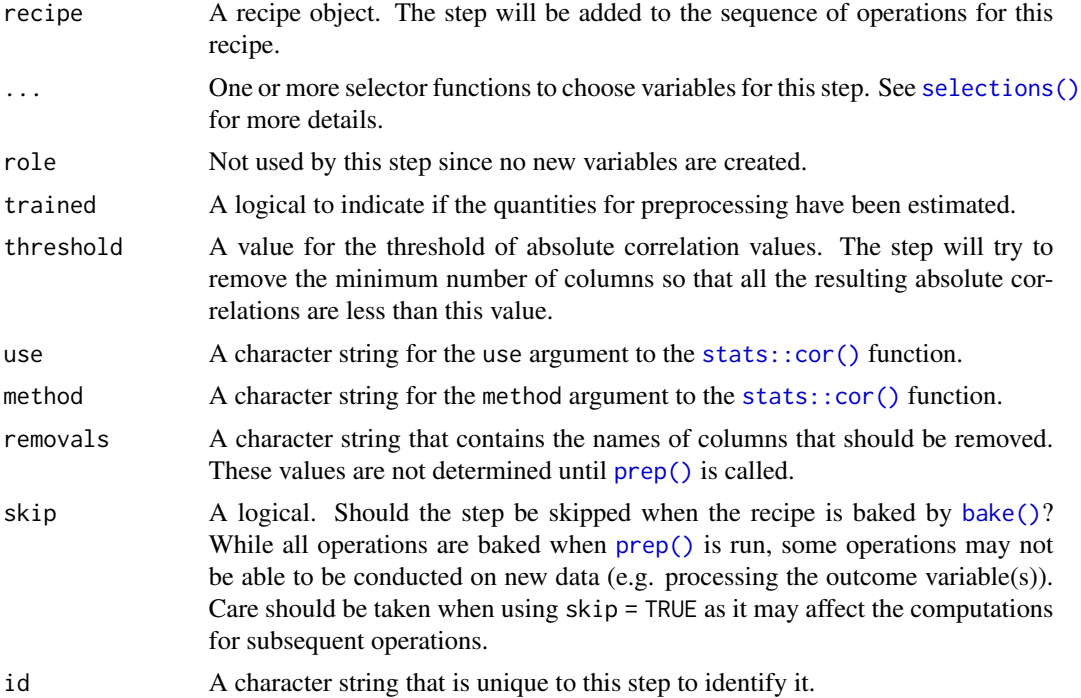

# Details

This step can potentially remove columns from the data set. This may cause issues for subsequent steps in your recipe if the missing columns are specifically referenced by name. To avoid this, see the advice in the *Tips for saving recipes and filtering columns* section of [selections.](#page-34-0)

This step attempts to remove variables to keep the largest absolute correlation between the variables less than threshold.

When a column has a single unique value, that column will be excluded from the correlation analysis. Also, if the data set has sporadic missing values (and an inappropriate value of use is chosen), some columns will also be excluded from the filter.

# Value

An updated version of recipe with the new step added to the sequence of any existing operations.

## Tidying

When you [tidy\(\)](#page-207-0) this step, a tibble with column terms (the columns that will be removed) is returned.

# step\_count 51

## Author(s)

Original R code for filtering algorithm by Dong Li, modified by Max Kuhn. Contributions by Reynald Lescarbeau (for original in caret package). Max Kuhn for the step function.

## See Also

```
Other variable filter steps: step_filter_missing(), step_lincomb(), step_nzv(), step_rm(),
step_select(), step_zv()
```
# Examples

```
library(modeldata)
data(biomass)
set.seed(3535)
biomass$duplicate <- biomass$carbon + rnorm(nrow(biomass))
biomass_tr <- biomass[biomass$dataset == "Training",]
biomass_te <- biomass[biomass$dataset == "Testing",]
rec <- recipe(HHV ~ carbon + hydrogen + oxygen + nitrogen +
                    sulfur + duplicate,
             data = biomass_tr)
corr_filter <- rec %>%
 step_corr(all_numeric_predictors(), threshold = .5)
filter_obj <- prep(corr_filter, training = biomass_tr)
filtered_te <- bake(filter_obj, biomass_te)
round(abs(cor(biomass_tr[, c(3:7, 9)])), 2)
round(abs(cor(filtered_te)), 2)
tidy(corr_filter, number = 1)
tidy(filter_obj, number = 1)
```
<span id="page-50-0"></span>step\_count *Create Counts of Patterns using Regular Expressions*

# Description

step\_count creates a *specification* of a recipe step that will create a variable that counts instances of a regular expression pattern in text.

#### Usage

```
step_count(
  recipe,
  ...,
```

```
role = "predictor",
  trained = FALSE,
 pattern = ".''.normalize = FALSE,
  options = list(),
  result = make.names(pattern),
  input = NULL,skip = FALSE,
  id = rand_id("count")
\mathcal{L}
```
# Arguments

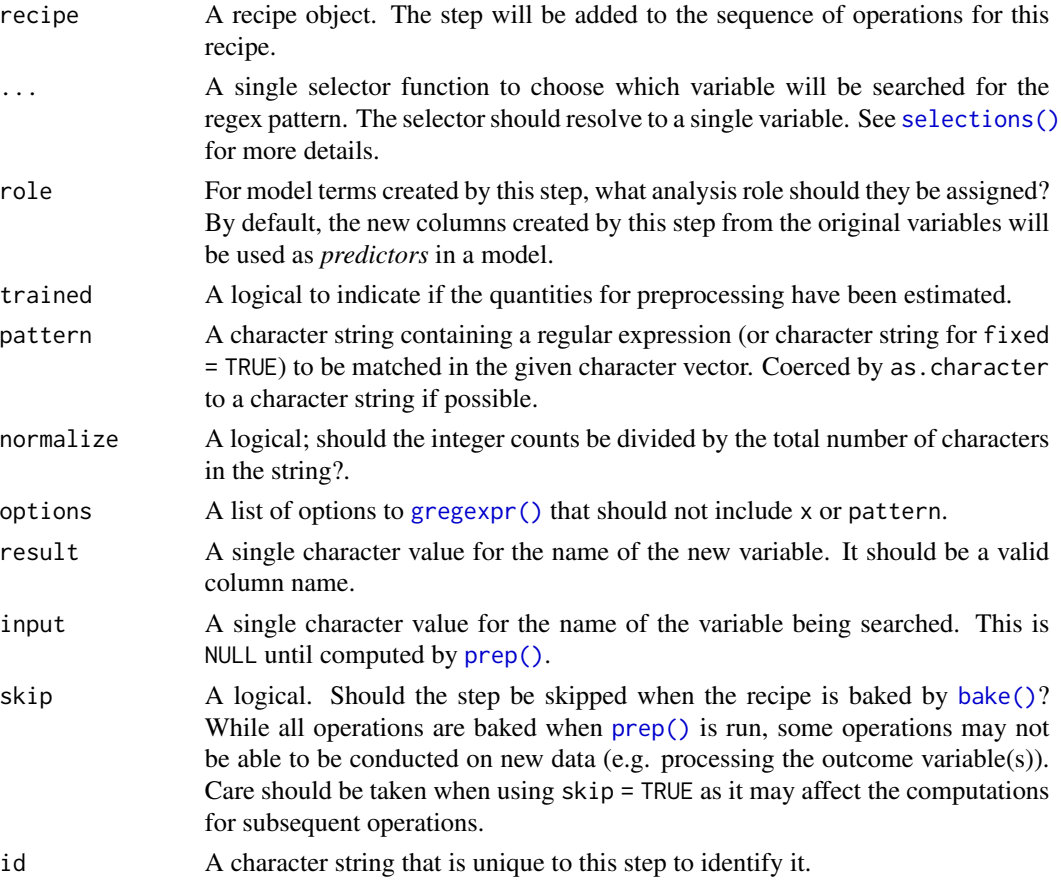

# Value

An updated version of recipe with the new step added to the sequence of any existing operations.

# Tidying

When you [tidy\(\)](#page-207-0) this step, a tibble with columns terms (the selectors or variables selected) and result (the new column name) is returned.

step\_cut 53

# See Also

```
Other dummy variable and encoding steps: step_bin2factor(), step_date(), step_dummy_extract(),
step_dummy_multi_choice(), step_dummy(), step_factor2string(), step_holiday(), step_indicate_na(),
step_integer(), step_novel(), step_num2factor(), step_ordinalscore(), step_other(),
step_regex(), step_relevel(), step_string2factor(), step_unknown(), step_unorder()
```
# Examples

```
library(modeldata)
data(covers)
rec <- recipe(~ description, covers) %>%
 step_count(description, pattern = "(rock|stony)", result = "rocks") %>%
 step_count(description, pattern = "famil", normalize = TRUE)
rec2 <- prep(rec, training = covers)
rec2
count_values <- bake(rec2, new_data = covers)
count_values
tidy(rec, number = 1)
tidy(rec2, number = 1)
```
<span id="page-52-0"></span>step\_cut *Cut a numeric variable into a factor*

# Description

step\_cut() creates a *specification* of a recipe step that cuts a numeric variable into a factor based on provided boundary values

## Usage

```
step_cut(
 recipe,
  ...,
  role = NA,
  trained = FALSE,
 breaks,
  include_outside_range = FALSE,
  skip = FALSE,
  id = rand_id("cut"))
```
# Arguments

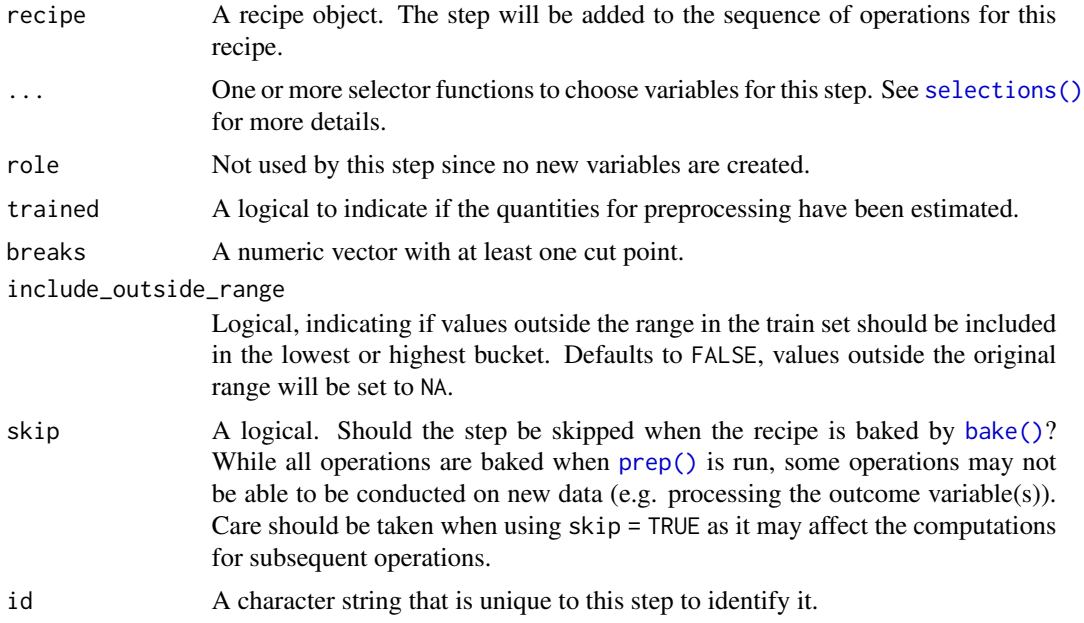

# Details

Unlike the base::cut() function there is no need to specify the min and the max values in the breaks. All values before the lowest break point will end up in the first bucket, all values after the last break points will end up in the last.

step\_cut() will call base::cut() in the baking step with include.lowest set to TRUE.

# Value

An updated version of recipe with the new step added to the sequence of any existing operations.

#### See Also

Other discretization steps: [step\\_discretize\(](#page-58-0))

# Examples

```
df <- data.frame(x = 1:10, y = 5:14)
rec <- recipe(df)
# The min and max of the variable are used as boundaries
# if they exceed the breaks
rec %>%
  step-cut(x, breaks = 5) %>%
  prep() %>%
  bake(df)
```
# You can use the same breaks on multiple variables

#### step\_date 55

```
# then for each variable the boundaries are set separately
rec %>%
  step-cut(x, y, breaks = c(6, 9)) %>%
  prep() %>%
  bake(df)
# You can keep the original variables using `step_mutate` or
# `step_mutate_at`, for transforming multiple variables at once
rec %>%
  step_mutate(x_orig = x) %>%
  step_{cut}(x, breaks = 5) %>%
  prep() %>%
  bake(df)
# It is up to you if you want values outside the
# range learned at prep to be included
new_d f \leftarrow data . frame(x = 1:11)rec %>%
  step_cut(x, breaks = 5, include_outside_range = TRUE) %>%
  prep() %>%
  bake(new_df)
rec %>%
  step_cut(x, breaks = 5, include_outside_range = FALSE) %>%
  prep() %>%
  bake(new_df)
```
<span id="page-54-0"></span>step\_date *Date Feature Generator*

#### Description

step\_date creates a *specification* of a recipe step that will convert date data into one or more factor or numeric variables.

## Usage

```
step_date(
  recipe,
  ...,
  role = "predictor",
  trained = FALSE,
  features = c("dow", "month", "year"),
  abbr = TRUE,
  label = TRUE,ordinal = FALSE,
  columns = NULL,
  keep_original_cols = TRUE,
  skip = FALSE,
```

```
id = rand_id("date")\mathcal{L}
```
# Arguments

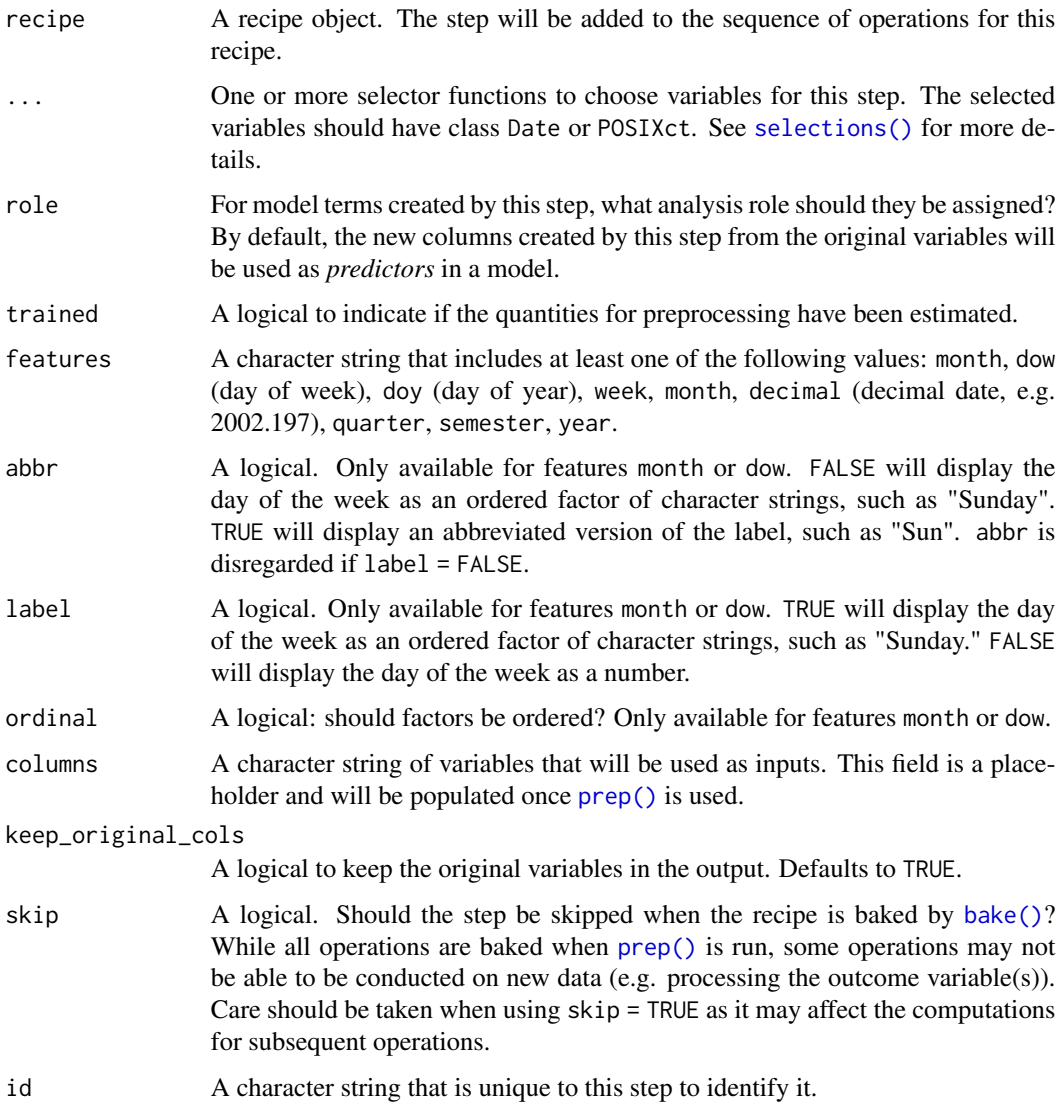

# Details

Unlike some other steps, step\_date does *not* remove the original date variables by default. Set keep\_original\_cols to FALSE to remove them.

# Value

An updated version of recipe with the new step added to the sequence of any existing operations.

# step\_depth 57

# **Tidying**

When you [tidy\(\)](#page-207-0) this step, a tibble with columns terms (the selectors or variables selected), value (the feature names), and ordinal (a logical) is returned.

## See Also

```
Other dummy variable and encoding steps: step_bin2factor(), step_count(), step_dummy_extract(),
step_dummy_multi_choice(), step_dummy(), step_factor2string(), step_holiday(), step_indicate_na(),
step_integer(), step_novel(), step_num2factor(), step_ordinalscore(), step_other(),
step_regex(), step_relevel(), step_string2factor(), step_unknown(), step_unorder()
```
## Examples

library(lubridate)

```
examples <- data.frame(Dan = ymd("2002-03-04") + days(1:10),
                       Stefan = ymd("2006-01-13") + days(1:10))
date_rec <- recipe(~ Dan + Stefan, examples) %>%
  step_date(all_predictors())
tidy(date_rec, number = 1)
date_rec <- prep(date_rec, training = examples)
date_values <- bake(date_rec, new_data = examples)
date_values
tidy(date_rec, number = 1)
```
<span id="page-56-0"></span>step\_depth *Data Depths*

#### Description

step\_depth creates a *specification* of a recipe step that will convert numeric data into measurement of *data depth*. This is done for each value of a categorical class variable.

## Usage

```
step_depth(
  recipe,
  ...,
 class,
  role = "predictor",
  trained = FALSE,
  metric = "halfspace",
  options = list(),
```

```
data = NULL,prefix = "depth_",skip = FALSE,
 id = rand_id('depth"))
```
### Arguments

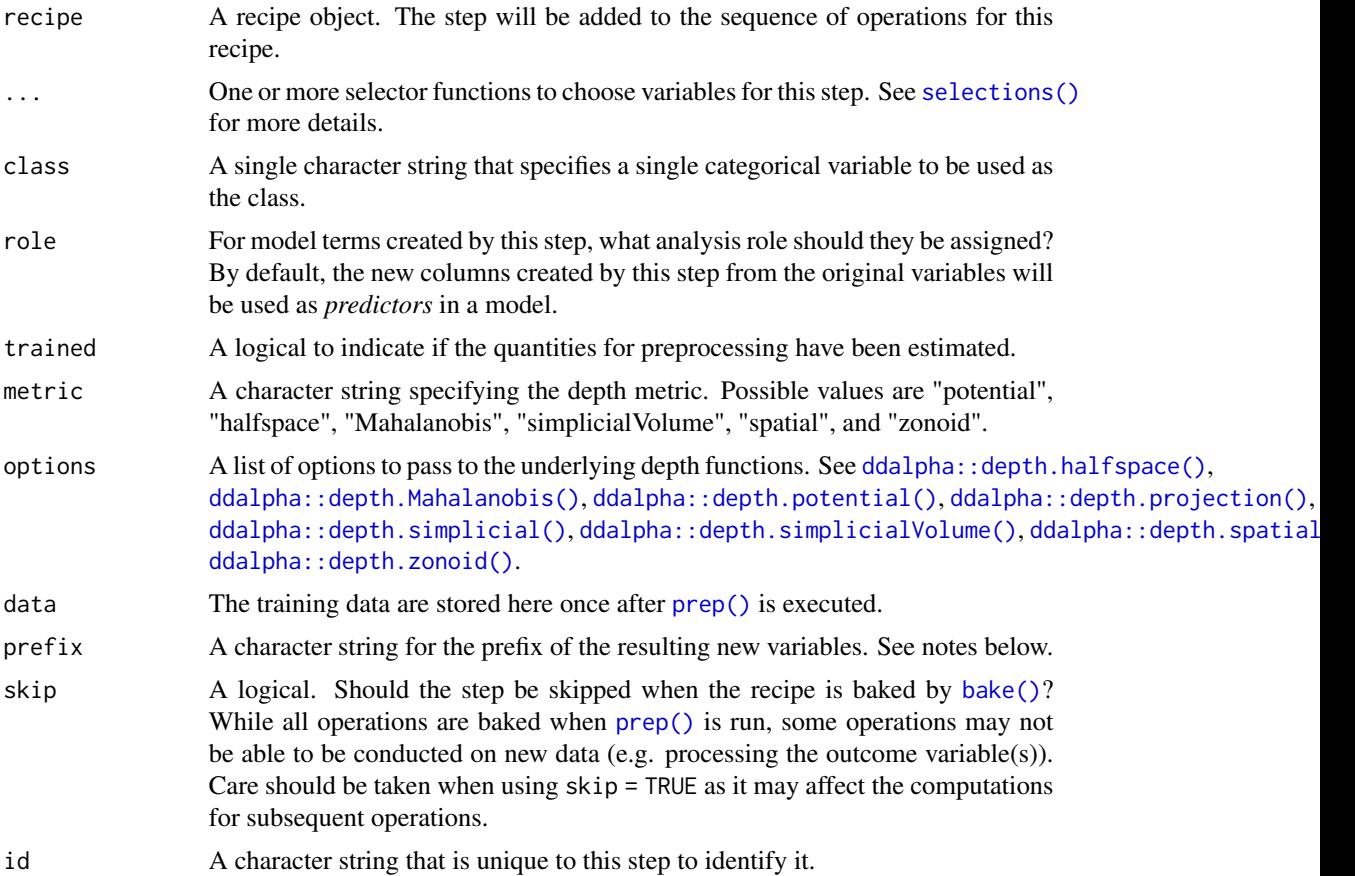

## Details

Data depth metrics attempt to measure how close data a data point is to the center of its distribution. There are a number of methods for calculating depth but a simple example is the inverse of the distance of a data point to the centroid of the distribution. Generally, small values indicate that a data point not close to the centroid. step\_depth can compute a class-specific depth for a new data point based on the proximity of the new value to the training set distribution.

This step requires the ddalpha package. If not installed, the step will stop with a note about installing the package.

Note that the entire training set is saved to compute future depth values. The saved data have been trained (i.e. prepared) and baked (i.e. processed) up to the point before the location that step\_depth occupies in the recipe. Also, the data requirements for the different step methods may vary. For

# step\_discretize 59

example, using metric = "Mahalanobis" requires that each class should have at least as many rows as variables listed in the terms argument.

The function will create a new column for every unique value of the class variable. The resulting variables will not replace the original values and by default have the prefix depth\_. The naming format can be changed using the prefix argument.

#### Value

An updated version of recipe with the new step added to the sequence of any existing operations.

#### Tidying

When you [tidy\(\)](#page-207-0) this step, a tibble with columns terms (the selectors or variables selected) and class is returned.

# See Also

```
Other multivariate transformation steps: step_classdist(), step_geodist(), step_ica(), step_isomap(),
step_kpca_poly(), step_kpca_rbf(), step_kpca(), step_mutate_at(), step_nnmf_sparse(),
step_nnmf(), step_pca(), step_pls(), step_ratio(), step_spatialsign()
```
## Examples

```
# halfspace depth is the default
rec <- recipe(Species ~ ., data = iris) %>%
 step_depth(all_numeric_predictors(), class = "Species")
# use zonoid metric instead
# also, define naming convention for new columns
rec <- recipe(Species ~ ., data = iris) %>%
 step_depth(all_numeric_predictors(), class = "Species",
            metric = "zonoid", prefix = "zonoid")
rec_dists <- prep(rec, training = iris)
dists_to_species <- bake(rec_dists, new_data = iris)
dists_to_species
tidy(rec, number = 1)
tidy(rec_dists, number = 1)
```
<span id="page-58-0"></span>step\_discretize *Discretize Numeric Variables*

#### **Description**

step\_discretize creates a *specification* of a recipe step that will convert numeric data into a factor with bins having approximately the same number of data points (based on a training set).

# Usage

```
step_discretize(
 recipe,
  ...,
 role = NA,
  trained = FALSE,
 num_breaks = 4,min\_unique = 10,
 objects = NULL,
 options = list(),
  skip = FALSE,
 id = rand_id("discretize")
)
```
# Arguments

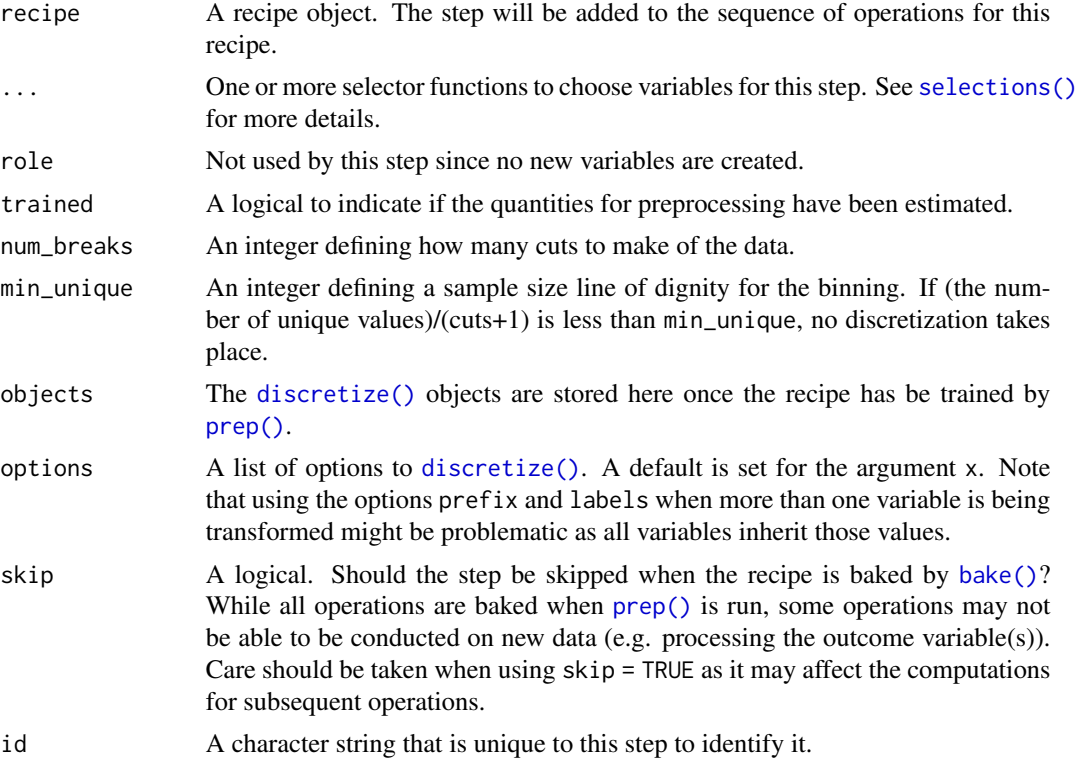

# Value

An updated version of recipe with the new step added to the sequence of any existing operations.

# Tidying

When you [tidy\(\)](#page-207-0) this step, a tibble with columns terms (the selectors or variables selected) and value (the breaks) is returned.

# step\_dummy 61

# See Also

Other discretization steps: [step\\_cut\(](#page-52-0))

#### Examples

```
library(modeldata)
data(biomass)
biomass_tr <- biomass[biomass$dataset == "Training",]
biomass_te <- biomass[biomass$dataset == "Testing",]
rec <- recipe(HHV ~ carbon + hydrogen + oxygen + nitrogen + sulfur,
              data = biomass_tr) %>%
  step_discretize(carbon, hydrogen)
rec <- prep(rec, biomass_tr)
binned_te <- bake(rec, biomass_te)
table(binned_te$carbon)
tidy(rec, 1)
```
<span id="page-60-0"></span>

#### step\_dummy *Create traditional dummy variables*

## Description

step\_dummy() creates a *specification* of a recipe step that will convert nominal data (e.g. character or factors) into one or more numeric binary model terms for the levels of the original data.

## Usage

```
step_dummy(
  recipe,
  ...,
  role = "predictor",
  trained = FALSE,
 one\_hot = FALSE,preserve = deprecated(),
 naming = dummy_names,
  levels = NULL,
  keep_original_cols = FALSE,
  skip = FALSE,
  id = rand_id("dummy")
)
```
## **Arguments**

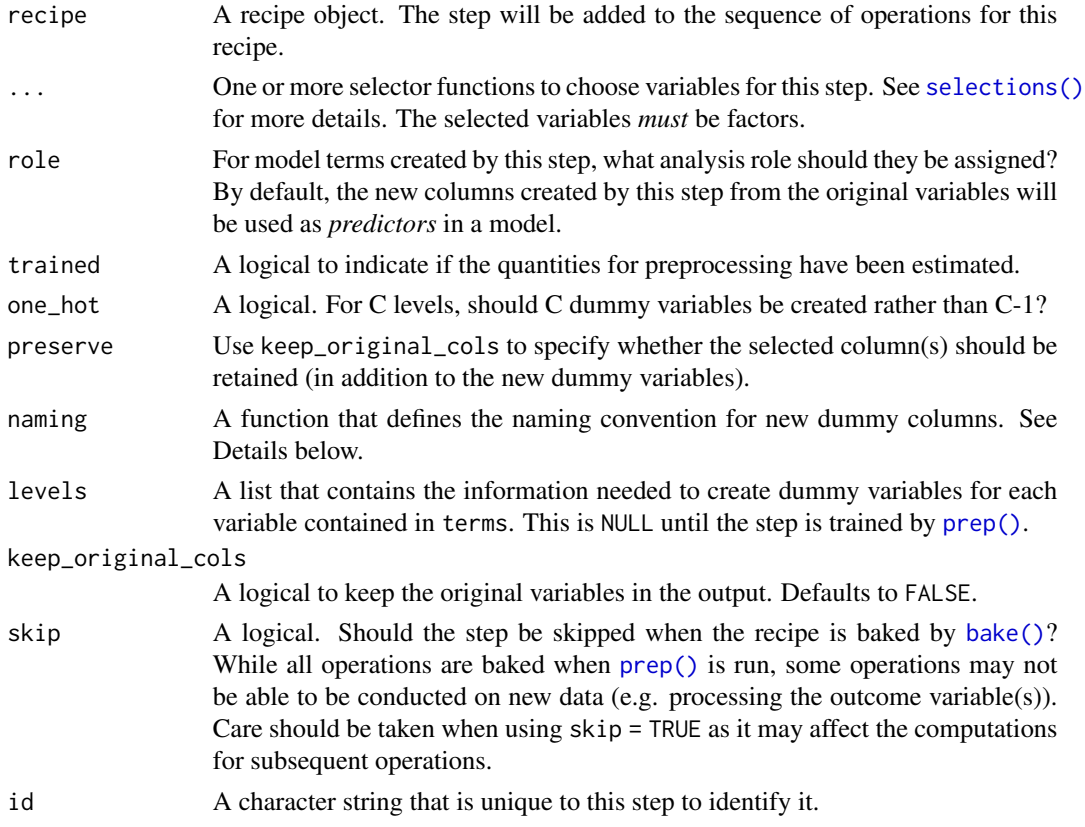

# Details

step\_dummy() will create a set of binary dummy variables from a factor variable. For example, if an unordered factor column in the data set has levels of "red", "green", "blue", the dummy variable bake will create two additional columns of 0/1 data for two of those three values (and remove the original column). For ordered factors, polynomial contrasts are used to encode the numeric values.

By default, the excluded dummy variable (i.e. the reference cell) will correspond to the first level of the unordered factor being converted.

This recipe step allows for flexible naming of the resulting variables. For an unordered factor named x, with levels "a" and "b", the default naming convention would be to create a new variable called x\_b. The naming format can be changed using the naming argument; the function [dummy\\_names\(\)](#page-21-0) is the default.

To change the type of contrast being used, change the global contrast option via options.

When the factor being converted has a missing value, all of the corresponding dummy variables are also missing. See [step\\_unknown\(\)](#page-196-0) for a solution.

When data to be processed contains novel levels (i.e., not contained in the training set), a missing value is assigned to the results. See [step\\_other\(\)](#page-153-0) for an alternative.

If no columns are selected (perhaps due to an earlier  $step_zy()$ ), [bake\(\)](#page-4-0) will return the data as-is (e.g. with no dummy variables).

# step\_dummy 63

Note that, by default, the new dummy variable column names obey the naming rules for columns. If there are levels such as "0", [dummy\\_names\(\)](#page-21-0) will put a leading "X" in front of the level (since it uses [make.names\(\)](#page-0-0)). This can be changed by passing in a different function to the naming argument for this step.

The [package vignette for dummy variables](https://recipes.tidymodels.org/articles/Dummies.html) and interactions has more information.

#### Value

An updated version of recipe with the new step added to the sequence of any existing operations.

## Tidying

When you [tidy\(\)](#page-207-0) this step, a tibble with columns terms (the selectors or original variables selected) and columns (the list of corresponding binary columns) is returned.

## See Also

```
dummy_names()
```

```
Other dummy variable and encoding steps: step_bin2factor(), step_count(), step_date(),
step_dummy_extract(), step_dummy_multi_choice(), step_factor2string(), step_holiday(),
step_indicate_na(), step_integer(), step_novel(), step_num2factor(), step_ordinalscore(),
step_other(), step_regex(), step_relevel(), step_string2factor(), step_unknown(), step_unorder()
```
## Examples

```
library(modeldata)
data(okc)
okc <- okc[complete.cases(okc),]
# Original data: diet has 18 levels
length(unique(okc$diet))
unique(okc$diet) %>% sort()
rec \le recipe(\le diet + age + height, data = okc)
# Default dummy coding: 17 dummy variables
dummies <- rec %>%
    step_dummy(diet) %>%
    prep(training = okc)dummy_data <- bake(dummies, new_data = NULL)
dummy_data %>%
    select(starts_with("diet")) %>%
    names() # level "anything" is the reference level
# Obtain the full set of 18 dummy variables using `one_hot` option
dummies_one_hot <- rec %>%
    step_dummy(diet, one_hot = TRUE) %>%
    prep(training = okc)
```

```
dummy_data_one_hot <- bake(dummies_one_hot, new_data = NULL)
dummy_data_one_hot %>%
   select(starts_with("diet")) %>%
   names() # no reference level
tidy(dummies, number = 1)
tidy(dummies_one_hot, number = 1)
```
<span id="page-63-0"></span>step\_dummy\_extract *Extract patterns from nominal data*

# Description

step\_dummy\_extract() creates a *specification* of a recipe step that will convert nominal data (e.g. character or factors) into one or more integer model terms for the extracted levels.

## Usage

```
step_dummy_extract(
  recipe,
  ...,
 role = "predictor",
  trained = FALSE,
  sep = NULL,
 pattern = NULL,
  threshold = 0,
 other = "other",
  naming = dummy_extract_names,
  levels = NULL,
 keep_original_cols = FALSE,
  skip = FALSE,
  id = rand_id("dummy_extract")
\lambda
```
## Arguments

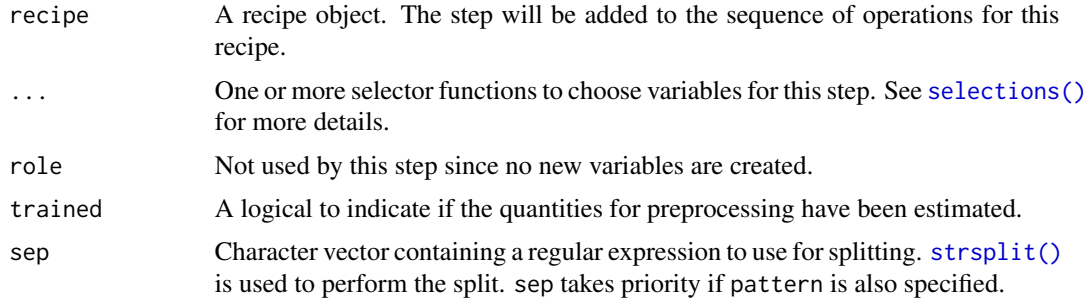

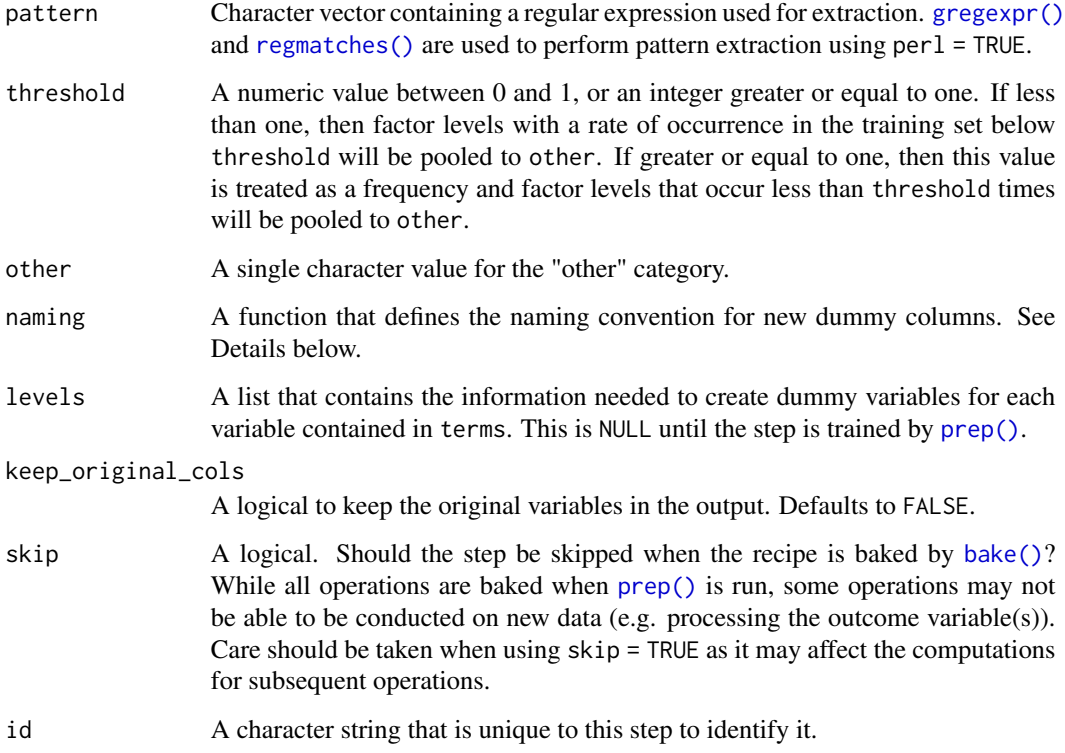

## Details

step\_dummy\_extract() will create a set of integer dummy variables from a character variable by extract individual strings by either splitting or extracting then counting those to create count variables.

Note that threshold works in a very specific way for this step. While it is possible for one label to be present multiple times in the same row, it will only be counted once when calculating the occurrences and frequencies.

This recipe step allows for flexible naming of the resulting variables. For an unordered factor named x, with levels "a" and "b", the default naming convention would be to create a new variable called x\_b. The naming format can be changed using the naming argument; the function [dummy\\_names\(\)](#page-21-0) is the default.

## Value

An updated version of recipe with the new step added to the sequence of any existing operations.

## Tidying

When you [tidy\(\)](#page-207-0) this step, a tibble with columns terms (the selectors or original variables selected) and columns (the list of corresponding columns) is returned. The columns is is ordered according the frequency in the training data set.

# See Also

#### [dummy\\_extract\\_names\(\)](#page-21-0)

```
Other dummy variable and encoding steps: step_bin2factor(), step_count(), step_date(),
step_dummy_multi_choice(), step_dummy(), step_factor2string(), step_holiday(), step_indicate_na(),
step_integer(), step_novel(), step_num2factor(), step_ordinalscore(), step_other(),
step_regex(), step_relevel(), step_string2factor(), step_unknown(), step_unorder()
```
## Examples

```
library(modeldata)
data(tate_text)
dummies <- recipe(~ artist + medium, data = tate_text) %>%
    step_dummy_extract(artist, medium, sep = ", ") %>%
    prep()
dummy_data <- bake(dummies, new_data = NULL)
dummy_data %>%
   select(starts_with("medium")) %>%
   names()
# More detailed splitting
dummies_specific <- recipe(~ medium, data = tate_text) %>%
    step_dummy_extract(medium, sep = "(, )|( and )|( on )") %>%
   prep()
dummy_data_specific <- bake(dummies_specific, new_data = NULL)
dummy_data_specific %>%
   select(starts_with("medium")) %>%
   names()
tidy(dummies, number = 1)
tidy(dummies_specific, number = 1)
# pattern argument can be useful to extract harder patterns
color_examples <- tibble(
 colors = c("['red', 'blue']","['red', 'blue', 'white']",
             "['blue', 'blue', 'blue']")
)
dummies_color <- recipe(~ colors, data = color_examples) %>%
 step_dummy_extract(colors, pattern = "(?<=')[^',]+(?=')") %>%
 prep()
dommies_data_color <- dummies_color %>%
 bake(new_data = NULL)
dommies_data_color
```
<span id="page-66-0"></span>step\_dummy\_multi\_choice

*Handle levels in multiple predictors together*

# Description

step\_dummy\_multi\_choice() creates a *specification* of a recipe step that will convert multiple nominal data (e.g. character or factors) into one or more numeric binary model terms for the levels of the original data.

## Usage

```
step_dummy_multi_choice(
  recipe,
  ...,
  role = "predictor",
  trained = FALSE,
  threshold = 0,
  levels = NULL,
  input = NULL,other = "other",
  naming = dummy_names,
 prefix = NULL,
  keep_original_cols = FALSE,
  skip = FALSE,
  id = rand_id("dummy_multi_choice")
\mathcal{L}
```
#### Arguments

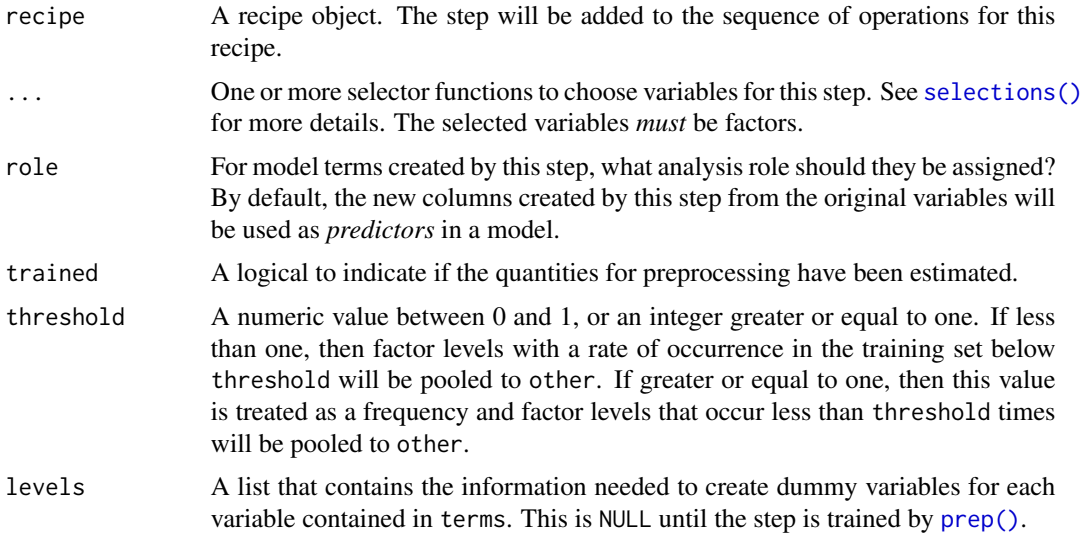

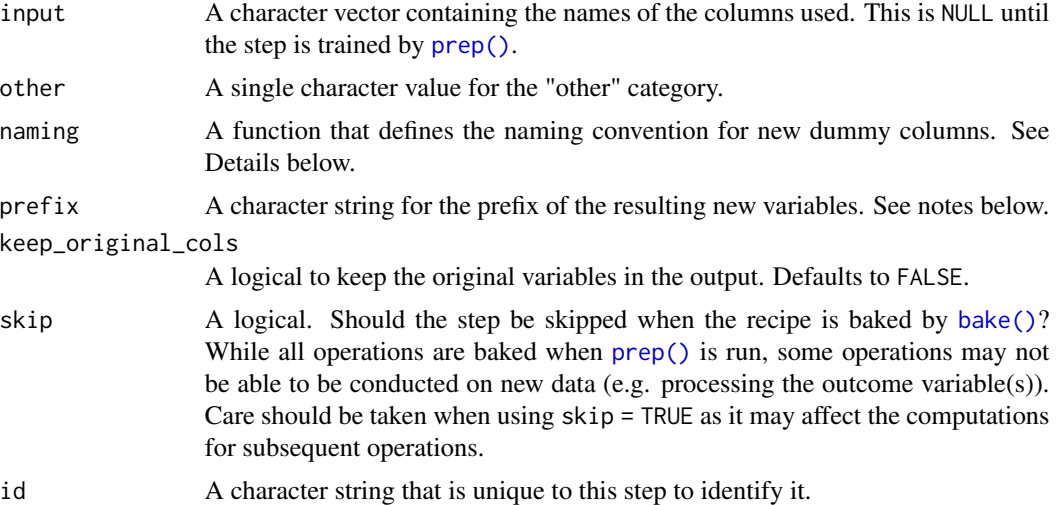

#### Details

The overall proportion (or total counts) of the categories are computed. The "other" category is used in place of any categorical levels whose individual proportion (or frequency) in the training set is less than threshold.

This recipe step allows for flexible naming of the resulting variables. For an unordered factor named x, with levels "a" and "b", the default naming convention would be to create a new variable called x\_b. The naming format can be changed using the naming argument; the function [dummy\\_names\(\)](#page-21-0) is the default.

# Value

An updated version of recipe with the new step added to the sequence of any existing operations.

# See Also

```
Other dummy variable and encoding steps: step_bin2factor(), step_count(), step_date(),
step_dummy_extract(), step_dummy(), step_factor2string(), step_holiday(), step_indicate_na(),
step_integer(), step_novel(), step_num2factor(), step_ordinalscore(), step_other(),
step_regex(), step_relevel(), step_string2factor(), step_unknown(), step_unorder()
```
# Examples

```
library(tibble)
languages <- tribble(
  \text{clang}_1, \text{ } \text{clang}_2, \text{ } \text{clang}_3,"English", "Italian", NA,
  "Spanish", NA, "French",
  "Armenian", "English", "French",
  NA, NA, NA
)
```
dummy\_multi\_choice\_rec <- recipe(~ ., data = languages) %>%

```
step_dummy_multi_choice(starts_with("lang")) %>%
 prep()
bake(dummy_multi_choice_rec, new_data = NULL)
tidy(dummy_multi_choice_rec, number = 1)
dummy_multi_choice_rec2 <- recipe(~ ., data = languages) %>%
 step_dummy_multi_choice(starts_with("lang"), prefix = "lang",
                        threshold = 0.2) %>%
 prep()
bake(dummy_multi_choice_rec2, new_data = NULL)
tidy(dummy_multi_choice_rec2, number = 1)
```
<span id="page-68-0"></span>step\_factor2string *Convert Factors to Strings*

# Description

step\_factor2string will convert one or more factor vectors to strings.

## Usage

```
step_factor2string(
  recipe,
  ...,
 role = NA,
  trained = FALSE,
  columns = FALSE,
  skip = FALSE,
 id = rand_id("factor2string")
\lambda
```
# Arguments

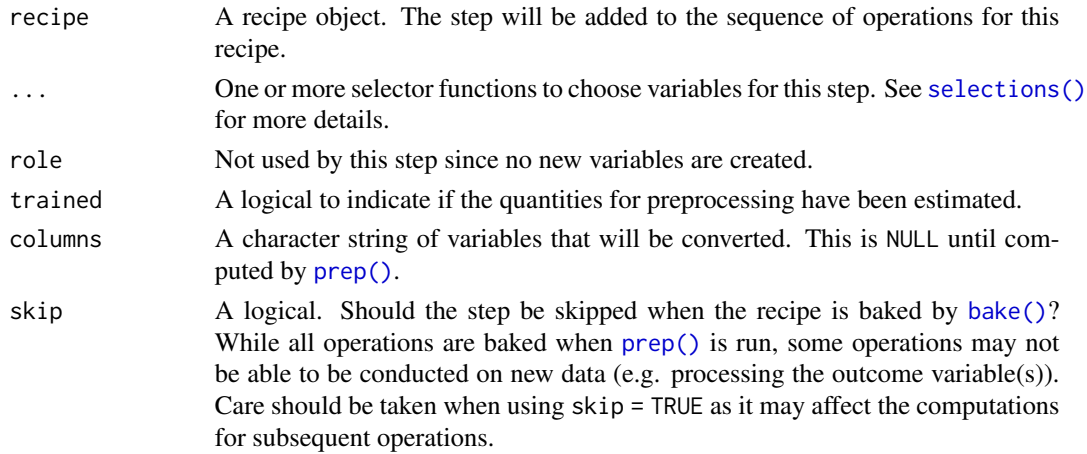

id A character string that is unique to this step to identify it.

# Details

prep has an option strings\_as\_factors that defaults to TRUE. If this step is used with the default option, the string(s() produced by this step will be converted to factors after all of the steps have been prepped.

# Value

An updated version of recipe with the new step added to the sequence of any existing operations.

## Tidying

When you [tidy\(\)](#page-207-0) this step, a tibble with columns terms (the columns that will be affected) is returned.

# See Also

```
Other dummy variable and encoding steps: step_bin2factor(), step_count(), step_date(),
step_dummy_extract(), step_dummy_multi_choice(), step_dummy(), step_holiday(), step_indicate_na(),
step_integer(), step_novel(), step_num2factor(), step_ordinalscore(), step_other(),
step_regex(), step_relevel(), step_string2factor(), step_unknown(), step_unorder()
```
## Examples

```
library(modeldata)
data(okc)
rec \le recipe(\le diet + location, data = okc)
rec <- rec %>%
  step_string2factor(diet)
factor_test <- rec %>%
  prep(training = okc,
       strings_as_factors = FALSE) %>%
  juice
# diet is a
class(factor_test$diet)
rec <- rec %>%
  step_factor2string(diet)
string_test <- rec %>%
  prep(training = okc,
       strings_as_factors = FALSE) %>%
  juice
# diet is a
class(string_test$diet)
tidy(rec, number = 1)
```
# <span id="page-70-0"></span>Description

step\_filter creates a *specification* of a recipe step that will remove rows using [dplyr::filter\(\)](#page-0-0).

# Usage

```
step_filter(
 recipe,
  ...,
  role = NA,
  trained = FALSE,
  inputs = NULL,skip = TRUE,
  id = rand_id("filter")
)
```
## Arguments

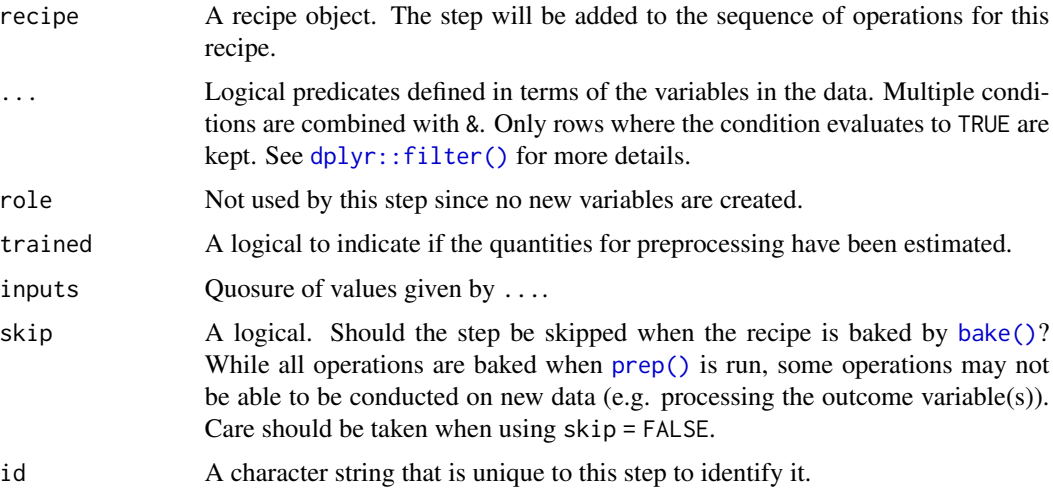

## Details

When an object in the user's global environment is referenced in the expression defining the new variable(s), it is a good idea to use quasiquotation (e.g.  $\cdot$  !!) to embed the value of the object in the expression (to be portable between sessions). See the examples.

#### Value

An updated version of recipe with the new step added to the sequence of any existing operations.

## Row Filtering

This step can entirely remove observations (rows of data), which can have unintended and/or problematic consequences when applying the step to new data later via [bake\(\)](#page-4-0). Consider whether skip = TRUE or skip = FALSE is more appropriate in any given use case. In most instances that affect the rows of the data being predicted, this step probably should not be applied at all; instead, execute operations like this outside and before starting a preprocessing [recipe\(\)](#page-25-0).

# **Tidying**

When you [tidy\(\)](#page-207-0) this step, a tibble with column terms which contains the conditional statements is returned. These expressions are text representations and are not parsable.

## See Also

```
Other row operation steps: step_arrange(), step_impute_roll(), step_lag(), step_naomit(),
step_sample(), step_shuffle(), step_slice()
```

```
Other dplyr steps: step_arrange(), step_mutate_at(), step_mutate(), step_rename_at(),
step_rename(), step_sample(), step_select(), step_slice()
```
## Examples

```
rec \le recipe(\sim., data = iris) %>%
  step_filter(Sepal.Length > 4.5, Species == "setosa")
prepped <- prep(rec, training = iris %>% slice(1:75))
library(dplyr)
dplyr_train <-
  iris %>%
  as_tibble() %>%
  slice(1:75) %>%
  dplyr::filter(Sepal.Length > 4.5, Species == "setosa")
rec_train <- bake(prepped, new_data = NULL)
all.equal(dplyr_train, rec_train)
dplyr_test <-
 iris %>%
  as_tibble() %>%
  slice(76:150) %>%
  dplyr::filter(Sepal.Length > 4.5, Species != "setosa")
rec_test <- bake(prepped, iris %>% slice(76:150))
all.equal(dplyr_test, rec_test)
values <- c("versicolor", "virginica")
qq_rec <-
  recipe( ~ ., data = iris) %>%
  # Embed the `values` object in the call using !!
  step_filter(Sepal.Length > 4.5, Species %in% !!values)
```
```
tidy(qq_rec, number = 1)
```
step\_filter\_missing *Missing Value Column Filter*

# Description

step\_filter\_missing creates a *specification* of a recipe step that will potentially remove variables that have too many missing values.

## Usage

```
step_filter_missing(
 recipe,
  ...,
 role = NA,
  trained = FALSE,
  threshold = 0.1,
  removals = NULL,
 skip = FALSE,
 id = rand_id("filter_missing")
\mathcal{L}
```
# Arguments

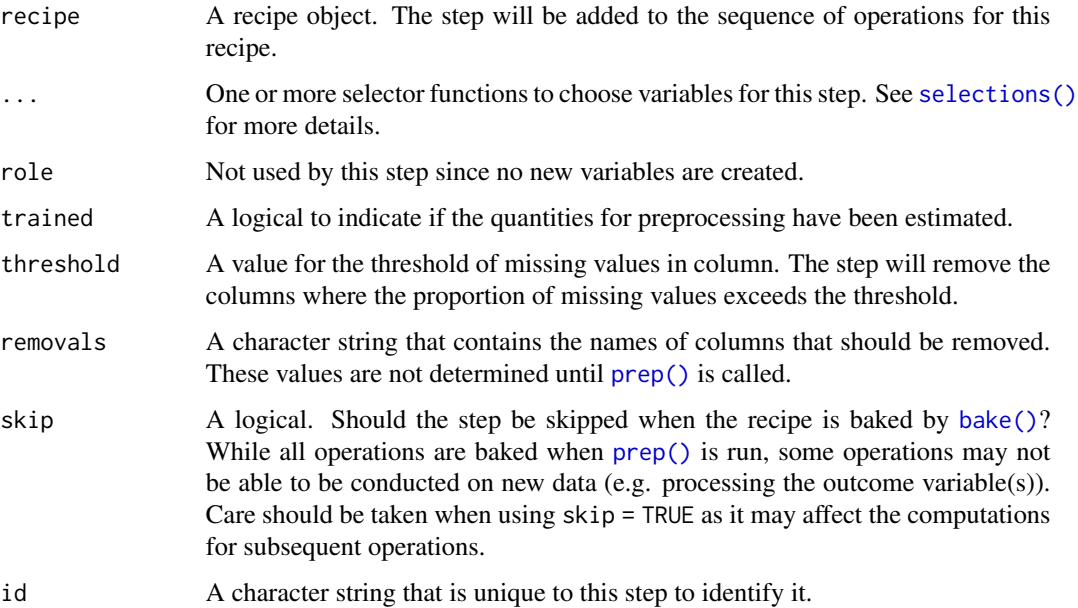

This step can potentially remove columns from the data set. This may cause issues for subsequent steps in your recipe if the missing columns are specifically referenced by name. To avoid this, see the advice in the *Tips for saving recipes and filtering columns* section of [selections.](#page-34-0)

This step will remove variables if the proportion of missing values exceeds the threshold.

All variables with missing values will be removed for threshold  $= 0$ .

## Value

An updated version of recipe with the new step added to the sequence of any existing operations.

## Tidying

When you [tidy\(\)](#page-207-0) this step, a tibble with column terms (the columns that will be removed) is returned.

## See Also

Other variable filter steps: [step\\_corr\(](#page-48-0)), [step\\_lincomb\(](#page-126-0)), [step\\_nzv\(](#page-149-0)), [step\\_rm\(](#page-180-0)), [step\\_select\(](#page-185-0)), [step\\_zv\(](#page-204-0))

#### Examples

```
library(modeldata)
data(credit_data)
rec <- recipe(Status ~ ., data = credit_data) %>%
 step_filter_missing(all_predictors(), threshold = 0)
filter_obj <- prep(rec)
filtered_te <- bake(filter_obj, new_data = NULL)
tidy(rec, number = 1)
tidy(filter_obj, number = 1)
```
<span id="page-73-0"></span>step\_geodist *Distance between two locations*

## Description

step\_geodist creates a *specification* of a recipe step that will calculate the distance between points on a map to a reference location.

step\_geodist 75

# Usage

```
step_geodist(
 recipe,
 lat = NULL,lon = NULL,role = "predictor",
  trained = FALSE,
  ref_lat = NULL,
  ref_lon = NULL,
  is_lat_lon = TRUE,
 log = FALSE,
 name = "geo_dist",
 columns = NULL,
 skip = FALSE,
 id = rand_id("geodist")
\mathcal{L}
```
# Arguments

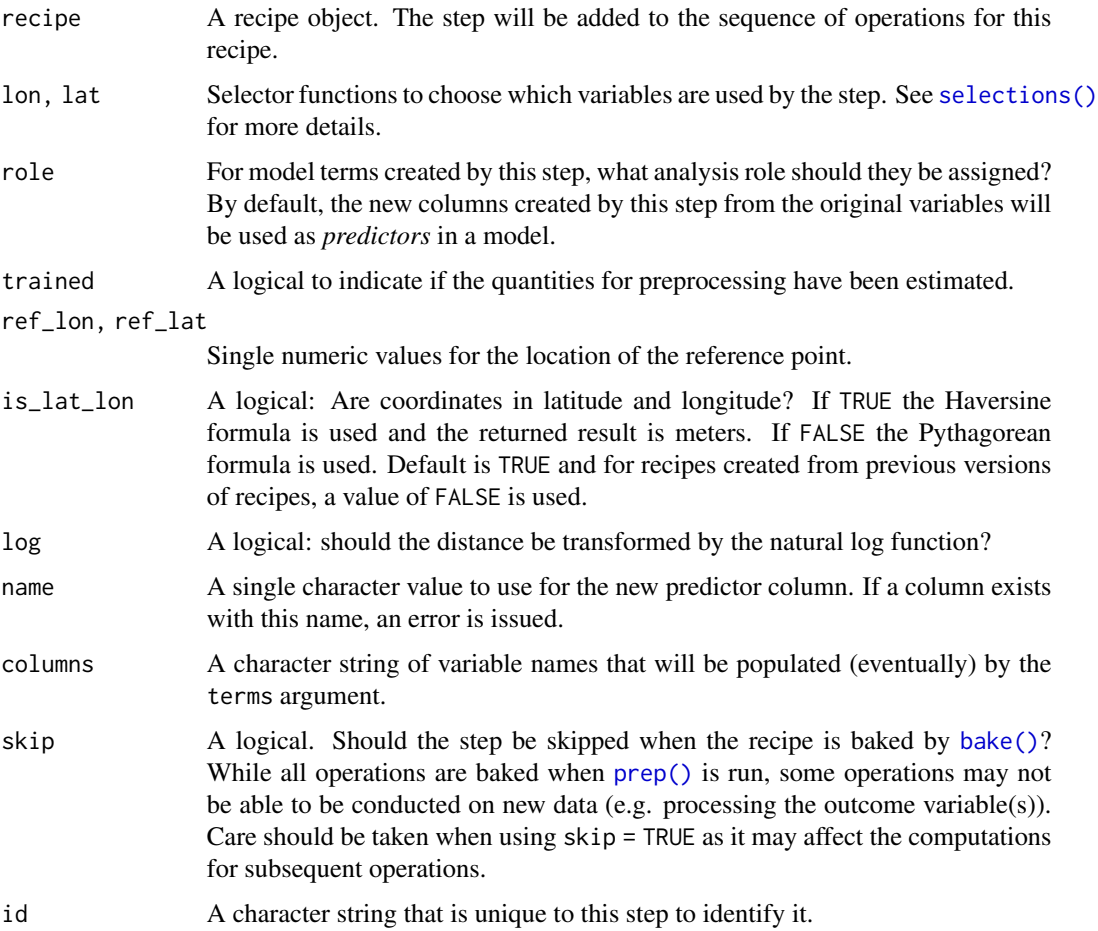

step\_geodist uses the Pythagorean theorem to calculate Euclidean distances if is\_lat\_lon is FALSE. If is\_lat\_lon is TRUE, the Haversine formula is used to calculate the great-circle distance in meters.

## Value

An updated version of recipe with the new step added to the sequence of any existing operations.

### **Tidying**

When you [tidy\(\)](#page-207-0) this step, a tibble with columns echoing the values of lat, lon, ref\_lat, ref\_lon, is\_lat\_lon, name, and id is returned.

#### References

https://en.wikipedia.org/wiki/Haversine\_formula

### See Also

```
Other multivariate transformation steps: step_classdist(), step_depth(), step_ica(), step_isomap(),
step_kpca_poly(), step_kpca_rbf(), step_kpca(), step_mutate_at(), step_nnmf_sparse(),
step_nnmf(), step_pca(), step_pls(), step_ratio(), step_spatialsign()
```

```
library(modeldata)
data(Smithsonian)
# How close are the museums to Union Station?
near_station <- recipe( ~ ., data = Smithsonian) %>%
 update_role(name, new_role = "location") %>%
 step_geodist(lat = latitude, lon = longitude, log = FALSE,
              ref_lat = 38.8986312, ref_lon = -77.0062457,
               is_lat_lon = TRUE) %>%
 prep(training = Smithsonian)
bake(near_station, new_data = NULL) %>%
 arrange(geo_dist)
tidy(near_station, number = 1)
```
<span id="page-76-0"></span>

### Description

step\_harmonic creates a *specification* of a recipe step that will add sin and cos terms for harmonic analysis.

## Usage

```
step_harmonic(
  recipe,
  ...,
 role = "predictor",
  trained = FALSE,
  frequency = NA_real_,
  cycle_size = NA_real_,
  starting_val = NA_real_,
  keep_original_cols = FALSE,
  columns = NULL,
  skip = FALSE,
  id = rand_id("harmonic")
\mathcal{L}
```
# Arguments

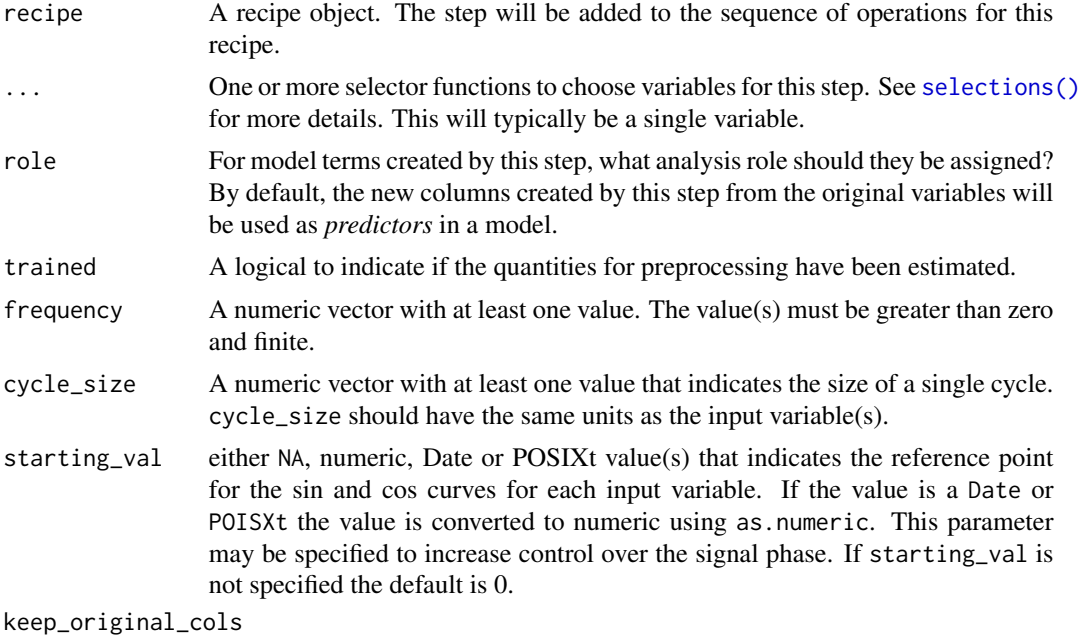

A logical to keep the original variables in the output. Defaults to FALSE.

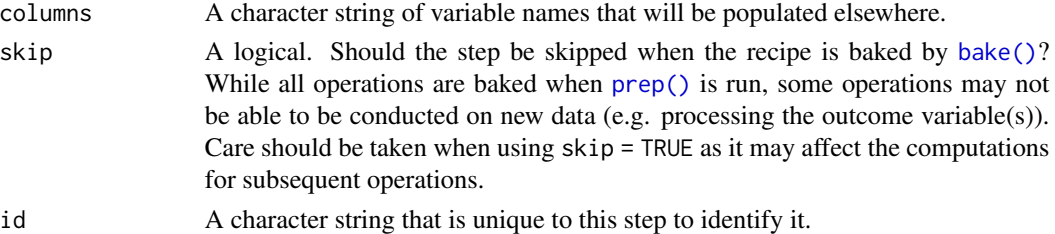

This step seeks to describe periodic components of observational data using a combination of sin and cos waves. To do this, each wave of a specified frequency is modeled using one sin and one cos term. The two terms for each frequency can then be used to estimate the amplitude and phase shift of a periodic signal in observational data. The equation relating cos waves of known frequency but unknown phase and amplitude to a sum of sin and cos terms is below:

$$
A_j \cos(\sigma_j t_i - \Phi_j) = C_j \cos(\sigma_j t_i) + S_j \sin(\sigma_j t_i)
$$

Solving the equation yields  $C_j$  and  $S_j$ , the amplitude can then be obtained with:

$$
A_j = \sqrt{C_j^2 + S_j^2}
$$

And the phase can be obtained with:

$$
\Phi_j = \arctan\left(S_j/C_j\right)
$$

where:

- $\sigma_i = 2\pi (frequency/cycle\_size)$ )
- $A_j$  is the amplitude of the  $j<sup>th</sup>$  frequency
- $\Phi_j$  is the phase of the  $j^{th}$  frequency
- $C_j$  is the coefficient of the cos term for the  $j<sup>th</sup>$  frequency
- $S_j$  is the coefficient of the sin term for the  $j<sup>th</sup>$  frequency

The periodic component is specified by frequency and cycle\_size parameters. The cycle size relates the specified frequency to the input column(s) units. There are multiple ways to specify a wave of given frequency, for example, a POSIXct input column given a frequency of 24 and a cycle\_size equal to 86400 is equivalent to a frequency of 1.0 with cycle\_size equal to 3600.

#### Value

An updated version of recipe with the new step added to the sequence of any existing operations.

### References

Doran, H. E., & Quilkey, J. J. (1972). Harmonic analysis of seasonal data: some important properties. American Journal of Agricultural Economics, 54, volume 4, part 1, 646-651.

Foreman, M. G. G., & Henry, R. F. (1989). The harmonic analysis of tidal model time series. Advances in water resources, 12(3), 109-120.

## step\_harmonic 79

#### See Also

```
Other individual transformation steps: step_BoxCox(), step_YeoJohnson(), step_bs(), step_hyperbolic(),
step_inverse(), step_invlogit(), step_logit(), step_log(), step_mutate(), step_ns(),
step_percentile(), step_poly(), step_relu(), step_sqrt()
```

```
library(ggplot2, quietly = TRUE)
library(dplyr)
data(sunspot.year)
sunspots <-
  tibble(year = 1700:1988,
         n_sunspot = sunspot.year,
         type = "measured") %>%
  slice(1:75)
# sunspots period is around 11 years, sample spacing is one year
dat \leq recipe(n_sunspot \sim year, data = sunspots) %>%
  step_harmonic(year, frequency = 1 / 11, cycle_size = 1) %>%
  prep() %>%
  bake(new_data = NULL)
fit \leq lm(n_sunspot \sim year_sin_1 + year_cos_1, data = dat)
preds <- tibble(year = sunspots$year,
                n_sunspot = fit$fitted.values,
                type = 'predicted')
bind_rows(sunspots, preds) %>%
  ggplot(aes(x = year, y = n_sunspot, color = type)) +
  geom_line()
# ------------------------------------------------------------------------------
# POSIXct example
date_time <-
  as.POSIXct(
   paste0(rep(1959:1997, each = 12), '-', rep(1:12, length(1959:1997)), '-01'),
    tz = 'UTC')carbon_dioxide <- tibble(date_time = date_time,
                         co2 = as.numeric(co2),
                         type = "measured")
# yearly co2 fluctuations
dat <-
  recipe(co2 ~ date_time,
         data = carbon_dioxide) %>%
  step_mutate(date_time_num = as.numeric(date_time)) %>%
  step_ns(date_time_num, deg_free = 3) %>%
```

```
step_harmonic(date_time, frequency = 1, cycle_size = 86400 * 365.24) %>%
 prep() %>%
 bake(new_data = NULL)
fit <- lm(co2 ~ date_time_num_ns_1 + date_time_num_ns_2 +
                date_time_num_ns_3 + date_time_sin_1 +
                date_time_cos_1, data = dat)
preds <- tibble(date_time = date_time,
                co2 = fit$fitted.values,
                type = 'predicted')
bind_rows(carbon_dioxide, preds) %>%
  ggplot(aes(x = date_time, y = co2, color = type)) +geom_line()
```
<span id="page-79-0"></span>step\_holiday *Holiday Feature Generator*

### Description

step\_holiday creates a *specification* of a recipe step that will convert date data into one or more binary indicator variables for common holidays.

### Usage

```
step_holiday(
 recipe,
  ...,
 role = "predictor",
  trained = FALSE,
 holidays = c("LaborDay", "NewYearsDay", "ChristmasDay"),
  columns = NULL,
 keep_original_cols = TRUE,
  skip = FALSE,
  id = rand_id("holiday")
\lambda
```
### Arguments

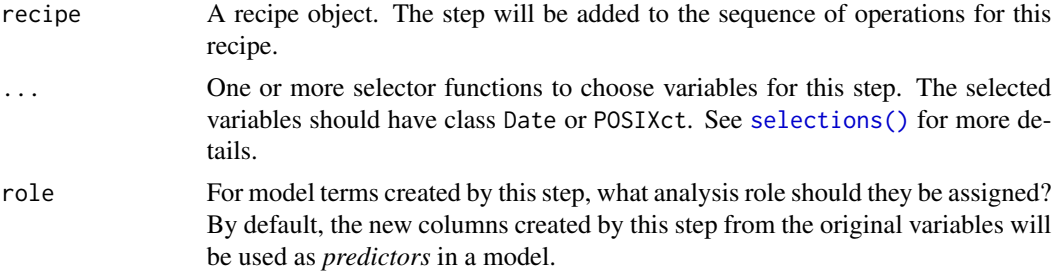

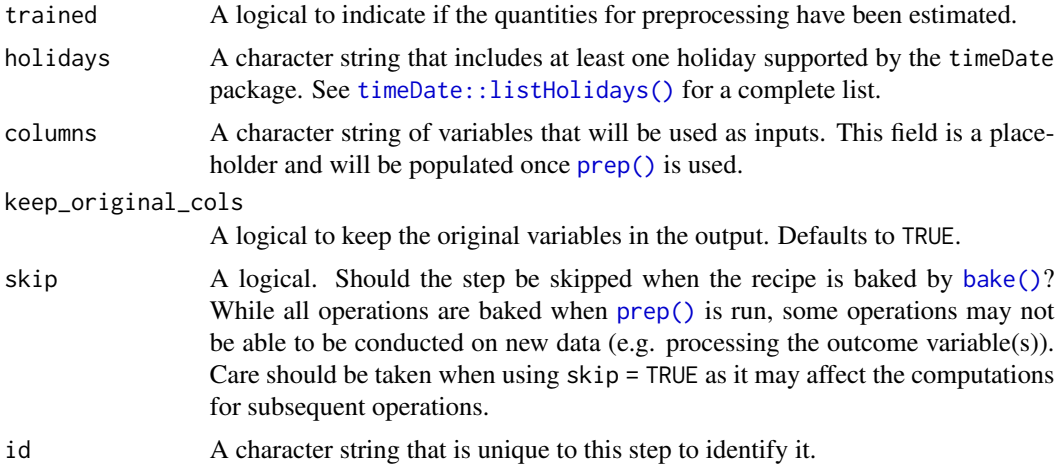

Unlike some other steps, step\_holiday does *not* remove the original date variables by default. Set keep\_original\_cols to FALSE to remove them.

## Value

An updated version of recipe with the new step added to the sequence of any existing operations.

#### Tidying

When you [tidy\(\)](#page-207-0) this step, a tibble with columns terms (the columns that will be affected) and holiday is returned.

### See Also

#### [timeDate::listHolidays\(\)](#page-0-0)

```
Other dummy variable and encoding steps: step_bin2factor(), step_count(), step_date(),
step_dummy_extract(), step_dummy_multi_choice(), step_dummy(), step_factor2string(),
step_indicate_na(), step_integer(), step_novel(), step_num2factor(), step_ordinalscore(),
step_other(), step_regex(), step_relevel(), step_string2factor(), step_unknown(), step_unorder()
```

```
library(lubridate)
```

```
examples <- data.frame(someday = ymd("2000-12-20") + days(0:40))
holiday_rec <- recipe(~ someday, examples) %>%
   step_holiday(all_predictors())
holiday_rec <- prep(holiday_rec, training = examples)
holiday_values <- bake(holiday_rec, new_data = examples)
```
<span id="page-81-0"></span>step\_hyperbolic *Hyperbolic Transformations*

## Description

step\_hyperbolic creates a *specification* of a recipe step that will transform data using a hyperbolic function.

## Usage

```
step_hyperbolic(
  recipe,
  ...,
 role = NA,
  trained = FALSE,
 func = "sin",inverse = TRUE,
  columns = NULL,
  skip = FALSE,
  id = rand_id("hyperbolic")
\mathcal{L}
```
# Arguments

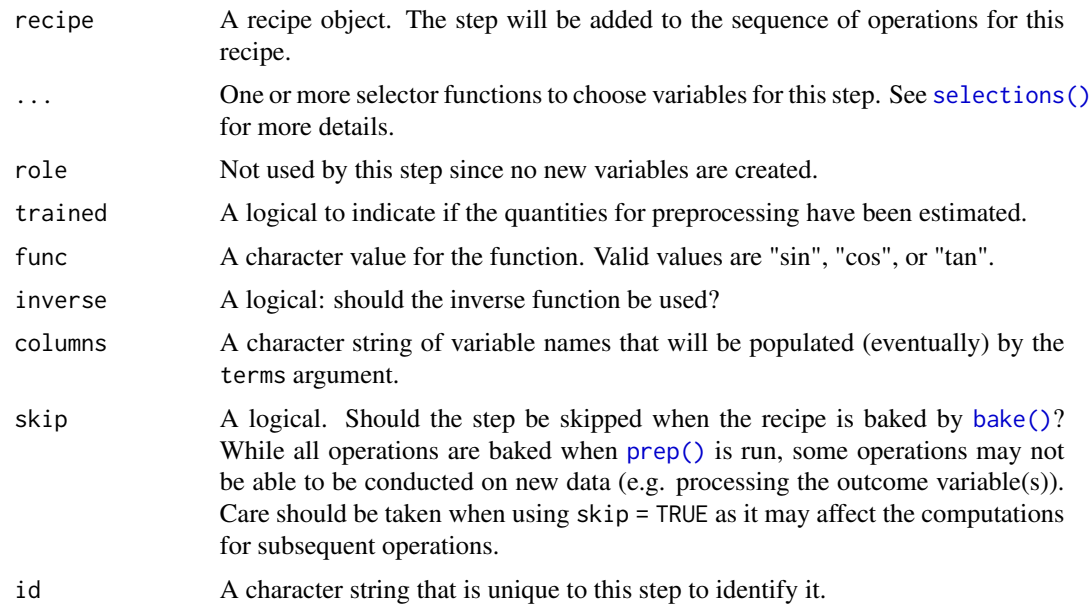

# Value

An updated version of recipe with the new step added to the sequence of any existing operations.

#### step\_ica 83

## **Tidying**

When you [tidy\(\)](#page-207-0) this step, a tibble with columns terms (the columns that will be affected), inverse, and func is returned.

### See Also

```
Other individual transformation steps: step_BoxCox(), step_YeoJohnson(), step_bs(), step_harmonic(),
step_inverse(), step_invlogit(), step_logit(), step_log(), step_mutate(), step_ns(),
step_percentile(), step_poly(), step_relu(), step_sqrt()
```
#### Examples

```
set.seed(313)
examples <- matrix(rnorm(40), ncol = 2)
examples <- as.data.frame(examples)
rec <- recipe(~ V1 + V2, data = examples)
cos_trans <- rec %>%
  step_hyperbolic(all_numeric_predictors(),
                  func = "cos", inverse = FALSE)
cos_obj <- prep(cos_trans, training = examples)
transformed_te <- bake(cos_obj, examples)
plot(examples$V1, transformed_te$V1)
tidy(cos_trans, number = 1)
tidy(cos_obj, number = 1)
```
<span id="page-82-0"></span>step\_ica *ICA Signal Extraction*

## Description

step\_ica creates a *specification* of a recipe step that will convert numeric data into one or more independent components.

#### Usage

```
step_ica(
  recipe,
  ...,
 role = "predictor",
  trained = FALSE,
  num\_comp = 5,
  options = list(method = "C"),
  seed = sample.int(10000, 5),
```

```
res = NULL,
 columns = NULL,
 prefix = "IC",keep_original_cols = FALSE,
 skip = FALSE,
 id = rand_id("ica"))
```
# Arguments

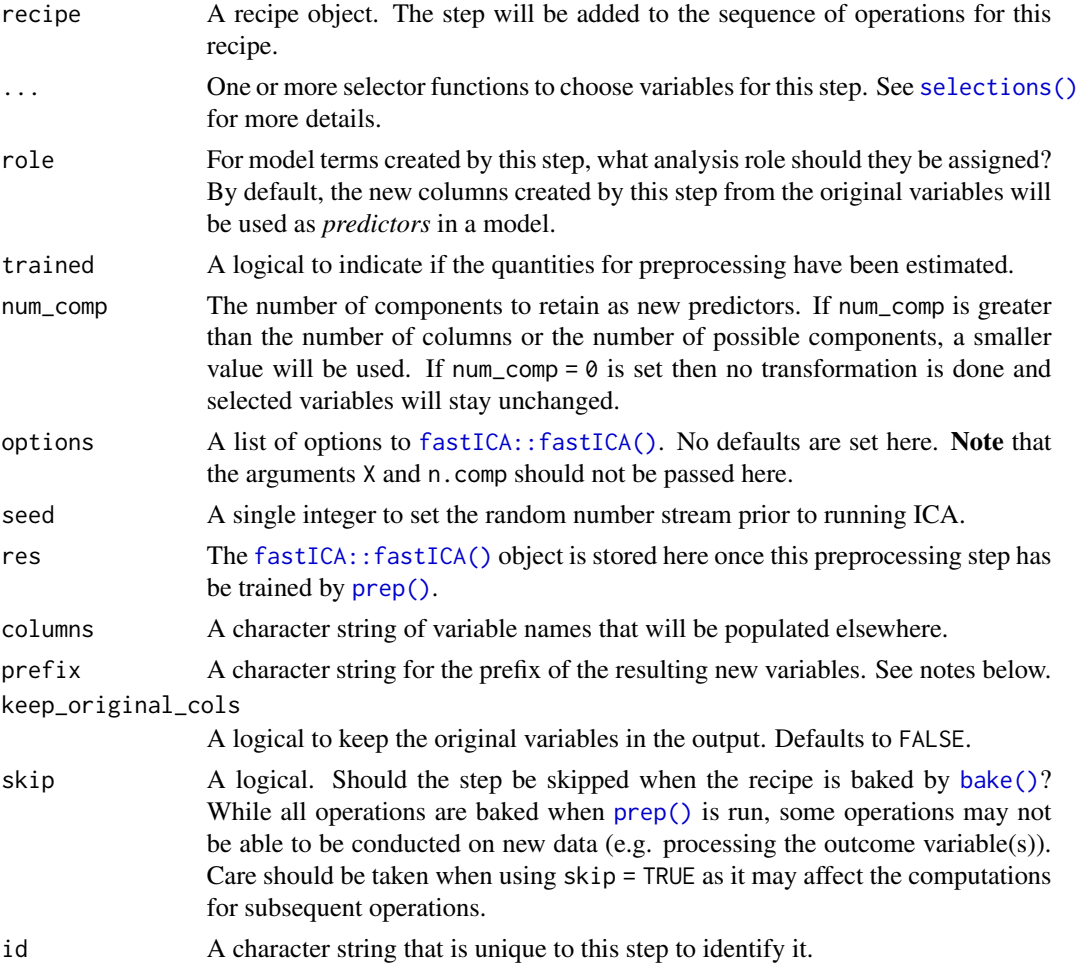

## Details

Independent component analysis (ICA) is a transformation of a group of variables that produces a new set of artificial features or components. ICA assumes that the variables are mixtures of a set of distinct, non-Gaussian signals and attempts to transform the data to isolate these signals. Like PCA, the components are statistically independent from one another. This means that they can be used to combat large inter-variables correlations in a data set. Also like PCA, it is advisable to center and scale the variables prior to running ICA.

#### step\_ica 85

This package produces components using the "FastICA" methodology (see reference below). This step requires the **dimRed** and **fastICA** packages. If not installed, the step will stop with a note about installing these packages.

The argument num\_comp controls the number of components that will be retained (the original variables that are used to derive the components are removed from the data). The new components will have names that begin with prefix and a sequence of numbers. The variable names are padded with zeros. For example, if num\_comp < 10, their names will be IC1 - IC9. If num\_comp = 101, the names would be IC001 - IC101.

## Value

An updated version of recipe with the new step added to the sequence of any existing operations.

#### Tidying

When you [tidy\(\)](#page-207-0) this step, a tibble with columns terms (the selectors or variables selected), value (the loading), and component is returned.

# References

Hyvarinen, A., and Oja, E. (2000). Independent component analysis: algorithms and applications. *Neural Networks*, 13(4-5), 411-430.

#### See Also

```
Other multivariate transformation steps: step_classdist(), step_depth(), step_geodist(),
step_isomap(), step_kpca_poly(), step_kpca_rbf(), step_kpca(), step_mutate_at(), step_nnmf_sparse(),
step_nnmf(), step_pca(), step_pls(), step_ratio(), step_spatialsign()
```

```
# from fastICA::fastICA
set.seed(131)
S <- matrix(runif(400), 200, 2)
A \leq -\text{matrix}(c(1, 1, -1, 3), 2, 2, \text{byrow} = \text{TRUE})X <- as.data.frame(S %*% A)
tr <- X[1:100, ]
te <- X[101:200, ]
rec \le recipe(\sim., data = tr)
ica_trans <- step_center(rec, V1, V2)
ica_trans <- step_scale(ica_trans, V1, V2)
ica_trans <- step_ica(ica_trans, V1, V2, num_comp = 2)
if (FALSE) {
  ica_estimates <- prep(ica_trans, training = tr)
  ica_data <- bake(ica_estimates, te)
  plot(te$V1, te$V2)
```

```
plot(ica_data$IC1, ica_data$IC2)
 tidy(ica_trans, number = 3)
 tidy(ica_estimates, number = 3)
}
```
<span id="page-85-0"></span>step\_impute\_bag *Impute via bagged trees*

## Description

step\_impute\_bag creates a *specification* of a recipe step that will create bagged tree models to impute missing data.

#### Usage

```
step_impute_bag(
 recipe,
  ...,
 role = NA,
  trained = FALSE,
  impute_with = imp_vars(all_predictors()),
  trees = 25,
 models = NULL,
 options = list(keepX = FALSE),
  seed_val = sample.int(10^4, 1),skip = FALSE,
 id = rand_id("impute_bag")
\lambdastep_bagimpute(
  recipe,
  ...,
 role = NA,
  trained = FALSE,
  impute_with = imp_vars(all_predictors()),
  trees = 25,
 models = NULL,
 options = list(keepX = FALSE),
  seed_val = sample.int(10^4, 1),skip = FALSE,
 id = rand_id("impute_bag")
)
imp_vars(...)
```
## Arguments

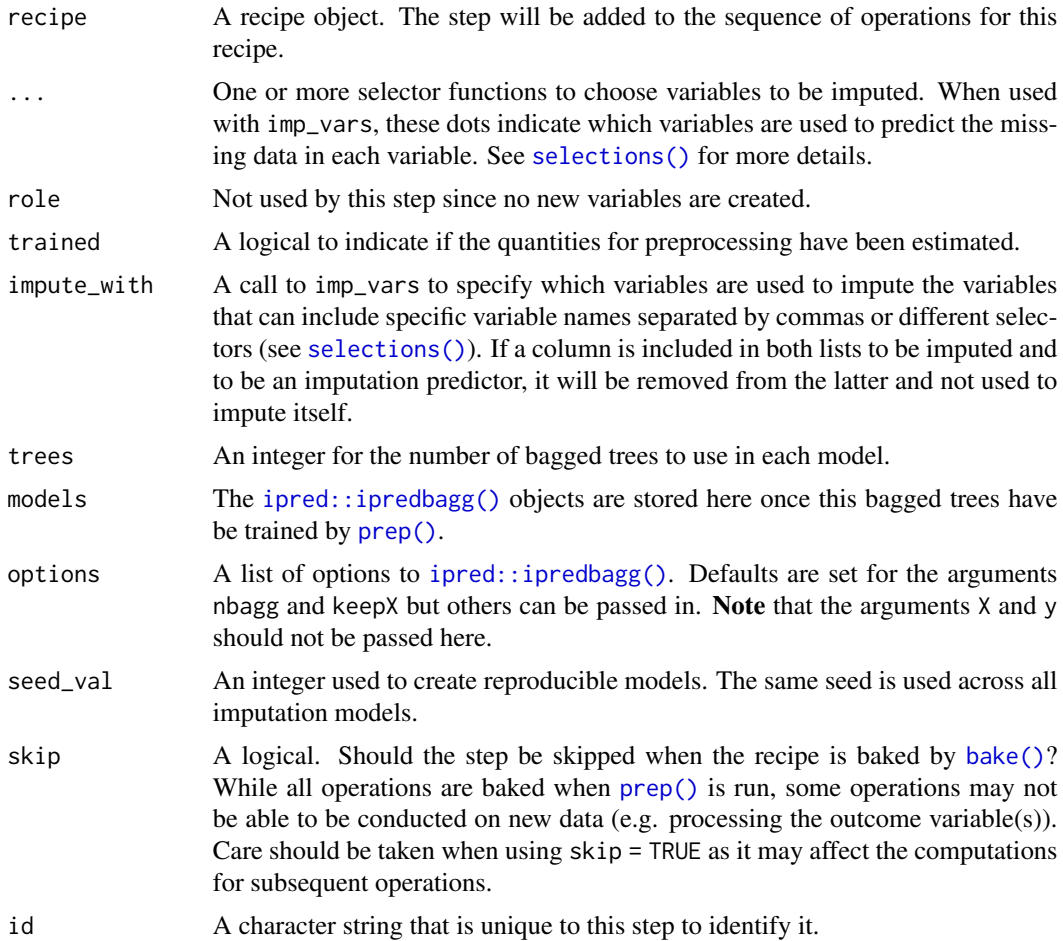

### Details

For each variable requiring imputation, a bagged tree is created where the outcome is the variable of interest and the predictors are any other variables listed in the impute\_with formula. One advantage to the bagged tree is that is can accept predictors that have missing values themselves. This imputation method can be used when the variable of interest (and predictors) are numeric or categorical. Imputed categorical variables will remain categorical. Also, integers will be imputed to integer too.

Note that if a variable that is to be imputed is also in impute\_with, this variable will be ignored.

It is possible that missing values will still occur after imputation if a large majority (or all) of the imputing variables are also missing.

As of recipes 0.1.16, this function name changed from step\_bagimpute() to step\_impute\_bag().

## Value

An updated version of recipe with the new step added to the sequence of any existing operations.

## **Tidying**

When you [tidy\(\)](#page-207-0) this step, a tibble with columns terms (the selectors or variables selected) and model (the bagged tree object) is returned.

### References

Kuhn, M. and Johnson, K. (2013). *Applied Predictive Modeling*. Springer Verlag.

# See Also

```
Other imputation steps: step_impute_knn(), step_impute_linear(), step_impute_lower(),
step_impute_mean(), step_impute_median(), step_impute_mode(), step_impute_roll()
```

```
library(modeldata)
data("credit_data")
## missing data per column
vapply(credit_data, function(x) mean(is.na(x)), c(num = 0))set.seed(342)
in_training <- sample(1:nrow(credit_data), 2000)
credit_tr <- credit_data[ in_training, ]
credit_te <- credit_data[-in_training, ]
missing_examples \leq c(14, 394, 565)rec <- recipe(Price ~ ., data = credit_tr)
## Not run:
impute_rec <- rec %>%
  step_impute_bag(Status, Home, Marital, Job, Income, Assets, Debt)
imp_models <- prep(impute_rec, training = credit_tr)
imputed_re \leftarrow bake(imp_models, new_data = credit_te, everything())credit_te[missing_examples,]
imputed_te[missing_examples, names(credit_te)]
tidy(impute_rec, number = 1)
tidy(imp_models, number = 1)
## Specifying which variables to imputate with
 impute_rec <- rec %>%
  step_impute_bag(Status, Home, Marital, Job, Income, Assets, Debt,
                 impute_with = imp_vars(Time, Age, Expenses),
                 # for quick execution, nbagg lowered
                 options = list(nbagg = 5, keepX = FALSE))
imp_models <- prep(impute_rec, training = credit_tr)
```
## step\_impute\_knn 89

```
imputed_te <- bake(imp_models, new_data = credit_te, everything())
credit_te[missing_examples,]
imputed_te[missing_examples, names(credit_te)]
tidy(impute_rec, number = 1)
tidy(imp_models, number = 1)
## End(Not run)
```
<span id="page-88-0"></span>step\_impute\_knn *Impute via k-nearest neighbors*

## Description

step\_impute\_knn creates a *specification* of a recipe step that will impute missing data using nearest neighbors.

## Usage

```
step_impute_knn(
 recipe,
  ...,
 role = NA,
  trained = FALSE,
 neighbors = 5,
  impute_with = imp_vars(all_predictors()),
  options = list(nthread = 1,eps = 1e-08),
  ref_data = NULL,
 columns = NULL,
  skip = FALSE,
  id = rand_id("impute_knn")
\lambdastep_knnimpute(
  recipe,
  ...,
  role = NA,
  trained = FALSE,
  neighbors = 5,
  impute_with = imp_vars(all_predictors()),
  options = list(nthread = 1,eps = 1e-08),
 ref_data = NULL,
 columns = NULL,
  skip = FALSE,
  id = rand_id("impute_knn")
)
```
## Arguments

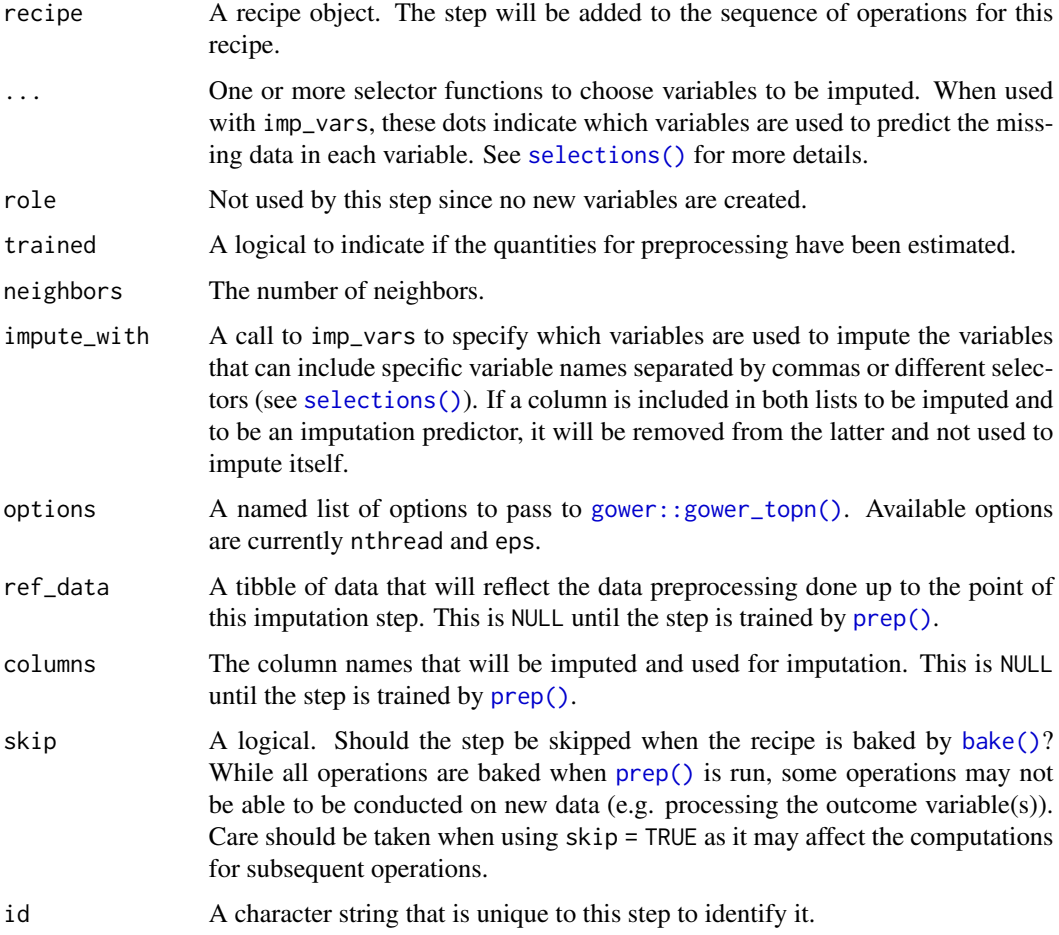

## Details

The step uses the training set to impute any other data sets. The only distance function available is Gower's distance which can be used for mixtures of nominal and numeric data.

Once the nearest neighbors are determined, the mode is used to predictor nominal variables and the mean is used for numeric data. Note that, if the underlying data are integer, the mean will be converted to an integer too.

Note that if a variable that is to be imputed is also in impute\_with, this variable will be ignored.

It is possible that missing values will still occur after imputation if a large majority (or all) of the imputing variables are also missing.

As of recipes 0.1.16, this function name changed from step\_knnimpute() to step\_impute\_knn().

#### Value

An updated version of recipe with the new step added to the sequence of any existing operations.

## **Tidying**

When you  $\text{tidy}(\cdot)$  this step, a tibble with columns terms (the selectors or variables for imputation), predictors (those variables used to impute), and neighbors is returned.

#### References

Gower, C. (1971) "A general coefficient of similarity and some of its properties," Biometrics, 857- 871.

## See Also

```
Other imputation steps: step_impute_bag(), step_impute_linear(), step_impute_lower(),
step_impute_mean(), step_impute_median(), step_impute_mode(), step_impute_roll()
```

```
library(recipes)
library(modeldata)
data(biomass)
biomass_tr <- biomass[biomass$dataset == "Training", ]
biomass_te <- biomass[biomass$dataset == "Testing", ]
biomass_te_whole <- biomass_te
# induce some missing data at random
set.seed(9039)
carb_missing <- sample(1:nrow(biomass_te), 3)
nitro_missing <- sample(1:nrow(biomass_te), 3)
biomass_te$carbon[carb_missing] <- NA
biomass_te$nitrogen[nitro_missing] <- NA
rec \le recipe(HHV \sim carbon + hydrogen + oxygen + nitrogen + sulfur,
              data = biomass_tr)
ratio_recipe <- rec %>%
  step_impute_knn(all_predictors(), neighbors = 3)
ratio_recipe2 <- prep(ratio_recipe, training = biomass_tr)
imputed <- bake(ratio_recipe2, biomass_te)
# how well did it work?
summary(biomass_te_whole$carbon)
cbind(before = biomass_te_whole$carbon[carb_missing],
      after = imputed$carbon[carb_missing])
summary(biomass_te_whole$nitrogen)
cbind(before = biomass_te_whole$nitrogen[nitro_missing],
      after = imputed$nitrogen[nitro_missing])
tidy(ratio_recipe, number = 1)
tidy(ratio_recipe2, number = 1)
```
<span id="page-91-0"></span>step\_impute\_linear *Impute numeric variables via a linear model*

## Description

step\_impute\_linear creates a *specification* of a recipe step that will create linear regression models to impute missing data.

## Usage

```
step_impute_linear(
 recipe,
  ...,
 role = NA,
  trained = FALSE,
  impute_with = imp_vars(all_predictors()),
 models = NULL,
 skip = FALSE,
 id = rand_id("impute_linear")
)
```
## Arguments

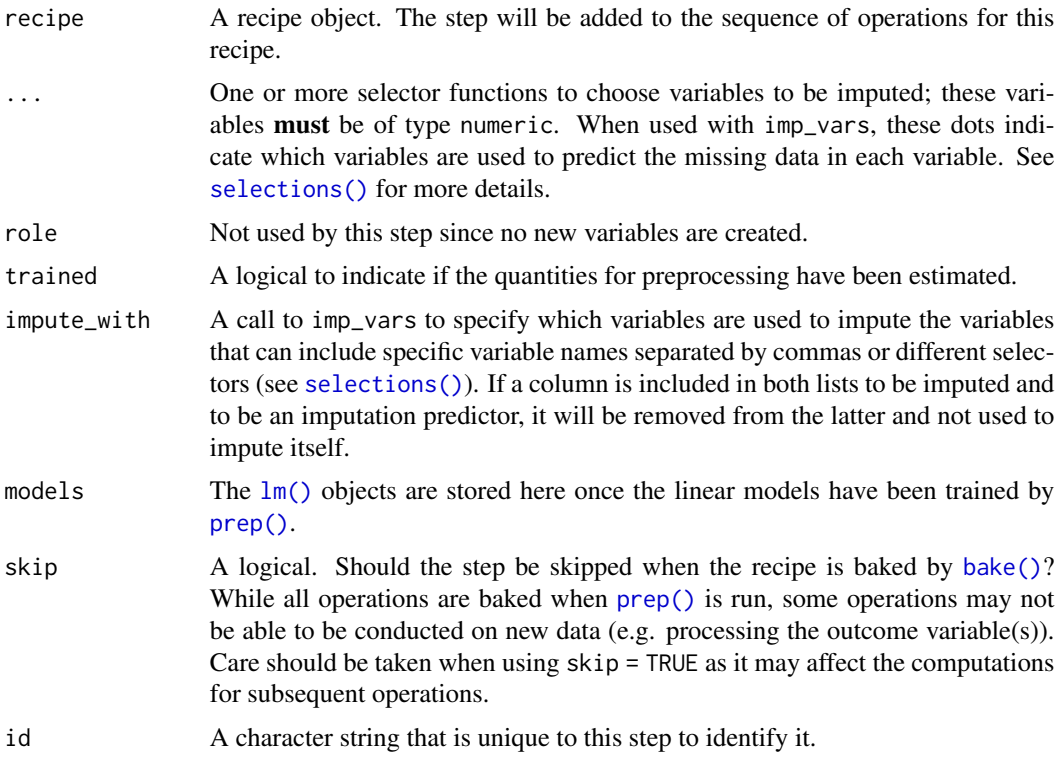

For each variable requiring imputation, a linear model is fit where the outcome is the variable of interest and the predictors are any other variables listed in the impute\_with formula. Note that if a variable that is to be imputed is also in impute\_with, this variable will be ignored.

The variable(s) to be imputed must be of type numeric. The imputed values will keep the same type as their original data (i.e, model predictions are coerced to integer as needed).

Since this is a linear regression, the imputation model only uses complete cases for the training set predictors.

## Value

An updated version of recipe with the new step added to the sequence of any existing operations.

## **Tidying**

When you [tidy\(\)](#page-207-0) this step, a tibble with columns terms (the selectors or variables selected) and model (the bagged tree object) is returned.

### References

Kuhn, M. and Johnson, K. (2013). *Feature Engineering and Selection* [https://bookdown.org/](https://bookdown.org/max/FES/handling-missing-data.html) [max/FES/handling-missing-data.html](https://bookdown.org/max/FES/handling-missing-data.html)

#### See Also

Other imputation steps: [step\\_impute\\_bag\(](#page-85-0)), [step\\_impute\\_knn\(](#page-88-0)), [step\\_impute\\_lower\(](#page-93-0)), [step\\_impute\\_mean\(](#page-95-0)), [step\\_impute\\_median\(](#page-97-0)), [step\\_impute\\_mode\(](#page-99-0)), [step\\_impute\\_roll\(](#page-101-0))

```
data(ames, package = "modeldata")
set.seed(393)
ames_missing <- ames
ames_missing$Longitude[sample(1:nrow(ames), 200)] <- NA
imputed_ames <-
 recipe(Sale_Price ~ ., data = ames_missing) %>%
 step_impute_linear(
   Longitude,
   impute_with = imp_vars(Latitude, Neighborhood, MS_Zoning, Alley)
 ) %>%
 prep(ames_missing)
imputed <-
 bake(imputed_ames, new_data = ames_missing) %>%
 dplyr::rename(imputed = Longitude) %>%
 bind_cols(ames %>% dplyr::select(original = Longitude)) %>%
 bind_cols(ames_missing %>% dplyr::select(Longitude)) %>%
 dplyr::filter(is.na(Longitude))
```

```
library(ggplot2)
ggplot(imputed, aes(x = original, y = imputed)) +geom_abline(col = "green") +
 geom\_point(alpha = .3) +
 coord_equal() +
 labs(title = "Imputed Values")
```
<span id="page-93-0"></span>step\_impute\_lower *Impute numeric data below the threshold of measurement*

## Description

step\_impute\_lower creates a *specification* of a recipe step designed for cases where the nonnegative numeric data cannot be measured below a known value. In these cases, one method for imputing the data is to substitute the truncated value by a random uniform number between zero and the truncation point.

#### Usage

```
step_impute_lower(
 recipe,
  ...,
  role = NA,
  trained = FALSE,
  threshold = NULL,
  skip = FALSE,
 id = rand_id("impute_lower")
\mathcal{L}step_lowerimpute(
  recipe,
  ...,
  role = NA,
  trained = FALSE,
  threshold = NULL,
  skip = FALSE,
  id = rand_id("impute_lower")
)
```
## Arguments

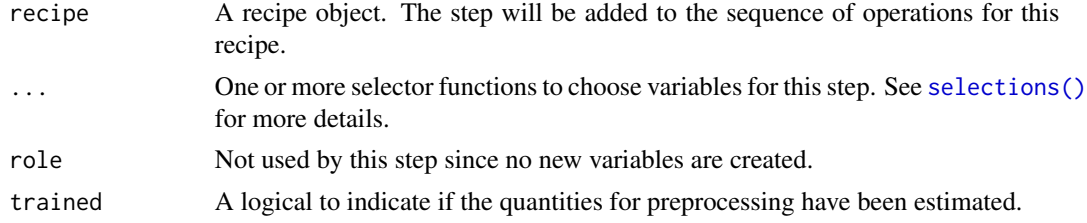

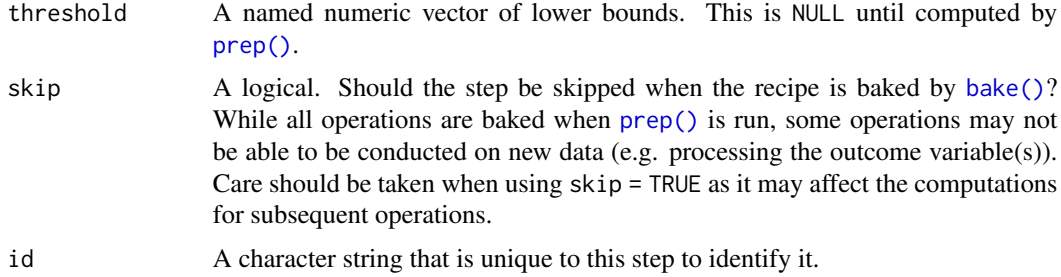

step\_impute\_lower estimates the variable minimums from the data used in the training argument of prep. recipe. bake. recipe then simulates a value for any data at the minimum with a random uniform value between zero and the minimum.

As of recipes 0.1.16, this function name changed from step\_lowerimpute() to step\_impute\_lower().

#### Value

An updated version of recipe with the new step added to the sequence of any existing operations.

#### Tidying

When you [tidy\(\)](#page-207-0) this step, a tibble with columns terms (the selectors or variables selected) and value for the estimated threshold is returned.

#### See Also

Other imputation steps: [step\\_impute\\_bag\(](#page-85-0)), [step\\_impute\\_knn\(](#page-88-0)), [step\\_impute\\_linear\(](#page-91-0)), [step\\_impute\\_mean\(](#page-95-0)), [step\\_impute\\_median\(](#page-97-0)), [step\\_impute\\_mode\(](#page-99-0)), [step\\_impute\\_roll\(](#page-101-0))

```
library(recipes)
library(modeldata)
data(biomass)
## Truncate some values to emulate what a lower limit of
## the measurement system might look like
biomass$carbon <- ifelse(biomass$carbon > 40, biomass$carbon, 40)
biomass$hydrogen <- ifelse(biomass$hydrogen > 5, biomass$carbon, 5)
biomass_tr <- biomass[biomass$dataset == "Training",]
biomass_te <- biomass[biomass$dataset == "Testing",]
rec <- recipe(HHV ~ carbon + hydrogen + oxygen + nitrogen + sulfur,
             data = biomass_tr)impute_rec <- rec %>%
 step_impute_lower(carbon, hydrogen)
```

```
tidy(impute_rec, number = 1)
impute_rec <- prep(impute_rec, training = biomass_tr)
tidy(impute_rec, number = 1)
transformed_te <- bake(impute_rec, biomass_te)
plot(transformed_te$carbon, biomass_te$carbon,
    ylab = "pre-imputation", xlab = "imputed")
```
<span id="page-95-0"></span>step\_impute\_mean *Impute numeric data using the mean*

### Description

step\_impute\_mean creates a *specification* of a recipe step that will substitute missing values of numeric variables by the training set mean of those variables.

## Usage

```
step_impute_mean(
  recipe,
  ...,
  role = NA,
  trained = FALSE,
 means = NULL,
 trim = \theta,
  skip = FALSE,
  id = rand_id("impute_mean")
\lambdastep_meanimpute(
  recipe,
  ...,
  role = NA,
  trained = FALSE,
 means = NULL,trim = 0,
  skip = FALSE,
  id = rand_id("impute_mean")
)
```
#### Arguments

recipe A recipe object. The step will be added to the sequence of operations for this recipe.

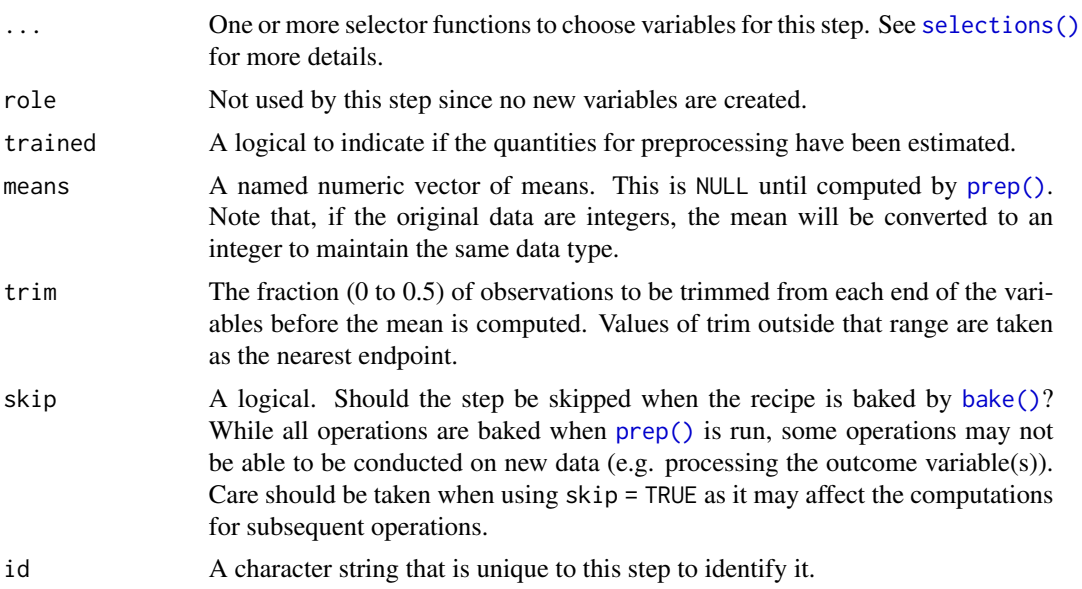

step\_impute\_mean estimates the variable means from the data used in the training argument of prep.recipe. bake.recipe then applies the new values to new data sets using these averages.

As of recipes 0.1.16, this function name changed from step\_meanimpute() to step\_impute\_mean().

### Value

An updated version of recipe with the new step added to the sequence of any existing operations.

### Tidying

When you [tidy\(\)](#page-207-0) this step, a tibble with columns terms (the selectors or variables selected) and model (the mean value) is returned.

## See Also

Other imputation steps: [step\\_impute\\_bag\(](#page-85-0)), [step\\_impute\\_knn\(](#page-88-0)), [step\\_impute\\_linear\(](#page-91-0)), [step\\_impute\\_lower\(](#page-93-0)), [step\\_impute\\_median\(](#page-97-0)), [step\\_impute\\_mode\(](#page-99-0)), [step\\_impute\\_roll\(](#page-101-0))

```
library(modeldata)
data("credit_data")
## missing data per column
vapply(credit_data, function(x) mean(is.na(x)), c(num = 0))set.seed(342)
in_training <- sample(1:nrow(credit_data), 2000)
```

```
credit_tr <- credit_data[ in_training, ]
credit_te <- credit_data[-in_training, ]
missing_examples \leq c(14, 394, 565)
rec <- recipe(Price ~ ., data = credit_tr)
impute_rec <- rec %>%
  step_impute_mean(Income, Assets, Debt)
imp_models <- prep(impute_rec, training = credit_tr)
imputed_te <- bake(imp_models, new_data = credit_te, everything())
credit_te[missing_examples,]
imputed_te[missing_examples, names(credit_te)]
tidy(impute_rec, number = 1)
tidy(imp_models, number = 1)
```
<span id="page-97-0"></span>step\_impute\_median *Impute numeric data using the median*

## Description

step\_impute\_median creates a *specification* of a recipe step that will substitute missing values of numeric variables by the training set median of those variables.

#### Usage

```
step_impute_median(
  recipe,
  ...,
 role = NA,
  trained = FALSE,
 medians = NULL,
 skip = FALSE,
 id = rand_id("impute_median")
)
step_medianimpute(
 recipe,
  ...,
 role = NA,
 trained = FALSE,
 medians = NULL,skip = FALSE,
  id = rand_id("impute_median")
)
```
#### **Arguments**

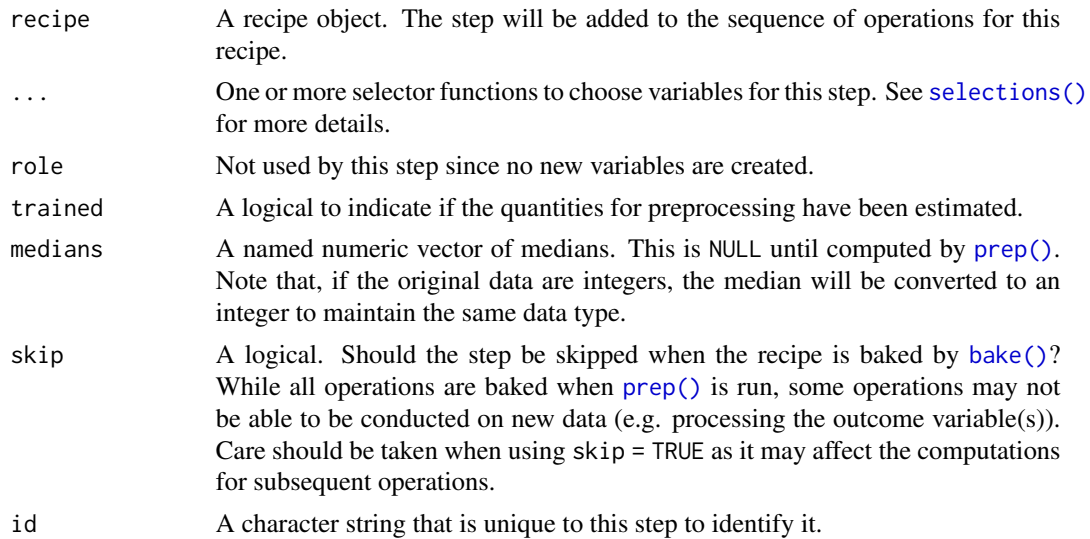

#### Details

step\_impute\_median estimates the variable medians from the data used in the training argument of prep.recipe. bake.recipe then applies the new values to new data sets using these medians.

As of recipes 0.1.16, this function name changed from step\_medianimpute() to step\_impute\_median().

## Value

An updated version of recipe with the new step added to the sequence of any existing operations.

### Tidying

When you [tidy\(\)](#page-207-0) this step, a tibble with columns terms (the selectors or variables selected) and model (themedian value) is returned.

#### See Also

Other imputation steps: [step\\_impute\\_bag\(](#page-85-0)), [step\\_impute\\_knn\(](#page-88-0)), [step\\_impute\\_linear\(](#page-91-0)), [step\\_impute\\_lower\(](#page-93-0)), [step\\_impute\\_mean\(](#page-95-0)), [step\\_impute\\_mode\(](#page-99-0)), [step\\_impute\\_roll\(](#page-101-0))

```
library(modeldata)
data("credit_data")
## missing data per column
vapply(credit_data, function(x) mean(is.na(x)), c(num = 0))set.seed(342)
in_training <- sample(1:nrow(credit_data), 2000)
```

```
credit_tr <- credit_data[ in_training, ]
credit_te <- credit_data[-in_training, ]
missing_examples \leq c(14, 394, 565)
rec <- recipe(Price ~ ., data = credit_tr)
impute_rec <- rec %>%
  step_impute_median(Income, Assets, Debt)
imp_models <- prep(impute_rec, training = credit_tr)
imputed_te <- bake(imp_models, new_data = credit_te, everything())
credit_te[missing_examples,]
imputed_te[missing_examples, names(credit_te)]
tidy(impute_rec, number = 1)
tidy(imp_models, number = 1)
```
<span id="page-99-0"></span>step\_impute\_mode *Impute nominal data using the most common value*

## Description

step\_impute\_mode creates a *specification* of a recipe step that will substitute missing values of nominal variables by the training set mode of those variables.

#### Usage

```
step_impute_mode(
  recipe,
  ...,
 role = NA,
  trained = FALSE,
 modes = NULL,
 ptype = NULL,
 skip = FALSE,
 id = rand_id("impute_mode")
)
step_modeimpute(
 recipe,
  ...,
 role = NA,
  trained = FALSE,
 modes = NULL,
 ptype = NULL,
 skip = FALSE,
  id = rand_id("impute_mode")
)
```
#### **Arguments**

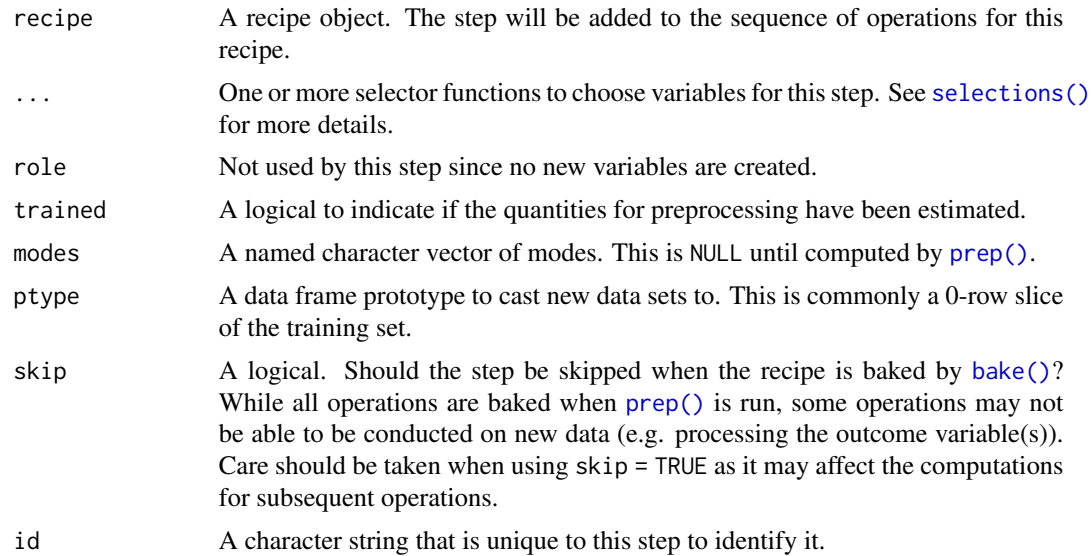

# Details

step\_impute\_mode estimates the variable modes from the data used in the training argument of prep.recipe. bake.recipe then applies the new values to new data sets using these values. If the training set data has more than one mode, one is selected at random.

As of recipes 0.1.16, this function name changed from step\_modeimpute() to step\_impute\_mode().

#### Value

An updated version of recipe with the new step added to the sequence of any existing operations.

## **Tidying**

When you [tidy\(\)](#page-207-0) this step, a tibble with columns terms (the selectors or variables selected) and model (the mode value) is returned.

## See Also

Other imputation steps: [step\\_impute\\_bag\(](#page-85-0)), [step\\_impute\\_knn\(](#page-88-0)), [step\\_impute\\_linear\(](#page-91-0)), [step\\_impute\\_lower\(](#page-93-0)), [step\\_impute\\_mean\(](#page-95-0)), [step\\_impute\\_median\(](#page-97-0)), [step\\_impute\\_roll\(](#page-101-0))

# Examples

```
library(modeldata)
data("credit_data")
```
## missing data per column vapply(credit\_data, function(x) mean(is.na(x)), c(num =  $\emptyset$ ))

set.seed(342)

```
in_training <- sample(1:nrow(credit_data), 2000)
credit_tr <- credit_data[ in_training, ]
credit_te <- credit_data[-in_training, ]
missing_examples \leq c(14, 394, 565)
rec <- recipe(Price ~ ., data = credit_tr)
impute_rec <- rec %>%
  step_impute_mode(Status, Home, Marital)
imp_models <- prep(impute_rec, training = credit_tr)
imputed_te <- bake(imp_models, new_data = credit_te, everything())
table(credit_te$Home, imputed_te$Home, useNA = "always")
tidy(impute_rec, number = 1)
tidy(imp_models, number = 1)
```
<span id="page-101-0"></span>step\_impute\_roll *Impute numeric data using a rolling window statistic*

## Description

step\_impute\_roll creates a *specification* of a recipe step that will substitute missing values of numeric variables by the measure of location (e.g. median) within a moving window.

#### Usage

```
step_impute_roll(
 recipe,
  ...,
  role = NA,
  trained = FALSE,
 columns = NULL,
 statistic = median,
 window = 5,
 skip = FALSE,
  id = rand_id("impute_roll")
)
step_rollimpute(
 recipe,
  ...,
 role = NA,
  trained = FALSE,
 columns = NULL,
```

```
statistic = median,
 window = 5,
  skip = FALSE,
  id = rand_id("impute_roll")
)
```
# Arguments

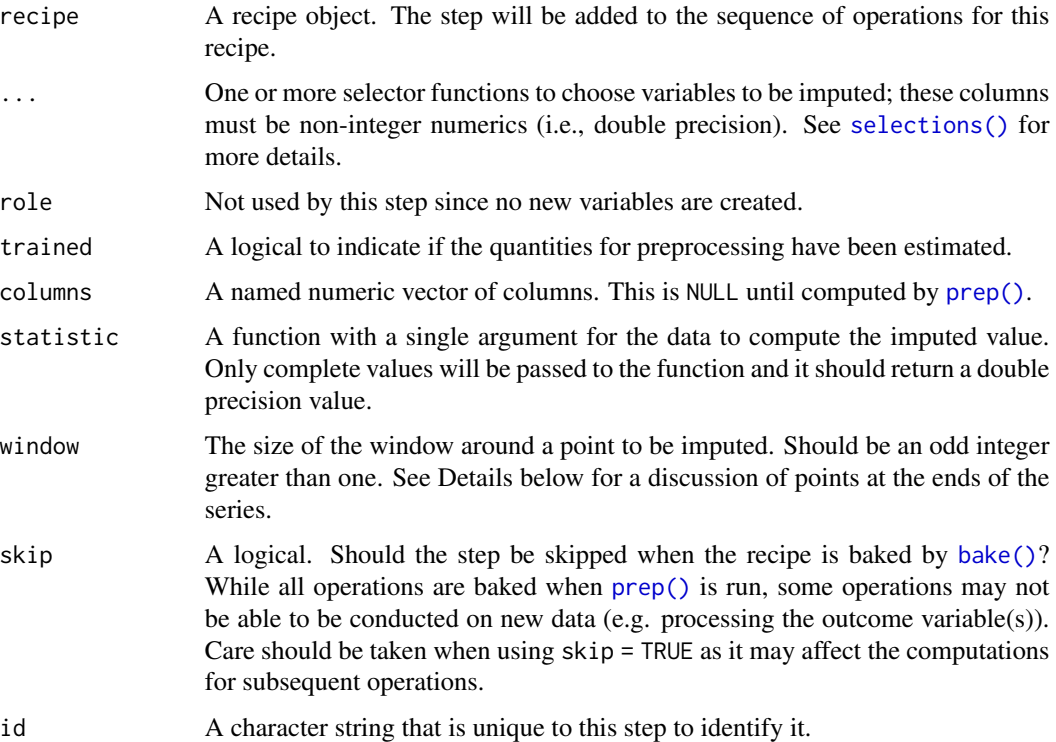

## Details

On the tails, the window is shifted towards the ends. For example, for a 5-point window, the windows for the first four points are 1:5, 1:5, 1:5, and then 2:6.

When missing data are in the window, they are not passed to the function. If all of the data in the window are missing, a missing value is returned.

The statistics are calculated on the training set values *before* imputation. This means that if previous data within the window are missing, their imputed values are not included in the window data used for imputation. In other words, each imputation does not know anything about previous imputations in the series prior to the current point.

As of recipes 0.1.16, this function name changed from step\_rollimpute() to step\_impute\_roll().

#### Value

An updated version of recipe with the new step added to the sequence of any existing operations.

## **Tidying**

When you [tidy\(\)](#page-207-0) this step, a tibble with columns terms (the selectors or variables selected) and window (the window size) is returned.

#### See Also

Other imputation steps: [step\\_impute\\_bag\(](#page-85-0)), [step\\_impute\\_knn\(](#page-88-0)), [step\\_impute\\_linear\(](#page-91-0)), [step\\_impute\\_lower\(](#page-93-0)), [step\\_impute\\_mean\(](#page-95-0)), [step\\_impute\\_median\(](#page-97-0)), [step\\_impute\\_mode\(](#page-99-0))

```
Other row operation steps: step_arrange(), step_filter(), step_lag(), step_naomit(), step_sample(),
step_shuffle(), step_slice()
```
### Examples

```
library(lubridate)
set.seed(145)
example_data <-
  data.frame(
    day = ymd("2012-06-07") + days(1:12),
   x1 = round(runif(12), 2),x2 = round(runif(12), 2),x3 = round(runif(12), 2))
example_data$x1[c(1, 5, 6)] \leq NA
example_data$x2[c(1:4, 10)] <- NA
library(recipes)
seven_pt <- recipe(~ . , data = example_data) %>%
  update_role(day, new_role = "time_index") %>%
  step_impute_roll(all_numeric_predictors(), window = 7) %>%
  prep(training = example_data)
# The training set:
bake(seven_pt, new_data = NULL)
```
<span id="page-103-0"></span>step\_indicate\_na *Create Missing Data Column Indicators*

## Description

step\_indicate\_na creates a *specification* of a recipe step that will create and append additional binary columns to the dataset to indicate which observations are missing.

#### Usage

```
step_indicate_na(
  recipe,
  ...,
```
# step\_indicate\_na 105

```
role = "predictor",
  trained = FALSE,
 columns = NULL,
 prefix = "na\_ind",skip = FALSE,
 id = rand_id("indicate_na")
)
```
## Arguments

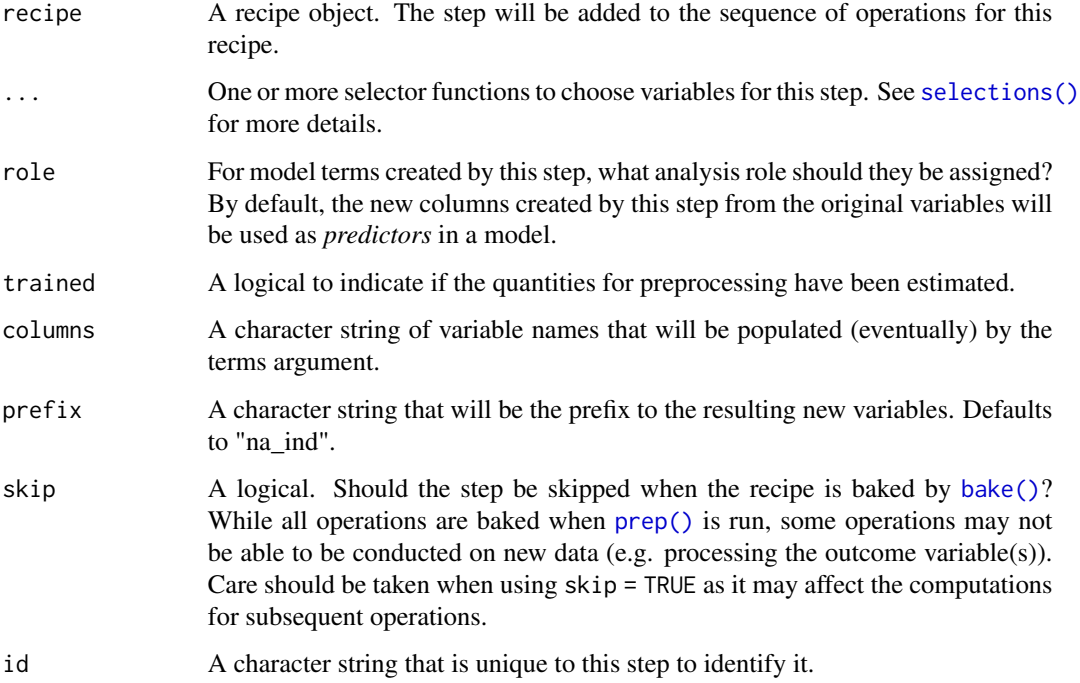

### Value

An updated version of recipe with the new step added to the sequence of any existing operations.

# Tidying

When you [tidy\(\)](#page-207-0) this step, a tibble with columns terms (the selectors or variables selected) and model (the median value) is returned.

## See Also

Other dummy variable and encoding steps: [step\\_bin2factor\(](#page-39-0)), [step\\_count\(](#page-50-0)), [step\\_date\(](#page-54-0)), [step\\_dummy\\_extract\(](#page-63-0)), [step\\_dummy\\_multi\\_choice\(](#page-66-0)), [step\\_dummy\(](#page-60-0)), [step\\_factor2string\(](#page-68-0)), [step\\_holiday\(](#page-79-0)), [step\\_integer\(](#page-105-0)), [step\\_novel\(](#page-143-0)), [step\\_num2factor\(](#page-147-0)), [step\\_ordinalscore\(](#page-151-0)), [step\\_other\(](#page-153-0)), [step\\_regex\(](#page-171-0)), [step\\_relevel\(](#page-173-0)), [step\\_string2factor\(](#page-194-0)), [step\\_unknown\(](#page-196-0)), [step\\_unorder\(](#page-198-0))

## Examples

```
library(modeldata)
data("credit_data")
## missing data per column
purrr::map_dbl(credit_data, function(x) mean(is.na(x)))
set.seed(342)
in_training <- sample(1:nrow(credit_data), 2000)
credit_tr <- credit_data[ in_training, ]
credit_te <- credit_data[-in_training, ]
rec <- recipe(Price ~ ., data = credit_tr)
impute_rec <- rec %>%
  step_indicate_na(Income, Assets, Debt)
imp_models <- prep(impute_rec, training = credit_tr)
imputed_te <- bake(imp_models, new_data = credit_te, everything())
```
<span id="page-105-0"></span>

step\_integer *Convert values to predefined integers*

## Description

step\_integer creates a *specification* of a recipe step that will convert new data into a set of integers based on the original data values.

### Usage

```
step_integer(
  recipe,
  ...,
 role = "predictor",
  trained = FALSE,
  strict = FALSE,
  zero_based = FALSE,
 key = NULL,
  skip = FALSE,
  id = rand_id("integer")
)
```
## Arguments

recipe A recipe object. The step will be added to the sequence of operations for this recipe.

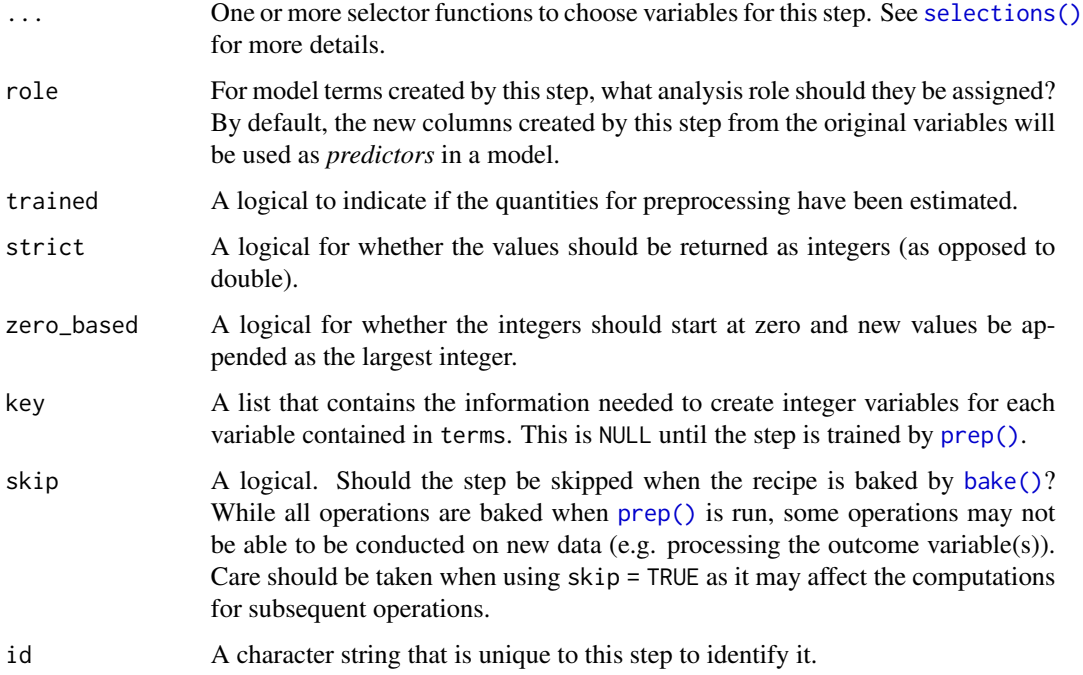

step\_integer will determine the unique values of each variable from the training set (excluding missing values), order them, and then assign integers to each value. When baked, each data point is translated to its corresponding integer or a value of zero for yet unseen data (although see the zero\_based argument above). Missing values propagate.

Factor inputs are ordered by their levels. All others are ordered by sort.

Despite the name, the new values are returned as numeric unless strict = TRUE, which will coerce the results to integers.

#### Value

An updated version of recipe with the new step added to the sequence of any existing operations.

#### **Tidying**

When you  $\text{tidy}()$  this step, a tibble with columns terms (the selectors or variables selected) and value (a *list column* with the conversion key) is returned.

## See Also

Other dummy variable and encoding steps: [step\\_bin2factor\(](#page-39-0)), [step\\_count\(](#page-50-0)), [step\\_date\(](#page-54-0)), [step\\_dummy\\_extract\(](#page-63-0)), [step\\_dummy\\_multi\\_choice\(](#page-66-0)), [step\\_dummy\(](#page-60-0)), [step\\_factor2string\(](#page-68-0)), [step\\_holiday\(](#page-79-0)), [step\\_indicate\\_na\(](#page-103-0)), [step\\_novel\(](#page-143-0)), [step\\_num2factor\(](#page-147-0)), [step\\_ordinalscore\(](#page-151-0)), [step\\_other\(](#page-153-0)), [step\\_regex\(](#page-171-0)), [step\\_relevel\(](#page-173-0)), [step\\_string2factor\(](#page-194-0)), [step\\_unknown\(](#page-196-0)), [step\\_unorder\(](#page-198-0))

## Examples

```
library(modeldata)
data(okc)
okc$location <- factor(okc$location)
okc_tr <- okc[1:100, ]
okc_tr$age[1] <- NA
okc_te <- okc[101:105, ]
okc_te$age[1] <- NA
okc_te$diet[1] <- "fast food"
okc_te$diet[2] <- NA
rec <- recipe(Class ~ ., data = okc_tr) %>%
  step_integer(all_predictors()) %>%
  prep(training = okc_tr)
bake(rec, okc_te, all_predictors())
tidy(rec, number = 1)
```
step\_interact *Create Interaction Variables*

#### Description

step\_interact creates a *specification* of a recipe step that will create new columns that are interaction terms between two or more variables.

### Usage

```
step_interact(
  recipe,
  terms,
  role = "predictor",
  trained = FALSE,
 objects = NULL,
  sep = "x",
  skip = FALSE,
  id = rand_id("interact")
)
```
## Arguments

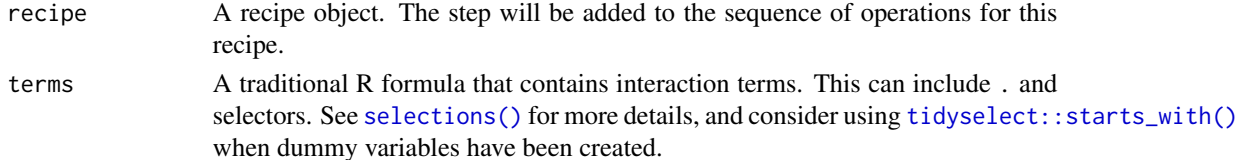
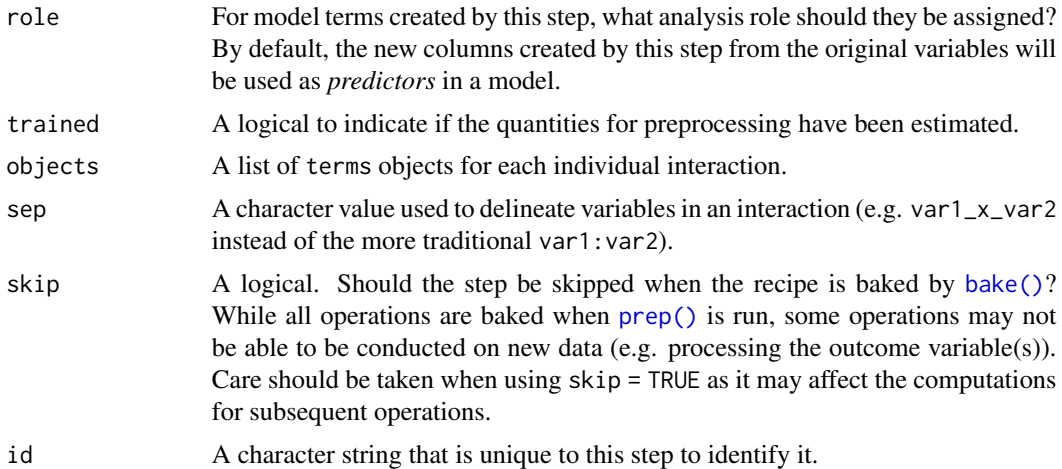

#### Details

step\_interact can create interactions between variables. It is primarily intended for **numeric** data; categorical variables should probably be converted to dummy variables using [step\\_dummy\(\)](#page-60-0) prior to being used for interactions.

Unlike other step functions, the terms argument should be a traditional R model formula but should contain no inline functions (e.g. log). For example, for predictors A, B, and C, a formula such as ~A:B:C can be used to make a three way interaction between the variables. If the formula contains terms other than interactions (e.g.  $(A+B+C)^3$ ) only the interaction terms are retained for the design matrix.

The separator between the variables defaults to  $''x''$  so that the three way interaction shown previously would generate a column named  $A_xB_xC$ . This can be changed using the sep argument.

When dummy variables are created and are used in interactions, selectors can help specify the interactions succinctly. For example, suppose a factor column X gets converted to dummy variables  $x_2, x_3, ..., x_6$  using [step\\_dummy\(\)](#page-60-0). If you wanted an interaction with numeric column z, you could create a set of specific interaction effects (e.g.  $x_2:z + x_3:z$  and so on) or you could use starts\_with("x\_"):z. When [prep\(\)](#page-22-0) evaluates this step, starts\_with("x\_") resolves to (x\_2  $+ x_3 + x_4 + x_5 + x_6$  so that the formula is now  $(x_2 + x_3 + x_4 + x_5 + x_6)$ : z and all twoway interactions are created.

#### Value

An updated version of recipe with the new step added to the sequence of any existing operations.

#### **Tidying**

When you [tidy\(\)](#page-207-0) this step, a tibble with column terms (the interaction effects) is returned.

```
library(modeldata)
data(penguins)
penguins <- penguins %>% na.omit()
```

```
rec <- recipe(flipper_length_mm ~., data = penguins)
int_mod_1 < - rec %>%
  step_interact(terms = ~ bill_depth_mm:bill_length_mm)
# specify all dummy variables succinctly with 'starts_with()'
int_mod_2 <- rec %>%
  step_dummy(sex, species, island) %>%
  step_interact(terms = ~ body_mass_g:starts_with("species"))
int_mod_1 <- prep(int_mod_1, training = penguins)
int_mod_2 <- prep(int_mod_2, training = penguins)
dat_1 <- bake(int_mod_1, penguins)
dat_2 <- bake(int_mod_2, penguins)
names(dat_1)
names(dat_2)
tidy(int_mod_1, number = 1)
tidy(int_mod_2, number = 2)
```
step\_intercept *Add intercept (or constant) column*

# Description

step\_intercept creates a *specification* of a recipe step that will add an intercept or constant term in the first column of a data matrix. step\_intercept has defaults to *predictor* role so that it is by default called in the bake step. Be careful to avoid unintentional transformations when calling steps with all\_predictors.

### Usage

```
step_intercept(
  recipe,
  ...,
  role = "predictor",
  trained = FALSE,
 name = "intercept",
 value = 1,
  skip = FALSE,
  id = rand_id("intercept")
)
```
# step\_intercept 111

## Arguments

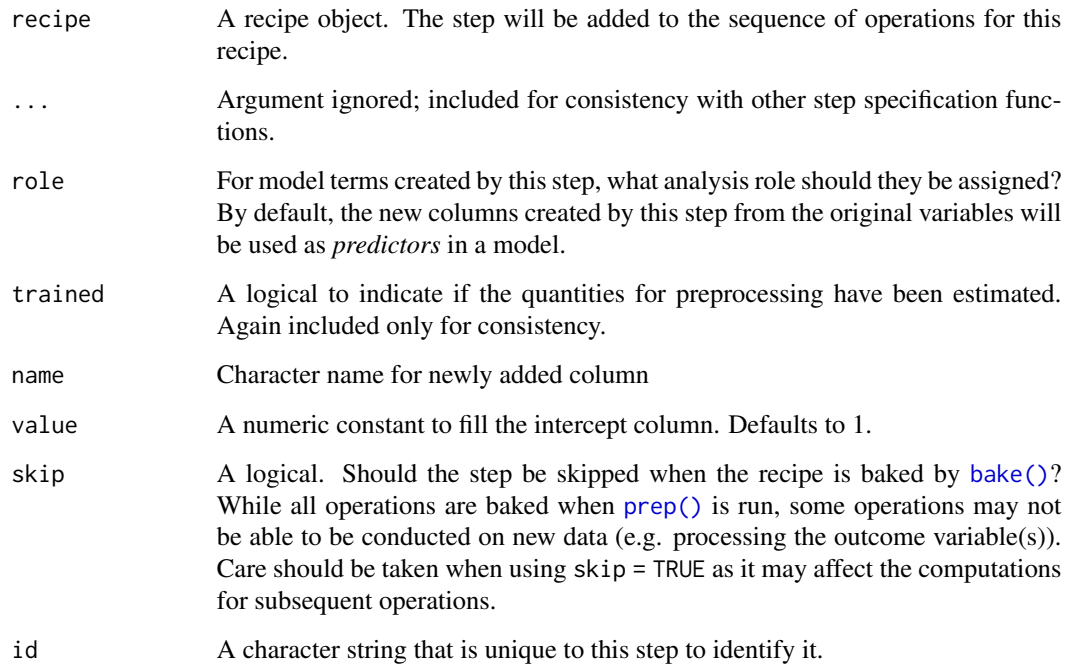

## Value

An updated version of recipe with the new step added to the sequence of any existing operations.

```
library(modeldata)
data(biomass)
biomass_tr <- biomass[biomass$dataset == "Training",]
biomass_te <- biomass[biomass$dataset == "Testing",]
rec <- recipe(HHV ~ carbon + hydrogen + oxygen + nitrogen + sulfur,
             data = biomass_tr)
rec_trans <- recipe(HHV ~ ., data = biomass_tr[, -(1:2)]) %>%
  step_intercept(value = 2) %>%
  step_scale(carbon)
rec_obj <- prep(rec_trans, training = biomass_tr)
with_intercept <- bake(rec_obj, biomass_te)
with_intercept
```
<span id="page-111-0"></span>

## Description

step\_inverse creates a *specification* of a recipe step that will inverse transform the data.

# Usage

```
step_inverse(
 recipe,
  ...,
 role = NA,
 offset = 0,
  trained = FALSE,
 columns = NULL,
  skip = FALSE,
 id = rand_id("inverse")
)
```
# Arguments

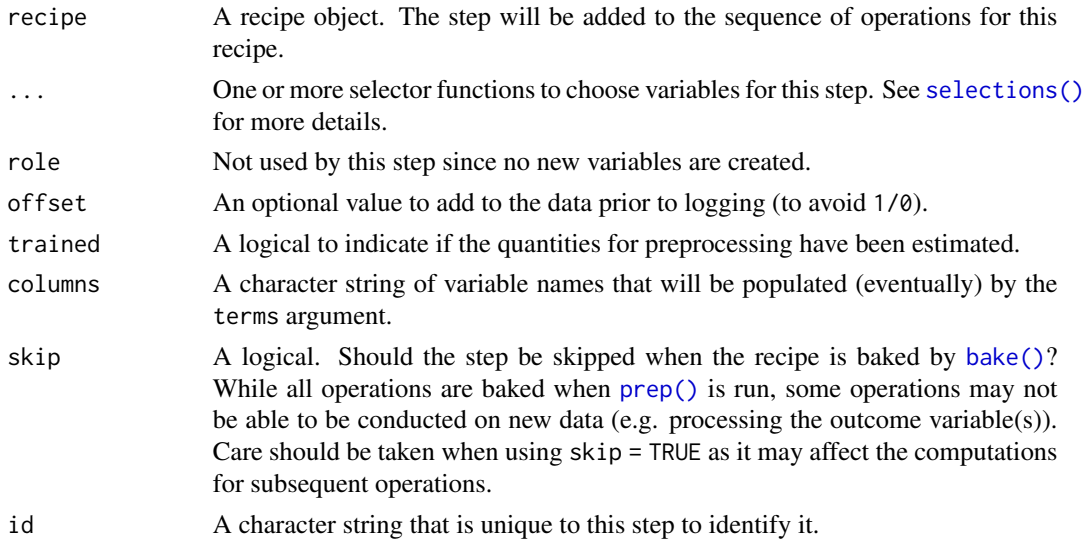

# Value

An updated version of recipe with the new step added to the sequence of any existing operations.

# Tidying

When you [tidy\(\)](#page-207-0) this step, a tibble with columns terms (the columns that will be affected) is returned.

# step\_invlogit 113

## See Also

```
Other individual transformation steps: step_BoxCox(), step_YeoJohnson(), step_bs(), step_harmonic(),
step_hyperbolic(), step_invlogit(), step_logit(), step_log(), step_mutate(), step_ns(),
step_percentile(), step_poly(), step_relu(), step_sqrt()
```
### Examples

```
set.seed(313)
examples <- matrix(runif(40), ncol = 2)
examples <- data.frame(examples)
rec \le recipe(\le X1 + X2, data = examples)
inverse_trans <- rec %>%
 step_inverse(all_numeric_predictors())
inverse_obj <- prep(inverse_trans, training = examples)
transformed_te <- bake(inverse_obj, examples)
plot(examples$X1, transformed_te$X1)
tidy(inverse_trans, number = 1)
tidy(inverse_obj, number = 1)
```
<span id="page-112-0"></span>step\_invlogit *Inverse Logit Transformation*

#### Description

step\_invlogit creates a *specification* of a recipe step that will transform the data from real values to be between zero and one.

### Usage

```
step_invlogit(
 recipe,
  ...,
 role = NA,
 trained = FALSE,
 columns = NULL,
 skip = FALSE,
 id = rand_id("invlogit")
)
```
### Arguments

recipe A recipe object. The step will be added to the sequence of operations for this recipe.

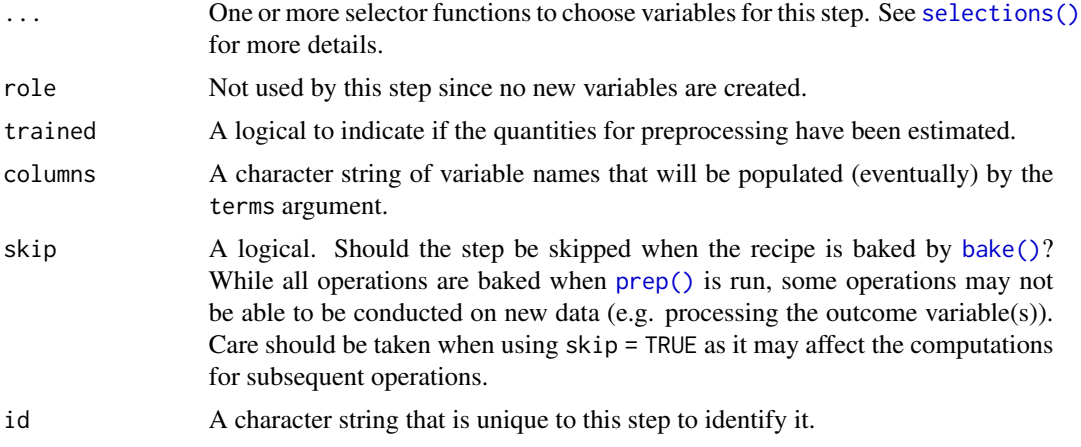

# Details

The inverse logit transformation takes values on the real line and translates them to be between zero and one using the function  $f(x) = 1/(1+exp(-x))$ .

## Value

An updated version of recipe with the new step added to the sequence of any existing operations.

### Tidying

When you [tidy\(\)](#page-207-0) this step, a tibble with columns terms (the columns that will be affected) is returned.

## See Also

```
Other individual transformation steps: step_BoxCox(), step_YeoJohnson(), step_bs(), step_harmonic(),
step_hyperbolic(), step_inverse(), step_logit(), step_log(), step_mutate(), step_ns(),
step_percentile(), step_poly(), step_relu(), step_sqrt()
```

```
library(modeldata)
data(biomass)
biomass_tr <- biomass[biomass$dataset == "Training",]
biomass_te <- biomass[biomass$dataset == "Testing",]
rec <- recipe(HHV ~ carbon + hydrogen + oxygen + nitrogen + sulfur,
             data = biomass_tr)
ilogit_trans <- rec %>%
 step_center(carbon, hydrogen) %>%
 step_scale(carbon, hydrogen) %>%
 step_invlogit(carbon, hydrogen)
```
# step\_isomap 115

```
ilogit_obj <- prep(ilogit_trans, training = biomass_tr)
transformed_te <- bake(ilogit_obj, biomass_te)
plot(biomass_te$carbon, transformed_te$carbon)
```
<span id="page-114-0"></span>step\_isomap *Isomap Embedding*

# Description

step\_isomap creates a *specification* of a recipe step that will convert numeric data into one or more new dimensions.

## Usage

```
step_isomap(
  recipe,
  ...,
 role = "predictor",
  trained = FALSE,
 num_terns = 5,
 neighbors = 50,
 options = list(.mute = c("message", "output")),
  res = NULL,
  columns = NULL,
 prefix = "Isomap",
 keep_original_cols = FALSE,
  skip = FALSE,
  id = rand_id("isomap")
)
```
### Arguments

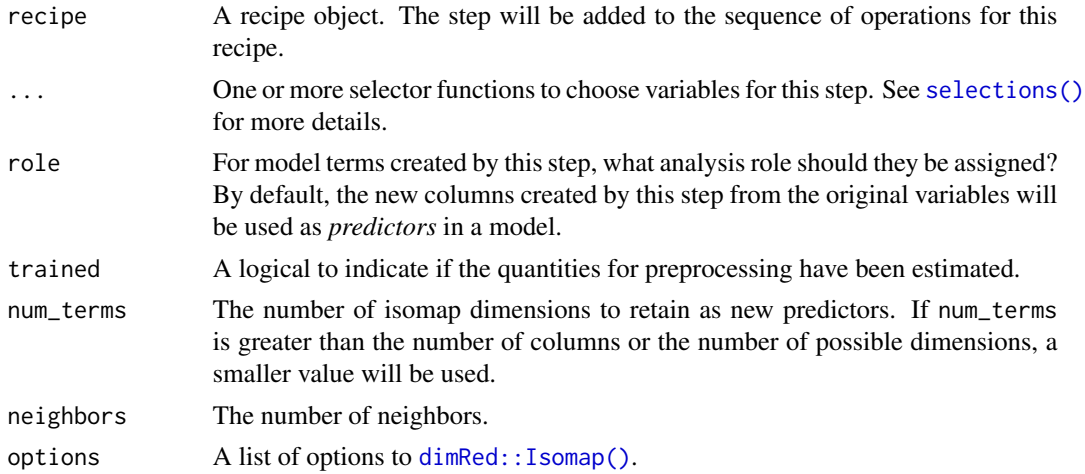

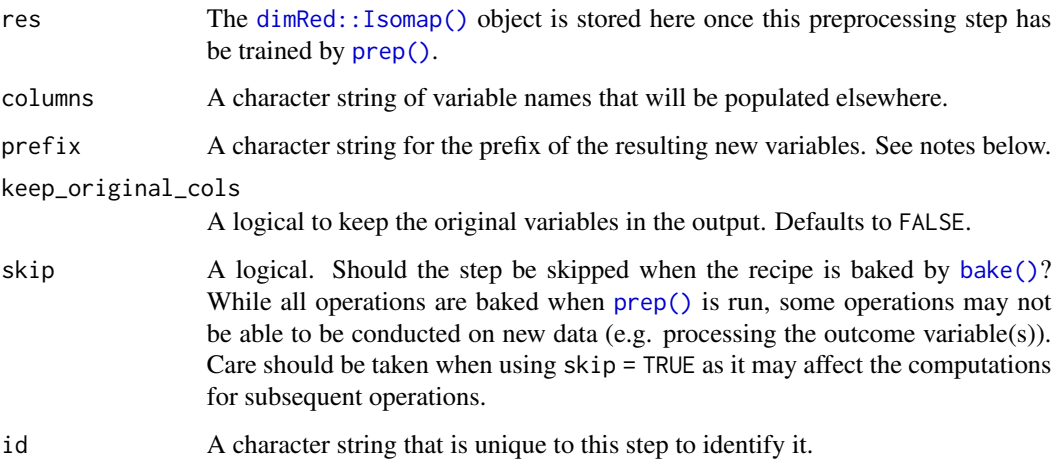

### Details

Isomap is a form of multidimensional scaling (MDS). MDS methods try to find a reduced set of dimensions such that the geometric distances between the original data points are preserved. This version of MDS uses nearest neighbors in the data as a method for increasing the fidelity of the new dimensions to the original data values.

This step requires the **dimRed, RSpectra, igraph**, and **RANN** packages. If not installed, the step will stop with a note about installing these packages.

It is advisable to center and scale the variables prior to running Isomap (step\_center and step\_scale can be used for this purpose).

The argument num\_terms controls the number of components that will be retained (the original variables that are used to derive the components are removed from the data). The new components will have names that begin with prefix and a sequence of numbers. The variable names are padded with zeros. For example, if num\_terms < 10, their names will be Isomap1 - Isomap9. If num\_terms = 101, the names would be Isomap001 - Isomap101.

## Value

An updated version of recipe with the new step added to the sequence of any existing operations.

### **Tidving**

When you [tidy\(\)](#page-207-0) this step, a tibble with column terms (the selectors or variables selected) is returned.

# References

De Silva, V., and Tenenbaum, J. B. (2003). Global versus local methods in nonlinear dimensionality reduction. *Advances in Neural Information Processing Systems*. 721-728.

dimRed, a framework for dimensionality reduction, https://github.com/gdkrmr

#### step\_kpca 117

## See Also

```
Other multivariate transformation steps: step_classdist(), step_depth(), step_geodist(),
step_ica(), step_kpca_poly(), step_kpca_rbf(), step_kpca(), step_mutate_at(), step_nnmf_sparse(),
step_nnmf(), step_pca(), step_pls(), step_ratio(), step_spatialsign()
```
### Examples

```
library(modeldata)
data(biomass)
biomass_tr <- biomass[biomass$dataset == "Training",]
biomass_te <- biomass[biomass$dataset == "Testing",]
rec <- recipe(HHV ~ carbon + hydrogen + oxygen + nitrogen + sulfur,
              data = biomass_tr)
im_trans <- rec %>%
  step_YeoJohnson(all_numeric_predictors()) %>%
  step_normalize(all_numeric_predictors()) %>%
  step_isomap(all_numeric_predictors(), neighbors = 100, num_terms = 2)
if (FALSE) {
  im_estimates <- prep(im_trans, training = biomass_tr)
  im_te <- bake(im_estimates, biomass_te)
  rng <- extendrange(c(im_te$Isomap1, im_te$Isomap2))
  plot(im_te$Isomap1, im_te$Isomap2,
      xlim = rng, ylim = rng)
  tidy(im_trans, number = 3)
  tidy(im_estimates, number = 3)
}
```
<span id="page-116-0"></span>step\_kpca *Kernel PCA Signal Extraction*

## Description

step\_kpca creates a *specification* of a recipe step that will convert numeric data into one or more principal components using a kernel basis expansion.

#### Usage

step\_kpca( recipe, ...,

```
role = "predictor",
  trained = FALSE,
 num\_comp = 5,
 res = NULL,
 columns = NULL,
 options = list(kernel = "rbfdot", kpar = list(sigma = 0.2)),
 prefix = "kPC",keep_original_cols = FALSE,
 skip = FALSE,
 id = rand_id("kpca")
\mathcal{L}
```
# Arguments

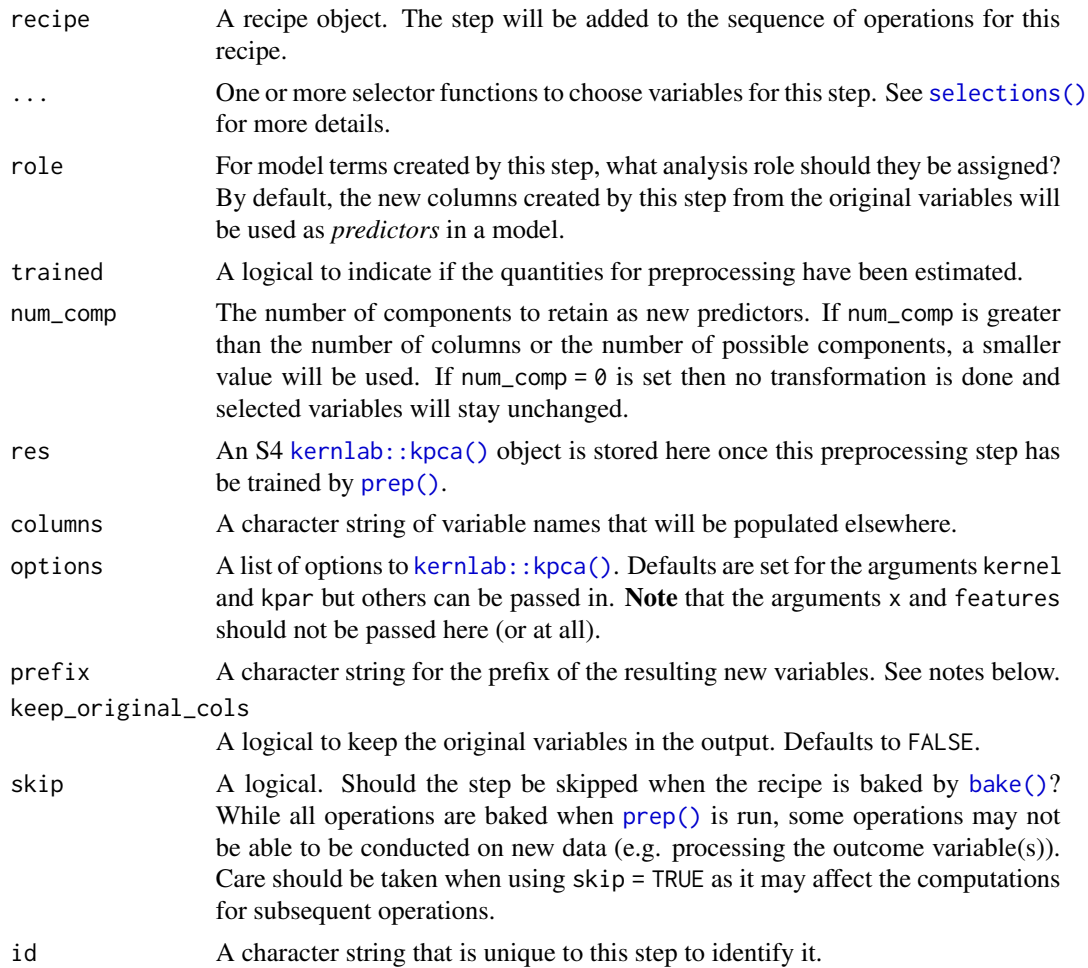

## Details

When performing kPCA with step\_kpca(), you must choose the kernel function (and any important kernel parameters). This step uses the kernlab package; the reference below discusses the

types of kernels available and their parameter(s). These specifications can be made in the kernel and kpar slots of the options argument to step\_kpca(). Consider using [step\\_kpca\\_rbf\(\)](#page-122-0) for a radial basis function kernel or [step\\_kpca\\_poly\(\)](#page-119-0) for a polynomial kernel.

Kernel principal component analysis (kPCA) is an extension of a PCA analysis that conducts the calculations in a broader dimensionality defined by a kernel function. For example, if a quadratic kernel function were used, each variable would be represented by its original values as well as its square. This nonlinear mapping is used during the PCA analysis and can potentially help find better representations of the original data.

This step requires the **kernlab** package. If not installed, the step will stop with a prompt about installing the package.

As with ordinary PCA, it is important to center and scale the variables prior to computing PCA components ([step\\_normalize\(\)](#page-141-0) can be used for this purpose).

The argument num\_comp controls the number of components that will be retained; the original variables that are used to derive the components are removed from the data when keep\_original\_cols = FALSE. The new components will have names that begin with prefix and a sequence of numbers. The variable names are padded with zeros. For example, if num\_comp < 10, the new names will be kPC1 - kPC9. If num\_comp = 101, the names would be kPC001 - kPC101.

#### Value

An updated version of recipe with the new step added to the sequence of any existing operations.

#### tidy() results

When you [tidy\(\)](#page-207-0) this step, a tibble with column terms (the selectors or variables selected) is returned.

### References

Scholkopf, B., Smola, A., and Muller, K. (1997). Kernel principal component analysis. *Lecture Notes in Computer Science*, 1327, 583-588.

Karatzoglou, K., Smola, A., Hornik, K., and Zeileis, A. (2004). kernlab - An S4 package for kernel methods in R. *Journal of Statistical Software*, 11(1), 1-20.

### See Also

```
Other multivariate transformation steps: step_classdist(), step_depth(), step_geodist(),
step_ica(), step_isomap(), step_kpca_poly(), step_kpca_rbf(), step_mutate_at(), step_nnmf_sparse(),
step_nnmf(), step_pca(), step_pls(), step_ratio(), step_spatialsign()
```

```
library(modeldata)
data(biomass)
biomass_tr <- biomass[biomass$dataset == "Training",]
biomass_te <- biomass[biomass$dataset == "Testing",]
rec <- recipe(HHV ~ carbon + hydrogen + oxygen + nitrogen + sulfur,
```

```
data = biomass_tr)
```

```
kpca_trans <- rec %>%
  step_YeoJohnson(all_numeric_predictors()) %>%
  step_normalize(all_numeric_predictors()) %>%
  step_kpca(all_numeric_predictors())
if (require(kernlab) & require(ggplot2)) {
  kpca_estimates <- prep(kpca_trans, training = biomass_tr)
  kpca_te <- bake(kpca_estimates, biomass_te)
  ggplot(kpca_{i}te, aes(x = kPC1, y = kPC2)) +
  geom_point() +
  coord_equal()
  tidy(kpca_trans, number = 3)
  tidy(kpca_estimates, number = 3)
}
```
<span id="page-119-0"></span>step\_kpca\_poly *Polynomial Kernel PCA Signal Extraction*

### Description

step\_kpca\_poly creates a *specification* of a recipe step that will convert numeric data into one or more principal components using a polynomial kernel basis expansion.

#### Usage

```
step_kpca_poly(
  recipe,
  ...,
 role = "predictor",
  trained = FALSE,
 num\_comp = 5,
  res = NULL,columns = NULL,
  degree = 2,
  scale_factor = 1,
  offset = 1,
 prefix = "kPC",
 keep_original_cols = FALSE,
  skip = FALSE,
  id = rand_id("kpca_poly")
)
```
#### **Arguments**

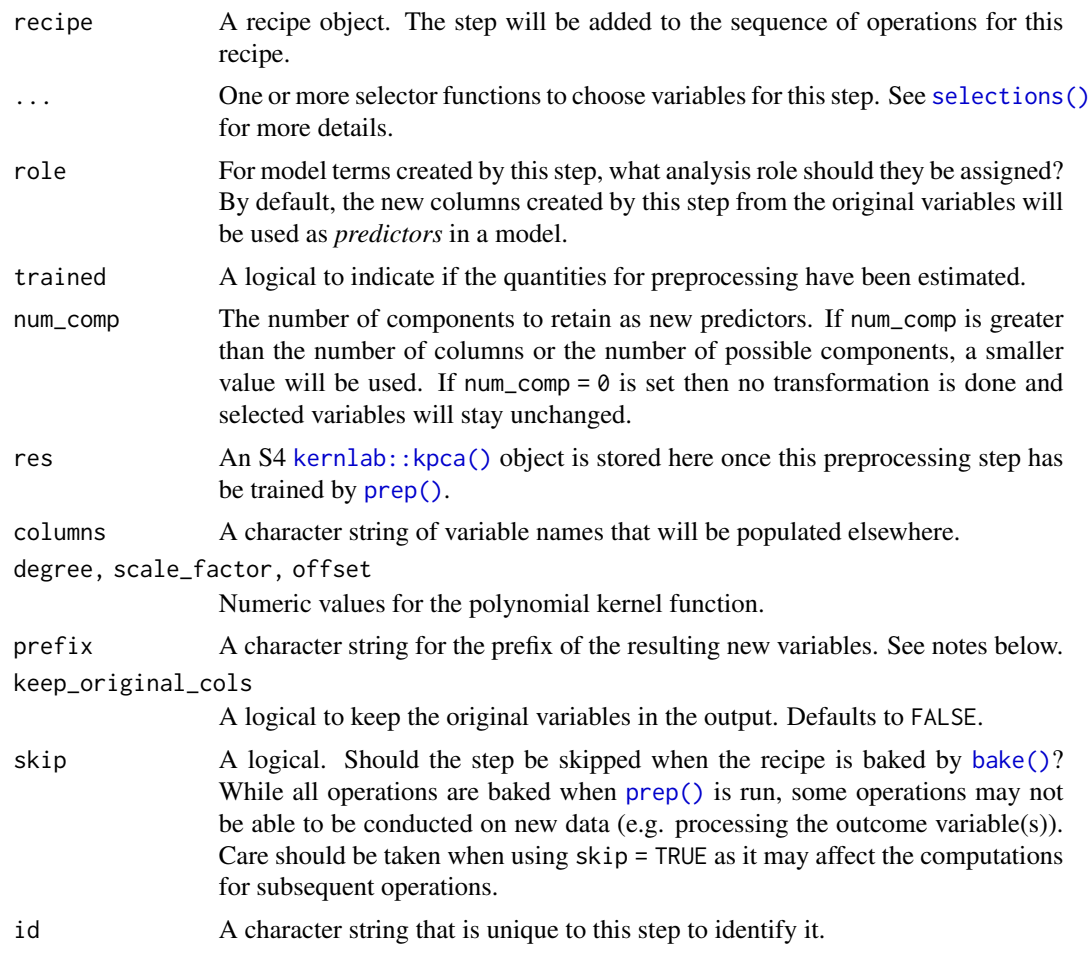

### Details

Kernel principal component analysis (kPCA) is an extension of a PCA analysis that conducts the calculations in a broader dimensionality defined by a kernel function. For example, if a quadratic kernel function were used, each variable would be represented by its original values as well as its square. This nonlinear mapping is used during the PCA analysis and can potentially help find better representations of the original data.

This step requires the kernlab package. If not installed, the step will stop with a prompt about installing the package.

As with ordinary PCA, it is important to center and scale the variables prior to computing PCA components ([step\\_normalize\(\)](#page-141-0) can be used for this purpose).

The argument num\_comp controls the number of components that will be retained; the original variables that are used to derive the components are removed from the data when keep\_original\_cols = FALSE. The new components will have names that begin with prefix and a sequence of numbers. The variable names are padded with zeros. For example, if num\_comp < 10, the new names will be kPC1 - kPC9. If num\_comp = 101, the names would be kPC001 - kPC101.

An updated version of recipe with the new step added to the sequence of any existing operations.

#### tidy() results

When you [tidy\(\)](#page-207-0) this step, a tibble with column terms (the selectors or variables selected) is returned.

#### References

Scholkopf, B., Smola, A., and Muller, K. (1997). Kernel principal component analysis. *Lecture Notes in Computer Science*, 1327, 583-588.

Karatzoglou, K., Smola, A., Hornik, K., and Zeileis, A. (2004). kernlab - An S4 package for kernel methods in R. *Journal of Statistical Software*, 11(1), 1-20.

### See Also

```
Other multivariate transformation steps: step_classdist(), step_depth(), step_geodist(),
step_ica(), step_isomap(), step_kpca_rbf(), step_kpca(), step_mutate_at(), step_nnmf_sparse(),
step_nnmf(), step_pca(), step_pls(), step_ratio(), step_spatialsign()
```

```
library(modeldata)
data(biomass)
biomass_tr <- biomass[biomass$dataset == "Training",]
biomass_te <- biomass[biomass$dataset == "Testing",]
rec <- recipe(HHV ~ carbon + hydrogen + oxygen + nitrogen + sulfur,
              data = biomass_tr)
kpca_trans <- rec %>%
 step_YeoJohnson(all_numeric_predictors()) %>%
 step_normalize(all_numeric_predictors()) %>%
 step_kpca_poly(all_numeric_predictors())
if (require(ggplot2) & require(kernlab)) {
 kpca_estimates <- prep(kpca_trans, training = biomass_tr)
 kpca_te <- bake(kpca_estimates, biomass_te)
 ggplot(kpca_{i}te, aes(x = kPC1, y = kPC2)) +
  geom_point() +
  coord_equal()
 tidy(kpca_trans, number = 3)
 tidy(kpca_estimates, number = 3)
}
```
<span id="page-122-0"></span>

# Description

step\_kpca\_rbf creates a *specification* of a recipe step that will convert numeric data into one or more principal components using a radial basis function kernel basis expansion.

## Usage

```
step_kpca_rbf(
  recipe,
  ...,
 role = "predictor",
  trained = FALSE,
 num\_comp = 5,
  res = NULL,
  columns = NULL,
  sigma = 0.2,
 prefix = "kPC",
 keep_original_cols = FALSE,
  skip = FALSE,
  id = rand_id("kpca_rbf")
\mathcal{L}
```
# Arguments

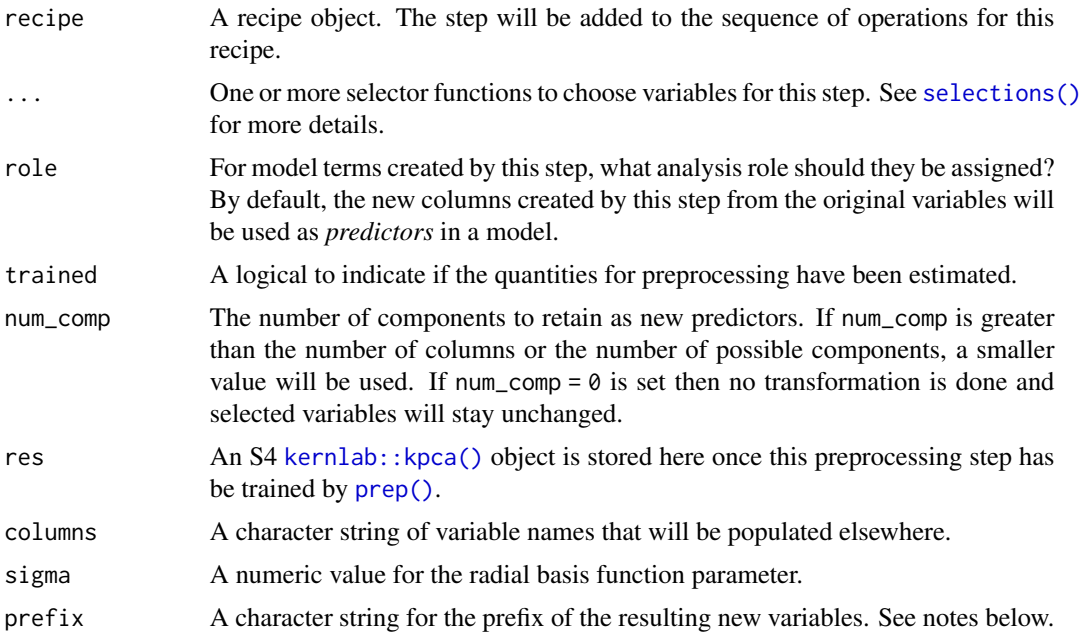

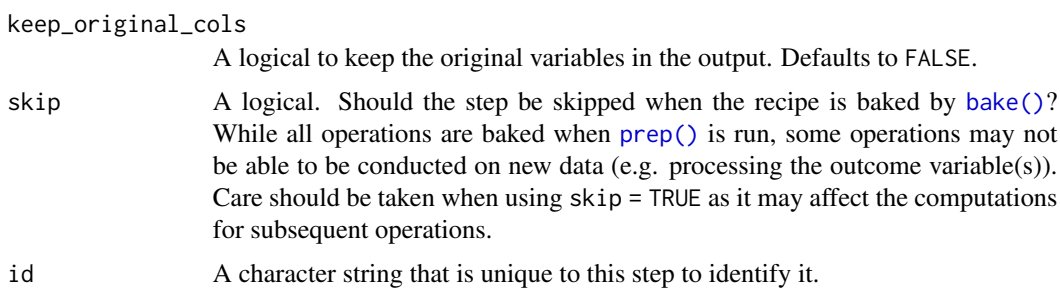

#### Details

Kernel principal component analysis (kPCA) is an extension of a PCA analysis that conducts the calculations in a broader dimensionality defined by a kernel function. For example, if a quadratic kernel function were used, each variable would be represented by its original values as well as its square. This nonlinear mapping is used during the PCA analysis and can potentially help find better representations of the original data.

This step requires the **kernlab** package. If not installed, the step will stop with a prompt about installing the package.

As with ordinary PCA, it is important to center and scale the variables prior to computing PCA components ([step\\_normalize\(\)](#page-141-0) can be used for this purpose).

The argument num\_comp controls the number of components that will be retained; the original variables that are used to derive the components are removed from the data when keep\_original\_cols = FALSE. The new components will have names that begin with prefix and a sequence of numbers. The variable names are padded with zeros. For example, if num\_comp < 10, the new names will be kPC1 - kPC9. If num\_comp = 101, the names would be kPC001 - kPC101.

#### Value

An updated version of recipe with the new step added to the sequence of any existing operations.

#### tidy() results

When you [tidy\(\)](#page-207-0) this step, a tibble with column terms (the selectors or variables selected) is returned.

#### References

Scholkopf, B., Smola, A., and Muller, K. (1997). Kernel principal component analysis. *Lecture Notes in Computer Science*, 1327, 583-588.

Karatzoglou, K., Smola, A., Hornik, K., and Zeileis, A. (2004). kernlab - An S4 package for kernel methods in R. *Journal of Statistical Software*, 11(1), 1-20.

### See Also

Other multivariate transformation steps: [step\\_classdist\(](#page-46-0)), [step\\_depth\(](#page-56-0)), [step\\_geodist\(](#page-73-0)), [step\\_ica\(](#page-82-0)), [step\\_isomap\(](#page-114-0)), [step\\_kpca\\_poly\(](#page-119-0)), [step\\_kpca\(](#page-116-0)), [step\\_mutate\\_at\(](#page-134-0)), [step\\_nnmf\\_sparse\(](#page-139-0)), [step\\_nnmf\(](#page-137-0)), [step\\_pca\(](#page-156-0)), [step\\_pls\(](#page-160-0)), [step\\_ratio\(](#page-169-0)), [step\\_spatialsign\(](#page-191-0))

#### step\_lag 125

### Examples

```
library(modeldata)
data(biomass)
biomass_tr <- biomass[biomass$dataset == "Training",]
biomass_te <- biomass[biomass$dataset == "Testing",]
rec <- recipe(HHV ~ carbon + hydrogen + oxygen + nitrogen + sulfur,
             data = biomass_tr)
kpca_trans <- rec %>%
 step_YeoJohnson(all_numeric_predictors()) %>%
 step_normalize(all_numeric_predictors()) %>%
 step_kpca_rbf(all_numeric_predictors())
if (require(ggplot2) & require(kernlab)) {
 kpca_estimates <- prep(kpca_trans, training = biomass_tr)
 kpca_te <- bake(kpca_estimates, biomass_te)
 ggplot(kpca_{i}te, aes(x = kPC1, y = kPC2)) +
  geom_point() +
  coord_equal()
 tidy(kpca_trans, number = 3)
 tidy(kpca_estimates, number = 3)
}
```
<span id="page-124-0"></span>

step\_lag *Create a lagged predictor*

## Description

step\_lag creates a *specification* of a recipe step that will add new columns of lagged data. Lagged data will by default include NA values where the lag was induced. These can be removed with [step\\_naomit\(\)](#page-135-0), or you may specify an alternative filler value with the default argument.

## Usage

```
step_lag(
  recipe,
  ...,
  role = "predictor",
  trained = FALSE,
  \log = 1,
  prefix = "lag."default = NA,
  columns = NULL,
```

```
skip = FALSE,
  id = rand_id("lag")\lambda
```
# Arguments

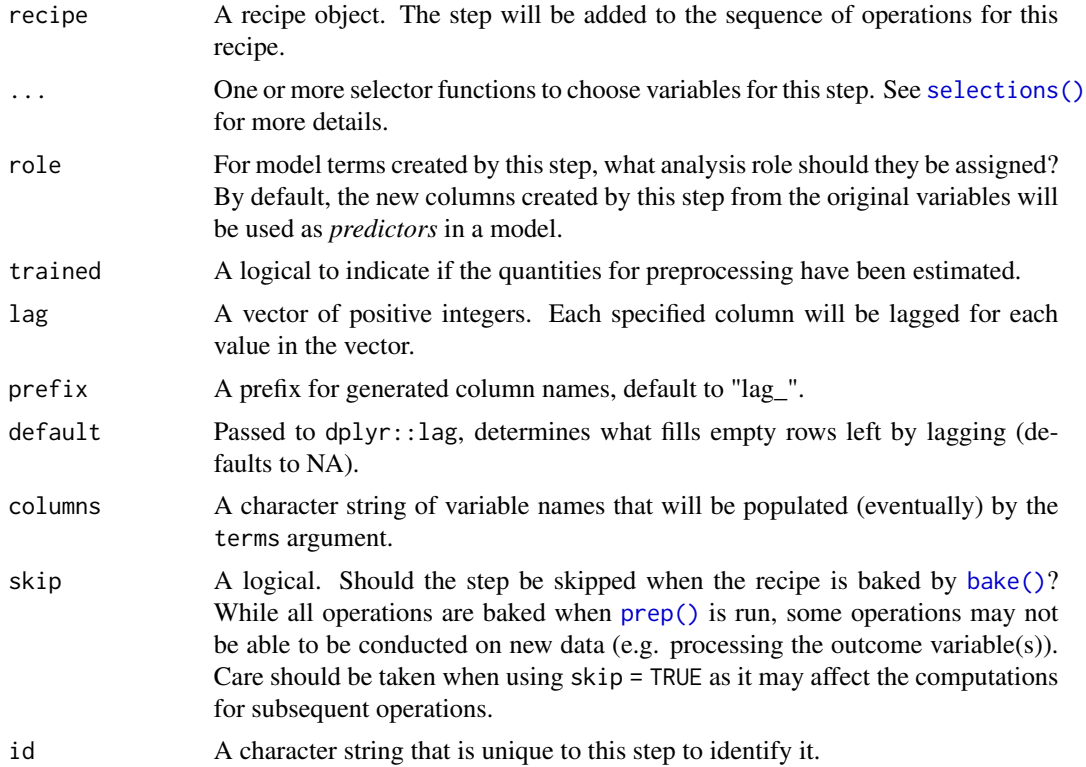

## Details

The step assumes that the data are already *in the proper sequential order* for lagging.

### Value

An updated version of recipe with the new step added to the sequence of any existing operations.

# See Also

```
Other row operation steps: step_arrange(), step_filter(), step_impute_roll(), step_naomit(),
step_sample(), step_shuffle(), step_slice()
```

```
n < -10start <- as.Date('1999/01/01')
end <- as.Date('1999/01/10')
```
# step\_lincomb 127

```
df \leq data.frame(x = runif(n),
                 index = 1:n,day = seq(start, end, by = "day"))
recipe(\sim ., data = df) %>%
  step_lag(index, day, lag = 2:3) %>%
  prep(df) %>%
  bake(df)
```
step\_lincomb *Linear Combination Filter*

### Description

step\_lincomb creates a *specification* of a recipe step that will potentially remove numeric variables that have linear combinations between them.

# Usage

```
step_lincomb(
 recipe,
  ...,
 role = NA,
  trained = FALSE,
 max\_steps = 5,
 removals = NULL,
 skip = FALSE,
  id = rand_id("lincomb")
)
```
# Arguments

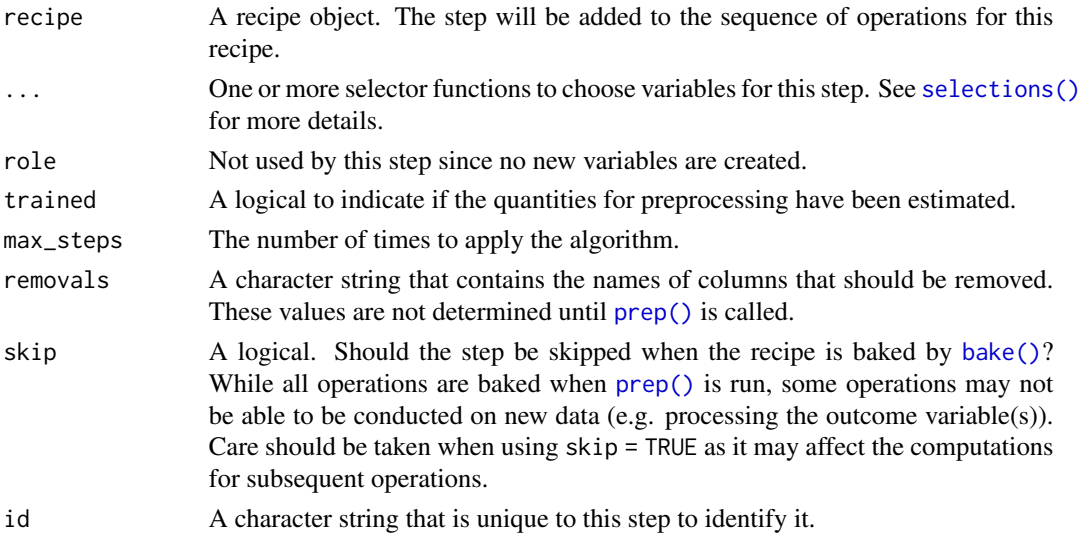

# Details

This step can potentially remove columns from the data set. This may cause issues for subsequent steps in your recipe if the missing columns are specifically referenced by name. To avoid this, see the advice in the *Tips for saving recipes and filtering columns* section of [selections.](#page-34-0)

This step finds exact linear combinations between two or more variables and recommends which column(s) should be removed to resolve the issue. This algorithm may need to be applied multiple times (as defined by max\_steps).

#### Value

An updated version of recipe with the new step added to the sequence of any existing operations.

### Tidying

When you [tidy\(\)](#page-207-0) this step, a tibble with column terms (the columns that will be removed) is returned.

#### Author(s)

Max Kuhn, Kirk Mettler, and Jed Wing

### See Also

```
Other variable filter steps: step_corr(), step_filter_missing(), step_nzv(), step_rm(),
step_select(), step_zv()
```

```
library(modeldata)
data(biomass)
biomass$new_1 <- with(biomass,
                      .1*carbon - .2*hydrogen + .6*sulfur)
biomass$new_2 <- with(biomass,
                      .5*carbon - .2*oxygen + .6*nitrogen)
biomass_tr <- biomass[biomass$dataset == "Training",]
biomass_te <- biomass[biomass$dataset == "Testing",]
rec <- recipe(HHV ~ carbon + hydrogen + oxygen + nitrogen +
                sulfur + new_1 + new_2,
              data = biomass_tr)
lincomb_filter <- rec %>%
  step_lincomb(all_numeric_predictors())
lincomb_filter_trained <- prep(lincomb_filter, training = biomass_tr)
lincomb_filter_trained
tidy(lincomb_filter, number = 1)
tidy(lincomb_filter_trained, number = 1)
```
<span id="page-128-0"></span>

# Description

step\_log creates a *specification* of a recipe step that will log transform data.

# Usage

```
step_log(
  recipe,
  ...,
  role = NA,
  trained = FALSE,
  base = exp(1),
  offset = 0,columns = NULL,
  skip = FALSE,
  signed = FALSE,
  id = rand_id("log")\mathcal{L}
```
# Arguments

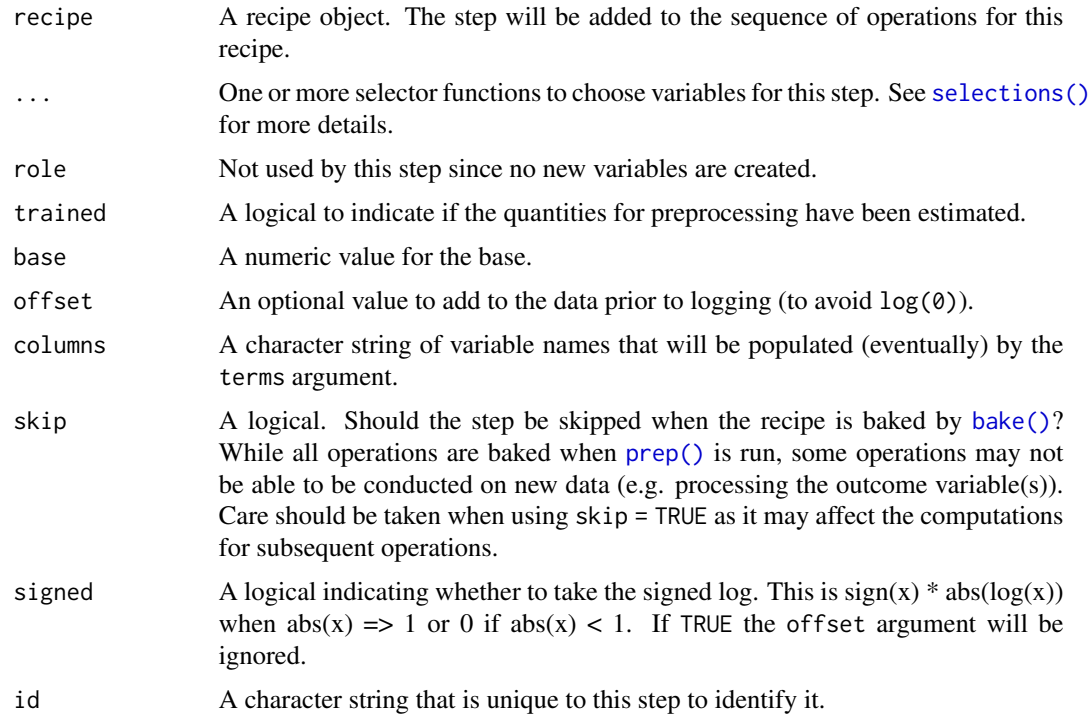

## Value

An updated version of recipe with the new step added to the sequence of any existing operations.

## **Tidving**

When you [tidy\(\)](#page-207-0) this step, a tibble with columns terms (the columns that will be affected) and base.

#### See Also

```
Other individual transformation steps: step_BoxCox(), step_YeoJohnson(), step_bs(), step_harmonic(),
step_hyperbolic(), step_inverse(), step_invlogit(), step_logit(), step_mutate(), step_ns(),
step_percentile(), step_poly(), step_relu(), step_sqrt()
```

```
set.seed(313)
examples <- matrix(exp(rnorm(40)), ncol = 2)
examples <- as.data.frame(examples)
rec \le recipe(\le V1 + V2, data = examples)
log_trans <- rec %>%
 step_log(all_numeric_predictors())
log_obj <- prep(log_trans, training = examples)
transformed_te <- bake(log_obj, examples)
plot(examples$V1, transformed_te$V1)
tidy(log_trans, number = 1)
tidy(log_obj, number = 1)
# using the signed argument with negative values
examples2 \leq matrix(rnorm(40, sd = 5), ncol = 2)
examples2 <- as.data.frame(examples2)
recipe(^{2} V1 + V2, data = examples2) %>%
 step_log(all_numeric_predictors()) %>%
 prep(training = examples2) %>%
 bake(examples2)
recipe(<math>\sim</math> V1 + V2, data = examples2) %step_log(all_numeric_predictors(), signed = TRUE) %>%
 prep(training = examples2) %>%
 bake(examples2)
```
<span id="page-130-0"></span>

# Description

step\_logit creates a *specification* of a recipe step that will logit transform the data.

## Usage

```
step_logit(
  recipe,
  ...,
 offset = 0,
 role = NA,
  trained = FALSE,
 columns = NULL,
  skip = FALSE,
  id = rand_id("logit")
)
```
# Arguments

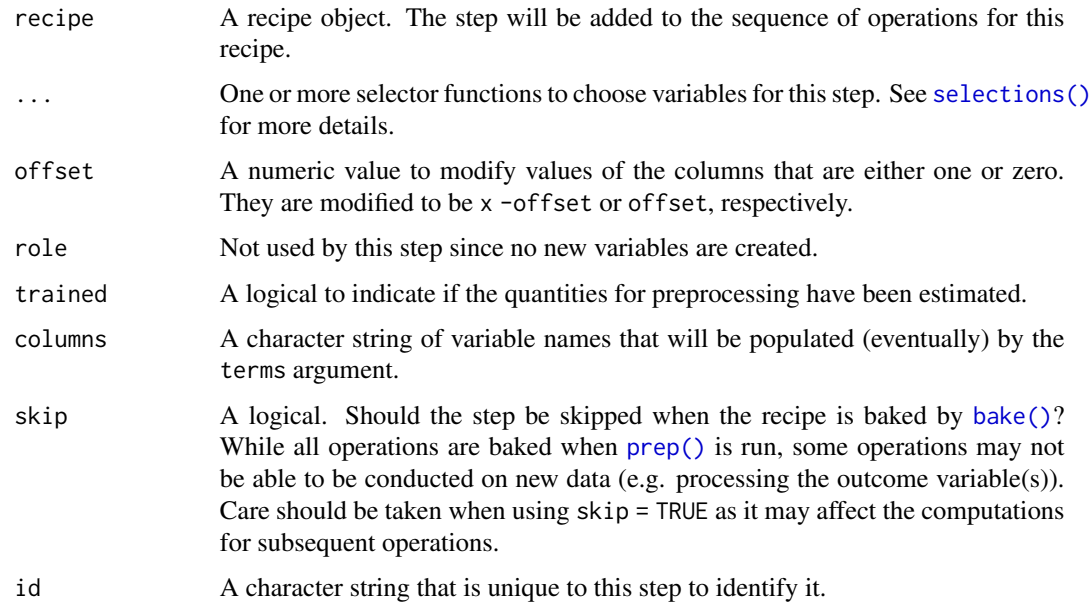

# Details

The logit transformation takes values between zero and one and translates them to be on the real line using the function  $f(p) = \log(p/(1-p))$ .

## Value

An updated version of recipe with the new step added to the sequence of any existing operations.

## Tidying

When you [tidy\(\)](#page-207-0) this step, a tibble with columns terms (the columns that will be affected) is returned.

## See Also

```
Other individual transformation steps: step_BoxCox(), step_YeoJohnson(), step_bs(), step_harmonic(),
step_hyperbolic(), step_inverse(), step_invlogit(), step_log(), step_mutate(), step_ns(),
step_percentile(), step_poly(), step_relu(), step_sqrt()
```
### Examples

```
set.seed(313)
examples <- matrix(runif(40), ncol = 2)
examples <- data.frame(examples)
rec \le recipe(\le X1 + X2, data = examples)
logit_trans <- rec %>%
 step_logit(all_numeric_predictors())
logit_obj <- prep(logit_trans, training = examples)
transformed_te <- bake(logit_obj, examples)
plot(examples$X1, transformed_te$X1)
tidy(logit_trans, number = 1)
tidy(logit_obj, number = 1)
```
<span id="page-131-0"></span>step\_mutate *Add new variables using dplyr*

### Description

step\_mutate() creates a *specification* of a recipe step that will add variables using [dplyr::mutate\(\)](#page-0-0).

### Usage

```
step_mutate(
 recipe,
  ...,
  role = "predictor",
  trained = FALSE,
  inputs = NULL,
```

```
skip = FALSE,
  id = rand_id("mutate")\lambda
```
#### Arguments

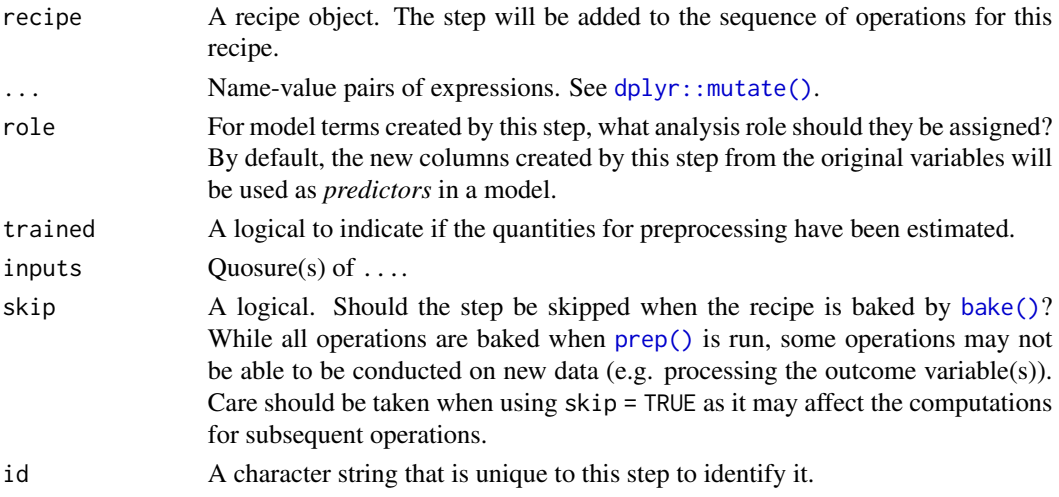

## **Details**

When using this flexible step, use extra care to avoid data leakage in your preprocessing. Consider, for example, the transformation  $x = w > mean(w)$ . When applied to new data or testing data, this transformation would use the mean of w from the *new* data, not the mean of w from the training data.

When an object in the user's global environment is referenced in the expression defining the new variable(s), it is a good idea to use quasiquotation (e.g.  $\ldots$ ) to embed the value of the object in the expression (to be portable between sessions). See the examples.

If a preceding step removes a column that is selected by name in step\_mutate(), the recipe will error when being estimated with [prep\(\)](#page-22-0).

### Value

An updated version of recipe with the new step added to the sequence of any existing operations.

## **Tidying**

When you [tidy\(\)](#page-207-0) this step, a tibble with column values, which contains the mutate() expressions as character strings (and are not reparsable), is returned.

#### See Also

Other individual transformation steps: [step\\_BoxCox\(](#page-41-0)), [step\\_YeoJohnson\(](#page-202-0)), [step\\_bs\(](#page-43-0)), [step\\_harmonic\(](#page-76-0)), [step\\_hyperbolic\(](#page-81-0)), [step\\_inverse\(](#page-111-0)), [step\\_invlogit\(](#page-112-0)), [step\\_logit\(](#page-130-0)), [step\\_log\(](#page-128-0)), [step\\_ns\(](#page-145-0)), [step\\_percentile\(](#page-158-0)), [step\\_poly\(](#page-163-0)), [step\\_relu\(](#page-175-0)), [step\\_sqrt\(](#page-193-0))

Other dplyr steps: [step\\_arrange\(](#page-37-0)), [step\\_filter\(](#page-70-0)), [step\\_mutate\\_at\(](#page-134-0)), [step\\_rename\\_at\(](#page-178-0)), [step\\_rename\(](#page-177-0)), [step\\_sample\(](#page-181-0)), [step\\_select\(](#page-185-0)), [step\\_slice\(](#page-189-0))

```
rec <-
  recipe( ~ ., data = iris) %>%
  step_mutate(
   dbl_width = Sepal.Width * 2,
   half_length = Sepal.Length / 2
  \lambdaprepped \leq prep(rec, training = iris %>% slice(1:75))
library(dplyr)
dplyr_train <-
 iris %>%
 as_tibble() %>%
 slice(1:75) %>%
 mutate(
   dbl_width = Sepal.Width * 2,
   half_length = Sepal.Length / 2
  )
rec_train <- bake(prepped, new_data = NULL)
all.equal(dplyr_train, rec_train)
dplyr_test <-
 iris %>%
 as_tibble() %>%
 slice(76:150) %>%
 mutate(
   dbl_width = Sepal.Width * 2,
   half_length = Sepal.Length / 2
  \lambdarec_test <- bake(prepped, iris %>% slice(76:150))
all.equal(dplyr_test, rec_test)
# Embedding objects:
const <- 1.414
qq_rec <-
 recipe( \sim ., data = iris) %>%
 step_mutate(
   bad_approach = Sepal.Width * const,
   best_approach = Sepal.Width * !!const
  ) %>%
  prep(training = iris)
bake(qq_rec, new_data = NULL, contains("appro")) %>% slice(1:4)
# The difference:
tidy(qq\_rec, number = 1)
```
<span id="page-134-0"></span>

### Description

step\_mutate\_at creates a *specification* of a recipe step that will modify the selected variables using a common function via [dplyr::mutate\\_at\(\)](#page-0-0).

### Usage

```
step_mutate_at(
  recipe,
  ...,
  fn,
  role = "predictor",
  trained = FALSE,
  inputs = NULL,
  skip = FALSE,
  id = rand_id("mutate_at")
)
```
### Arguments

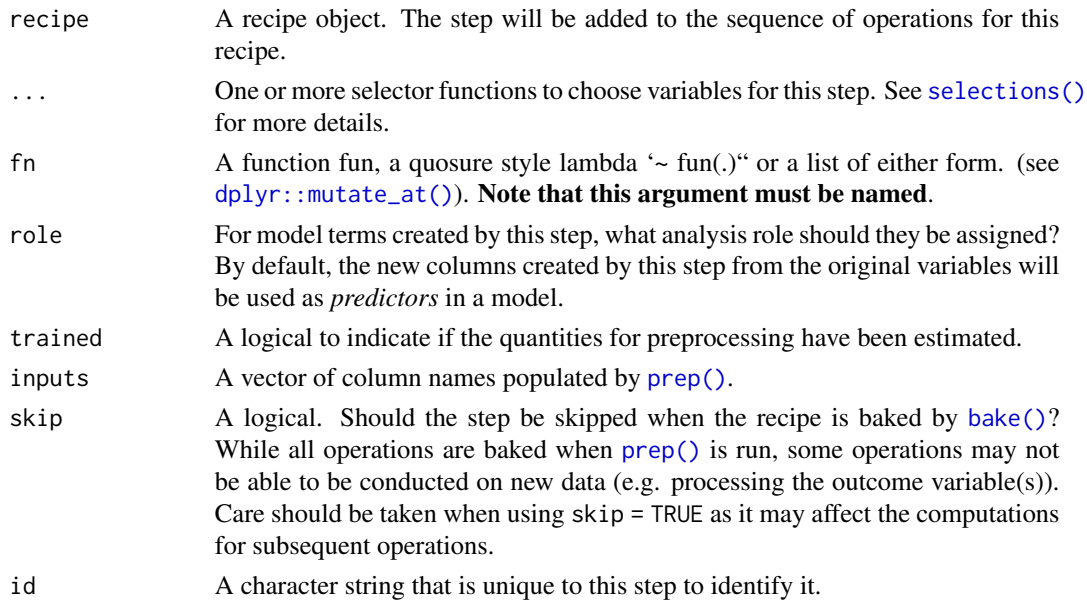

### Details

When using this flexible step, use extra care to avoid data leakage in your preprocessing. Consider, for example, the transformation  $x = w$  > mean(w). When applied to new data or testing data, this transformation would use the mean of w from the *new* data, not the mean of w from the training data.

## Value

An updated version of recipe with the new step added to the sequence of any existing operations.

### Tidying

When you [tidy\(\)](#page-207-0) this step, a tibble with column terms which contains the columns being transformed is returned.

## See Also

```
Other multivariate transformation steps: step_classdist(), step_depth(), step_geodist(),
step_ica(), step_isomap(), step_kpca_poly(), step_kpca_rbf(), step_kpca(), step_nnmf_sparse(),
step_nnmf(), step_pca(), step_pls(), step_ratio(), step_spatialsign()
Other dplyr steps: step_arrange(), step_filter(), step_mutate(), step_rename_at(), step_rename(),
step_sample(), step_select(), step_slice()
```
# Examples

```
library(dplyr)
recipe(~ ., data = iris) %>%
  step_mutate_at(contains("Length"), fn = ~ 1/.) %>%
  prep() %>%
  bake(new_data = NULL) %>%
  slice(1:10)
recipe(\sim ., data = iris) %>%
  # leads to more columns being created.
  step_mutate_at(contains("Length"), fn = list(log = log, sqrt = sqrt)) %>%
  prep() %>%
  bake(new_data = NULL) %>%
  slice(1:10)
```
<span id="page-135-0"></span>step\_naomit *Remove observations with missing values*

### Description

step\_naomit creates a *specification* of a recipe step that will remove observations (rows of data) if they contain NA or NaN values.

# Usage

```
step_naomit(
  recipe,
  ...,
  role = NA,
  trained = FALSE,
  columns = NULL,
```

```
skip = FALSE,
  id = rand_id("naomit")
\lambda
```
## Arguments

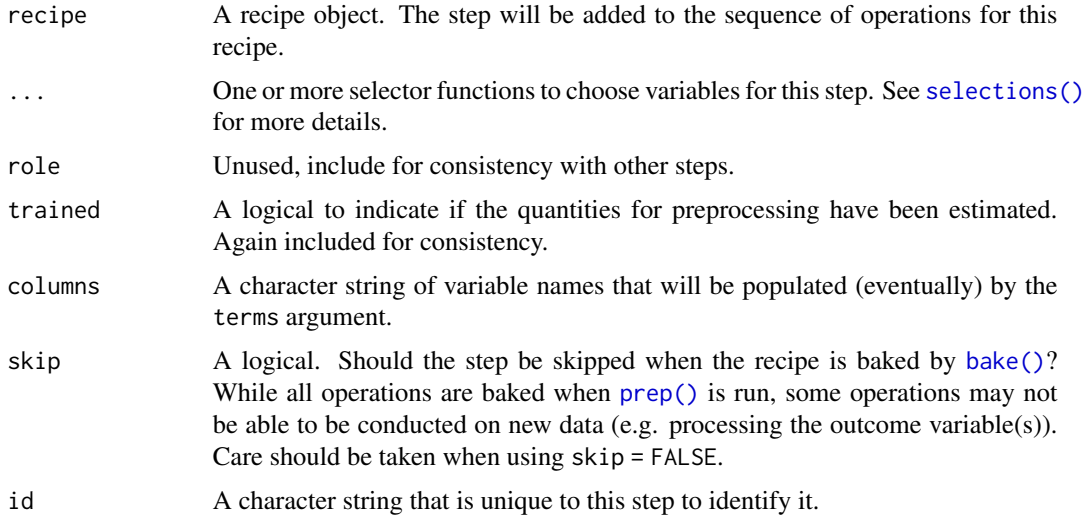

### Value

An updated version of recipe with the new step added to the sequence of any existing operations.

#### Row Filtering

This step can entirely remove observations (rows of data), which can have unintended and/or problematic consequences when applying the step to new data later via [bake\(\)](#page-4-0). Consider whether skip = TRUE or skip = FALSE is more appropriate in any given use case. In most instances that affect the rows of the data being predicted, this step probably should not be applied at all; instead, execute operations like this outside and before starting a preprocessing [recipe\(\)](#page-25-0).

## See Also

```
Other row operation steps: step_arrange(), step_filter(), step_impute_roll(), step_lag(),
step_sample(), step_shuffle(), step_slice()
```

```
recipe(Ozone ~ ., data = airquality) %>%
 step_naomit(Solar.R) %>%
 prep(airquality, verbose = FALSE) %>%
 bake(new_data = NULL)
```
<span id="page-137-0"></span>

# Description

step\_nnmf creates a *specification* of a recipe step that will convert numeric data into one or more non-negative components.

# [Soft-deprecated]

Please use [step\\_nnmf\\_sparse\(\)](#page-139-0) instead of this step function.

## Usage

```
step_nnmf(
  recipe,
  ...,
 role = "predictor",
  trained = FALSE,
 num\_comp = 2,
 num\_run = 30,
 options = list(),
 res = NULL,
 columns = NULL,
 prefix = "NNMF",seed = sample.int(10<sup>0</sup>5, 1),keep_original_cols = FALSE,
  skip = FALSE,
  id = rand_id('nnmf"))
```
### Arguments

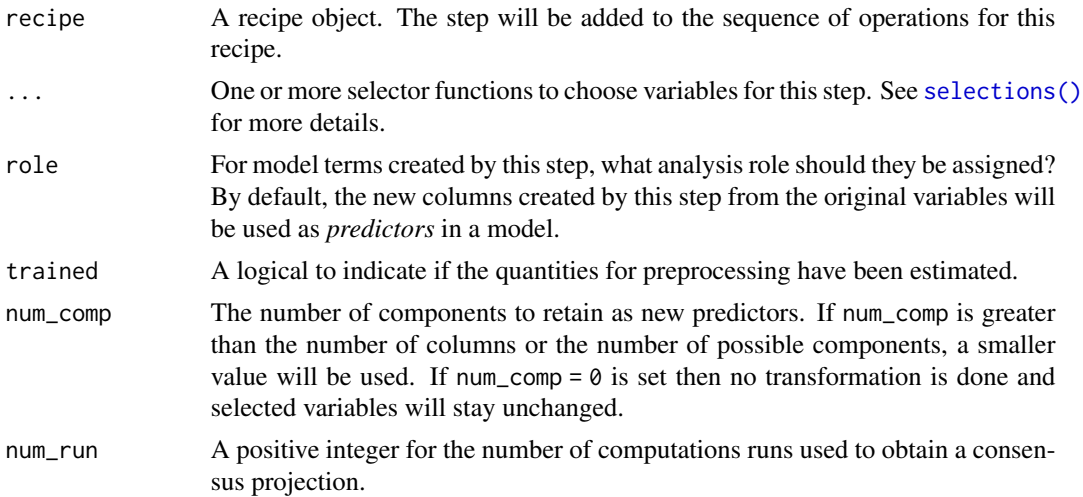

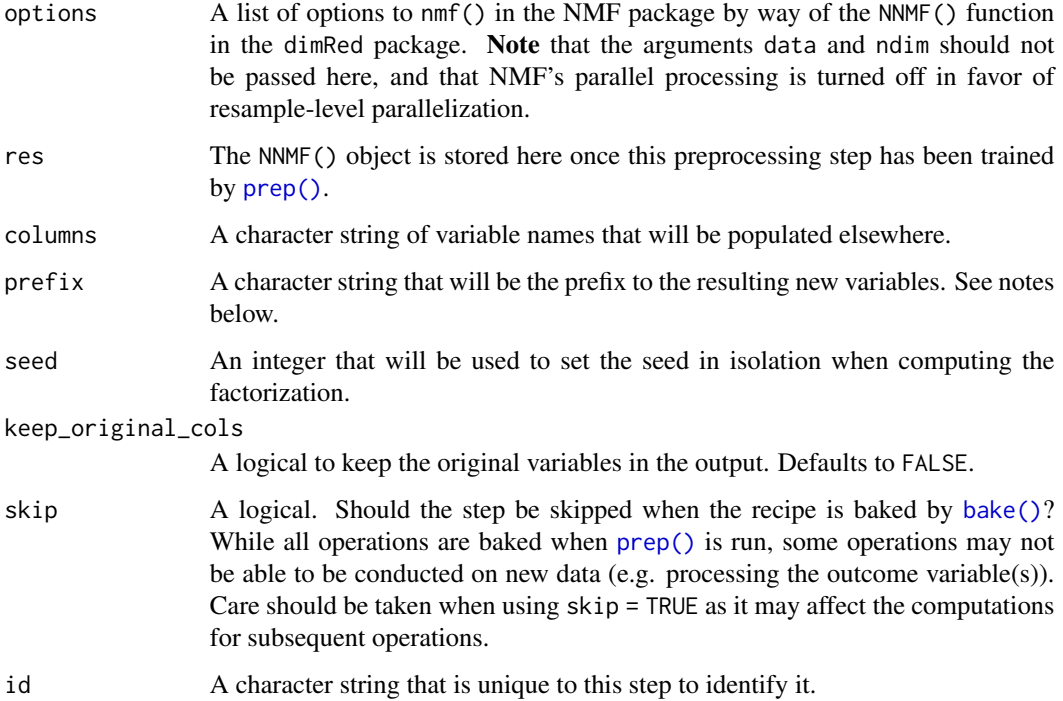

#### Details

Non-negative matrix factorization computes latent components that have non-negative values and take into account that the original data have non-negative values.

The argument num\_comp controls the number of components that will be retained (the original variables that are used to derive the components are removed from the data). The new components will have names that begin with prefix and a sequence of numbers. The variable names are padded with zeros. For example, if num < 10, their names will be NNMF1 - NNMF9. If num = 101, the names would be NNMF001 - NNMF101.

## Value

An updated version of recipe with the new step added to the sequence of any existing operations.

#### **Tidying**

When you [tidy\(\)](#page-207-0) this step, a tibble with column terms (the selectors or variables selected) and the number of components is returned.

# See Also

Other multivariate transformation steps: [step\\_classdist\(](#page-46-0)), [step\\_depth\(](#page-56-0)), [step\\_geodist\(](#page-73-0)), [step\\_ica\(](#page-82-0)), [step\\_isomap\(](#page-114-0)), [step\\_kpca\\_poly\(](#page-119-0)), [step\\_kpca\\_rbf\(](#page-122-0)), [step\\_kpca\(](#page-116-0)), [step\\_mutate\\_at\(](#page-134-0)), [step\\_nnmf\\_sparse\(](#page-139-0)), [step\\_pca\(](#page-156-0)), [step\\_pls\(](#page-160-0)), [step\\_ratio\(](#page-169-0)), [step\\_spatialsign\(](#page-191-0))

# Examples

```
library(modeldata)
data(biomass)
# rec <- recipe(HHV ~ ., data = biomass) %>%
# update_role(sample, new_role = "id var") %>%
# update_role(dataset, new_role = "split variable") %>%
# step_nnmf(all_numeric_predictors(), num_comp = 2, seed = 473, num_run = 2) %>%
# prep(training = biomass)
#
# bake(rec, new_data = NULL)
#
# library(ggplot2)
# bake(rec, new_data = NULL) %>%
# ggplot(aes(x = NNMF2, y = NNMF1, col = HHV)) + geom_point()
```
<span id="page-139-0"></span>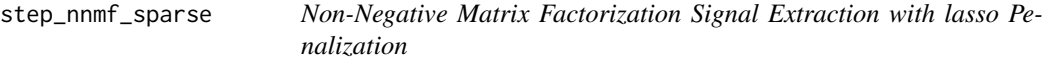

### Description

step\_nnmf\_sparse() creates a *specification* of a recipe step that will convert numeric data into one or more non-negative components.

### Usage

```
step_nnmf_sparse(
 recipe,
  ...,
  role = "predictor",
  trained = FALSE,
 num\_comp = 2,
 penalty = 0.001,
 options = list(),res = NULL,
 prefix = "NNMF",
  seed = sample.int(10^5, 1),
 keep_original_cols = FALSE,
  skip = FALSE,
 id = rand_id("nnmf_sparse")
)
```
### Arguments

recipe A recipe object. The step will be added to the sequence of operations for this recipe.

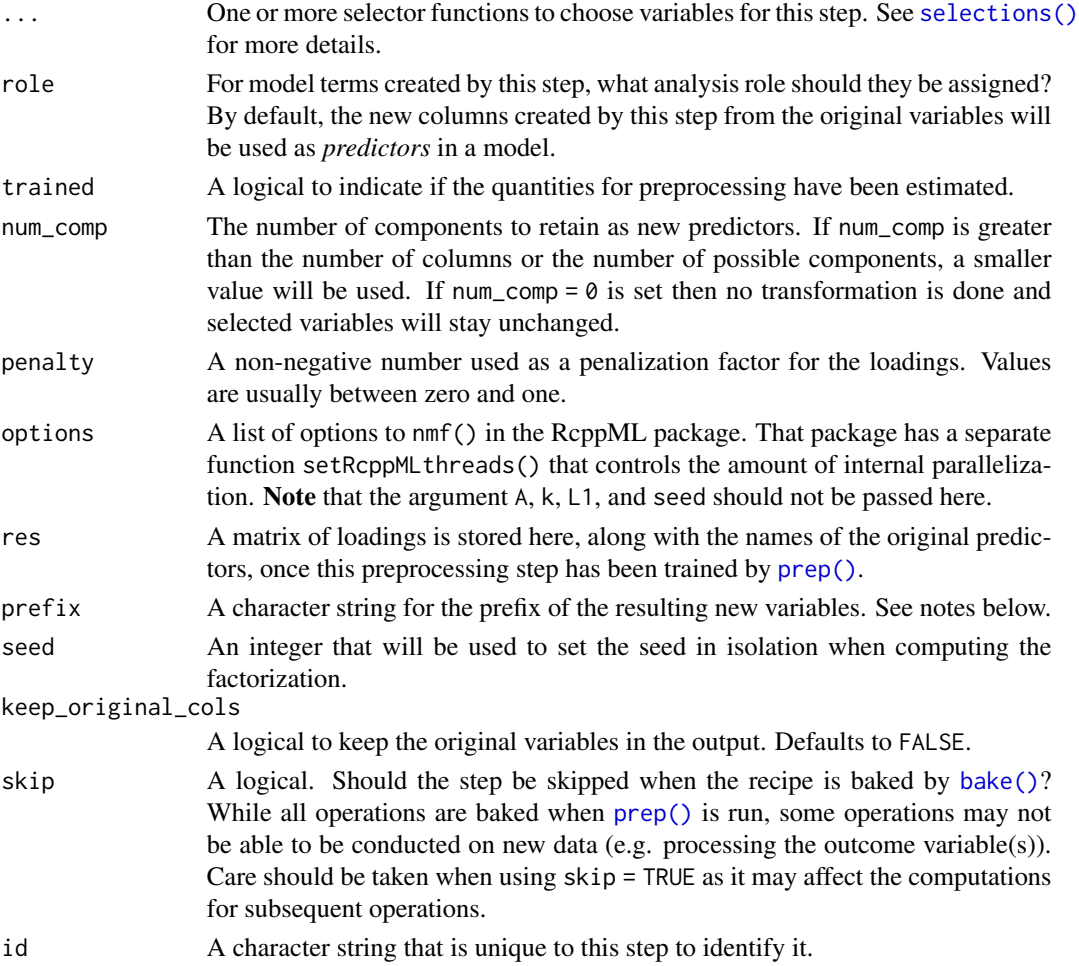

## Details

Non-negative matrix factorization computes latent components that have non-negative values and take into account that the original data have non-negative values.

The argument num\_comp controls the number of components that will be retained (the original variables that are used to derive the components are removed from the data). The new components will have names that begin with prefix and a sequence of numbers. The variable names are padded with zeros. For example, if num < 10, their names will be NNMF1 - NNMF9. If num = 101, the names would be NNMF001 - NNMF101.

#### Value

An updated version of recipe with the new step added to the sequence of any existing operations.

### Tidying

When you [tidy\(\)](#page-207-0) this step, a tibble with column terms (the selectors or variables selected) and the number of components is returned.

# See Also

```
Other multivariate transformation steps: step_classdist(), step_depth(), step_geodist(),
step_ica(), step_isomap(), step_kpca_poly(), step_kpca_rbf(), step_kpca(), step_mutate_at(),
step_nnmf(), step_pca(), step_pls(), step_ratio(), step_spatialsign()
```
## Examples

```
if (rlang::is_installed("RcppML")) {
 library(Matrix)
 library(modeldata)
 data(biomass)
 rec <- recipe(HHV ~ ., data = biomass) %>%
    update_role(sample, new_role = "id var") %>%
    update_role(dataset, new_role = "split variable") %>%
    step_nnmf_sparse(
      all_numeric_predictors(),
      num\_comp = 2,
     seed = 473,
     penalty = 0.01) %>%
    prep(training = biomass)
 bake(rec, new_data = NULL)
 library(ggplot2)
 bake(rec, new_data = NULL) %>%
   ggplot(aes(x = \text{NNMF2}, y = \text{NNMF1}, col = \text{HHV})) + geom\_point()}
```
<span id="page-141-0"></span>step\_normalize *Center and scale numeric data*

#### Description

step\_normalize creates a *specification* of a recipe step that will normalize numeric data to have a standard deviation of one and a mean of zero.

### Usage

```
step_normalize(
  recipe,
  ...,
 role = NA,
  trained = FALSE,
 means = NULL,sds = NULL,na\_rm = TRUE,
```

```
skip = FALSE,
  id = rand_id("normalize")
\lambda
```
# Arguments

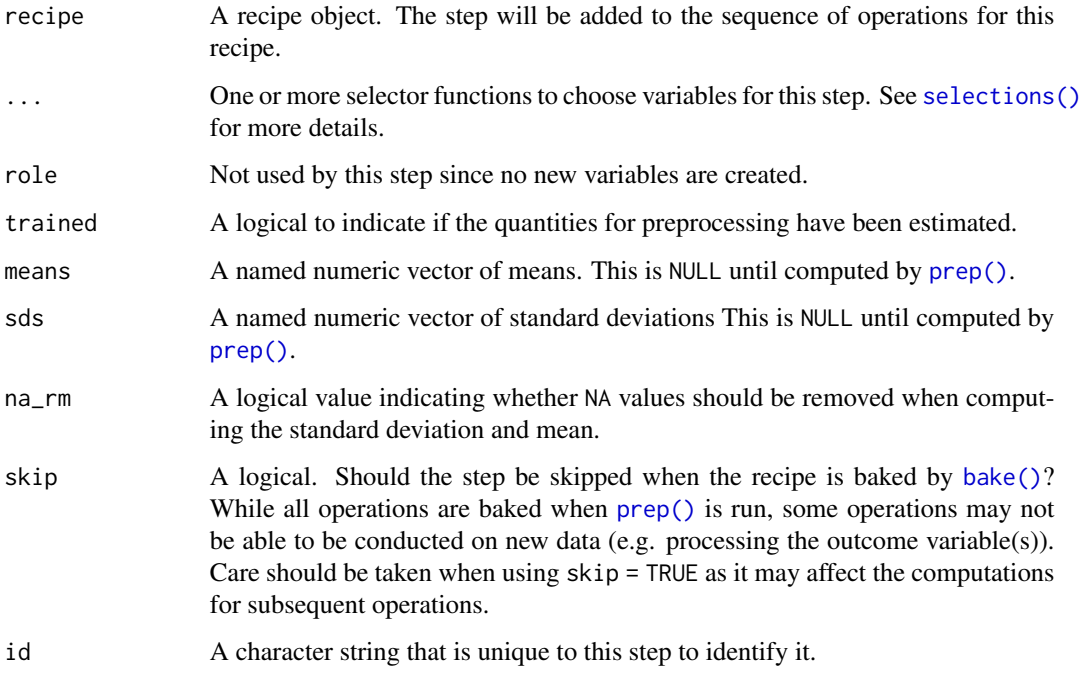

# Details

Centering data means that the average of a variable is subtracted from the data. Scaling data means that the standard deviation of a variable is divided out of the data. step\_normalize estimates the variable standard deviations and means from the data used in the training argument of prep.recipe. [bake.recipe](#page-4-1) then applies the scaling to new data sets using these estimates.

# Value

An updated version of recipe with the new step added to the sequence of any existing operations.

### Tidying

When you [tidy\(\)](#page-207-0) this step, a tibble with columns terms (the selectors or variables selected), value (the standard deviations and means), and statistic for the type of value is returned.

# See Also

Other normalization steps: [step\\_center\(](#page-44-0)), [step\\_range\(](#page-167-0)), [step\\_scale\(](#page-183-0))

### Examples

```
library(modeldata)
data(biomass)
biomass_tr <- biomass[biomass$dataset == "Training",]
biomass_te <- biomass[biomass$dataset == "Testing",]
rec <- recipe(HHV ~ carbon + hydrogen + oxygen + nitrogen + sulfur,
              data = biomass_tr)
norm_trans <- rec %>%
  step_normalize(carbon, hydrogen)
norm_obj <- prep(norm_trans, training = biomass_tr)
transformed_te <- bake(norm_obj, biomass_te)
biomass_te[1:10, names(transformed_te)]
transformed_te
tidy(norm_trans, number = 1)
tidy(norm_obj, number = 1)
# To keep the original variables in the output, use `step_mutate_at`:
norm_keep_orig <- rec %>%
  step_mutate_at(all_numeric_predictors(), fn = list(orig = ~.)) %>%
  step_normalize(-contains("orig"), -all_outcomes())
keep_orig_obj <- prep(norm_keep_orig, training = biomass_tr)
keep_orig_te <- bake(keep_orig_obj, biomass_te)
keep_orig_te
```
step\_novel *Simple Value Assignments for Novel Factor Levels*

#### Description

step\_novel creates a *specification* of a recipe step that will assign a previously unseen factor level to a new value.

#### Usage

```
step_novel(
  recipe,
  ...,
  role = NA,
  trained = FALSE,
  new_level = "new",
  objects = NULL,
```
```
skip = FALSE,
  id = rand_id("novel")\lambda
```
#### Arguments

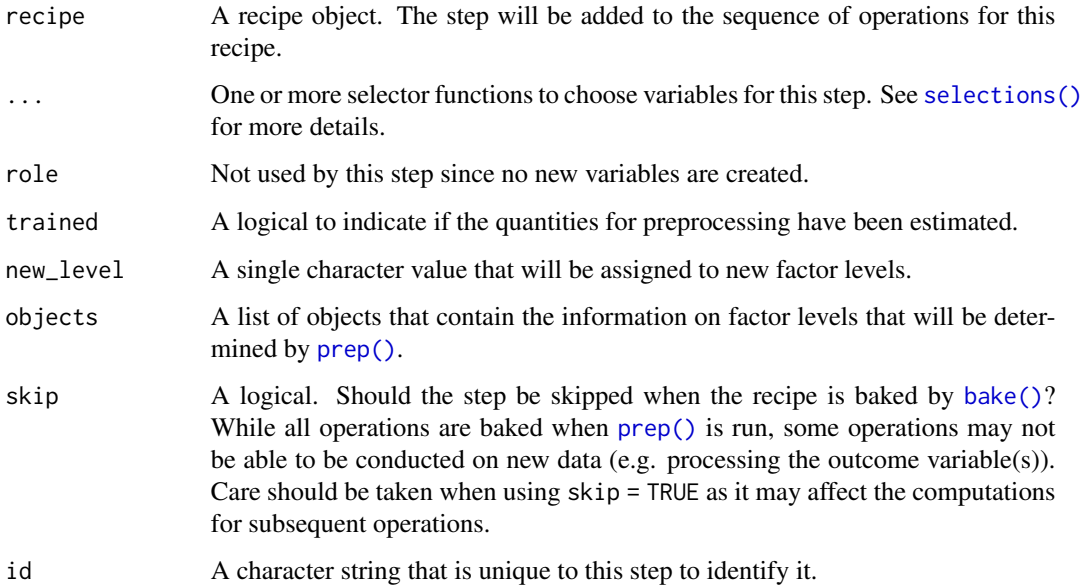

### Details

The selected variables are adjusted to have a new level (given by new\_level) that is placed in the last position. During preparation there will be no data points associated with this new level since all of the data have been seen.

Note that if the original columns are character, they will be converted to factors by this step.

Missing values will remain missing.

If new\_level is already in the data given to prep, an error is thrown.

When fitting a model that can deal with new factor levels, consider using [workflows::add\\_recipe\(\)](#page-0-0) with allow\_novel\_levels = TRUE set in [hardhat::default\\_recipe\\_blueprint\(\)](#page-0-0). This will allow your model to handle new levels at prediction time, instead of throwing warnings or errors.

### Value

An updated version of recipe with the new step added to the sequence of any existing operations.

### **Tidying**

When you [tidy\(\)](#page-207-0) this step, a tibble with columns terms (the columns that will be affected) and value (the factor levels that is used for the new value) is returned.

### See Also

[dummy\\_names\(\)](#page-21-0)

```
Other dummy variable and encoding steps: step_bin2factor(), step_count(), step_date(),
step_dummy_extract(), step_dummy_multi_choice(), step_dummy(), step_factor2string(),
step_holiday(), step_indicate_na(), step_integer(), step_num2factor(), step_ordinalscore(),
step_other(), step_regex(), step_relevel(), step_string2factor(), step_unknown(), step_unorder()
```
### Examples

```
library(modeldata)
data(okc)
okc_tr <- okc[1:30000,]
okc_te <- okc[30001:30006,]
okc_te$diet[3] <- "cannibalism"
okc_te$diet[4] <- "vampirism"
rec <- recipe(~ diet + location, data = okc_tr)
rec <- rec %>%
  step_novel(diet, location)
rec <- prep(rec, training = okc_tr)
processed <- bake(rec, okc_te)
tibble(old = okc_te$diet, new = processed$diet)
tidy(rec, number = 1)
```
<span id="page-145-0"></span>step\_ns *Natural Spline Basis Functions*

### Description

step\_ns creates a *specification* of a recipe step that will create new columns that are basis expansions of variables using natural splines.

#### Usage

```
step_ns(
 recipe,
  ...,
  role = "predictor",
  trained = FALSE,
  objects = NULL,
 deg\_free = 2,
 options = list(),
  skip = FALSE,
  id = rand_id("ns"))
```
#### step\_ns 147

### Arguments

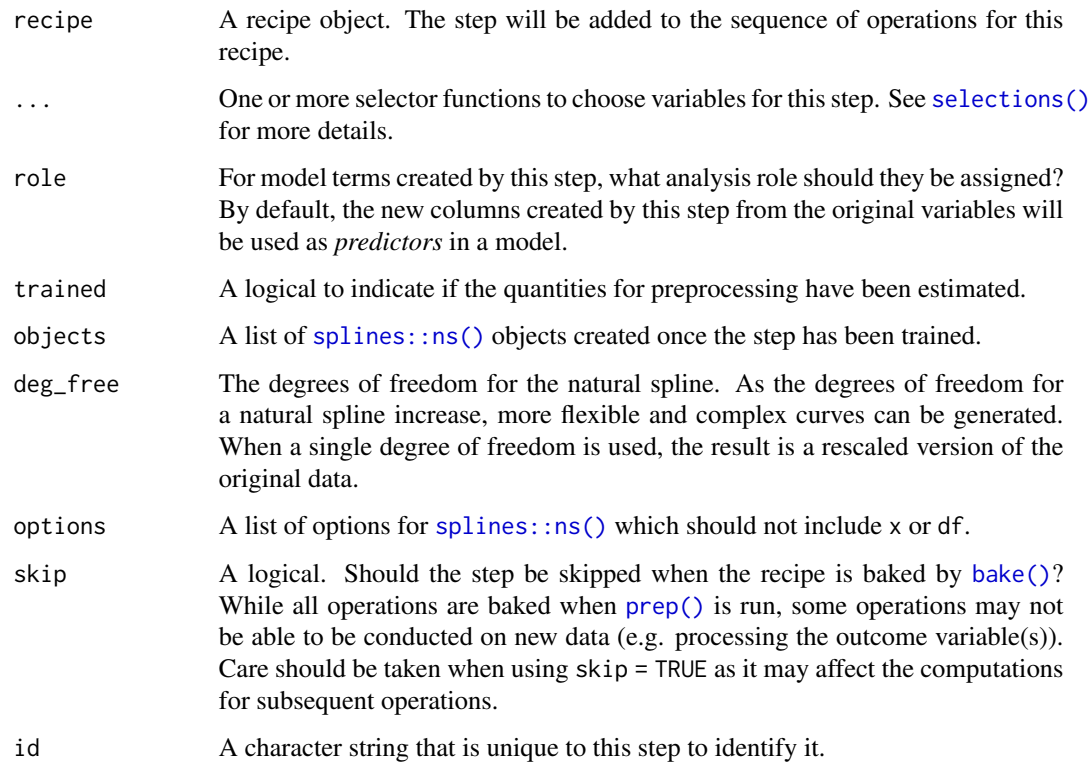

### Details

step\_ns can create new features from a single variable that enable fitting routines to model this variable in a nonlinear manner. The extent of the possible nonlinearity is determined by the df or knot arguments of [splines::ns\(\)](#page-0-0). The original variables are removed from the data and new columns are added. The naming convention for the new variables is varname\_ns\_1 and so on.

#### Value

An updated version of recipe with the new step added to the sequence of any existing operations.

### Tidying

When you [tidy\(\)](#page-207-0) this step, a tibble with column terms (the columns that will be affected) is returned.

### See Also

Other individual transformation steps: [step\\_BoxCox\(](#page-41-0)), [step\\_YeoJohnson\(](#page-202-0)), [step\\_bs\(](#page-43-0)), [step\\_harmonic\(](#page-76-0)), [step\\_hyperbolic\(](#page-81-0)), [step\\_inverse\(](#page-111-0)), [step\\_invlogit\(](#page-112-0)), [step\\_logit\(](#page-130-0)), [step\\_log\(](#page-128-0)), [step\\_mutate\(](#page-131-0)), [step\\_percentile\(](#page-158-0)), [step\\_poly\(](#page-163-0)), [step\\_relu\(](#page-175-0)), [step\\_sqrt\(](#page-193-0))

### Examples

```
library(modeldata)
data(biomass)
biomass_tr <- biomass[biomass$dataset == "Training",]
biomass_te <- biomass[biomass$dataset == "Testing",]
rec <- recipe(HHV ~ carbon + hydrogen + oxygen + nitrogen + sulfur,
              data = biomass_tr)
with_splines <- rec %>%
  step_ns(carbon, hydrogen)
with_splines <- prep(with_splines, training = biomass_tr)
expanded <- bake(with_splines, biomass_te)
expanded
```
<span id="page-147-0"></span>step\_num2factor *Convert Numbers to Factors*

### Description

step\_num2factor will convert one or more numeric vectors to factors (ordered or unordered). This can be useful when categories are encoded as integers.

#### Usage

```
step_num2factor(
 recipe,
  ...,
  role = NA,
  transform = function(x) x,
  trained = FALSE,
 levels,
 ordered = FALSE,
  skip = FALSE,
  id = rand_id("num2factor")
)
```
### Arguments

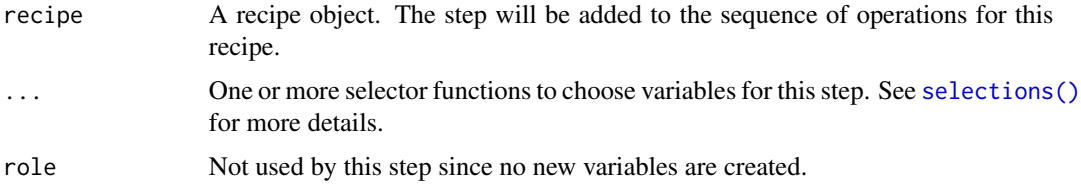

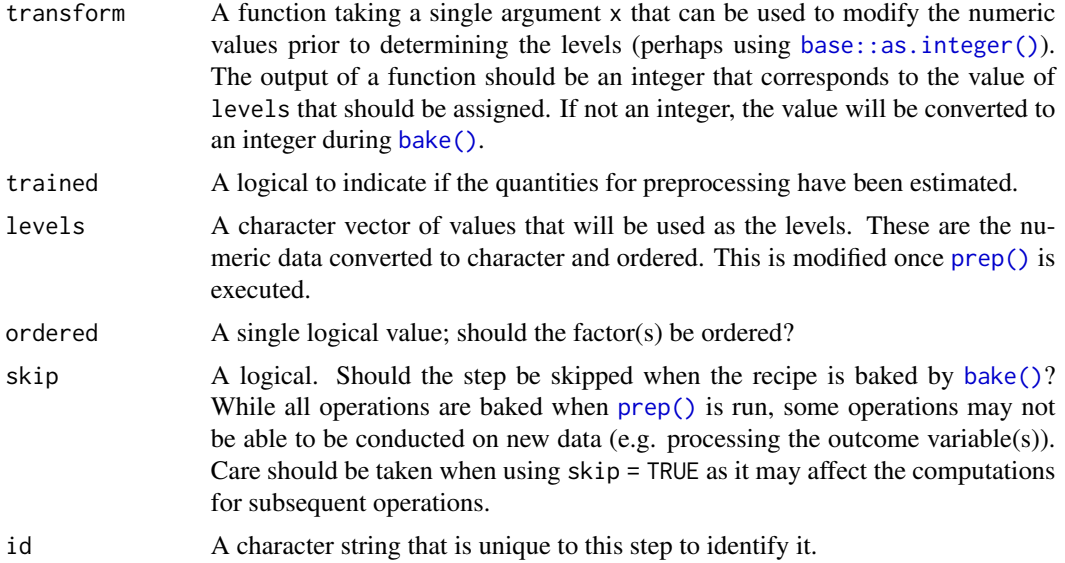

#### Value

An updated version of recipe with the new step added to the sequence of any existing operations.

#### Tidying

When you [tidy\(\)](#page-207-0) this step, a tibble with columns terms (the selectors or variables selected) and ordered is returned.

#### See Also

```
Other dummy variable and encoding steps: step_bin2factor(), step_count(), step_date(),
step_dummy_extract(), step_dummy_multi_choice(), step_dummy(), step_factor2string(),
step_holiday(), step_indicate_na(), step_integer(), step_novel(), step_ordinalscore(),
step_other(), step_regex(), step_relevel(), step_string2factor(), step_unknown(), step_unorder()
```
### Examples

```
library(dplyr)
library(modeldata)
data(attrition)
attrition %>%
  group_by(StockOptionLevel) %>%
  count()
amnt <- c("nothin", "meh", "some", "copious")
rec <-
  recipe(Attrition ~ StockOptionLevel, data = attrition) %>%
  step_num2factor(
   StockOptionLevel,
```

```
transform = function(x) x + 1,
    levels = amnt
  )
encoded <- rec %>% prep() %>% bake(new_data = NULL)
table(encoded$StockOptionLevel, attrition$StockOptionLevel)
# an example for binning
binner \leq function(x) {
  x \le -\text{cut}(x, \text{ breaks} = 1000 \times \text{c}(0, 5, 10, 20), \text{ include.lowest} = \text{TRUE})# now return the group number
  as.numeric(x)
}
inc <- c("low", "med", "high")
rec <-
  recipe(Attrition ~ MonthlyIncome, data = attrition) %>%
  step_num2factor(
    MonthlyIncome,
    transform = binner,
    levels = inc,
    ordered = TRUE
  ) %>%
  prep()
encoded <- bake(rec, new_data = NULL)
table(encoded$MonthlyIncome, binner(attrition$MonthlyIncome))
# What happens when a value is out of range?
ceo <- attrition %>% slice(1) %>% mutate(MonthlyIncome = 10^10)
bake(rec, ceo)
```
step\_nzv *Near-Zero Variance Filter*

### Description

step\_nzv creates a *specification* of a recipe step that will potentially remove variables that are highly sparse and unbalanced.

#### Usage

step\_nzv( recipe, step\_nzv 151

```
...,
role = NA,
trained = FALSE,
freq-cut = 95/5,
unique_cut = 10,
options = list(freq-cut = 95/5, unique-cut = 10),
removals = NULL,
skip = FALSE,
id = rand_id("nzv")
```
### Arguments

 $\lambda$ 

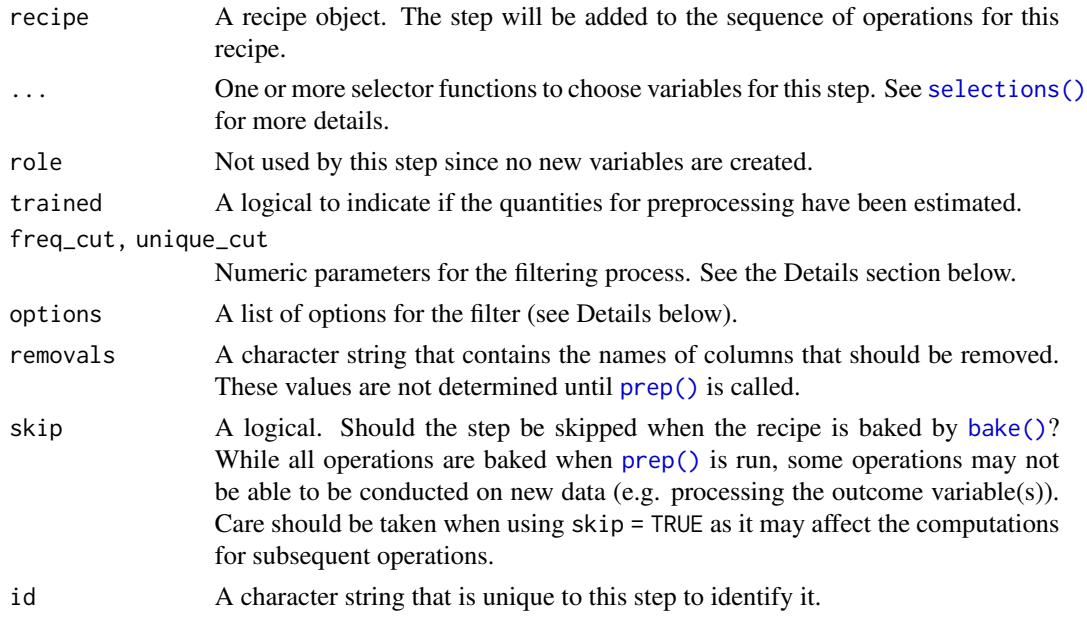

#### Details

This step can potentially remove columns from the data set. This may cause issues for subsequent steps in your recipe if the missing columns are specifically referenced by name. To avoid this, see the advice in the *Tips for saving recipes and filtering columns* section of [selections.](#page-34-0)

This step diagnoses predictors that have one unique value (i.e. are zero variance predictors) or predictors that have both of the following characteristics:

- 1. they have very few unique values relative to the number of samples and
- 2. the ratio of the frequency of the most common value to the frequency of the second most common value is large.

For example, an example of near-zero variance predictor is one that, for 1000 samples, has two distinct values and 999 of them are a single value.

To be flagged, first, the frequency of the most prevalent value over the second most frequent value (called the "frequency ratio") must be above freq\_cut. Secondly, the "percent of unique values,"

the number of unique values divided by the total number of samples (times 100), must also be below unique\_cut.

In the above example, the frequency ratio is 999 and the unique value percent is 0.2%.

### Value

An updated version of recipe with the new step added to the sequence of any existing operations.

### Tidying

When you [tidy\(\)](#page-207-0) this step, a tibble with column terms (the columns that will be removed) is returned.

### See Also

```
Other variable filter steps: step_corr(), step_filter_missing(), step_lincomb(), step_rm(),
step_select(), step_zv()
```
#### Examples

```
library(modeldata)
data(biomass)
biomass$sparse <- c(1, rep(0, nrow(biomass) - 1))
biomass_tr <- biomass[biomass$dataset == "Training",]
biomass_te <- biomass[biomass$dataset == "Testing",]
rec <- recipe(HHV ~ carbon + hydrogen + oxygen +
                    nitrogen + sulfur + sparse,
             data = biomass_tr)
nzv_filter <- rec %>%
 step_nzv(all_predictors())
filter_obj <- prep(nzv_filter, training = biomass_tr)
filtered_te <- bake(filter_obj, biomass_te)
any(names(filtered_te) == "sparse")
tidy(nzv_filter, number = 1)
tidy(filter_obj, number = 1)
```
<span id="page-151-0"></span>step\_ordinalscore *Convert Ordinal Factors to Numeric Scores*

#### **Description**

step\_ordinalscore creates a *specification* of a recipe step that will convert ordinal factor variables into numeric scores.

step\_ordinalscore 153

### Usage

```
step_ordinalscore(
  recipe,
  ...,
  role = NA,
  trained = FALSE,
  columns = NULL,
  convert = as.numeric,
  skip = FALSE,
  id = rand_id("ordinalscore")
)
```
### Arguments

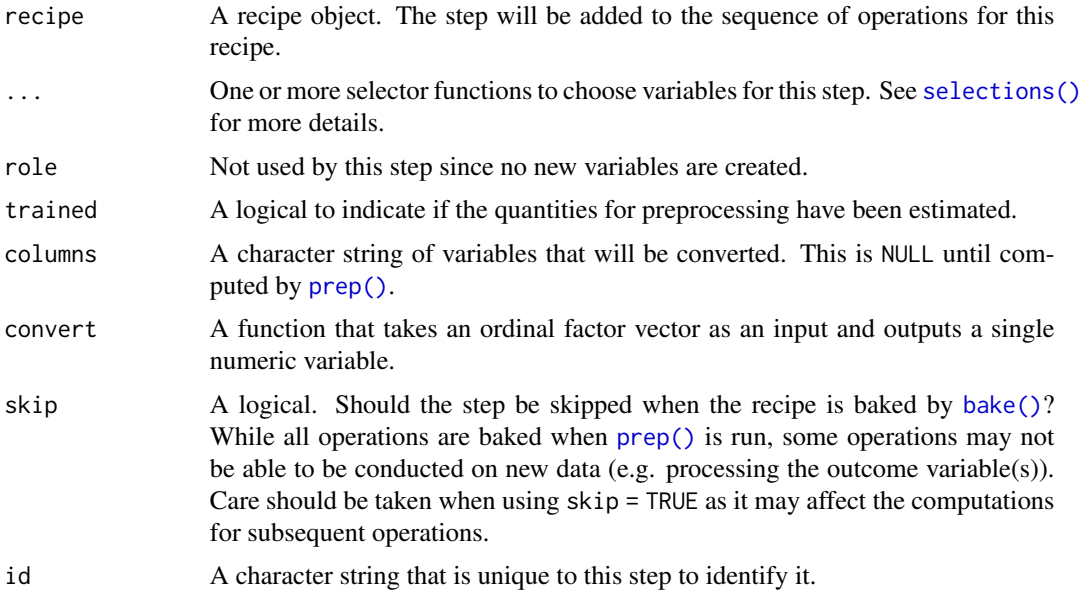

### Details

Dummy variables from ordered factors with C levels will create polynomial basis functions with C-1 terms. As an alternative, this step can be used to translate the ordered levels into a single numeric vector of values that represent (subjective) scores. By default, the translation uses a linear scale (1, 2, 3, ... C) but custom score functions can also be used (see the example below).

### Value

An updated version of recipe with the new step added to the sequence of any existing operations.

#### Tidying

When you [tidy\(\)](#page-207-0) this step, a tibble with column terms (the columns that will be affected) is returned.

### See Also

```
Other dummy variable and encoding steps: step_bin2factor(), step_count(), step_date(),
step_dummy_extract(), step_dummy_multi_choice(), step_dummy(), step_factor2string(),
step_holiday(), step_indicate_na(), step_integer(), step_novel(), step_num2factor(),
step_other(), step_regex(), step_relevel(), step_string2factor(), step_unknown(), step_unorder()
```
#### Examples

```
fail_lvls <- c("meh", "annoying", "really_bad")
ord_data <-
 data.frame(item = c("paperclip", "twitter", "airbag"),
             fail_severity = factor(fail_lvls,
                                    levels = fail_lvls,
                                    ordered = TRUE))
model.matrix(~fail_severity, data = ord_data)
linear_values <- recipe(~ item + fail_severity, data = ord_data) %>%
 step_dummy(item) %>%
 step_ordinalscore(fail_severity)
linear_values <- prep(linear_values, training = ord_data)
bake(linear_values, new_data = NULL, everything())
custom <- function(x) {
 new_values < -c(1, 3, 7)new_values[as.numeric(x)]
}
nonlin_scores <- recipe(~ item + fail_severity, data = ord_data) %>%
 step_dummy(item) %>%
 step_ordinalscore(fail_severity, convert = custom)
tidy(nonlin_scores, number = 2)
nonlin_scores <- prep(nonlin_scores, training = ord_data)
bake(nonlin_scores, new_data = NULL, everything())
tidy(nonlin_scores, number = 2)
```
<span id="page-153-0"></span>step\_other *Collapse Some Categorical Levels*

#### **Description**

step\_other creates a *specification* of a recipe step that will potentially pool infrequently occurring values into an "other" category.

step\_other 155

### Usage

```
step_other(
  recipe,
  ...,
  role = NA,
  trained = FALSE,
  threshold = 0.05,
  other = "other",
  objects = NULL,
  skip = FALSE,
  id = rand_id("other")
)
```
### Arguments

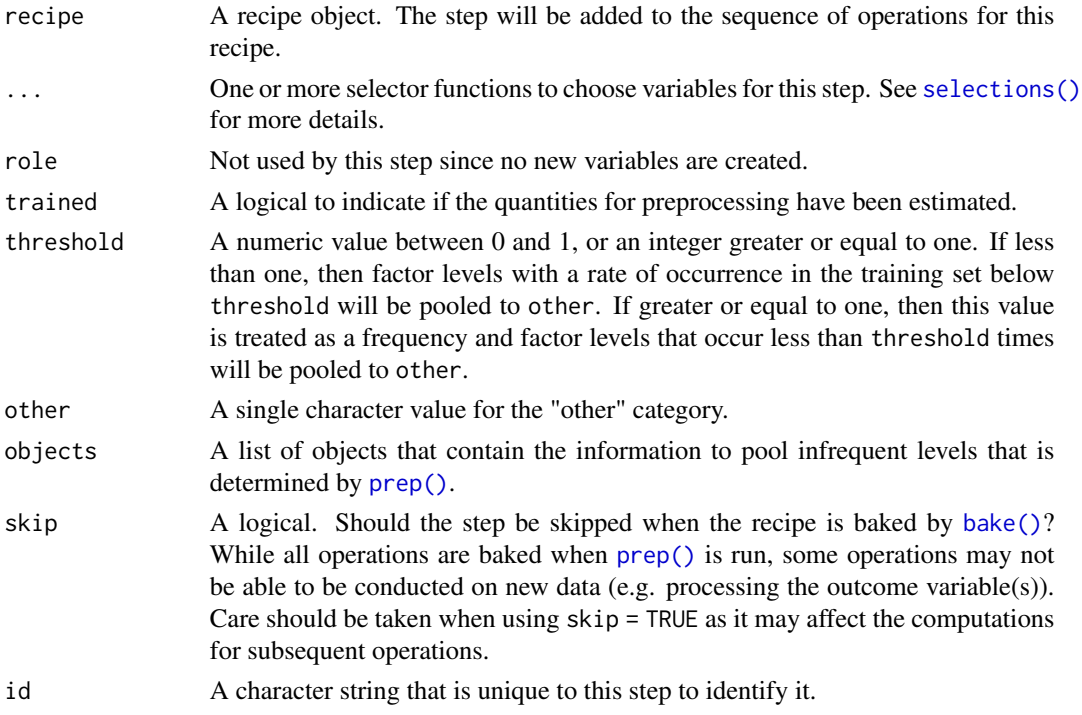

### Details

The overall proportion (or total counts) of the categories are computed. The "other" category is used in place of any categorical levels whose individual proportion (or frequency) in the training set is less than threshold.

If no pooling is done the data are unmodified (although character data may be changed to factors based on the value of strings\_as\_factors in [prep\(\)](#page-22-0)). Otherwise, a factor is always returned with different factor levels.

If threshold is less than the largest category proportion, all levels except for the most frequent are collapsed to the other level.

If the retained categories include the value of other, an error is thrown. If other is in the list of discarded levels, no error occurs.

If no pooling is done, novel factor levels are converted to missing. If pooling is needed, they will be placed into the other category.

When data to be processed contains novel levels (i.e., not contained in the training set), the other category is assigned.

### Value

An updated version of recipe with the new step added to the sequence of any existing operations.

#### Tidying

When you [tidy\(\)](#page-207-0) this step, a tibble with columns terms (the columns that will be affected) and retained (the factor levels that were not pulled into "other") is returned.

### See Also

#### [dummy\\_names\(\)](#page-21-0)

```
Other dummy variable and encoding steps: step_bin2factor(), step_count(), step_date(),
step_dummy_extract(), step_dummy_multi_choice(), step_dummy(), step_factor2string(),
step_holiday(), step_indicate_na(), step_integer(), step_novel(), step_num2factor(),
step_ordinalscore(), step_regex(), step_relevel(), step_string2factor(), step_unknown(),
step_unorder()
```
### Examples

```
library(modeldata)
data(okc)
set.seed(19)
in_train < - sample(1: nrow(okc), size = 30000)okc_tr <- okc[ in_train,]
okc_te <- okc[-in_train,]
rec \le recipe(\le diet + location, data = okc_tr)
rec <- rec %>%
 step_other(diet, location, threshold = .1, other = "other values")
rec <- prep(rec, training = okc_tr)
collapsed <- bake(rec, okc_te)
table(okc_te$diet, collapsed$diet, useNA = "always")
tidy(rec, number = 1)
# novel levels are also "othered"
tahiti \leq okc[1,]
```
#### step\_pca 157

```
tahiti$location <- "a magical place"
bake(rec, tahiti)
# threshold as a frequency
rec <- recipe(~ diet + location, data = okc_tr)
rec <- rec %>%
  step_other(diet, location, threshold = 2000, other = "other values")
rec <- prep(rec, training = okc_tr)
tidy(rec, number = 1)
# compare it to
# okc_tr %>% count(diet, sort = TRUE) %>% top_n(4)
# okc_tr %>% count(location, sort = TRUE) %>% top_n(3)
```
<span id="page-156-0"></span>step\_pca *PCA Signal Extraction*

#### Description

step\_pca creates a *specification* of a recipe step that will convert numeric data into one or more principal components.

#### Usage

```
step_pca(
  recipe,
  ...,
 role = "predictor",
  trained = FALSE,
 num\_comp = 5,
  threshold = NA,
 options = list(),res = NULL,
 columns = NULL,
 prefix = "PC",keep_original_cols = FALSE,
 skip = FALSE,
 id = rand_id("pca"))
```
# Arguments

```
recipe A recipe object. The step will be added to the sequence of operations for this
                recipe.
... One or more selector functions to choose variables for this step. See selections()
                for more details.
```
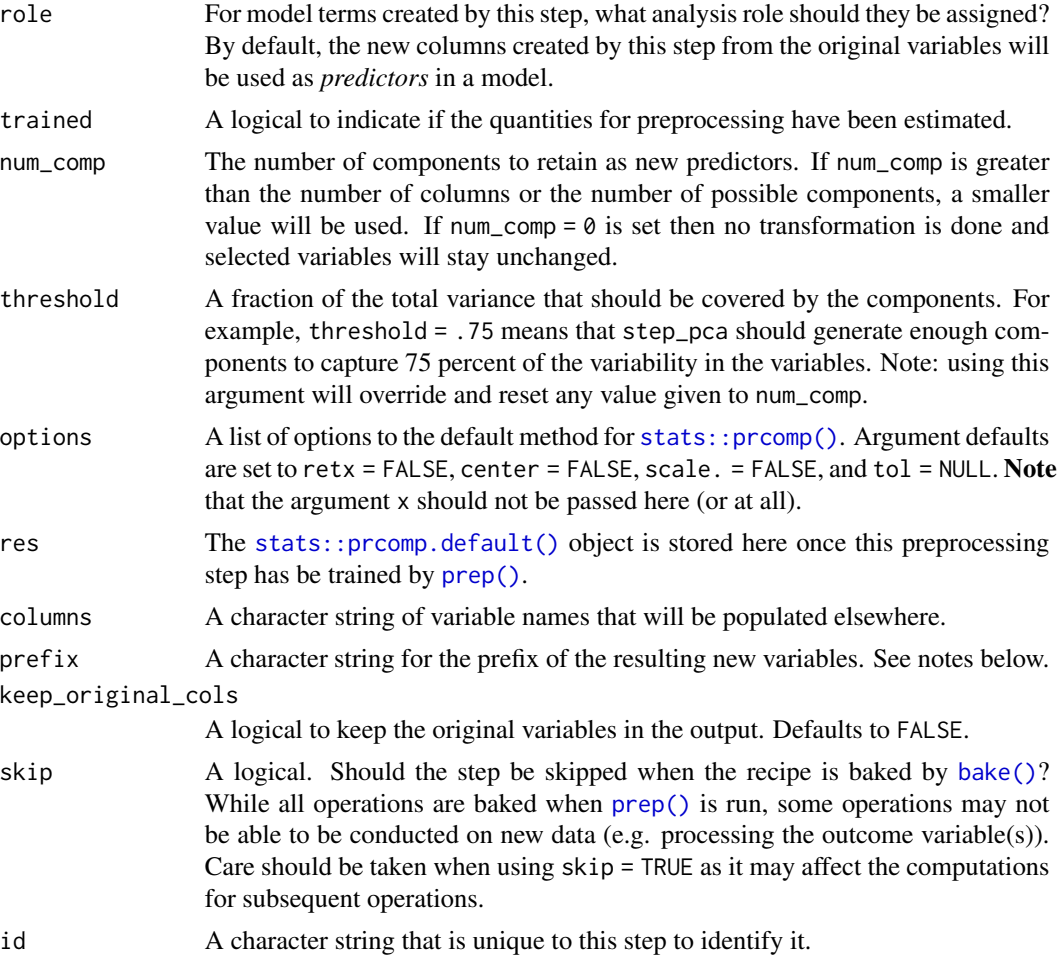

### Details

Principal component analysis (PCA) is a transformation of a group of variables that produces a new set of artificial features or components. These components are designed to capture the maximum amount of information (i.e. variance) in the original variables. Also, the components are statistically independent from one another. This means that they can be used to combat large inter-variables correlations in a data set.

It is advisable to standardize the variables prior to running PCA. Here, each variable will be centered and scaled prior to the PCA calculation. This can be changed using the options argument or by using [step\\_center\(\)](#page-44-0) and [step\\_scale\(\)](#page-183-0).

The argument num\_comp controls the number of components that will be retained (the original variables that are used to derive the components are removed from the data). The new components will have names that begin with prefix and a sequence of numbers. The variable names are padded with zeros. For example, if num\_comp < 10, their names will be PC1 - PC9. If num\_comp = 101, the names would be PC001 - PC101.

Alternatively, threshold can be used to determine the number of components that are required to capture a specified fraction of the total variance in the variables.

### step\_percentile 159

### Value

An updated version of recipe with the new step added to the sequence of any existing operations.

### **Tidying**

When you [tidy\(\)](#page-207-0) this step, use either type = "coef" for the variable loadings per component or type = "variance" for how much variance each component accounts for.

#### References

Jolliffe, I. T. (2010). *Principal Component Analysis*. Springer.

### See Also

```
Other multivariate transformation steps: step_classdist(), step_depth(), step_geodist(),
step_ica(), step_isomap(), step_kpca_poly(), step_kpca_rbf(), step_kpca(), step_mutate_at(),
step_nnmf_sparse(), step_nnmf(), step_pls(), step_ratio(), step_spatialsign()
```
#### Examples

```
rec <- recipe( ~ ., data = USArrests)
pca_trans <- rec %>%
  step_normalize(all_numeric()) %>%
  step_pca(all_numeric(), num_comp = 3)
pca_estimates <- prep(pca_trans, training = USArrests)
pca_data <- bake(pca_estimates, USArrests)
rng <- extendrange(c(pca_data$PC1, pca_data$PC2))
plot(pca_data$PC1, pca_data$PC2,
     xlim = rng, ylim = rng)
with_thresh <- rec %>%
  step_normalize(all_numeric()) %>%
  step_pca(all_numeric(), threshold = .99)
with_thresh <- prep(with_thresh, training = USArrests)
bake(with_thresh, USArrests)
tidy(pca_trans, number = 2)
tidy(pca_estimates, number = 2)
```
<span id="page-158-0"></span>step\_percentile *Percentile Transformation*

#### Description

step\_percentile creates a *specification* of a recipe step that replaces the value of a variable with its percentile from the training set.

### Usage

```
step_percentile(
  recipe,
  ...,
 role = NA,
  trained = FALSE,
  ref_dist = NULL,
 options = list(probs = (0:100)/100),
  skip = FALSE,
 id = rand_id("percentile")
\mathcal{L}
```
### Arguments

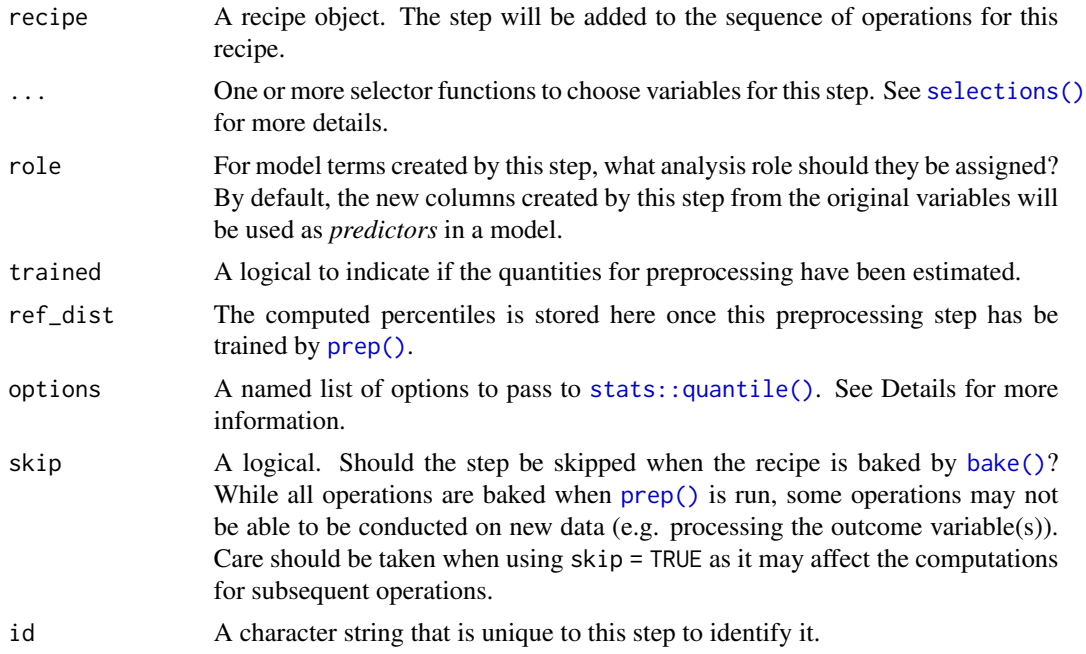

### Value

An updated version of recipe with the new step added to the sequence of any existing operations.

### See Also

Other individual transformation steps: [step\\_BoxCox\(](#page-41-0)), [step\\_YeoJohnson\(](#page-202-0)), [step\\_bs\(](#page-43-0)), [step\\_harmonic\(](#page-76-0)), [step\\_hyperbolic\(](#page-81-0)), [step\\_inverse\(](#page-111-0)), [step\\_invlogit\(](#page-112-0)), [step\\_logit\(](#page-130-0)), [step\\_log\(](#page-128-0)), [step\\_mutate\(](#page-131-0)), [step\\_ns\(](#page-145-0)), [step\\_poly\(](#page-163-0)), [step\\_relu\(](#page-175-0)), [step\\_sqrt\(](#page-193-0))

### Examples

library(modeldata) data(biomass)

```
biomass_tr <- biomass[biomass$dataset == "Training",]
biomass_te <- biomass[biomass$dataset == "Testing",]
rec <- recipe(HHV ~ carbon + hydrogen + oxygen + nitrogen + sulfur,
              data = biomass_tr) %>%
  step_percentile(carbon)
prepped_rec <- prep(rec)
prepped_rec %>%
  bake(biomass_te)
tidy(rec, 1)
tidy(prepped_rec, 1)
```
### <span id="page-160-0"></span>step\_pls *Partial Least Squares Feature Extraction*

#### Description

step\_pls creates a *specification* of a recipe step that will convert numeric data into one or more new dimensions.

#### Usage

```
step_pls(
  recipe,
  ...,
  role = "predictor",
  trained = FALSE,
  num\_comp = 2,
 predictor_prop = 1,
  outcome = NULL,
  options = list(scale = TRUE),
  preserve = deprecated(),
  res = NULL,
  columns = NULL,
  prefix = "PLS",
  keep_original_cols = FALSE,
  skip = FALSE,
  id = rand_id("pls"))
```
### Arguments

recipe A recipe object. The step will be added to the sequence of operations for this recipe.

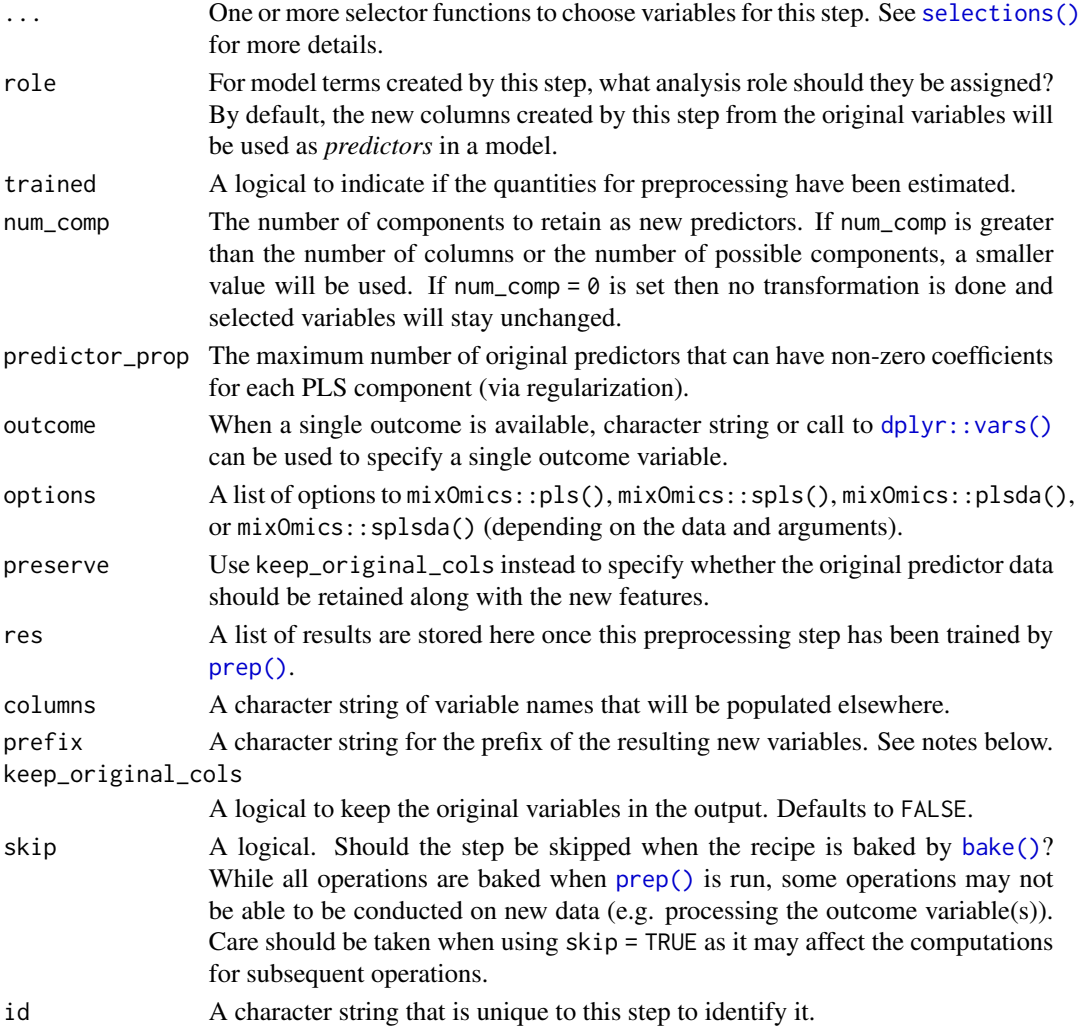

#### Details

PLS is a supervised version of principal component analysis that requires the outcome data to compute the new features.

This step requires the Bioconductor mixOmics package. If not installed, the step will stop with a note about installing the package.

The argument num\_comp controls the number of components that will be retained (the original variables that are used to derive the components are removed from the data). The new components will have names that begin with prefix and a sequence of numbers. The variable names are padded with zeros. For example, if num\_comp < 10, their names will be PLS1 - PLS9. If num\_comp = 101, the names would be PLS001 - PLS101.

Sparsity can be encouraged using the predictor\_prop parameter. This affects each PLS component, and indicates the maximum proportion of predictors with non-zero coefficients in each component. step\_pls() converts this proportion to determine the keepX parameter in mixOmics::spls() and mixOmics::splsda(). See the references in mixOmics::spls() for details.

#### step\_pls 163

#### Value

An updated version of recipe with the new step added to the sequence of any existing operations.

#### **Tidving**

The  $\text{tidy}()$  method returns the coefficients that are usually defined as

```
W(P'W)^{-1}
```
(See the Wikipedia article below)

When applied to data, these values are usually scaled by a column-specific norm. The tidy() method applies this same norm to the coefficients shown above. When you tidy() this step, a tibble with columns terms (the selectors or variables selected), components, and values is returned.

### References

#### [https://en.wikipedia.org/wiki/Partial\\_least\\_squares\\_regression](https://en.wikipedia.org/wiki/Partial_least_squares_regression)

Rohart F, Gautier B, Singh A, Lê Cao K-A (2017) *mixOmics: An R package for 'omics feature selection and multiple data integration*. PLoS Comput Biol 13(11): e1005752. doi: [10.1371/](https://doi.org/10.1371/journal.pcbi.1005752) [journal.pcbi.1005752](https://doi.org/10.1371/journal.pcbi.1005752)

#### See Also

```
Other multivariate transformation steps: step_classdist(), step_depth(), step_geodist(),
step_ica(), step_isomap(), step_kpca_poly(), step_kpca_rbf(), step_kpca(), step_mutate_at(),
step_nnmf_sparse(), step_nnmf(), step_pca(), step_ratio(), step_spatialsign()
```
#### Examples

```
# requires the Bioconductor mixOmics package
data(biomass, package = "modeldata")
biom_tr <-
 biomass %>%
 dplyr::filter(dataset == "Training") %>%
 dplyr::select(-dataset,-sample)
biom_te <-
 biomass %>%
 dplyr::filter(dataset == "Testing") %>%
 dplyr::select(-dataset,-sample,-HHV)
dense_pls <-
 recipe(HHV ~ ., data = biom_tr) %>%
 step_pls(all_numeric_predictors(), outcome = "HHV", num_comp = 3)
sparse_pls <-
 recipe(HHV ~ ., data = biom_tr) %>%
 step_pls(all_numeric_predictors(), outcome = "HHV", num_comp = 3, predictor_prop = 4/5)
## -----------------------------------------------------------------------------
```

```
## PLS discriminant analysis
data(cells, package = "modeldata")
cell_tr <-
  cells %>%
  dplyr::filter(case == "Train") %>%
  dplyr::select(-case)
cell_te <-
  cells %>%
  dplyr::filter(case == "Test") %>%
  dplyr::select(-case,-class)
dense_plsda <-
  recipe(class ~ ., data = cell_tr) %>%
  step_pls(all_numeric_predictors(), outcome = "class", num_comp = 5)
sparse_plsda <-
  recipe(class ~ ., data = cell_tr) %>%
 step_pls(all_numeric_predictors(), outcome = "class", num_comp = 5, predictor_prop = 1/4)
```
<span id="page-163-0"></span>

step\_poly *Orthogonal Polynomial Basis Functions*

#### Description

step\_poly creates a *specification* of a recipe step that will create new columns that are basis expansions of variables using orthogonal polynomials.

### Usage

```
step_poly(
  recipe,
  ...,
 role = "predictor",
  trained = FALSE,
 objects = NULL,
 degree = 2,
 options = list(),skip = FALSE,
  id = rand_id("poly")\lambda
```
### Arguments

recipe A recipe object. The step will be added to the sequence of operations for this recipe.

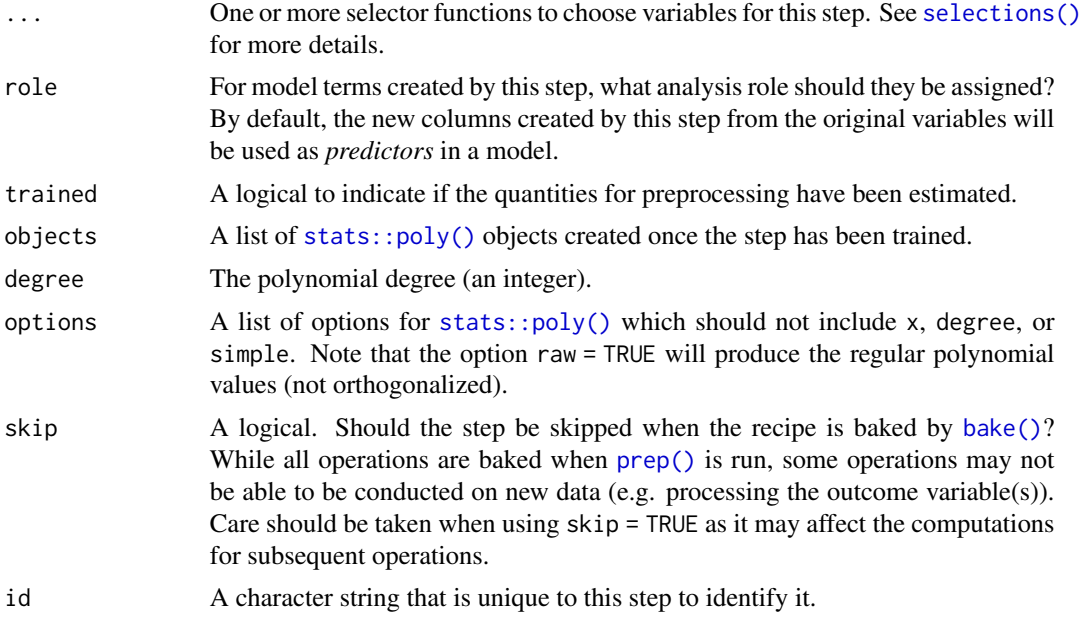

### Details

step\_poly can create new features from a single variable that enable fitting routines to model this variable in a nonlinear manner. The extent of the possible nonlinearity is determined by the degree argument of [stats::poly\(\)](#page-0-0). The original variables are removed from the data and new columns are added. The naming convention for the new variables is varname\_poly\_1 and so on.

#### Value

An updated version of recipe with the new step added to the sequence of any existing operations.

#### Tidying

When you [tidy\(\)](#page-207-0) this step, a tibble with columns terms (the columns that will be affected) and degree is returned.

### See Also

Other individual transformation steps: [step\\_BoxCox\(](#page-41-0)), [step\\_YeoJohnson\(](#page-202-0)), [step\\_bs\(](#page-43-0)), [step\\_harmonic\(](#page-76-0)), [step\\_hyperbolic\(](#page-81-0)), [step\\_inverse\(](#page-111-0)), [step\\_invlogit\(](#page-112-0)), [step\\_logit\(](#page-130-0)), [step\\_log\(](#page-128-0)), [step\\_mutate\(](#page-131-0)), [step\\_ns\(](#page-145-0)), [step\\_percentile\(](#page-158-0)), [step\\_relu\(](#page-175-0)), [step\\_sqrt\(](#page-193-0))

#### Examples

```
library(modeldata)
data(biomass)
biomass_tr <- biomass[biomass$dataset == "Training",]
biomass_te <- biomass[biomass$dataset == "Testing",]
```

```
rec <- recipe(HHV ~ carbon + hydrogen + oxygen + nitrogen + sulfur,
              data = biomass_tr)
quadratic <- rec %>%
  step_poly(carbon, hydrogen)
quadratic <- prep(quadratic, training = biomass_tr)
expanded <- bake(quadratic, biomass_te)
expanded
tidy(quadratic, number = 1)
```
step\_profile *Create a Profiling Version of a Data Set*

### Description

step\_profile creates a *specification* of a recipe step that will fix the levels of all variables but one and will create a sequence of values for the remaining variable. This step can be helpful when creating partial regression plots for additive models.

### Usage

```
step_profile(
  recipe,
  ...,
 profile = NULL,
 pct = 0.5,
  index = 1,
 grid = list(pct1 = TRUE, len = 100),columns = NULL,
 role = NA,
  trained = FALSE,
 skip = FALSE,
 id = rand_id("profile")
)
```
### Arguments

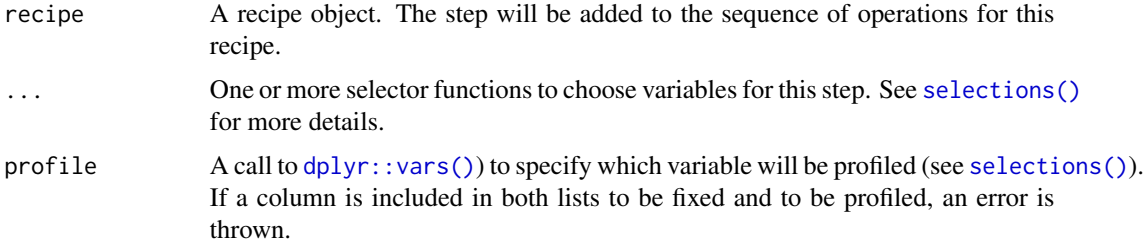

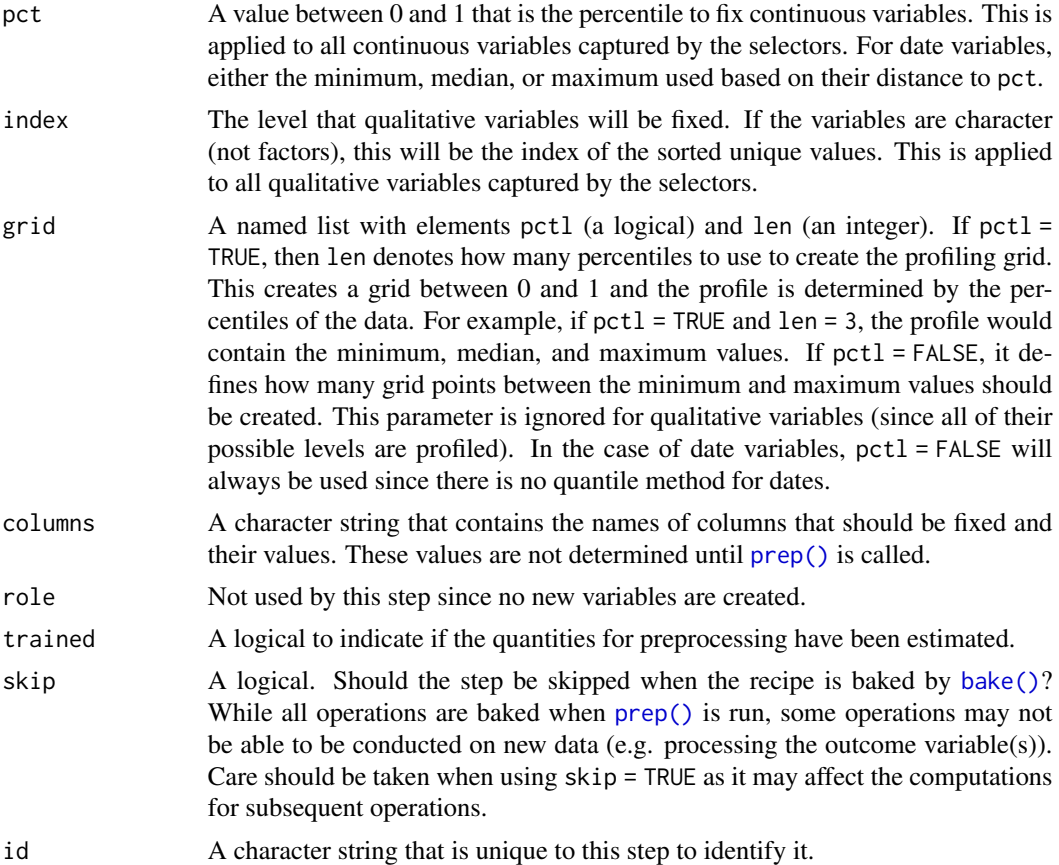

### Details

This step is atypical in that, when baked, the new\_data argument is ignored; the resulting data set is based on the fixed and profiled variable's information.

### Value

An updated version of recipe with the new step added to the sequence of any existing operations.

### **Tidying**

When you [tidy\(\)](#page-207-0) this step, a tibble with columns terms (which is the columns that will be affected) and type (fixed or profiled) is returned.

### Examples

```
library(modeldata)
data(okc)
# Setup a grid across date but keep the other values fixed
recipe(\sim diet + height + date, data = okc) %>%
  step_profile(-date, profile = vars(date)) %>%
```

```
prep(training = okc) %>%
  juice
##########
# An *additive* model; not for use when there are interactions or
# other functional relationships between predictors
lin\_mod \leq Im(mpg \sim poly(disp, 2) + cyl + hp, data = mtcars)# Show the difference in the two grid creation methods
disp_pctl <- recipe(\sim disp + cyl + hp, data = mtcars) %>%
  step_profile(-disp, profile = vars(disp)) %>%
  prep(training = mtcars)
disp_grid <- recipe(~ disp + cyl + hp, data = mtcars) %>%
  step_profile(
   -disp,
   profile = vars(disp),
   grid = list(pct1 = FALSE, len = 100)) %>%
  prep(training = mtcars)
grid_data <- bake(disp_grid, new_data = NULL)
grid_data <- grid_data %>%
  mutate(pred = predict(lin_mod, grid_data),
         method = "grid")
pctl_data <- bake(disp_pctl, new_data = NULL)
pctl_data <- pctl_data %>%
  mutate(pred = predict(lin_mod, pctl_data),
         method = "percentile")
plot_data <- bind_rows(grid_data, pctl_data)
library(ggplot2)
ggplot(plot_data, aes(x = disp, y = pred)) +geom_point(alpha = .5, cex = 1) +
  facet_wrap(~ method)
```
step\_range *Scaling Numeric Data to a Specific Range*

#### **Description**

step\_range creates a *specification* of a recipe step that will normalize numeric data to be within a pre-defined range of values.

### step\_range 169

### Usage

```
step_range(
  recipe,
  ...,
  role = NA,
  trained = FALSE,
  min = 0,max = 1,
  ranges = NULL,
  skip = FALSE,
  id = rand_id("range")
\mathcal{L}
```
### Arguments

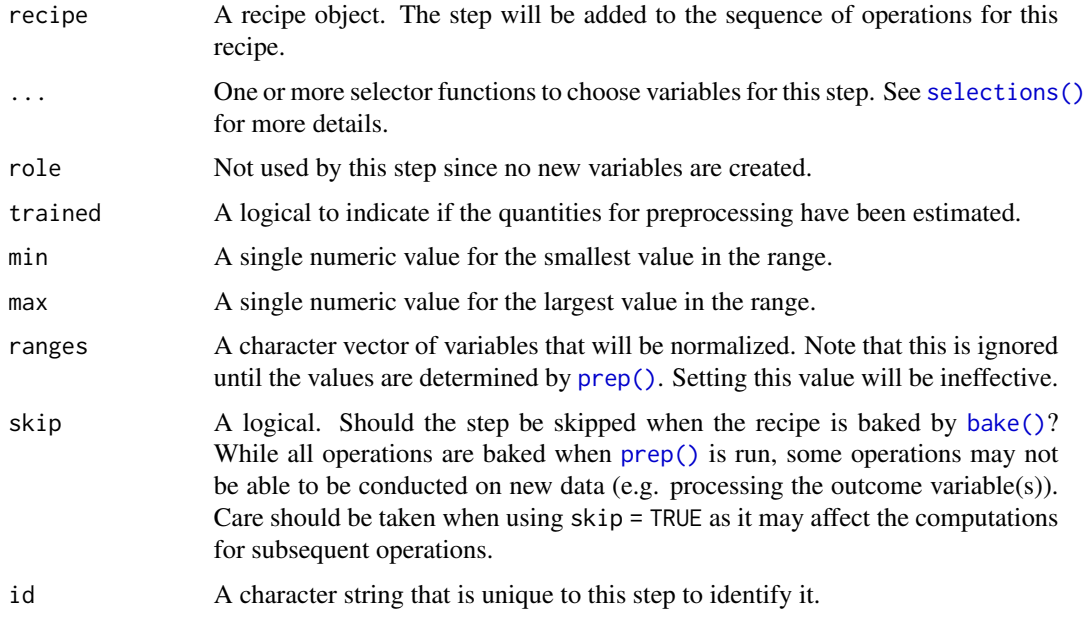

### Details

When a new data point is outside of the ranges seen in the training set, the new values are truncated at min or max.

### Value

An updated version of recipe with the new step added to the sequence of any existing operations.

### **Tidying**

When you [tidy\(\)](#page-207-0) this step, a tibble with columns terms (the selectors or variables selected), min, and max is returned.

### See Also

Other normalization steps: [step\\_center\(](#page-44-0)), [step\\_normalize\(](#page-141-0)), [step\\_scale\(](#page-183-0))

#### Examples

```
library(modeldata)
data(biomass)
biomass_tr <- biomass[biomass$dataset == "Training",]
biomass_te <- biomass[biomass$dataset == "Testing",]
rec <- recipe(HHV ~ carbon + hydrogen + oxygen + nitrogen + sulfur,
              data = biomass_tr)
ranged_trans <- rec %>%
  step_range(carbon, hydrogen)
ranged_obj <- prep(ranged_trans, training = biomass_tr)
transformed_te <- bake(ranged_obj, biomass_te)
biomass_te[1:10, names(transformed_te)]
transformed_te
tidy(ranged_trans, number = 1)
tidy(ranged_obj, number = 1)
```
<span id="page-169-0"></span>step\_ratio *Ratio Variable Creation*

#### Description

step\_ratio creates a *specification* of a recipe step that will create one or more ratios out of numeric variables.

#### Usage

```
step_ratio(
  recipe,
  ...,
  role = "predictor",
  trained = FALSE,
  denom = denom_vars(),
  naming = function(numer, denom) make.names(paste(numer, denom, sep = "_o_")),
  columns = NULL,
  keep_original_cols = TRUE,
  skip = FALSE,
  id = rand_id("ratio")
```
#### step\_ratio 171

 $\mathcal{L}$ 

```
denom_vars(...)
```
### Arguments

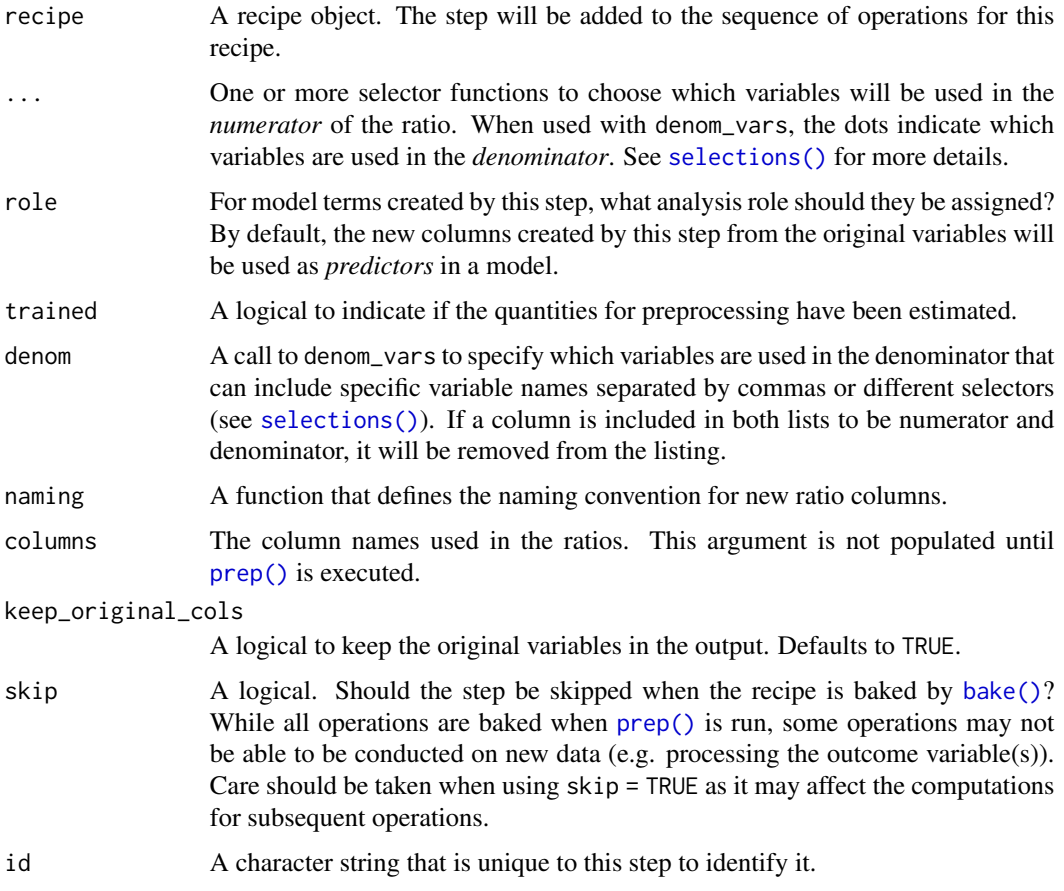

### Value

An updated version of recipe with the new step added to the sequence of any existing operations.

### **Tidying**

When you [tidy\(\)](#page-207-0) this step, a tibble with columns terms (the selectors or variables selected) and denom is returned.

### See Also

Other multivariate transformation steps: [step\\_classdist\(](#page-46-0)), [step\\_depth\(](#page-56-0)), [step\\_geodist\(](#page-73-0)), [step\\_ica\(](#page-82-0)), [step\\_isomap\(](#page-114-0)), [step\\_kpca\\_poly\(](#page-119-0)), [step\\_kpca\\_rbf\(](#page-122-0)), [step\\_kpca\(](#page-116-0)), [step\\_mutate\\_at\(](#page-134-0)), [step\\_nnmf\\_sparse\(](#page-139-0)), [step\\_nnmf\(](#page-137-0)), [step\\_pca\(](#page-156-0)), [step\\_pls\(](#page-160-0)), [step\\_spatialsign\(](#page-191-0))

### Examples

```
library(recipes)
library(modeldata)
data(biomass)
biomass$total <- apply(biomass[, 3:7], 1, sum)
biomass_tr <- biomass[biomass$dataset == "Training",]
biomass_te <- biomass[biomass$dataset == "Testing",]
rec <- recipe(HHV ~ carbon + hydrogen + oxygen + nitrogen +
                    sulfur + total,
              data = biomass_tr)
ratio_recipe <- rec %>%
  # all predictors over total
  step_ratio(all_numeric_predictors(), denom = denom_vars(total)) %>%
  # get rid of the original predictors
  step_rm(all_predictors(), -ends_with("total"))
ratio_recipe <- prep(ratio_recipe, training = biomass_tr)
ratio_data <- bake(ratio_recipe, biomass_te)
ratio_data
```
<span id="page-171-0"></span>step\_regex *Detect a regular expression*

### Description

step\_regex creates a *specification* of a recipe step that will create a new dummy variable based on a regular expression.

#### Usage

```
step_regex(
  recipe,
  ...,
  role = "predictor",
  trained = FALSE,
  pattern = ".".options = list(),
  result = make.names(pattern),
  input = NULL,skip = FALSE,
  id = rand_id("regex")
)
```
### step\_regex 173

### Arguments

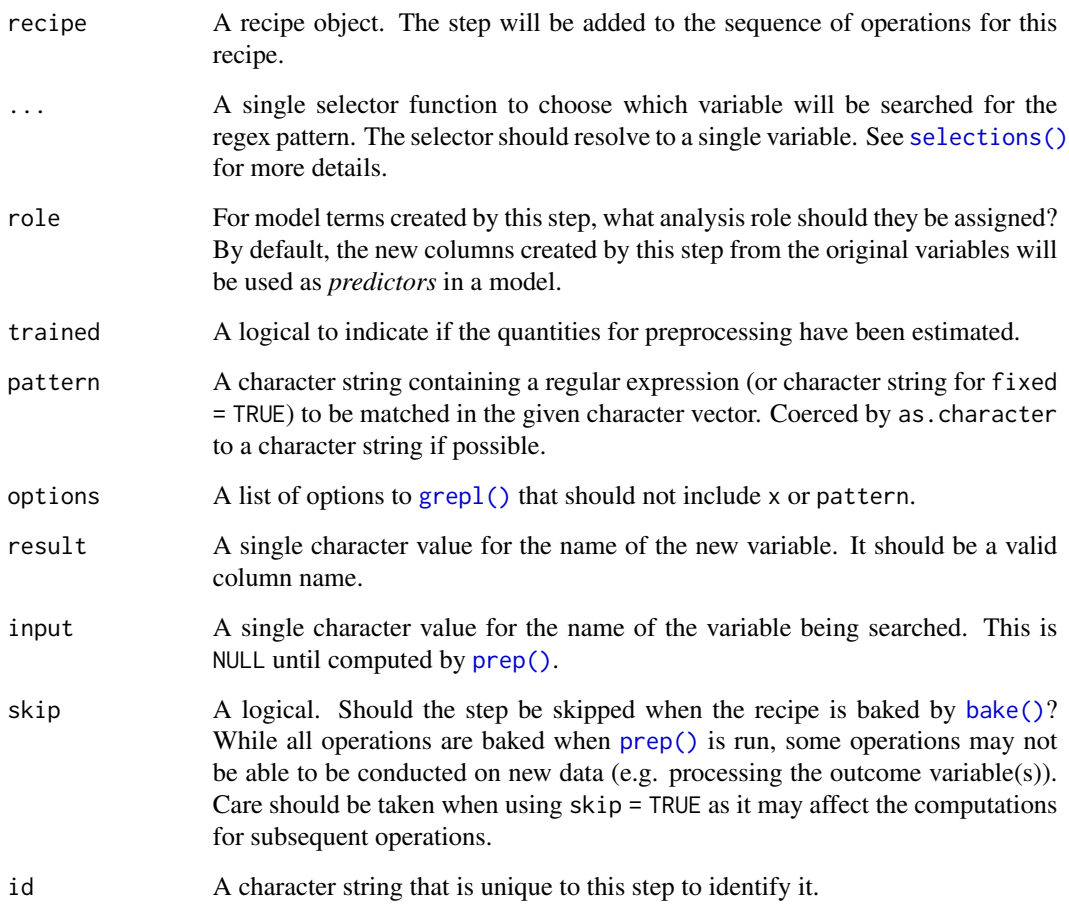

### Value

An updated version of recipe with the new step added to the sequence of any existing operations.

### Tidying

When you [tidy\(\)](#page-207-0) this step, a tibble with columns terms (the selectors or variables selected) and result (the new column name) is returned.

### See Also

Other dummy variable and encoding steps: [step\\_bin2factor\(](#page-39-0)), [step\\_count\(](#page-50-0)), [step\\_date\(](#page-54-0)), [step\\_dummy\\_extract\(](#page-63-0)), [step\\_dummy\\_multi\\_choice\(](#page-66-0)), [step\\_dummy\(](#page-60-0)), [step\\_factor2string\(](#page-68-0)), [step\\_holiday\(](#page-79-0)), [step\\_indicate\\_na\(](#page-103-0)), [step\\_integer\(](#page-105-0)), [step\\_novel\(](#page-143-0)), [step\\_num2factor\(](#page-147-0)), [step\\_ordinalscore\(](#page-151-0)), [step\\_other\(](#page-153-0)), [step\\_relevel\(](#page-173-0)), [step\\_string2factor\(](#page-194-0)), [step\\_unknown\(](#page-196-0)), [step\\_unorder\(](#page-198-0))

### Examples

```
library(modeldata)
data(covers)
rec <- recipe(~ description, covers) %>%
  step_regex(description, pattern = "(rock|stony)", result = "rocks") %>%
  step_regex(description, pattern = "ratake families")
rec2 <- prep(rec, training = covers)
rec2
with_dummies <- bake(rec2, new_data = covers)
with_dummies
tidy(rec, number = 1)
tidy(rec2, number = 1)
```
<span id="page-173-0"></span>

step\_relevel *Relevel factors to a desired level*

### Description

step\_relevel creates a *specification* of a recipe step that will reorder the provided factor columns so that the level specified by ref\_level is first. This is useful for contr.treatment contrasts which take the first level as the reference.

### Usage

```
step_relevel(
  recipe,
  ...,
  role = NA,
  trained = FALSE,
  ref_level,
  objects = NULL,
  skip = FALSE,
  id = rand_id("relevel")
\lambda
```
### Arguments

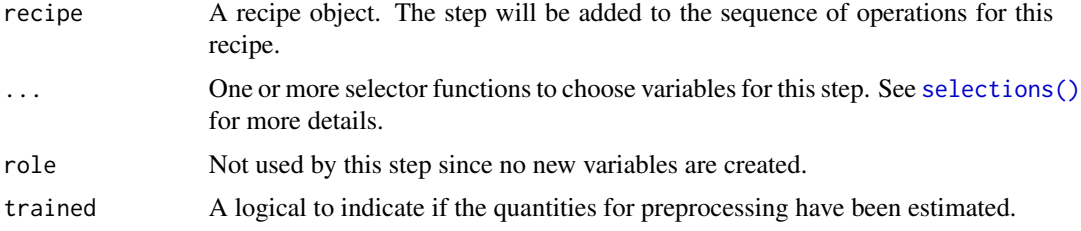

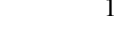

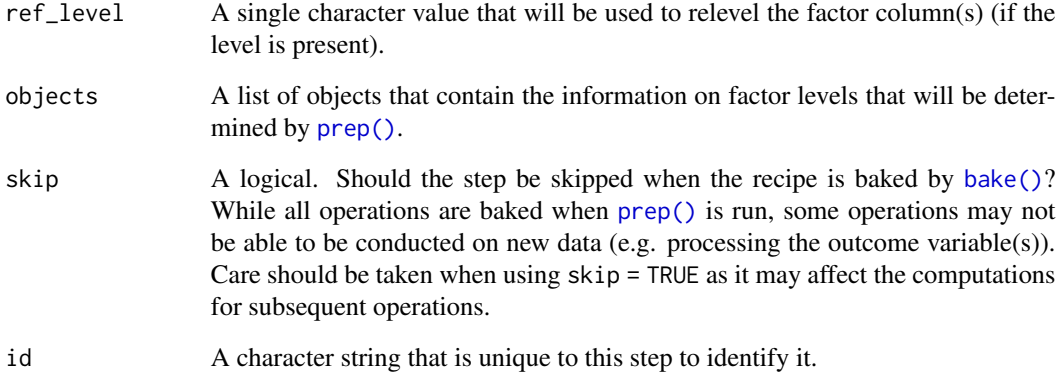

### Details

The selected variables are releveled to a level (given by ref\_level). Placing the ref\_level in the first position.

Note that if the original columns are character, they will be converted to factors by this step.

### Value

An updated version of recipe with the new step added to the sequence of any existing operations.

#### See Also

```
Other dummy variable and encoding steps: step_bin2factor(), step_count(), step_date(),
step_dummy_extract(), step_dummy_multi_choice(), step_dummy(), step_factor2string(),
step_holiday(), step_indicate_na(), step_integer(), step_novel(), step_num2factor(),
step_ordinalscore(), step_other(), step_regex(), step_string2factor(), step_unknown(),
step_unorder()
```
#### Examples

```
library(modeldata)
data(okc)
rec <- recipe(~ diet + location, data = okc) %>%
  step_unknown(diet, new_level = "UNKNOWN") %>%
  step_relevel(diet, ref_level = "UNKNOWN") %>%
  prep()
data <- bake(rec, okc)
```
<span id="page-175-0"></span>

### Description

step\_relu creates a *specification* of a recipe step that will apply the rectified linear or softplus transformations to numeric data. The transformed data is added as new columns to the data matrix.

### Usage

```
step_relu(
  recipe,
  ...,
 role = "predictor",
  trained = FALSE,
  shift = 0,
  reverse = FALSE,
  smooth = FALSE,
 prefix = "right_relu_",
 columns = NULL,
 skip = FALSE,
 id = rand_id("relu")
)
```
### Arguments

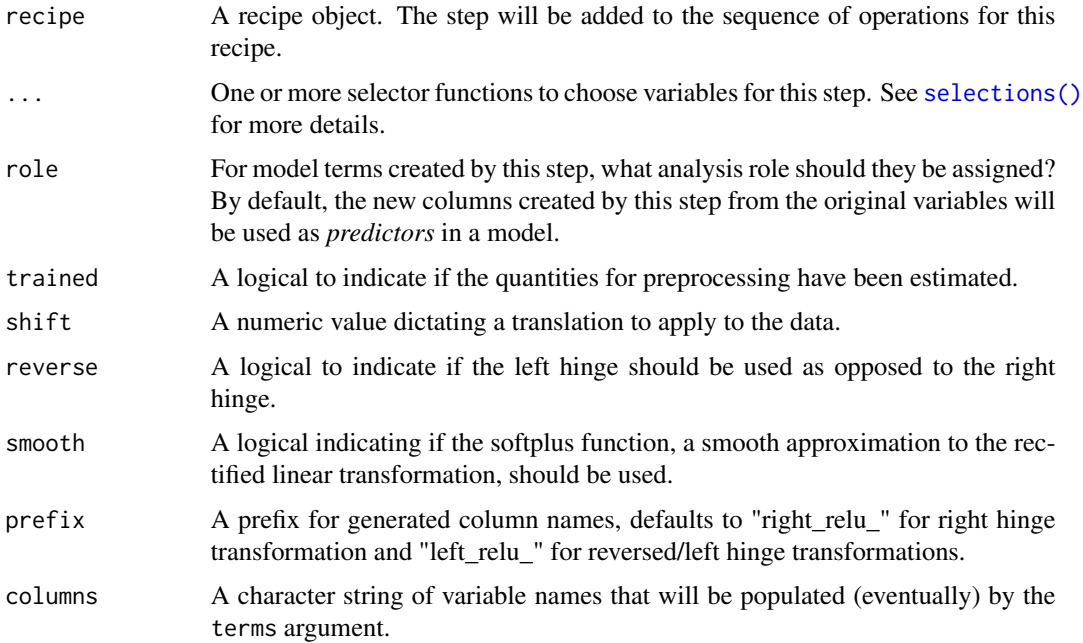

skip A logical. Should the step be skipped when the recipe is baked by [bake\(\)](#page-4-0)? While all operations are baked when  $prep()$  is run, some operations may not be able to be conducted on new data (e.g. processing the outcome variable(s)). Care should be taken when using skip = TRUE as it may affect the computations for subsequent operations. id A character string that is unique to this step to identify it.

## Details

The rectified linear transformation is calculated as

$$
max(0, x - c)
$$

and is also known as the ReLu or right hinge function. If reverse is true, then the transformation is reflected about the y-axis, like so:

```
max(0, c - x)
```
Setting the smooth option to true will instead calculate a smooth approximation to ReLu according to

 $ln(1 + e^{t}x - c)$ 

The reverse argument may also be applied to this transformation.

#### Value

An updated version of recipe with the new step added to the sequence of any existing operations.

#### Connection to MARS

The rectified linear transformation is used in Multivariate Adaptive Regression Splines as a basis function to fit piecewise linear functions to data in a strategy similar to that employed in tree based models. The transformation is a popular choice as an activation function in many neural networks, which could then be seen as a stacked generalization of MARS when making use of ReLu activations. The hinge function also appears in the loss function of Support Vector Machines, where it penalizes residuals only if they are within a certain margin of the decision boundary.

#### See Also

Other individual transformation steps: [step\\_BoxCox\(](#page-41-0)), [step\\_YeoJohnson\(](#page-202-0)), [step\\_bs\(](#page-43-0)), [step\\_harmonic\(](#page-76-0)), [step\\_hyperbolic\(](#page-81-0)), [step\\_inverse\(](#page-111-0)), [step\\_invlogit\(](#page-112-0)), [step\\_logit\(](#page-130-0)), [step\\_log\(](#page-128-0)), [step\\_mutate\(](#page-131-0)), [step\\_ns\(](#page-145-0)), [step\\_percentile\(](#page-158-0)), [step\\_poly\(](#page-163-0)), [step\\_sqrt\(](#page-193-0))

### Examples

```
library(modeldata)
data(biomass)
biomass_tr <- biomass[biomass$dataset == "Training",]
biomass_te <- biomass[biomass$dataset == "Testing",]
rec <- recipe(HHV ~ carbon + hydrogen + oxygen + nitrogen + sulfur,
```

```
data = biomass_tr)
transformed_te <- rec %>%
  step_relu(carbon, shift = 40) %>%
  prep(biomass_tr) %>%
  bake(biomass_te)
```
transformed\_te

<span id="page-177-0"></span>step\_rename *Rename variables by name using dplyr*

### Description

step\_rename creates a *specification* of a recipe step that will add variables using [dplyr::rename\(\)](#page-0-0).

### Usage

```
step_rename(
  recipe,
  ...,
  role = "predictor",
  trained = FALSE,
  inputs = NULL,
  skip = FALSE,
  id = rand_id("rename")
\mathcal{L}
```
### Arguments

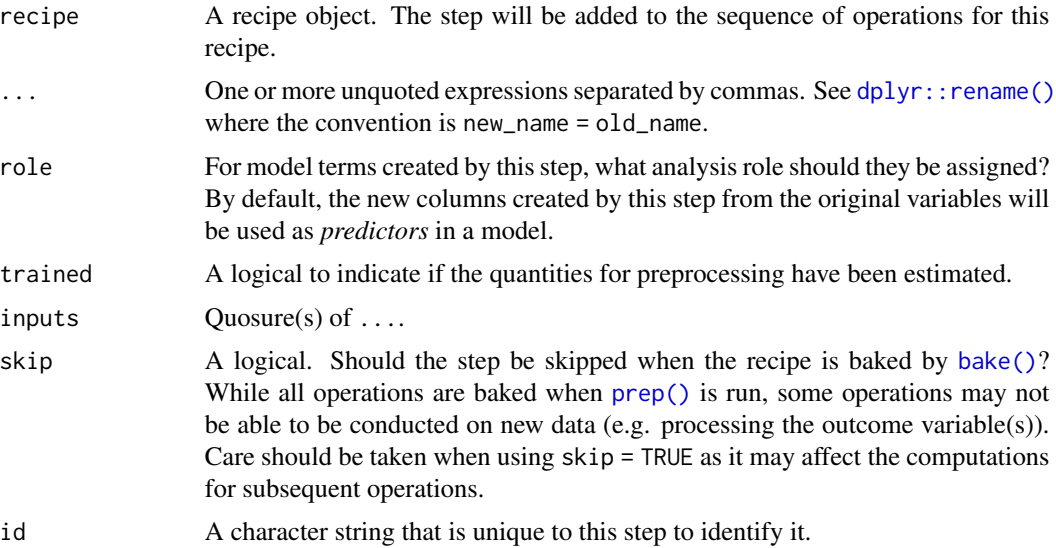

### Details

When an object in the user's global environment is referenced in the expression defining the new variable(s), it is a good idea to use quasiquotation (e.g.  $\cdot$ !!) to embed the value of the object in the expression (to be portable between sessions).

#### Value

An updated version of recipe with the new step added to the sequence of any existing operations.

#### **Tidying**

When you  $\text{tidy}()$  this step, a tibble with columns values which contains the rename expressions as character strings (and are not reparsable) is returned.

### See Also

```
Other dplyr steps: step_arrange(), step_filter(), step_mutate_at(), step_mutate(), step_rename_at(),
step_sample(), step_select(), step_slice()
```
#### Examples

```
recipe( \sim ., data = iris) %>%
 step_rename(Sepal_Width = Sepal.Width) %>%
 prep() %>%
 bake(new_data = NULL) %>%
 slice(1:5)
vars \leq c(var1 = "cyl", var2 = "am")
car_rec <-
 recipe(\sim ., data = mtcars) %>%
 step_rename(!!vars)
car_rec %>%
 prep() %>%
 bake(new_data = NULL)
car_rec %>%
 tidy(number = 1)
```
<span id="page-178-0"></span>step\_rename\_at *Rename multiple columns using dplyr*

#### Description

step\_rename\_at creates a *specification* of a recipe step that will rename the selected variables using a common function via [dplyr::rename\\_at\(\)](#page-0-0).

### Usage

```
step_rename_at(
  recipe,
  ...,
 fn,
 role = "predictor",
  trained = FALSE,
  inputs = NULL,
 skip = FALSE,
 id = rand_id("rename_at")
\mathcal{L}
```
### Arguments

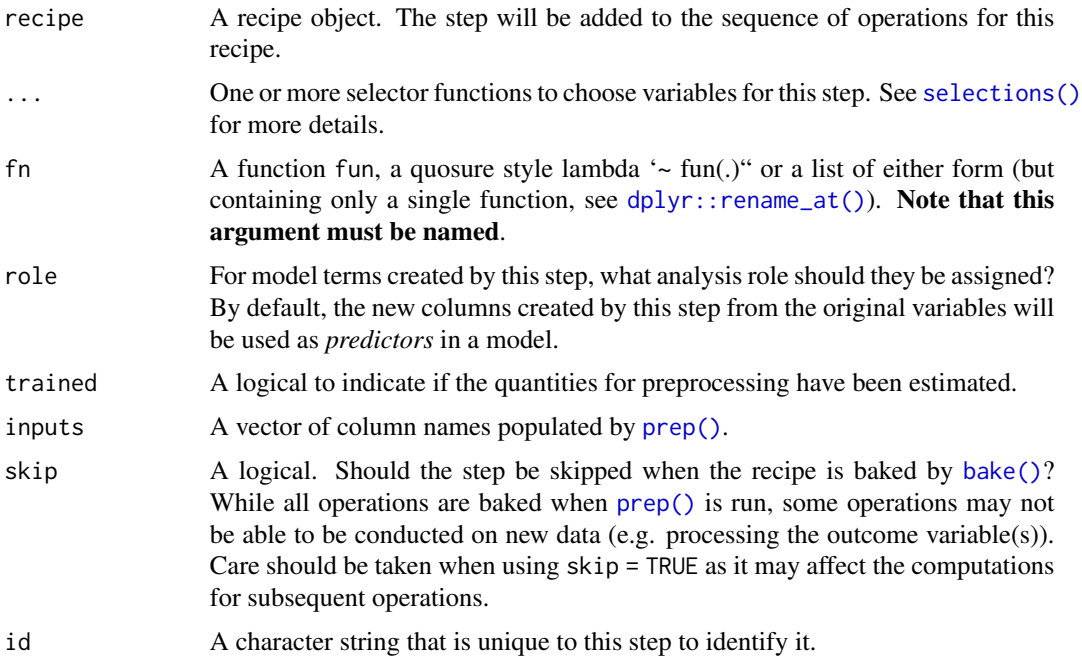

### Value

An updated version of recipe with the new step added to the sequence of any existing operations.

### **Tidying**

When you [tidy\(\)](#page-207-0) this step, a tibble with columns terms which contains the columns being transformed is returned.

#### See Also

```
Other dplyr steps: step_arrange(), step_filter(), step_mutate_at(), step_mutate(), step_rename(),
step_sample(), step_select(), step_slice()
```
#### step\_rm 181

# Examples

```
library(dplyr)
recipe(~ ., data = iris) %>%
  step_rename_at(everything(), fn = ~gsub(".", "_", ., fixed = TRUE)) %>%
  prep() %>%
  bake(new_data = NULL) %>%
  slice(1:10)
```
<span id="page-180-0"></span>step\_rm *General Variable Filter*

# Description

step\_rm creates a *specification* of a recipe step that will remove variables based on their name, type, or role.

#### Usage

```
step_rm(
 recipe,
  ...,
 role = NA,
 trained = FALSE,
 removals = NULL,
 skip = FALSE,
 id = rand_id("rm"))
```
# Arguments

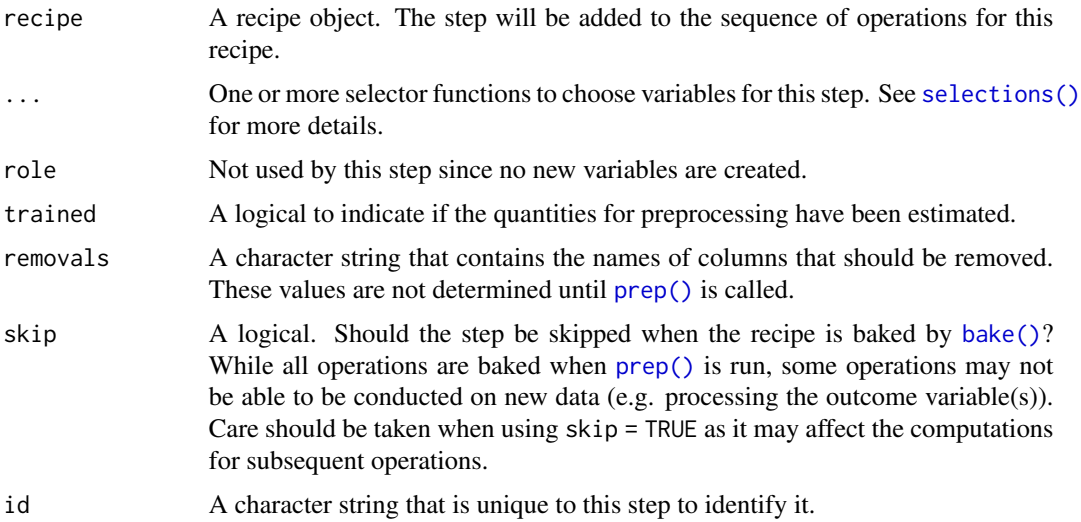

# <span id="page-181-1"></span>Details

This step can potentially remove columns from the data set. This may cause issues for subsequent steps in your recipe if the missing columns are specifically referenced by name. To avoid this, see the advice in the *Tips for saving recipes and filtering columns* section of [selections.](#page-34-0)

#### Value

An updated version of recipe with the new step added to the sequence of any existing operations.

# Tidying

When you [tidy\(\)](#page-207-0) this step, a tibble with column terms (the columns that will be removed) is returned.

#### See Also

```
Other variable filter steps: step_corr(), step_filter_missing(), step_lincomb(), step_nzv(),
step_select(), step_zv()
```
#### Examples

```
library(modeldata)
data(biomass)
biomass_tr <- biomass[biomass$dataset == "Training", ]
biomass_te <- biomass[biomass$dataset == "Testing", ]
rec <- recipe(HHV ~ carbon + hydrogen + oxygen + nitrogen + sulfur,
 data = biomass_tr
\lambdalibrary(dplyr)
smaller_set <- rec %>%
 step_rm(contains("gen"))
smaller_set <- prep(smaller_set, training = biomass_tr)
filtered_te <- bake(smaller_set, biomass_te)
filtered_te
tidy(smaller_set, number = 1)
```
<span id="page-181-0"></span>step\_sample *Sample rows using dplyr*

#### Description

step\_sample creates a *specification* of a recipe step that will sample rows using  $dplyr$ : : sample\_n() or [dplyr::sample\\_frac\(\)](#page-0-0).

step\_sample 183

# Usage

```
step_sample(
  recipe,
  ...,
  role = NA,
  trained = FALSE,
  size = NULL,
  replace = FALSE,
  skip = TRUE,
  id = rand_id("sample")
)
```
# Arguments

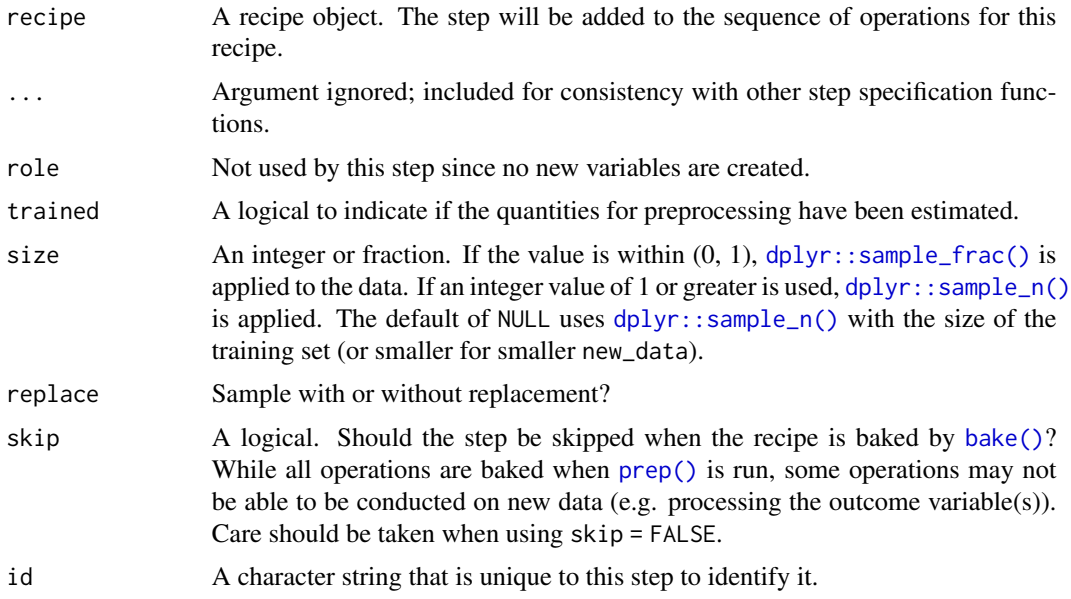

# Value

An updated version of recipe with the new step added to the sequence of any existing operations.

# Row Filtering

This step can entirely remove observations (rows of data), which can have unintended and/or problematic consequences when applying the step to new data later via [bake\(\)](#page-4-0). Consider whether skip = TRUE or skip = FALSE is more appropriate in any given use case. In most instances that affect the rows of the data being predicted, this step probably should not be applied at all; instead, execute operations like this outside and before starting a preprocessing [recipe\(\)](#page-25-0).

# Tidying

When you [tidy\(\)](#page-207-0) this step, a tibble with columns size, replace, and id is returned.

# See Also

```
Other row operation steps: step_arrange(), step_filter(), step_impute_roll(), step_lag(),
step_naomit(), step_shuffle(), step_slice()
```

```
Other dplyr steps: step_arrange(), step_filter(), step_mutate_at(), step_mutate(), step_rename_at(),
step_rename(), step_select(), step_slice()
```
# Examples

```
# Uses `sample_n`
recipe( \sim ., data = mtcars) %>%
 step_sample(size = 1) %>%
 prep(training = mtcars) %>%
 bake(new_data = NULL) %>%
 nrow()
# Uses `sample_frac`
recipe( ~ ., data = mtcars) %>%
 step_sample(size = 0.9999) %>%
 prep(training = mtcars) %>%
 bake(new_data = NULL) %>%
 nrow()
# Uses `sample_n` and returns _at maximum_ 20 samples.
smaller_cars <-
 recipe( ~ ., data = mtcars) %>%
 step_sample() %>%
 prep(training = mtcars %>% slice(1:20))
bake(smaller_cars, new_data = NULL) %>% nrow()
bake(smaller_cars, new_data = mtcars %>% slice(21:32)) %>% nrow()
```
step\_scale *Scaling Numeric Data*

#### Description

step\_scale creates a *specification* of a recipe step that will normalize numeric data to have a standard deviation of one.

# Usage

```
step_scale(
 recipe,
  ...,
 role = NA,
  trained = FALSE,
  sds = NULL,
```
step\_scale 185

```
factor = 1,
 na\_rm = TRUE,skip = FALSE,
  id = rand_id("scale")
\lambda
```
# Arguments

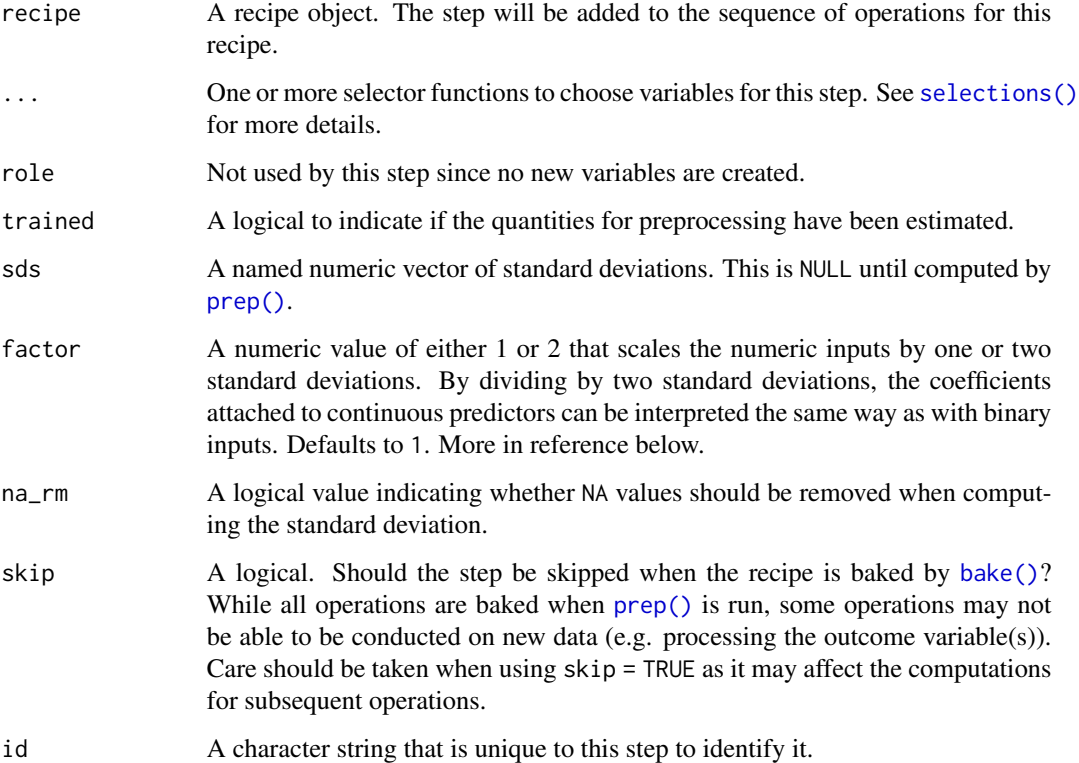

# Details

Scaling data means that the standard deviation of a variable is divided out of the data. step\_scale estimates the variable standard deviations from the data used in the training argument of prep.recipe. bake. recipe then applies the scaling to new data sets using these standard deviations.

# Value

An updated version of recipe with the new step added to the sequence of any existing operations.

# Tidying

When you [tidy\(\)](#page-207-0) this step, a tibble with columns terms (the selectors or variables selected) and value (the standard deviations) is returned.

# References

Gelman, A. (2007) "Scaling regression inputs by dividing by two standard deviations." Unpublished. Source: [http://www.stat.columbia.edu/~gelman/research/unpublished/standardi](http://www.stat.columbia.edu/~gelman/research/unpublished/standardizing.pdf)zing. [pdf](http://www.stat.columbia.edu/~gelman/research/unpublished/standardizing.pdf).

#### See Also

Other normalization steps: [step\\_center\(](#page-44-0)), [step\\_normalize\(](#page-141-0)), [step\\_range\(](#page-167-0))

#### Examples

```
library(modeldata)
data(biomass)
biomass_tr <- biomass[biomass$dataset == "Training",]
biomass_te <- biomass[biomass$dataset == "Testing",]
rec <- recipe(HHV ~ carbon + hydrogen + oxygen + nitrogen + sulfur,
             data = biomass_tr)
scaled_trans <- rec %>%
 step_scale(carbon, hydrogen)
scaled_obj <- prep(scaled_trans, training = biomass_tr)
transformed_te <- bake(scaled_obj, biomass_te)
biomass_te[1:10, names(transformed_te)]
transformed_te
tidy(scaled_trans, number = 1)
tidy(scaled_obj, number = 1)
```
<span id="page-185-0"></span>step\_select *Select variables using dplyr*

#### Description

step\_select() creates a *specification* of a recipe step that will select variables using [dplyr::select\(\)](#page-0-0).

#### Usage

```
step_select(
 recipe,
  ...,
 role = NA,
 trained = FALSE,
  skip = FALSE,
  id = rand_id("select")
)
```
<span id="page-185-1"></span>

# step\_select 187

#### Arguments

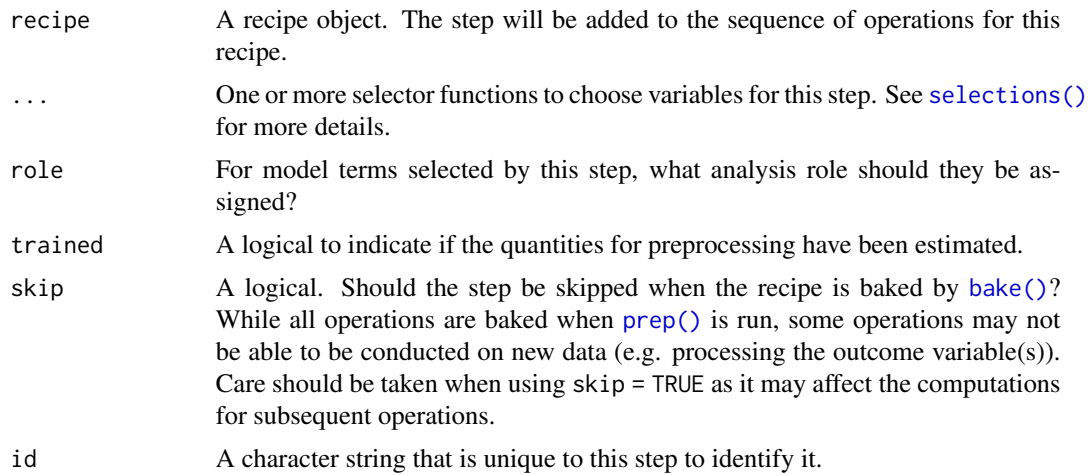

# Details

When an object in the user's global environment is referenced in the expression defining the new variable(s), it is a good idea to use quasiquotation (e.g. !!) to embed the value of the object in the expression (to be portable between sessions). See the examples.

This step can potentially remove columns from the data set. This may cause issues for subsequent steps in your recipe if the missing columns are specifically referenced by name. To avoid this, see the advice in the *Tips for saving recipes and filtering columns* section of [selections.](#page-34-0)

#### Value

An updated version of recipe with the new step added to the sequence of any existing operations.

# Tidying

When you  $\text{tidy}()$  this step, a tibble with column terms which contains the select expressions as character strings (and are not reparsable) is returned.

# See Also

Other variable filter steps: [step\\_corr\(](#page-48-0)), [step\\_filter\\_missing\(](#page-72-0)), [step\\_lincomb\(](#page-126-0)), [step\\_nzv\(](#page-149-0)), [step\\_rm\(](#page-180-0)), [step\\_zv\(](#page-204-0))

Other dplyr steps: [step\\_arrange\(](#page-37-0)), [step\\_filter\(](#page-70-0)), [step\\_mutate\\_at\(](#page-134-0)), [step\\_mutate\(](#page-131-0)), [step\\_rename\\_at\(](#page-178-0)), [step\\_rename\(](#page-177-0)), [step\\_sample\(](#page-181-0)), [step\\_slice\(](#page-189-0))

# Examples

library(dplyr)

iris\_tbl <- as\_tibble(iris) iris\_train <- slice(iris\_tbl, 1:75) iris\_test <- slice(iris\_tbl, 76:150)

```
dplyr_train <- select(iris_train, Species, starts_with("Sepal"))
dplyr_test <- select(iris_test, Species, starts_with("Sepal"))
rec <- recipe(~., data = iris_train) %>%
 step_select(Species, starts_with("Sepal")) %>%
 prep(training = iris_train)
rec_train <- bake(rec, new_data = NULL)
all.equal(dplyr_train, rec_train)
rec_test <- bake(rec, iris_test)
all.equal(dplyr_test, rec_test)
# Local variables
sepal_vars <- c("Sepal.Width", "Sepal.Length")
qq_rec <-
 recipe(~., data = iris_train) %>%
 # fine for interactive usage
 step_select(Species, all_of(sepal_vars)) %>%
 # best approach for saving a recipe to disk
 step_select(Species, all_of(!!sepal_vars))
# Note that `sepal_vars` is inlined in the second approach
qq_rec
```
<span id="page-187-0"></span>step\_shuffle *Shuffle Variables*

# Description

step\_shuffle creates a *specification* of a recipe step that will randomly change the order of rows for selected variables.

# Usage

```
step_shuffle(
  recipe,
  ...,
  role = NA,
 trained = FALSE,
 columns = NULL,
  skip = FALSE,
  id = rand_id("shuffle")
)
```
# step\_shuffle 189

# Arguments

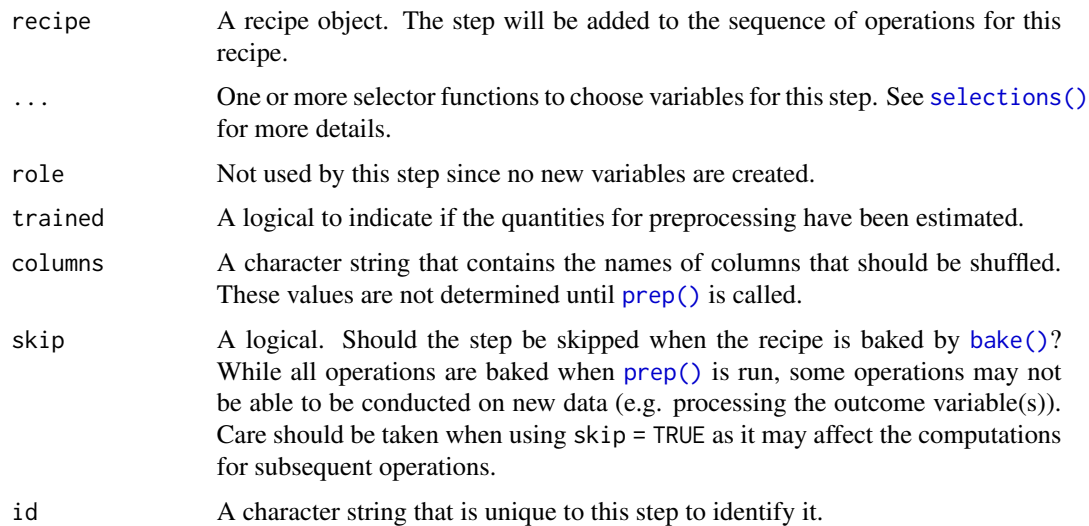

# Value

An updated version of recipe with the new step added to the sequence of any existing operations.

# **Tidying**

When you [tidy\(\)](#page-207-0) this step, a tibble with column terms (the columns that will be permuted) is returned.

#### See Also

```
Other row operation steps: step_arrange(), step_filter(), step_impute_roll(), step_lag(),
step_naomit(), step_sample(), step_slice()
```

```
integers <- data.frame(A = 1:12, B = 13:24, C = 25:36)
library(dplyr)
rec \le recipe(\le A + B + C, data = integers) %>%
  step_shuffle(A, B)
rand_set <- prep(rec, training = integers)
set.seed(5377)
bake(rand_set, integers)
tidy(rec, number = 1)
tidy(rand_set, number = 1)
```
<span id="page-189-1"></span><span id="page-189-0"></span>

# Description

step\_slice creates a *specification* of a recipe step that will filter rows using [dplyr::slice\(\)](#page-0-0).

# Usage

```
step_slice(
  recipe,
  ...,
  role = NA,
  trained = FALSE,
  inputs = NULL,
  skip = TRUE,
  id = rand_id("slice")
\lambda
```
# Arguments

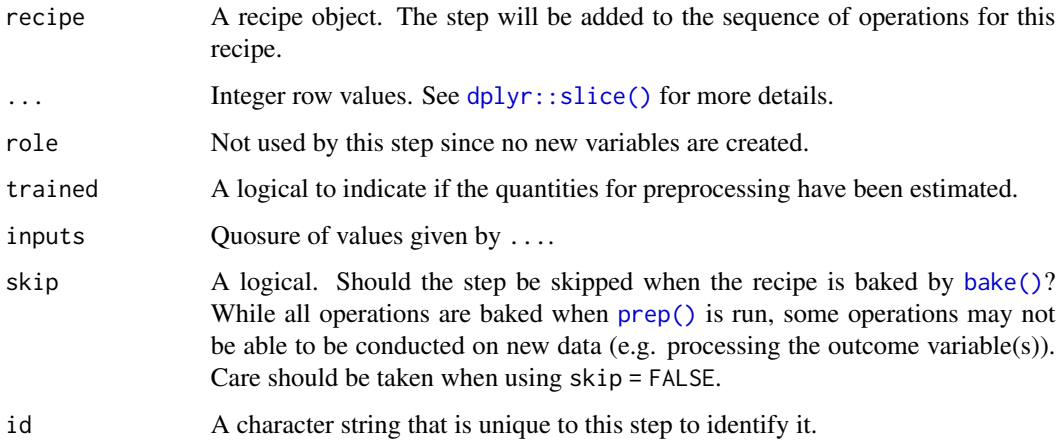

#### Details

When an object in the user's global environment is referenced in the expression defining the new variable(s), it is a good idea to use quasiquotation (e.g. !!) to embed the value of the object in the expression (to be portable between sessions). See the examples.

#### Value

An updated version of recipe with the new step added to the sequence of any existing operations.

#### step\_slice 191

#### Row Filtering

This step can entirely remove observations (rows of data), which can have unintended and/or problematic consequences when applying the step to new data later via [bake\(\)](#page-4-0). Consider whether skip = TRUE or skip = FALSE is more appropriate in any given use case. In most instances that affect the rows of the data being predicted, this step probably should not be applied at all; instead, execute operations like this outside and before starting a preprocessing [recipe\(\)](#page-25-0).

# Tidying

When you [tidy\(\)](#page-207-0) this step, a tibble with column terms which contains the filtering indices is returned.

#### See Also

```
Other row operation steps: step_arrange(), step_filter(), step_impute_roll(), step_lag(),
step_naomit(), step_sample(), step_shuffle()
```

```
step_arrange(step_filter(step_mutate_at(step_mutate(step_rename_at(),
step_rename(), step_sample(), step_select()
```

```
rec \le recipe( \sim ., data = iris) %>%
  step_slice(1:3)
prepped <- prep(rec, training = iris %>% slice(1:75))
tidy(prepped, number = 1)
library(dplyr)
dplyr_train <-
  iris %>%
  as_tibble() %>%
  slice(1:75) %>%
  slice(1:3)
rec_train <- bake(prepped, new_data = NULL)
all.equal(dplyr_train, rec_train)
dplyr_test <-
 iris %>%
 as_tibble() %>%
  slice(76:150) %>%
  slice(1:3)
rec_test <- bake(prepped, iris %>% slice(76:150))
all.equal(dplyr_test, rec_test)
# Embedding the integer expression (or vector) into the
# recipe:
keep\_rows < -1:6
```

```
qq_rec <-
 recipe( \sim ., data = iris) %>%
  # Embed `keep_rows` in the call using !!
  step_slice(!!keep_rows) %>%
  prep(training = iris)
tidy(qq_rec, number = 1)
```
step\_spatialsign *Spatial Sign Preprocessing*

# Description

step\_spatialsign is a *specification* of a recipe step that will convert numeric data into a projection on to a unit sphere.

# Usage

```
step_spatialsign(
 recipe,
  ...,
 role = "predictor",
 na\_rm = TRUE,trained = FALSE,
 columns = NULL,
 skip = FALSE,
 id = rand_id("spatialsign")
\mathcal{L}
```
# Arguments

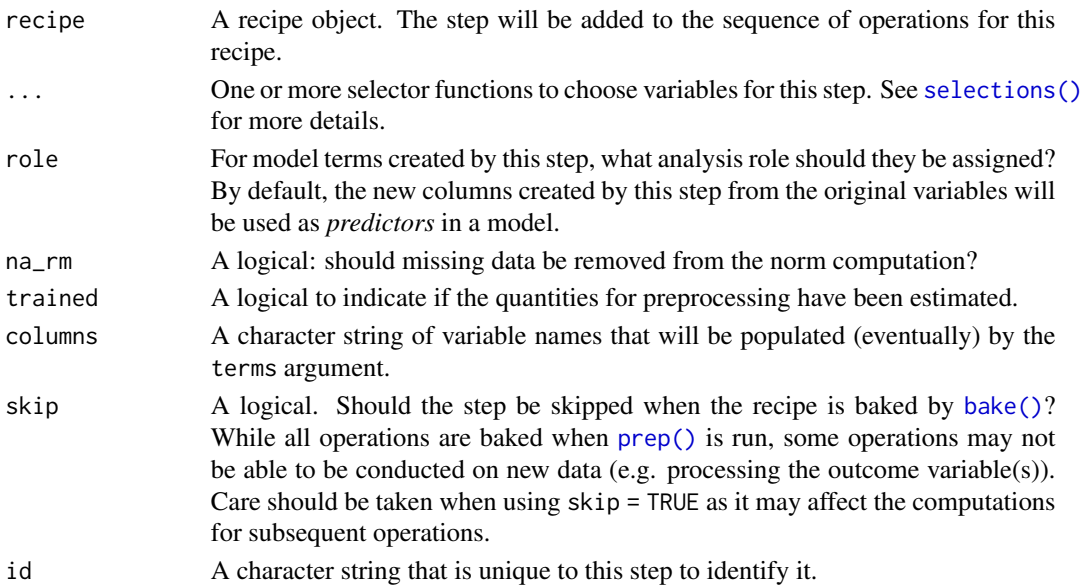

# Details

The spatial sign transformation projects the variables onto a unit sphere and is related to global contrast normalization. The spatial sign of a vector w is w/norm(w).

The variables should be centered and scaled prior to the computations.

### Value

An updated version of recipe with the new step added to the sequence of any existing operations.

#### Tidying

When you [tidy\(\)](#page-207-0) this step, a tibble with column terms (the columns that will be affected) is returned.

# References

Serneels, S., De Nolf, E., and Van Espen, P. (2006). Spatial sign preprocessing: a simple way to impart moderate robustness to multivariate estimators. *Journal of Chemical Information and Modeling*, 46(3), 1402-1409.

#### See Also

```
Other multivariate transformation steps: step_classdist(), step_depth(), step_geodist(),
step_ica(), step_isomap(), step_kpca_poly(), step_kpca_rbf(), step_kpca(), step_mutate_at(),
step_nnmf_sparse(), step_nnmf(), step_pca(), step_pls(), step_ratio()
```

```
library(modeldata)
data(biomass)
biomass_tr <- biomass[biomass$dataset == "Training",]
biomass_te <- biomass[biomass$dataset == "Testing",]
rec \le recipe(HHV \sim carbon + hydrogen + oxygen + nitrogen + sulfur,
              data = biomass_tr)
ss_trans <- rec %>%
 step_center(carbon, hydrogen) %>%
 step_scale(carbon, hydrogen) %>%
 step_spatialsign(carbon, hydrogen)
ss_obj <- prep(ss_trans, training = biomass_tr)
transformed_te <- bake(ss_obj, biomass_te)
plot(biomass_te$carbon, biomass_te$hydrogen)
plot(transformed_te$carbon, transformed_te$hydrogen)
tidy(ss_trans, number = 3)
```

```
tidy(ss_obj, number = 3)
```
<span id="page-193-0"></span>step\_sqrt *Square Root Transformation*

# Description

step\_sqrt creates a *specification* of a recipe step that will square root transform the data.

## Usage

```
step_sqrt(
  recipe,
  ...,
  role = NA,
  trained = FALSE,
  columns = NULL,
  skip = FALSE,
  id = rand_id("sqrt")\mathcal{L}
```
# Arguments

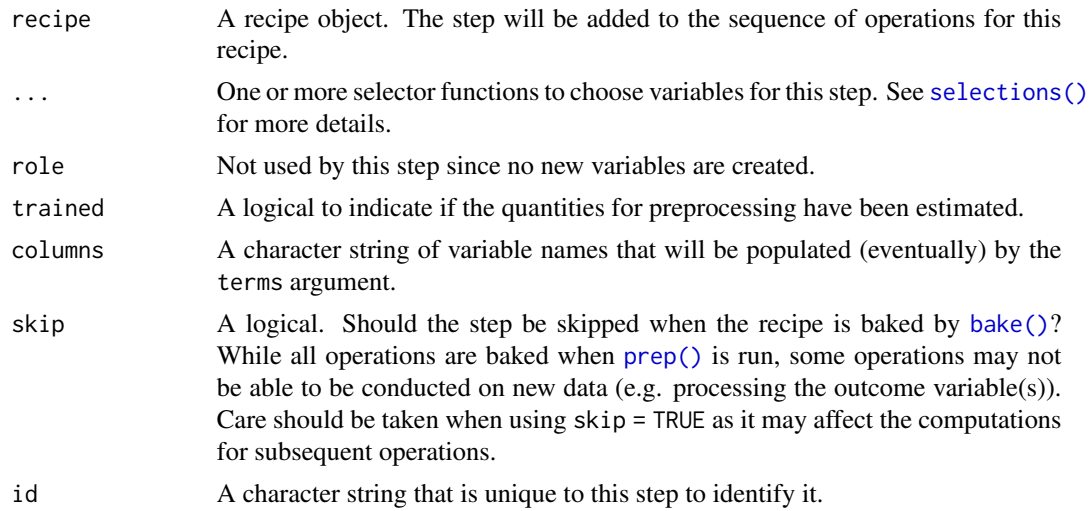

# Value

An updated version of recipe with the new step added to the sequence of any existing operations.

# Tidying

When you [tidy\(\)](#page-207-0) this step, a tibble with column terms (the columns that will be affected) is returned.

# <span id="page-194-1"></span>step\_string2factor 195

# See Also

```
Other individual transformation steps: step_BoxCox(), step_YeoJohnson(), step_bs(), step_harmonic(),
step_hyperbolic(), step_inverse(), step_invlogit(), step_logit(), step_log(), step_mutate(),
step_ns(), step_percentile(), step_poly(), step_relu()
```
#### Examples

```
set.seed(313)
examples <- matrix(rnorm(40)^2, ncol = 2)
examples <- as.data.frame(examples)
rec \le recipe(\le V1 + V2, data = examples)
sqrt_trans <- rec %>%
 step_sqrt(all_numeric_predictors())
sqrt_obj <- prep(sqrt_trans, training = examples)
transformed_te <- bake(sqrt_obj, examples)
plot(examples$V1, transformed_te$V1)
tidy(sqrt_trans, number = 1)
tidy(sqrt_obj, number = 1)
```
<span id="page-194-0"></span>step\_string2factor *Convert Strings to Factors*

#### Description

step\_string2factor will convert one or more character vectors to factors (ordered or unordered).

#### Usage

```
step_string2factor(
  recipe,
  ...,
  role = NA,
  trained = FALSE,
  levels = NULL,
  ordered = FALSE,
  skip = FALSE,
  id = rand_id("string2factor")
\mathcal{L}
```
#### Arguments

recipe A recipe object. The step will be added to the sequence of operations for this recipe.

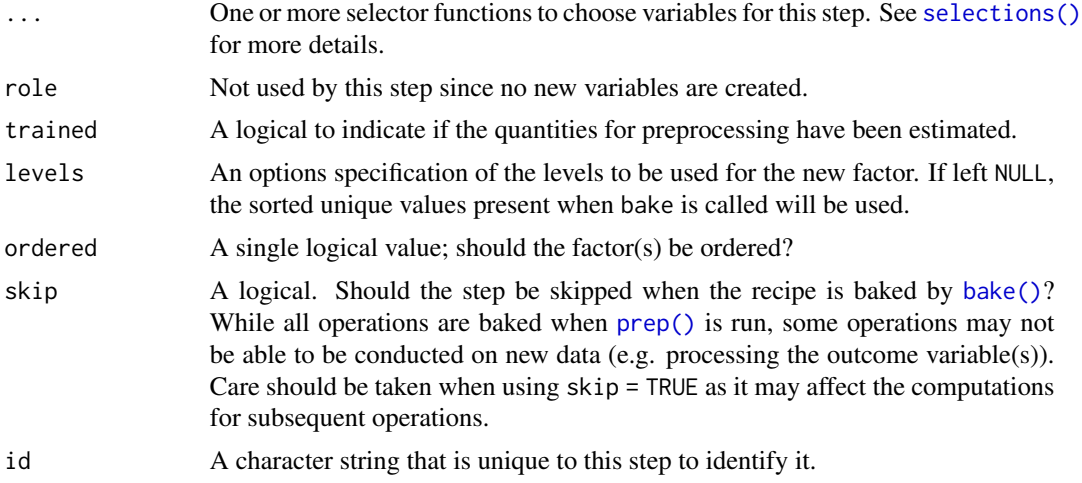

# Details

If levels is given, step\_string2factor will convert all variables affected by this step to have the same levels.

Also, note that prep has an option strings\_as\_factors that defaults to TRUE. This should be changed so that raw character data will be applied to step\_string2factor. However, this step can also take existing factors (but will leave them as-is).

#### Value

An updated version of recipe with the new step added to the sequence of any existing operations.

#### Tidying

When you [tidy\(\)](#page-207-0) this step, a tibble with columns terms (the selectors or variables selected) and ordered is returned.

# See Also

```
Other dummy variable and encoding steps: step_bin2factor(), step_count(), step_date(),
step_dummy_extract(), step_dummy_multi_choice(), step_dummy(), step_factor2string(),
step_holiday(step_indicate_na(step_integer(step_novel(step_num2factor(),
step_ordinalscore(), step_other(), step_regex(), step_relevel(), step_unknown(), step_unorder()
```

```
library(modeldata)
data(okc)
rec \le recipe(\le diet + location, data = okc)
make_factor <- rec %>%
  step_string2factor(diet)
make_factor <- prep(make_factor,
```
# <span id="page-196-1"></span>step\_unknown 197

```
training = okc,
                    strings_as_factors = FALSE)
# note that `diet` is a factor
bake(make_factor, new_data = NULL) %>% head
okc %>% head
tidy(make_factor, number = 1)
```
<span id="page-196-0"></span>

step\_unknown *Assign missing categories to "unknown"*

# Description

step\_unknown creates a *specification* of a recipe step that will assign a missing value in a factor level to"unknown".

# Usage

```
step_unknown(
 recipe,
  ...,
 role = NA,
  trained = FALSE,
 new_level = "unknown",
 objects = NULL,
 skip = FALSE,
 id = rand_id("unknown")
\mathcal{L}
```
# Arguments

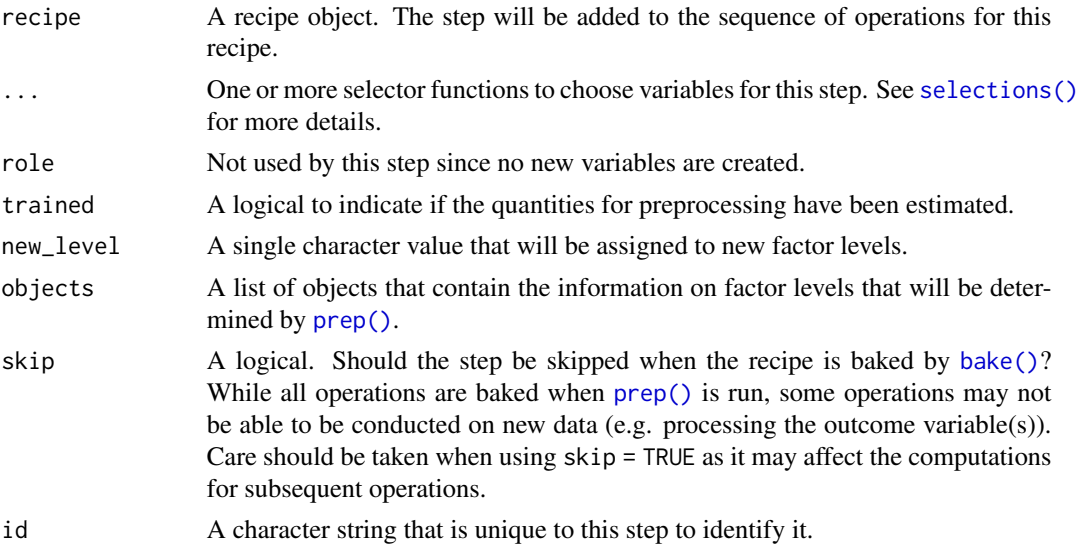

# Details

The selected variables are adjusted to have a new level (given by new\_level) that is placed in the last position.

Note that if the original columns are character, they will be converted to factors by this step.

If new\_level is already in the data given to prep, an error is thrown.

#### Value

An updated version of recipe with the new step added to the sequence of any existing operations.

#### **Tidying**

When you [tidy\(\)](#page-207-0) this step, a tibble with columns terms (the columns that will be affected) and value (the factor levels that is used for the new value) is returned.

# See Also

[dummy\\_names\(\)](#page-21-0)

```
Other dummy variable and encoding steps: step_bin2factor(), step_count(), step_date(),
step_dummy_extract(), step_dummy_multi_choice(), step_dummy(), step_factor2string(),
step_holiday(), step_indicate_na(), step_integer(), step_novel(), step_num2factor(),
step_ordinalscore(), step_other(), step_regex(), step_relevel(), step_string2factor(),
step_unorder()
```

```
library(modeldata)
data(okc)
rec <-
 recipe(\sim diet + location, data = okc) %>%
 step_unknown(diet, new_level = "unknown diet") %>%
 step_unknown(location, new_level = "unknown location") %>%
 prep()
table(bake(rec, new_data = NULL) %>% pull(diet),
      okc %>% pull(diet),
      useNA = "always") %>%
 as.data.frame() %>%
 dplyr::filter(Freq > 0)
tidy(rec, number = 1)
```
<span id="page-198-1"></span><span id="page-198-0"></span>

# Description

step\_unorder creates a *specification* of a recipe step that will transform the data.

# Usage

```
step_unorder(
  recipe,
  ...,
  role = NA,
  trained = FALSE,
  columns = NULL,
  skip = FALSE,
  id = rand_id("unorder")
\overline{\phantom{a}}
```
# Arguments

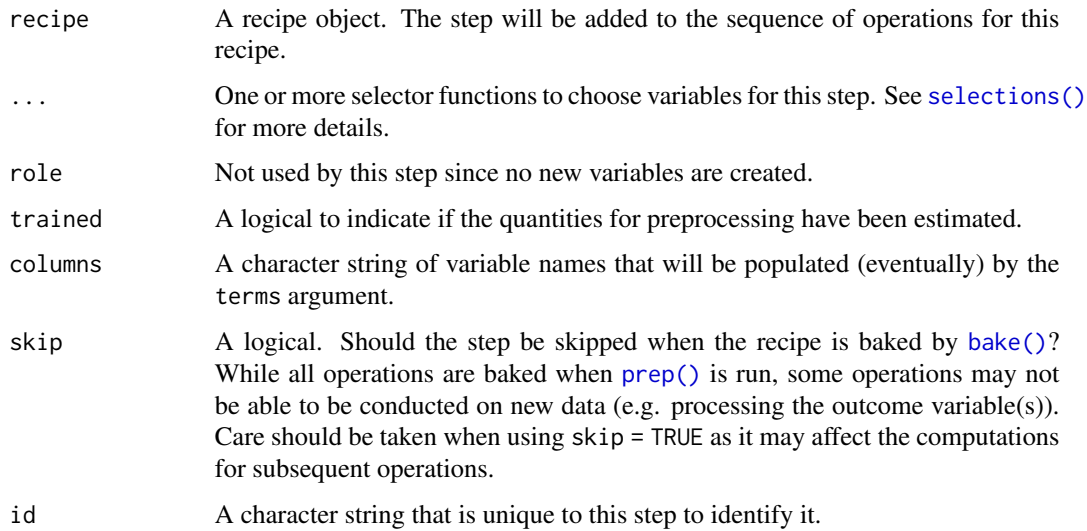

# Details

The factors level order is preserved during the transformation.

### Value

An updated version of recipe with the new step added to the sequence of any existing operations.

# **Tidying**

When you [tidy\(\)](#page-207-0) this step, a tibble with column terms (the columns that will be affected) is returned.

#### See Also

```
Other dummy variable and encoding steps: step_bin2factor(), step_count(), step_date(),
step_dummy_extract(), step_dummy_multi_choice(), step_dummy(), step_factor2string(),
step_holiday(), step_indicate_na(), step_integer(), step_novel(), step_num2factor(),
step_ordinalscore(), step_other(), step_regex(), step_relevel(), step_string2factor(),
step_unknown()
```
#### Examples

```
lmh <- c("Low", "Med", "High")
examples <- data.frame(X1 = factor(rep(letters[1:4], each = 3)),
                       X2 = ordered(rep(1mh, each = 4)),levels = lmh))rec \le recipe(\le X1 + X2, data = examples)
factor_trans <- rec %>%
  step_unorder(all_nominal_predictors())
factor_obj <- prep(factor_trans, training = examples)
transformed_te <- bake(factor_obj, examples)
table(transformed_te$X2, examples$X2)
tidy(factor_trans, number = 1)
tidy(factor_obj, number = 1)
```
step\_window *Moving Window Functions*

#### Description

step\_window creates a *specification* of a recipe step that will create new columns that are the results of functions that compute statistics across moving windows.

#### Usage

```
step_window(
  recipe,
  ...,
  role = NA,
  trained = FALSE,
```
# step\_window 201

```
size = 3,
 na\_rm = TRUE,statistic = "mean",
 columns = NULL,
  names = NULL,skip = FALSE,
  id = rand_id("window")
\mathcal{L}
```
# Arguments

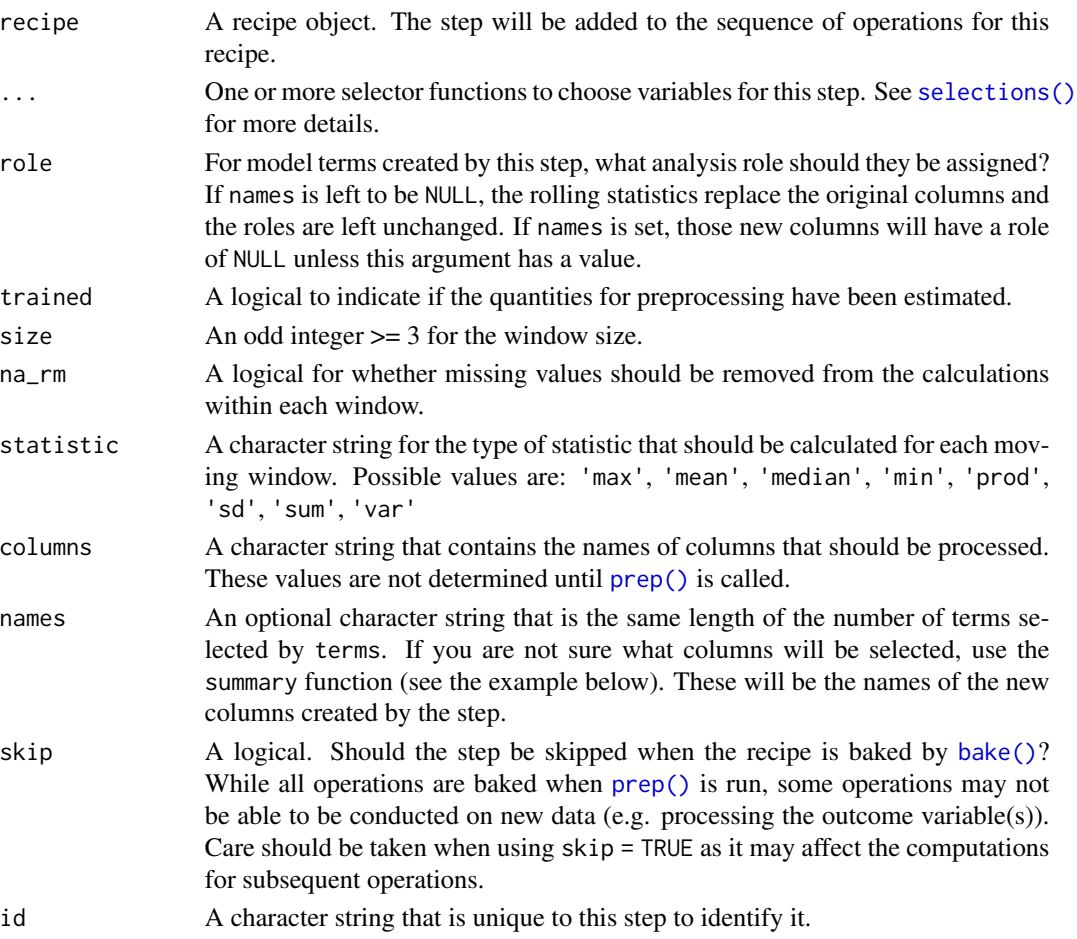

# Details

The calculations use a somewhat atypical method for handling the beginning and end parts of the rolling statistics. The process starts with the center justified window calculations and the beginning and ending parts of the rolling values are determined using the first and last rolling values, respectively. For example, if a column x with 12 values is smoothed with a 5-point moving median, the first three smoothed values are estimated by median( $x[1:5]$ ) and the fourth uses median( $x[2:6]$ ). step will stop with a note about installing the package.

#### Value

An updated version of recipe with the new step added to the sequence of any existing operations.

#### **Tidying**

When you [tidy\(\)](#page-207-0) this step, a tibble with columns terms (the selectors or variables selected), statistic (the summary function name), and size is returned.

```
library(recipes)
library(dplyr)
library(rlang)
library(ggplot2, quietly = TRUE)
set.seed(5522)
sim_dat <- data.frame(x1 = (20:100) / 10)
n <- nrow(sim_dat)
sim\_datay1 <- sin(sim\_data$x1) + rnorm(n, sd = 0.1)sim\_datay2 <- cos(sim\_data$x1) + rnorm(n, sd = 0.1)
sim_dat$x2 <- runif(n)
sim\_data$x3 <- rnorm(n)rec <- rec(y1 + y2 - x1 + x2 + x3, data = sim_data) %>%
  step_window(starts_with("y"), size = 7, statistic = "median",
             names = paste0("med_7pt_", 1:2),role = "outcome") %>%
  step_window(starts_with("y"),
              names = paste0("mean_3pt_", 1:2),role = "outcome")
rec <- prep(rec, training = sim_dat)
smoothed_dat <- bake(rec, sim_dat, everything())
ggplot(data = sim_data, aes(x = x1, y = y1)) +geom_point() +
  geom\_line(data = smoothed\_dat, aes(y = med_7pt_1)) +geom\_line(data = smoothed\_dat, aes(y = mean_3pt_1), col = "red") +theme_bw()
tidy(rec, number = 1)tidy(rec, number = 2)
# If you want to replace the selected variables with the rolling statistic
# don't set `names`
sim_dat$original <- sim_dat$y1
rec <- recipe(y1 + y2 + original \sim x1 + x2 + x3, data = sim_dat) %>%
  step_window(starts_with("y"))
rec <- prep(rec, training = sim_dat)
smoothed_dat <- bake(rec, sim_dat, everything())
ggplot(smoothed_data, aes(x = original, y = y1)) +geom_point() +
```
<span id="page-202-1"></span>theme\_bw()

<span id="page-202-0"></span>step\_YeoJohnson *Yeo-Johnson Transformation*

# Description

step\_YeoJohnson creates a *specification* of a recipe step that will transform data using a simple Yeo-Johnson transformation.

#### Usage

```
step_YeoJohnson(
 recipe,
  ...,
 role = NA,
  trained = FALSE,
 lambdas = NULL,
 limits = c(-5, 5),num\_unique = 5,
 na\_rm = TRUE,skip = FALSE,
  id = rand_id("YeoJohnson")
\mathcal{L}
```
# Arguments

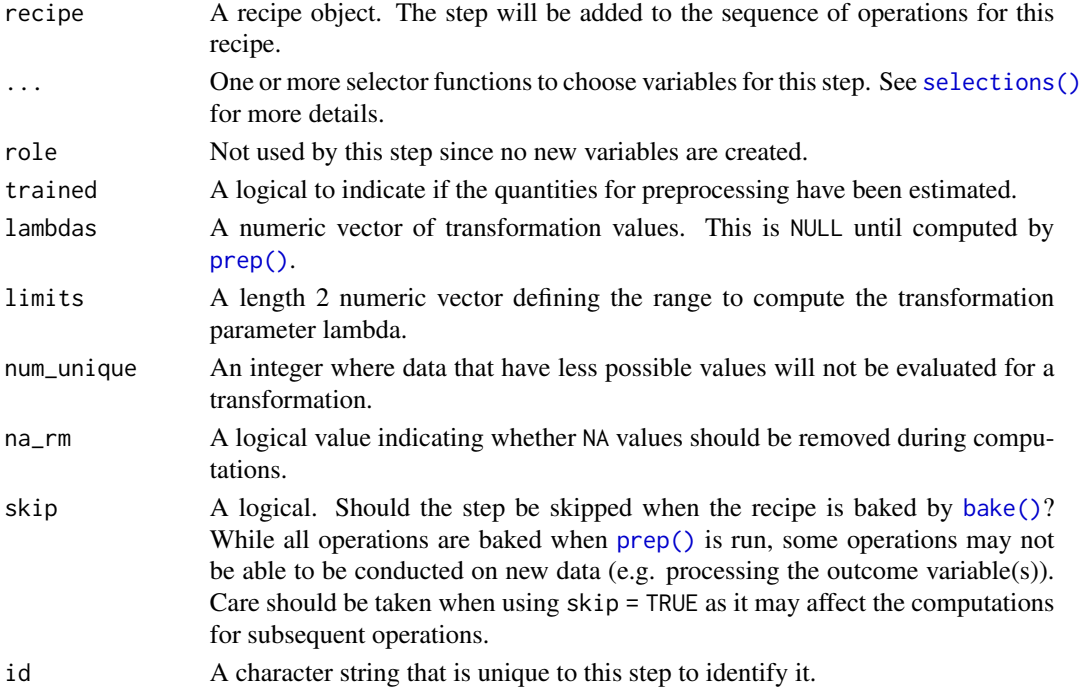

#### Details

The Yeo-Johnson transformation is very similar to the Box-Cox but does not require the input variables to be strictly positive. In the package, the partial log-likelihood function is directly optimized within a reasonable set of transformation values (which can be changed by the user).

This transformation is typically done on the outcome variable using the residuals for a statistical model (such as ordinary least squares). Here, a simple null model (intercept only) is used to apply the transformation to the *predictor* variables individually. This can have the effect of making the variable distributions more symmetric.

If the transformation parameters are estimated to be very closed to the bounds, or if the optimization fails, a value of NA is used and no transformation is applied.

# Value

An updated version of recipe with the new step added to the sequence of any existing operations.

#### Tidying

When you [tidy\(\)](#page-207-0) this step, a tibble with columns terms (the selectors or variables selected) and value (the lambda estimate) is returned.

# References

Yeo, I. K., and Johnson, R. A. (2000). A new family of power transformations to improve normality or symmetry. *Biometrika*.

#### See Also

```
Other individual transformation steps: step_BoxCox(), step_bs(), step_harmonic(), step_hyperbolic(),
step_inverse(), step_invlogit(), step_logit(), step_log(), step_mutate(), step_ns(),
step_percentile(), step_poly(), step_relu(), step_sqrt()
```

```
library(modeldata)
data(biomass)
biomass_tr <- biomass[biomass$dataset == "Training",]
biomass_te <- biomass[biomass$dataset == "Testing",]
rec <- recipe(HHV ~ carbon + hydrogen + oxygen + nitrogen + sulfur,
              data = biomass_tr)
yj_transform <- step_YeoJohnson(rec, all_numeric())
yj_estimates <- prep(yj_transform, training = biomass_tr)
yj_te <- bake(yj_estimates, biomass_te)
plot(density(biomass_te$sulfur), main = "before")
```
#### step\_zv 205

```
plot(density(yj_te$sulfur), main = "after")
tidy(yj_transform, number = 1)
tidy(yj_estimates, number = 1)
```
<span id="page-204-0"></span>step\_zv *Zero Variance Filter*

# Description

step\_zv creates a *specification* of a recipe step that will remove variables that contain only a single value.

# Usage

```
step_zv(
 recipe,
  ...,
 role = NA,
 trained = FALSE,
 group = NULL,
 removals = NULL,
 skip = FALSE,
 id = rand_id("zv")\mathcal{L}
```
# Arguments

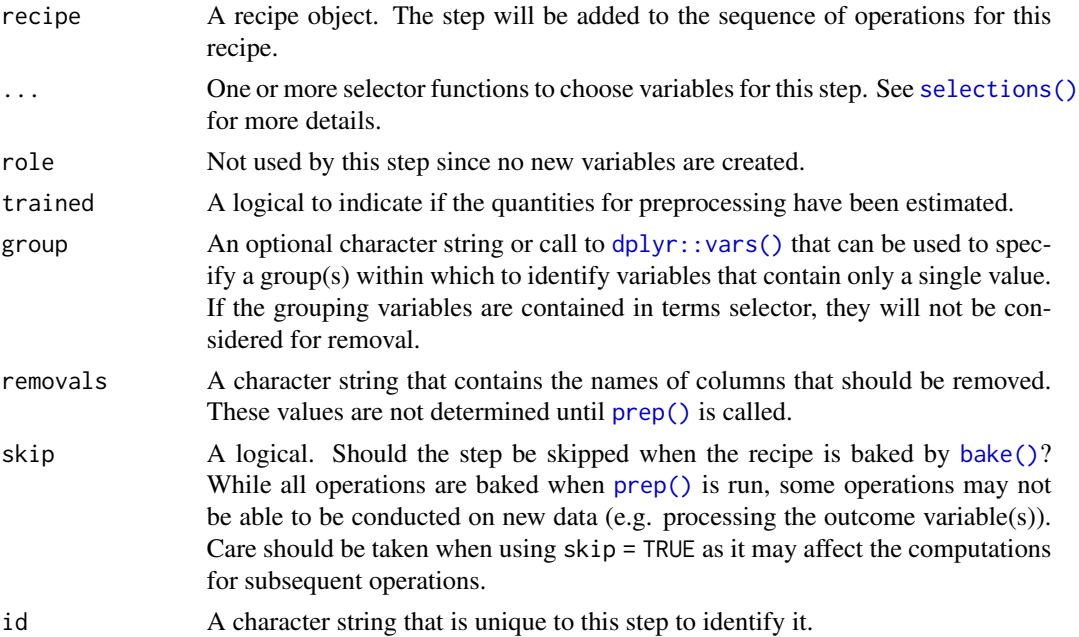

# Details

This step can potentially remove columns from the data set. This may cause issues for subsequent steps in your recipe if the missing columns are specifically referenced by name. To avoid this, see the advice in the *Tips for saving recipes and filtering columns* section of [selections.](#page-34-0)

# Value

An updated version of recipe with the new step added to the sequence of any existing operations.

#### Tidying

When you [tidy\(\)](#page-207-0) this step, a tibble with column terms (the columns that will be removed) is returned.

#### See Also

Other variable filter steps: [step\\_corr\(](#page-48-0)), [step\\_filter\\_missing\(](#page-72-0)), [step\\_lincomb\(](#page-126-0)), [step\\_nzv\(](#page-149-0)), [step\\_rm\(](#page-180-0)), [step\\_select\(](#page-185-0))

```
library(modeldata)
data(biomass)
biomass$one_value <- 1
biomass_tr <- biomass[biomass$dataset == "Training",]
biomass_te <- biomass[biomass$dataset == "Testing",]
rec <- recipe(HHV ~ carbon + hydrogen + oxygen +
                    nitrogen + sulfur + one_value,
              data = biomass_tr)
zv_filter <- rec %>%
 step_zv(all_predictors())
filter_obj <- prep(zv_filter, training = biomass_tr)
filtered_te <- bake(filter_obj, biomass_te)
any(names(filtered_te) == "one_value")
tidy(zv_filter, number = 1)
tidy(filter_obj, number = 1)
```
# Description

This function prints the current set of variables/features and some of their characteristics.

#### Usage

```
## S3 method for class 'recipe'
summary(object, original = FALSE, ...)
```
#### Arguments

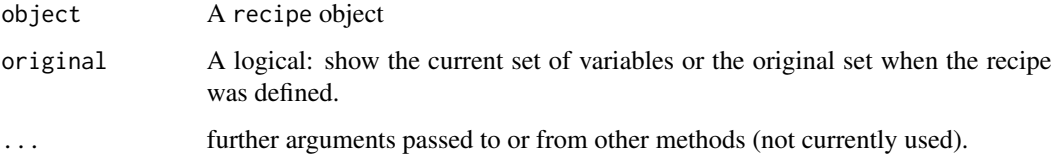

#### Details

Note that, until the recipe has been trained, the current and original variables are the same.

It is possible for variables to have multiple roles by adding them with [add\\_role\(\)](#page-32-0). If a variable has multiple roles, it will have more than one row in the summary tibble.

# Value

A tibble with columns variable, type, role, and source.

# See Also

[recipe\(\)](#page-25-0) [prep\(\)](#page-22-0)

```
rec <- recipe( ~ ., data = USArrests)
summary(rec)
rec <- step_pca(rec, all_numeric(), num_comp = 3)
summary(rec) # still the same since not yet trained
rec <- prep(rec, training = USArrests)
summary(rec)
```
tidy.step\_BoxCox *Tidy the Result of a Recipe*

# <span id="page-207-0"></span>Description

tidy will return a data frame that contains information regarding a recipe or operation within the recipe (when a tidy method for the operation exists).

#### Usage

```
## S3 method for class 'step_BoxCox'
tidy(x, ...)
## S3 method for class 'step_YeoJohnson'
tidy(x, \ldots)## S3 method for class 'step_arrange'
tidy(x, \ldots)## S3 method for class 'step_bin2factor'
tidy(x, \ldots)## S3 method for class 'step_bs'
tidy(x, \ldots)## S3 method for class 'step_center'
tidy(x, \ldots)## S3 method for class 'check_class'
tidy(x, \ldots)## S3 method for class 'step_classdist'
tidy(x, \ldots)## S3 method for class 'check_cols'
tidy(x, \ldots)## S3 method for class 'step_corr'
tidy(x, \ldots)## S3 method for class 'step_count'
tidy(x, \ldots)## S3 method for class 'step_cut'
tidy(x, ...)
## S3 method for class 'step_date'
```
tidy $(x, \ldots)$ ## S3 method for class 'step\_depth' tidy $(x, \ldots)$ ## S3 method for class 'step\_discretize' tidy $(x, \ldots)$ ## S3 method for class 'step\_dummy' tidy $(x, \ldots)$ ## S3 method for class 'step\_dummy\_multi\_choice' tidy $(x, \ldots)$ ## S3 method for class 'step\_dummy\_extract' tidy $(x, \ldots)$ ## S3 method for class 'step\_factor2string' tidy $(x, \ldots)$ ## S3 method for class 'step\_filter' tidy $(x, \ldots)$ ## S3 method for class 'step\_filter\_missing' tidy $(x, \ldots)$ ## S3 method for class 'step\_geodist' tidy(x, ...) ## S3 method for class 'step\_harmonic' tidy $(x, \ldots)$ ## S3 method for class 'step\_holiday' tidy $(x, \ldots)$ ## S3 method for class 'step\_hyperbolic' tidy $(x, \ldots)$ ## S3 method for class 'step\_ica' tidy(x, ...) ## S3 method for class 'step\_impute\_bag' tidy $(x, \ldots)$ ## S3 method for class 'step\_impute\_knn' tidy $(x, \ldots)$ ## S3 method for class 'step\_impute\_linear'

210 tidy.step\_BoxCox

tidy $(x, \ldots)$ ## S3 method for class 'step\_impute\_lower' tidy $(x, \ldots)$ ## S3 method for class 'step\_impute\_mean' tidy $(x, \ldots)$ ## S3 method for class 'step\_impute\_median' tidy $(x, \ldots)$ ## S3 method for class 'step\_impute\_mode' tidy $(x, \ldots)$ ## S3 method for class 'step\_impute\_roll' tidy $(x, \ldots)$ ## S3 method for class 'step\_integer' tidy $(x, \ldots)$ ## S3 method for class 'step\_interact' tidy $(x, \ldots)$ ## S3 method for class 'step\_inverse' tidy $(x, \ldots)$ ## S3 method for class 'step\_invlogit' tidy(x, ...) ## S3 method for class 'step\_isomap' tidy $(x, \ldots)$ ## S3 method for class 'step\_kpca' tidy $(x, \ldots)$ ## S3 method for class 'step\_kpca\_poly' tidy $(x, \ldots)$ ## S3 method for class 'step\_kpca\_rbf' tidy(x, ...) ## S3 method for class 'step\_lincomb' tidy(x, ...) ## S3 method for class 'step\_log' tidy $(x, \ldots)$ ## S3 method for class 'step\_logit'

tidy $(x, \ldots)$ ## S3 method for class 'check\_missing' tidy $(x, \ldots)$ ## S3 method for class 'step\_mutate' tidy $(x, \ldots)$ ## S3 method for class 'step\_mutate\_at' tidy $(x, \ldots)$ ## S3 method for class 'step\_indicate\_na' tidy $(x, \ldots)$ ## S3 method for class 'step\_naomit' tidy $(x, \ldots)$ ## S3 method for class 'check\_new\_values' tidy $(x, \ldots)$ ## S3 method for class 'step\_nnmf' tidy $(x, \ldots)$ ## S3 method for class 'step\_nnmf\_sparse' tidy $(x, \ldots)$ ## S3 method for class 'step\_normalize' tidy(x, ...) ## S3 method for class 'step\_novel' tidy $(x, \ldots)$ ## S3 method for class 'step\_ns' tidy $(x, \ldots)$ ## S3 method for class 'step\_num2factor' tidy $(x, \ldots)$ ## S3 method for class 'step\_nzv' tidy(x, ...) ## S3 method for class 'step\_ordinalscore' tidy(x, ...) ## S3 method for class 'step\_other' tidy $(x, \ldots)$ ## S3 method for class 'step\_pca'

212 tidy.step\_BoxCox

tidy(x, type = "coef",  $\ldots$ ) ## S3 method for class 'step\_percentile' tidy $(x, \ldots)$ ## S3 method for class 'step\_pls' tidy $(x, \ldots)$ ## S3 method for class 'step\_poly' tidy $(x, \ldots)$ ## S3 method for class 'step\_profile' tidy $(x, \ldots)$ ## S3 method for class 'step\_range' tidy $(x, \ldots)$ ## S3 method for class 'check\_range' tidy $(x, \ldots)$ ## S3 method for class 'step\_ratio' tidy(x, ...) ## S3 method for class 'step\_regex' tidy $(x, \ldots)$ ## S3 method for class 'step\_relevel' tidy(x, ...) ## S3 method for class 'step\_relu' tidy $(x, \ldots)$ ## S3 method for class 'step\_rename' tidy $(x, \ldots)$ ## S3 method for class 'step\_rename\_at' tidy $(x, \ldots)$ ## S3 method for class 'step\_rm' tidy(x, ...) ## S3 method for class 'step\_sample' tidy(x, ...) ## S3 method for class 'step\_scale' tidy $(x, \ldots)$ ## S3 method for class 'step\_select'

tidy $(x, \ldots)$ ## S3 method for class 'step\_shuffle' tidy $(x, \ldots)$ ## S3 method for class 'step\_slice' tidy $(x, \ldots)$ ## S3 method for class 'step\_spatialsign' tidy $(x, \ldots)$ ## S3 method for class 'step\_sqrt' tidy $(x, \ldots)$ ## S3 method for class 'step\_string2factor' tidy $(x, \ldots)$ ## S3 method for class 'recipe' tidy(x, number = NA, id = NA, ...) ## S3 method for class 'step' tidy(x, ...) ## S3 method for class 'check' tidy $(x, \ldots)$ ## S3 method for class 'step\_unknown' tidy(x, ...) ## S3 method for class 'step\_unorder' tidy(x, ...) ## S3 method for class 'step\_window' tidy $(x, \ldots)$ ## S3 method for class 'step\_zv'

# tidy $(x, \ldots)$

# Arguments

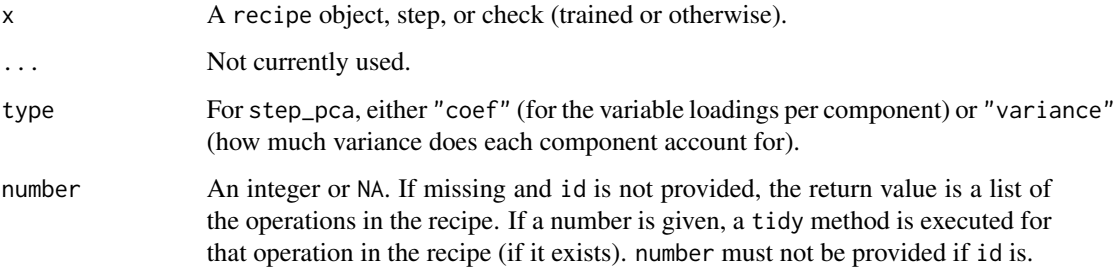

id A character string or NA. If missing and number is not provided, the return value is a list of the operations in the recipe. If a character string is given, a tidy method is executed for that operation in the recipe (if it exists). id must not be provided if number is.

#### Value

A tibble with columns that vary depending on what tidy method is executed. When number and id are NA, a tibble with columns number (the operation iteration), operation (either "step" or "check"), type (the method, e.g. "nzv", "center"), a logical column called trained for whether the operation has been estimated using prep, a logical for skip, and a character column id.

#### Examples

```
library(modeldata)
data(okc)
okc_{rec} < - recipe(~ ., data = okc) %>%
 step_other(all_nominal(), threshold = 0.05, other = "another") %>%
 step_date(date, features = "dow") %>%
 step_center(all_numeric()) %>%
 step_dummy(all_nominal()) %>%
 check_cols(starts_with("date"), age, height)
tidy(okc_rec)
tidy(okc_rec, number = 2)
tidy(okc_rec, number = 3)
okc_rec_trained <- prep(okc_rec, training = okc)
tidy(okc_rec_trained)
tidy(okc_rec_trained, number = 3)
```
update.step *Update a recipe step*

#### Description

This step method for update() takes named arguments as ... who's values will replace the elements of the same name in the actual step.

#### Usage

```
## S3 method for class 'step'
update(object, ...)
```
# update.step 215

#### **Arguments**

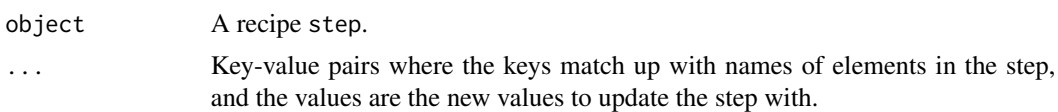

### Details

For a step to be updated, it must not already have been trained. Otherwise, conflicting information can arise between the data returned from bake(object,new\_data = NULL) and the information in the step.

```
library(modeldata)
data(biomass)
biomass_tr <- biomass[biomass$dataset == "Training",]
biomass_te <- biomass[biomass$dataset == "Testing",]
# Create a recipe using step_bs() with degree = 3
rec <- recipe(
  HHV \sim carbon + hydrogen + oxygen + nitrogen + sulfur,
  data = biomass_tr
) %>%
  step_bs(carbon, hydrogen, degree = 3)
# Update the step to use degree = 4
rec2 <- rec
rec2$steps[[1]] <- update(rec2$steps[[1]], degree = 4)
# Prep both recipes
rec_prepped <- prep(rec, training = biomass_tr)
rec2_prepped <- prep(rec2, training = biomass_tr)
# Juice both to see what changed
bake(rec_prepped, new_data = NULL)
bake(rec2_prepped, new_data = NULL)
# Cannot update a recipe step that has been trained!
## Not run:
update(rec_prepped$steps[[1]], degree = 4)
## End(Not run)
```
# **Index**

∗ checks check\_class, [6](#page-5-0) check\_cols, [8](#page-7-0) check\_missing, [10](#page-9-0) check\_new\_values, [12](#page-11-0) check\_range, [14](#page-13-0) ∗ discretization steps step\_cut, [53](#page-52-0) step\_discretize, [59](#page-58-0) ∗ dplyr steps step\_arrange, [38](#page-37-1) step\_filter, [71](#page-70-1) step\_mutate, [132](#page-131-1) step\_mutate\_at, [135](#page-134-1) step\_rename, [178](#page-177-1) step\_rename\_at, [179](#page-178-1) step\_sample, [182](#page-181-1) step\_select, [186](#page-185-1) step\_slice, [190](#page-189-1) ∗ dummy variable and encoding steps step\_bin2factor, [40](#page-39-1) step\_count, [51](#page-50-1) step\_date, [55](#page-54-1) step\_dummy, [61](#page-60-1) step\_dummy\_extract, [64](#page-63-1) step\_dummy\_multi\_choice, [67](#page-66-1) step\_factor2string, [69](#page-68-1) step\_holiday, [80](#page-79-1) step\_indicate\_na, [104](#page-103-1) step\_integer, [106](#page-105-1) step\_novel, [144](#page-143-1) step\_num2factor, [148](#page-147-1) step\_ordinalscore, [152](#page-151-1) step\_other, [154](#page-153-1) step\_regex, [172](#page-171-1) step\_relevel, [174](#page-173-1) step\_string2factor, [195](#page-194-1) step\_unknown, [197](#page-196-1) step\_unorder, [199](#page-198-1)

∗ imputation steps step\_impute\_bag, [86](#page-85-0) step\_impute\_knn, [89](#page-88-0) step\_impute\_linear, [92](#page-91-0) step\_impute\_lower, [94](#page-93-0) step\_impute\_mean, [96](#page-95-0) step\_impute\_median, [98](#page-97-0) step\_impute\_mode, [100](#page-99-0) step\_impute\_roll, [102](#page-101-1) ∗ individual transformation steps step\_BoxCox, [42](#page-41-1) step\_bs, [44](#page-43-1) step\_harmonic, [77](#page-76-1) step\_hyperbolic, [82](#page-81-1) step\_inverse, [112](#page-111-1) step\_invlogit, [113](#page-112-1) step\_log, [129](#page-128-1) step\_logit, [131](#page-130-1) step\_mutate, [132](#page-131-1) step\_ns, [146](#page-145-1) step\_percentile, [159](#page-158-1) step\_poly, [164](#page-163-1) step\_relu, [176](#page-175-1) step\_sqrt, [194](#page-193-1) step\_YeoJohnson, [203](#page-202-1) ∗ multivariate transformation steps step\_classdist, [47](#page-46-1) step\_depth, [57](#page-56-1) step\_geodist, [74](#page-73-1) step\_ica, [83](#page-82-1) step\_isomap, [115](#page-114-1) step\_kpca, [117](#page-116-1) step\_kpca\_poly, [120](#page-119-1) step\_kpca\_rbf, [123](#page-122-1) step\_mutate\_at, [135](#page-134-1) step\_nnmf, [138](#page-137-1) step\_nnmf\_sparse, [140](#page-139-1) step\_pca, [157](#page-156-1) step\_pls, [161](#page-160-1)
## INDEX  $217$

step\_ratio, [170](#page-169-0) step\_spatialsign, [192](#page-191-0) ∗ normalization steps step\_center, [45](#page-44-0) step\_normalize, [142](#page-141-0) step\_range, [168](#page-167-0) step\_scale, [184](#page-183-0) ∗ row operation steps step\_arrange, [38](#page-37-0) step\_filter, [71](#page-70-0) step\_impute\_roll, [102](#page-101-0) step\_lag, [125](#page-124-0) step\_naomit, [136](#page-135-0) step\_sample, [182](#page-181-0) step\_shuffle, [188](#page-187-0) step\_slice, [190](#page-189-0) ∗ variable filter steps step\_corr, [49](#page-48-0) step\_filter\_missing, [73](#page-72-0) step\_lincomb, [127](#page-126-0) step\_nzv, [150](#page-149-0) step\_rm, [181](#page-180-0) step\_select, [186](#page-185-0) step\_zv, [205](#page-204-0) add\_check *(*add\_step*)*, [4](#page-3-0) add\_role *(*roles*)*, [33](#page-32-0) add\_role(), *[207](#page-206-0)* add\_step, [4](#page-3-0) all\_nominal *(*has\_role*)*, [20](#page-19-0) all\_nominal(), *[36](#page-35-0)* all\_nominal\_predictors *(*has\_role*)*, [20](#page-19-0) all\_nominal\_predictors(), *[36](#page-35-0)* all\_numeric *(*has\_role*)*, [20](#page-19-0) all\_numeric(), *[36](#page-35-0)* all\_numeric\_predictors *(*has\_role*)*, [20](#page-19-0) all\_numeric\_predictors(), *[32](#page-31-0)*, *[36](#page-35-0)* all\_outcomes *(*has\_role*)*, [20](#page-19-0) all\_outcomes(), *[36](#page-35-0)* all\_predictors *(*has\_role*)*, [20](#page-19-0) all\_predictors(), *[36](#page-35-0)*

## bake, [5](#page-4-0)

bake(), *[5](#page-4-0)*, *[7](#page-6-0)*, *[9](#page-8-0)*, *[11](#page-10-0)*, *[13,](#page-12-0) [14](#page-13-0)*, *[22](#page-21-0)*, *[30](#page-29-0)*, *[32](#page-31-0)*, *[38](#page-37-0)*, *[41,](#page-40-0)* , *[44](#page-43-0)*, *[46](#page-45-0)*, *[48](#page-47-0)*, *[50](#page-49-0)*, *[52](#page-51-0)*, *[54](#page-53-0)*, *[56](#page-55-0)*, *[58](#page-57-0)*, *[60](#page-59-0)*, , *[65](#page-64-0)*, *[68,](#page-67-0) [69](#page-68-0)*, *[71–](#page-70-0)[73](#page-72-0)*, *[75](#page-74-0)*, *[78](#page-77-0)*, *[81,](#page-80-0) [82](#page-81-0)*, , *[87](#page-86-0)*, *[90](#page-89-0)*, *[92](#page-91-0)*, *[95](#page-94-0)*, *[97](#page-96-0)*, *[99](#page-98-0)*, *[101](#page-100-0)*, *[103](#page-102-0)*, , *[107](#page-106-0)*, *[109](#page-108-0)*, *[111,](#page-110-0) [112](#page-111-0)*, *[114](#page-113-0)*, *[116](#page-115-0)*, , *[121](#page-120-0)*, *[124](#page-123-0)*, *[126,](#page-125-0) [127](#page-126-0)*, *[129](#page-128-0)*, *[131](#page-130-0)*,

*[133](#page-132-0)*, *[135](#page-134-0)*, *[137](#page-136-0)*, *[139](#page-138-0)*, *[141](#page-140-0)*, *[143](#page-142-0)*, *[145](#page-144-0)*, *[147](#page-146-0)*, *[149](#page-148-0)*, *[151](#page-150-0)*, *[153](#page-152-0)*, *[155](#page-154-0)*, *[158](#page-157-0)*, *[160](#page-159-0)*, *[162](#page-161-0)*, *[165](#page-164-0)*, *[167](#page-166-0)*, *[169](#page-168-0)*, *[171](#page-170-0)*, *[173](#page-172-0)*, *[175](#page-174-0)*, *[177,](#page-176-0) [178](#page-177-0)*, *[180,](#page-179-0) [181](#page-180-0)*, *[183](#page-182-0)*, *[185](#page-184-0)*, *[187](#page-186-0)*, *[189](#page-188-0)[–192](#page-191-0)*, *[194](#page-193-0)*, *[196,](#page-195-0) [197](#page-196-0)*, *[199](#page-198-0)*, *[201](#page-200-0)*, *[203](#page-202-0)*, *[205](#page-204-0)* bake.recipe, *[143](#page-142-0)* base::as.integer(), *[149](#page-148-0)* base::make.names(), *[22](#page-21-0)* check\_class, [6,](#page-5-0) *[9](#page-8-0)*, *[11](#page-10-0)*, *[13](#page-12-0)*, *[15](#page-14-0)* check\_cols, *[7](#page-6-0)*, [8,](#page-7-0) *[11](#page-10-0)*, *[13](#page-12-0)*, *[15](#page-14-0)* check\_missing, *[7](#page-6-0)*, *[9](#page-8-0)*, [10,](#page-9-0) *[13](#page-12-0)*, *[15](#page-14-0)* check\_new\_values, *[7](#page-6-0)*, *[9](#page-8-0)*, *[11](#page-10-0)*, [12,](#page-11-0) *[15](#page-14-0)* check\_range, *[7](#page-6-0)*, *[9](#page-8-0)*, *[11](#page-10-0)*, *[13](#page-12-0)*, [14](#page-13-0) current\_info *(*has\_role*)*, [20](#page-19-0) ddalpha::depth.halfspace(), *[58](#page-57-0)* ddalpha::depth.Mahalanobis(), *[58](#page-57-0)* ddalpha::depth.potential(), *[58](#page-57-0)* ddalpha::depth.projection(), *[58](#page-57-0)* ddalpha::depth.simplicial(), *[58](#page-57-0)* ddalpha::depth.simplicialVolume(), *[58](#page-57-0)* ddalpha::depth.spatial(), *[58](#page-57-0)* ddalpha::depth.zonoid(), *[58](#page-57-0)* denom\_vars *(*step\_ratio*)*, [170](#page-169-0) detect\_step, [16](#page-15-0) dimRed::Isomap(), *[115,](#page-114-0) [116](#page-115-0)* discretize, [17](#page-16-0) discretize(), *[60](#page-59-0)* dplyr::all\_of(), *[37](#page-36-0)* dplyr::any\_of(), *[37](#page-36-0)* dplyr::arrange(), *[38](#page-37-0)* dplyr::filter(), *[71](#page-70-0)* dplyr::mutate(), *[132,](#page-131-0) [133](#page-132-0)* dplyr::mutate\_at(), *[135](#page-134-0)* dplyr::rename(), *[178](#page-177-0)* dplyr::rename\_at(), *[179,](#page-178-0) [180](#page-179-0)* dplyr::sample\_frac(), *[182,](#page-181-0) [183](#page-182-0)* dplyr::sample\_n(), *[182,](#page-181-0) [183](#page-182-0)* dplyr::select(), *[186](#page-185-0)* dplyr::slice(), *[190](#page-189-0)* dplyr::vars(), *[162](#page-161-0)*, *[166](#page-165-0)*, *[205](#page-204-0)* dummy\_extract\_names *(*names0*)*, [22](#page-21-0) dummy\_extract\_names(), *[66](#page-65-0)* dummy\_names *(*names0*)*, [22](#page-21-0) dummy\_names(), *[62,](#page-61-0) [63](#page-62-0)*, *[65](#page-64-0)*, *[68](#page-67-0)*, *[146](#page-145-0)*, *[156](#page-155-0)*, *[198](#page-197-0)*

everything(), *[5](#page-4-0)*, *[21](#page-20-0)*

```
fastICA::fastICA(), 84
formula.recipe, 18
fully_trained, 19
gower::gower_topn(), 90
gregexpr(), 52, 65
grepl(), 173
hardhat::default_recipe_blueprint(),
         145
20
has_role(), 34, 36
has_type (has_role), 20
has_type(), 36
imp_vars (step_impute_bag), 86
ipred::ipredbagg(), 87
juice, 21
kernlab::kpca(), 118, 121, 123
lm(), 92
make.names(), 63
22
predict.discretize (discretize), 17
prep, 23
prep(), 5–7, 9–15, 22, 24, 27, 29, 32, 38,
         40–42, 44, 46, 48, 50, 52, 54, 56, 58,
         60, 62, 65, 67–69, 71, 73, 75, 78, 81,
         82, 84, 87, 90, 92, 95, 97, 99, 101,
         103, 105, 107, 109, 111, 112, 114,
         116, 118, 121, 123, 124, 126, 127,
         129, 131, 133, 135, 137, 139, 141,
         143, 145, 147, 149, 151, 153, 155,
         158, 160, 162, 165, 167, 169, 171,
         173, 175, 177, 178, 180, 181, 183,
         185, 187, 189, 190, 192, 194, 196,
         197, 199, 201, 203, 205, 207
prepper, 25
print.recipe, 26
recipe, 26
recipe(), 4–6, 22, 24, 32, 33, 72, 137, 183,
         191, 207
recipes, 31
```

```
recipes_eval_select, 32
```
regmatches(), *[65](#page-64-0)* remove\_role *(*roles*)*, [33](#page-32-0) rlang::enquos(), *[32](#page-31-0)* roles, [33](#page-32-0) selection *(*selections*)*, [35](#page-34-0) selections, *[20](#page-19-0)*, *[32](#page-31-0)*, [35,](#page-34-0) *[50](#page-49-0)*, *[74](#page-73-0)*, *[128](#page-127-0)*, *[151](#page-150-0)*, *[182](#page-181-0)*, *[187](#page-186-0)*, *[206](#page-205-0)* selections(), *[5](#page-4-0)*, *[7](#page-6-0)*, *[9,](#page-8-0) [10](#page-9-0)*, *[12](#page-11-0)*, *[14](#page-13-0)*, *[21](#page-20-0)*, *[33](#page-32-0)*, *[40](#page-39-0)*, *[42](#page-41-0)*, *[44](#page-43-0)*, *[46](#page-45-0)*, *[48](#page-47-0)*, *[50](#page-49-0)*, *[52](#page-51-0)*, *[54](#page-53-0)*, *[56](#page-55-0)*, *[58](#page-57-0)*, *[60](#page-59-0)*, *[62](#page-61-0)*, *[64](#page-63-0)*, *[67](#page-66-0)*, *[69](#page-68-0)*, *[73](#page-72-0)*, *[75](#page-74-0)*, *[77](#page-76-0)*, *[80](#page-79-0)*, *[82](#page-81-0)*, *[84](#page-83-0)*, *[87](#page-86-0)*, *[90](#page-89-0)*, *[92](#page-91-0)*, *[94](#page-93-0)*, *[97](#page-96-0)*, *[99](#page-98-0)*, *[101](#page-100-0)*, *[103](#page-102-0)*, *[105](#page-104-0)*, *[107,](#page-106-0) [108](#page-107-0)*, *[112](#page-111-0)*, *[114,](#page-113-0) [115](#page-114-0)*, *[118](#page-117-0)*, *[121](#page-120-0)*, *[123](#page-122-0)*, *[126,](#page-125-0) [127](#page-126-0)*, *[129](#page-128-0)*, *[131](#page-130-0)*, *[135](#page-134-0)*, *[137,](#page-136-0) [138](#page-137-0)*, *[141](#page-140-0)*, *[143](#page-142-0)*, *[145](#page-144-0)*, *[147,](#page-146-0) [148](#page-147-0)*, *[151](#page-150-0)*, *[153](#page-152-0)*, *[155](#page-154-0)*, *[157](#page-156-0)*, *[160](#page-159-0)*, *[162](#page-161-0)*, *[165,](#page-164-0) [166](#page-165-0)*, *[169](#page-168-0)*, *[171](#page-170-0)*, *[173,](#page-172-0) [174](#page-173-0)*, *[176](#page-175-0)*, *[180,](#page-179-0) [181](#page-180-0)*, *[185](#page-184-0)*, *[187](#page-186-0)*, *[189](#page-188-0)*, *[192](#page-191-0)*, *[194](#page-193-0)*, *[196,](#page-195-0) [197](#page-196-0)*, *[199](#page-198-0)*, *[201](#page-200-0)*, *[203](#page-202-0)*, *[205](#page-204-0)* splines::bs(), *[44,](#page-43-0) [45](#page-44-0)* splines::ns(), *[147](#page-146-0)* stats::cor(), *[50](#page-49-0)* stats::poly(), *[165](#page-164-0)* stats::prcomp(), *[158](#page-157-0)* stats::prcomp.default(), *[158](#page-157-0)* stats::quantile(), *[17](#page-16-0)*, *[160](#page-159-0)* step\_arrange, [38,](#page-37-0) *[72](#page-71-0)*, *[104](#page-103-0)*, *[126](#page-125-0)*, *[133](#page-132-0)*, *[136,](#page-135-0) [137](#page-136-0)*, *[179,](#page-178-0) [180](#page-179-0)*, *[184](#page-183-0)*, *[187](#page-186-0)*, *[189](#page-188-0)*, *[191](#page-190-0)* step\_bagimpute *(*step\_impute\_bag*)*, [86](#page-85-0) step\_bin2factor, [40,](#page-39-0) *[53](#page-52-0)*, *[57](#page-56-0)*, *[63](#page-62-0)*, *[66](#page-65-0)*, *[68](#page-67-0)*, *[70](#page-69-0)*, *[81](#page-80-0)*, *[105](#page-104-0)*, *[107](#page-106-0)*, *[146](#page-145-0)*, *[149](#page-148-0)*, *[154](#page-153-0)*, *[156](#page-155-0)*, *[173](#page-172-0)*, *[175](#page-174-0)*, *[196](#page-195-0)*, *[198](#page-197-0)*, *[200](#page-199-0)* step\_BoxCox, [42,](#page-41-0) *[45](#page-44-0)*, *[79](#page-78-0)*, *[83](#page-82-0)*, *[113,](#page-112-0) [114](#page-113-0)*, *[130](#page-129-0)*, *[132,](#page-131-0) [133](#page-132-0)*, *[147](#page-146-0)*, *[160](#page-159-0)*, *[165](#page-164-0)*, *[177](#page-176-0)*, *[195](#page-194-0)*, *[204](#page-203-0)* step\_bs, *[43](#page-42-0)*, [44,](#page-43-0) *[79](#page-78-0)*, *[83](#page-82-0)*, *[113,](#page-112-0) [114](#page-113-0)*, *[130](#page-129-0)*, *[132,](#page-131-0) [133](#page-132-0)*, *[147](#page-146-0)*, *[160](#page-159-0)*, *[165](#page-164-0)*, *[177](#page-176-0)*, *[195](#page-194-0)*, *[204](#page-203-0)* step\_center, [45,](#page-44-0) *[143](#page-142-0)*, *[170](#page-169-0)*, *[186](#page-185-0)* step\_center(), *[32](#page-31-0)*, *[158](#page-157-0)* step\_classdist, [47,](#page-46-0) *[59](#page-58-0)*, *[76](#page-75-0)*, *[85](#page-84-0)*, *[117](#page-116-0)*, *[119](#page-118-0)*, *[122](#page-121-0)*, *[124](#page-123-0)*, *[136](#page-135-0)*, *[139](#page-138-0)*, *[142](#page-141-0)*, *[159](#page-158-0)*, *[163](#page-162-0)*, *[171](#page-170-0)*, *[193](#page-192-0)* step\_corr, [49,](#page-48-0) *[74](#page-73-0)*, *[128](#page-127-0)*, *[152](#page-151-0)*, *[182](#page-181-0)*, *[187](#page-186-0)*, *[206](#page-205-0)* step\_count, *[41](#page-40-0)*, [51,](#page-50-0) *[57](#page-56-0)*, *[63](#page-62-0)*, *[66](#page-65-0)*, *[68](#page-67-0)*, *[70](#page-69-0)*, *[81](#page-80-0)*, *[105](#page-104-0)*, *[107](#page-106-0)*, *[146](#page-145-0)*, *[149](#page-148-0)*, *[154](#page-153-0)*, *[156](#page-155-0)*, *[173](#page-172-0)*, *[175](#page-174-0)*, *[196](#page-195-0)*, *[198](#page-197-0)*, *[200](#page-199-0)* step\_cut, [53,](#page-52-0) *[61](#page-60-0)* step\_date, *[41](#page-40-0)*, *[53](#page-52-0)*, [55,](#page-54-0) *[63](#page-62-0)*, *[66](#page-65-0)*, *[68](#page-67-0)*, *[70](#page-69-0)*, *[81](#page-80-0)*, *[105](#page-104-0)*, *[107](#page-106-0)*, *[146](#page-145-0)*, *[149](#page-148-0)*, *[154](#page-153-0)*, *[156](#page-155-0)*, *[173](#page-172-0)*, *[175](#page-174-0)*,

*[196](#page-195-0)*, *[198](#page-197-0)*, *[200](#page-199-0)* step\_depth, *[49](#page-48-0)*, [57,](#page-56-0) *[76](#page-75-0)*, *[85](#page-84-0)*, *[117](#page-116-0)*, *[119](#page-118-0)*, *[122](#page-121-0)*, *[124](#page-123-0)*, *[136](#page-135-0)*, *[139](#page-138-0)*, *[142](#page-141-0)*, *[159](#page-158-0)*, *[163](#page-162-0)*, *[171](#page-170-0)*, *[193](#page-192-0)* step\_discretize, *[54](#page-53-0)*, [59](#page-58-0) step\_dummy, *[41](#page-40-0)*, *[53](#page-52-0)*, *[57](#page-56-0)*, [61,](#page-60-0) *[66](#page-65-0)*, *[68](#page-67-0)*, *[70](#page-69-0)*, *[81](#page-80-0)*, *[105](#page-104-0)*, *[107](#page-106-0)*, *[146](#page-145-0)*, *[149](#page-148-0)*, *[154](#page-153-0)*, *[156](#page-155-0)*, *[173](#page-172-0)*, *[175](#page-174-0)*, *[196](#page-195-0)*, *[198](#page-197-0)*, *[200](#page-199-0)* step\_dummy(), *[22](#page-21-0)*, *[32](#page-31-0)*, *[37](#page-36-0)*, *[109](#page-108-0)* step\_dummy\_extract, *[41](#page-40-0)*, *[53](#page-52-0)*, *[57](#page-56-0)*, *[63](#page-62-0)*, [64,](#page-63-0) *[68](#page-67-0)*, *[70](#page-69-0)*, *[81](#page-80-0)*, *[105](#page-104-0)*, *[107](#page-106-0)*, *[146](#page-145-0)*, *[149](#page-148-0)*, *[154](#page-153-0)*, *[156](#page-155-0)*, *[173](#page-172-0)*, *[175](#page-174-0)*, *[196](#page-195-0)*, *[198](#page-197-0)*, *[200](#page-199-0)* step\_dummy\_multi\_choice, *[41](#page-40-0)*, *[53](#page-52-0)*, *[57](#page-56-0)*, *[63](#page-62-0)*, *[66](#page-65-0)*, [67,](#page-66-0) *[70](#page-69-0)*, *[81](#page-80-0)*, *[105](#page-104-0)*, *[107](#page-106-0)*, *[146](#page-145-0)*, *[149](#page-148-0)*, *[154](#page-153-0)*, *[156](#page-155-0)*, *[173](#page-172-0)*, *[175](#page-174-0)*, *[196](#page-195-0)*, *[198](#page-197-0)*, *[200](#page-199-0)* step\_factor2string, *[41](#page-40-0)*, *[53](#page-52-0)*, *[57](#page-56-0)*, *[63](#page-62-0)*, *[66](#page-65-0)*, *[68](#page-67-0)*, [69,](#page-68-0) *[81](#page-80-0)*, *[105](#page-104-0)*, *[107](#page-106-0)*, *[146](#page-145-0)*, *[149](#page-148-0)*, *[154](#page-153-0)*, *[156](#page-155-0)*, *[173](#page-172-0)*, *[175](#page-174-0)*, *[196](#page-195-0)*, *[198](#page-197-0)*, *[200](#page-199-0)* step\_filter, *[39](#page-38-0)*, [71,](#page-70-0) *[104](#page-103-0)*, *[126](#page-125-0)*, *[133](#page-132-0)*, *[136,](#page-135-0) [137](#page-136-0)*, *[179,](#page-178-0) [180](#page-179-0)*, *[184](#page-183-0)*, *[187](#page-186-0)*, *[189](#page-188-0)*, *[191](#page-190-0)* step\_filter\_missing, *[51](#page-50-0)*, [73,](#page-72-0) *[128](#page-127-0)*, *[152](#page-151-0)*, *[182](#page-181-0)*, *[187](#page-186-0)*, *[206](#page-205-0)* step\_geodist, *[49](#page-48-0)*, *[59](#page-58-0)*, [74,](#page-73-0) *[85](#page-84-0)*, *[117](#page-116-0)*, *[119](#page-118-0)*, *[122](#page-121-0)*, *[124](#page-123-0)*, *[136](#page-135-0)*, *[139](#page-138-0)*, *[142](#page-141-0)*, *[159](#page-158-0)*, *[163](#page-162-0)*, *[171](#page-170-0)*, *[193](#page-192-0)* step\_harmonic, *[43](#page-42-0)*, *[45](#page-44-0)*, [77,](#page-76-0) *[83](#page-82-0)*, *[113,](#page-112-0) [114](#page-113-0)*, *[130](#page-129-0)*, *[132,](#page-131-0) [133](#page-132-0)*, *[147](#page-146-0)*, *[160](#page-159-0)*, *[165](#page-164-0)*, *[177](#page-176-0)*, *[195](#page-194-0)*, *[204](#page-203-0)* step\_holiday, *[41](#page-40-0)*, *[53](#page-52-0)*, *[57](#page-56-0)*, *[63](#page-62-0)*, *[66](#page-65-0)*, *[68](#page-67-0)*, *[70](#page-69-0)*, [80,](#page-79-0) *[105](#page-104-0)*, *[107](#page-106-0)*, *[146](#page-145-0)*, *[149](#page-148-0)*, *[154](#page-153-0)*, *[156](#page-155-0)*, *[173](#page-172-0)*, *[175](#page-174-0)*, *[196](#page-195-0)*, *[198](#page-197-0)*, *[200](#page-199-0)* step\_hyperbolic, *[43](#page-42-0)*, *[45](#page-44-0)*, *[79](#page-78-0)*, [82,](#page-81-0) *[113,](#page-112-0) [114](#page-113-0)*, *[130](#page-129-0)*, *[132,](#page-131-0) [133](#page-132-0)*, *[147](#page-146-0)*, *[160](#page-159-0)*, *[165](#page-164-0)*, *[177](#page-176-0)*, *[195](#page-194-0)*, *[204](#page-203-0)* step\_ica, *[49](#page-48-0)*, *[59](#page-58-0)*, *[76](#page-75-0)*, [83,](#page-82-0) *[117](#page-116-0)*, *[119](#page-118-0)*, *[122](#page-121-0)*, *[124](#page-123-0)*, *[136](#page-135-0)*, *[139](#page-138-0)*, *[142](#page-141-0)*, *[159](#page-158-0)*, *[163](#page-162-0)*, *[171](#page-170-0)*, *[193](#page-192-0)* step\_impute\_bag, [86,](#page-85-0) *[91](#page-90-0)*, *[93](#page-92-0)*, *[95](#page-94-0)*, *[97](#page-96-0)*, *[99](#page-98-0)*, *[101](#page-100-0)*, *[104](#page-103-0)* step\_impute\_knn, *[88](#page-87-0)*, [89,](#page-88-0) *[93](#page-92-0)*, *[95](#page-94-0)*, *[97](#page-96-0)*, *[99](#page-98-0)*, *[101](#page-100-0)*, *[104](#page-103-0)* step\_impute\_linear, *[88](#page-87-0)*, *[91](#page-90-0)*, [92,](#page-91-0) *[95](#page-94-0)*, *[97](#page-96-0)*, *[99](#page-98-0)*, *[101](#page-100-0)*, *[104](#page-103-0)* step\_impute\_lower, *[88](#page-87-0)*, *[91](#page-90-0)*, *[93](#page-92-0)*, [94,](#page-93-0) *[97](#page-96-0)*, *[99](#page-98-0)*, *[101](#page-100-0)*, *[104](#page-103-0)* step\_impute\_mean, *[88](#page-87-0)*, *[91](#page-90-0)*, *[93](#page-92-0)*, *[95](#page-94-0)*, [96,](#page-95-0) *[99](#page-98-0)*, *[101](#page-100-0)*, *[104](#page-103-0)* step\_impute\_median, *[88](#page-87-0)*, *[91](#page-90-0)*, *[93](#page-92-0)*, *[95](#page-94-0)*, *[97](#page-96-0)*, [98,](#page-97-0) *[101](#page-100-0)*, *[104](#page-103-0)*

step\_impute\_mode, *[88](#page-87-0)*, *[91](#page-90-0)*, *[93](#page-92-0)*, *[95](#page-94-0)*, *[97](#page-96-0)*, *[99](#page-98-0)*, [100,](#page-99-0) *[104](#page-103-0)* step\_impute\_roll, *[39](#page-38-0)*, *[72](#page-71-0)*, *[88](#page-87-0)*, *[91](#page-90-0)*, *[93](#page-92-0)*, *[95](#page-94-0)*, *[97](#page-96-0)*, *[99](#page-98-0)*, *[101](#page-100-0)*, [102,](#page-101-0) *[126](#page-125-0)*, *[137](#page-136-0)*, *[184](#page-183-0)*, *[189](#page-188-0)*, *[191](#page-190-0)* step\_indicate\_na, *[41](#page-40-0)*, *[53](#page-52-0)*, *[57](#page-56-0)*, *[63](#page-62-0)*, *[66](#page-65-0)*, *[68](#page-67-0)*, *[70](#page-69-0)*, *[81](#page-80-0)*, [104,](#page-103-0) *[107](#page-106-0)*, *[146](#page-145-0)*, *[149](#page-148-0)*, *[154](#page-153-0)*, *[156](#page-155-0)*, *[173](#page-172-0)*, *[175](#page-174-0)*, *[196](#page-195-0)*, *[198](#page-197-0)*, *[200](#page-199-0)* step\_integer, *[41](#page-40-0)*, *[53](#page-52-0)*, *[57](#page-56-0)*, *[63](#page-62-0)*, *[66](#page-65-0)*, *[68](#page-67-0)*, *[70](#page-69-0)*, *[81](#page-80-0)*, *[105](#page-104-0)*, [106,](#page-105-0) *[146](#page-145-0)*, *[149](#page-148-0)*, *[154](#page-153-0)*, *[156](#page-155-0)*, *[173](#page-172-0)*, *[175](#page-174-0)*, *[196](#page-195-0)*, *[198](#page-197-0)*, *[200](#page-199-0)* step\_interact, [108](#page-107-0) step\_interact(), *[37](#page-36-0)* step\_intercept, [110](#page-109-0) step\_inverse, *[43](#page-42-0)*, *[45](#page-44-0)*, *[79](#page-78-0)*, *[83](#page-82-0)*, [112,](#page-111-0) *[114](#page-113-0)*, *[130](#page-129-0)*, *[132,](#page-131-0) [133](#page-132-0)*, *[147](#page-146-0)*, *[160](#page-159-0)*, *[165](#page-164-0)*, *[177](#page-176-0)*, *[195](#page-194-0)*, *[204](#page-203-0)* step\_invlogit, *[43](#page-42-0)*, *[45](#page-44-0)*, *[79](#page-78-0)*, *[83](#page-82-0)*, *[113](#page-112-0)*, [113,](#page-112-0) *[130](#page-129-0)*, *[132,](#page-131-0) [133](#page-132-0)*, *[147](#page-146-0)*, *[160](#page-159-0)*, *[165](#page-164-0)*, *[177](#page-176-0)*, *[195](#page-194-0)*, *[204](#page-203-0)* step\_isomap, *[49](#page-48-0)*, *[59](#page-58-0)*, *[76](#page-75-0)*, *[85](#page-84-0)*, [115,](#page-114-0) *[119](#page-118-0)*, *[122](#page-121-0)*, *[124](#page-123-0)*, *[136](#page-135-0)*, *[139](#page-138-0)*, *[142](#page-141-0)*, *[159](#page-158-0)*, *[163](#page-162-0)*, *[171](#page-170-0)*, *[193](#page-192-0)* step\_knnimpute *(*step\_impute\_knn*)*, [89](#page-88-0) step\_kpca, *[49](#page-48-0)*, *[59](#page-58-0)*, *[76](#page-75-0)*, *[85](#page-84-0)*, *[117](#page-116-0)*, [117,](#page-116-0) *[122](#page-121-0)*, *[124](#page-123-0)*, *[136](#page-135-0)*, *[139](#page-138-0)*, *[142](#page-141-0)*, *[159](#page-158-0)*, *[163](#page-162-0)*, *[171](#page-170-0)*, *[193](#page-192-0)* step\_kpca\_poly, *[49](#page-48-0)*, *[59](#page-58-0)*, *[76](#page-75-0)*, *[85](#page-84-0)*, *[117](#page-116-0)*, *[119](#page-118-0)*, [120,](#page-119-0) *[124](#page-123-0)*, *[136](#page-135-0)*, *[139](#page-138-0)*, *[142](#page-141-0)*, *[159](#page-158-0)*, *[163](#page-162-0)*, *[171](#page-170-0)*, *[193](#page-192-0)* step\_kpca\_poly(), *[119](#page-118-0)* step\_kpca\_rbf, *[49](#page-48-0)*, *[59](#page-58-0)*, *[76](#page-75-0)*, *[85](#page-84-0)*, *[117](#page-116-0)*, *[119](#page-118-0)*, *[122](#page-121-0)*, [123,](#page-122-0) *[136](#page-135-0)*, *[139](#page-138-0)*, *[142](#page-141-0)*, *[159](#page-158-0)*, *[163](#page-162-0)*, *[171](#page-170-0)*, *[193](#page-192-0)* step\_kpca\_rbf(), *[119](#page-118-0)* step\_lag, *[39](#page-38-0)*, *[72](#page-71-0)*, *[104](#page-103-0)*, [125,](#page-124-0) *[137](#page-136-0)*, *[184](#page-183-0)*, *[189](#page-188-0)*, *[191](#page-190-0)* step\_lincomb, *[51](#page-50-0)*, *[74](#page-73-0)*, [127,](#page-126-0) *[152](#page-151-0)*, *[182](#page-181-0)*, *[187](#page-186-0)*, *[206](#page-205-0)* step\_log, *[43](#page-42-0)*, *[45](#page-44-0)*, *[79](#page-78-0)*, *[83](#page-82-0)*, *[113,](#page-112-0) [114](#page-113-0)*, [129,](#page-128-0) *[132,](#page-131-0) [133](#page-132-0)*, *[147](#page-146-0)*, *[160](#page-159-0)*, *[165](#page-164-0)*, *[177](#page-176-0)*, *[195](#page-194-0)*, *[204](#page-203-0)* step\_logit, *[43](#page-42-0)*, *[45](#page-44-0)*, *[79](#page-78-0)*, *[83](#page-82-0)*, *[113,](#page-112-0) [114](#page-113-0)*, *[130](#page-129-0)*, [131,](#page-130-0) *[133](#page-132-0)*, *[147](#page-146-0)*, *[160](#page-159-0)*, *[165](#page-164-0)*, *[177](#page-176-0)*, *[195](#page-194-0)*, *[204](#page-203-0)* step\_lowerimpute *(*step\_impute\_lower*)*, [94](#page-93-0) step\_meanimpute *(*step\_impute\_mean*)*, [96](#page-95-0) step\_medianimpute *(*step\_impute\_median*)*, [98](#page-97-0) step\_modeimpute *(*step\_impute\_mode*)*, [100](#page-99-0) step\_mutate, *[39](#page-38-0)*, *[43](#page-42-0)*, *[45](#page-44-0)*, *[72](#page-71-0)*, *[79](#page-78-0)*, *[83](#page-82-0)*, *[113,](#page-112-0) [114](#page-113-0)*, *[130](#page-129-0)*, *[132](#page-131-0)*, [132,](#page-131-0) *[136](#page-135-0)*, *[147](#page-146-0)*, *[160](#page-159-0)*, *[165](#page-164-0)*, *[177](#page-176-0)*, *[179,](#page-178-0) [180](#page-179-0)*, *[184](#page-183-0)*, *[187](#page-186-0)*, *[191](#page-190-0)*, *[195](#page-194-0)*,

*[204](#page-203-0)* step\_mutate\_at, *[39](#page-38-0)*, *[49](#page-48-0)*, *[59](#page-58-0)*, *[72](#page-71-0)*, *[76](#page-75-0)*, *[85](#page-84-0)*, *[117](#page-116-0)*, *[119](#page-118-0)*, *[122](#page-121-0)*, *[124](#page-123-0)*, *[133](#page-132-0)*, [135,](#page-134-0) *[139](#page-138-0)*, *[142](#page-141-0)*, *[159](#page-158-0)*, *[163](#page-162-0)*, *[171](#page-170-0)*, *[179,](#page-178-0) [180](#page-179-0)*, *[184](#page-183-0)*, *[187](#page-186-0)*, *[191](#page-190-0)*, *[193](#page-192-0)* step\_naomit, *[39](#page-38-0)*, *[72](#page-71-0)*, *[104](#page-103-0)*, *[126](#page-125-0)*, [136,](#page-135-0) *[184](#page-183-0)*, *[189](#page-188-0)*, *[191](#page-190-0)* step\_naomit(), *[125](#page-124-0)* step\_nnmf, *[49](#page-48-0)*, *[59](#page-58-0)*, *[76](#page-75-0)*, *[85](#page-84-0)*, *[117](#page-116-0)*, *[119](#page-118-0)*, *[122](#page-121-0)*, *[124](#page-123-0)*, *[136](#page-135-0)*, [138,](#page-137-0) *[142](#page-141-0)*, *[159](#page-158-0)*, *[163](#page-162-0)*, *[171](#page-170-0)*, *[193](#page-192-0)* step\_nnmf\_sparse, *[49](#page-48-0)*, *[59](#page-58-0)*, *[76](#page-75-0)*, *[85](#page-84-0)*, *[117](#page-116-0)*, *[119](#page-118-0)*, *[122](#page-121-0)*, *[124](#page-123-0)*, *[136](#page-135-0)*, *[139](#page-138-0)*, [140,](#page-139-0) *[159](#page-158-0)*, *[163](#page-162-0)*, *[171](#page-170-0)*, *[193](#page-192-0)* step\_nnmf\_sparse(), *[138](#page-137-0)* step\_normalize, *[46](#page-45-0)*, [142,](#page-141-0) *[170](#page-169-0)*, *[186](#page-185-0)* step\_normalize(), *[119](#page-118-0)*, *[121](#page-120-0)*, *[124](#page-123-0)* step\_novel, *[41](#page-40-0)*, *[53](#page-52-0)*, *[57](#page-56-0)*, *[63](#page-62-0)*, *[66](#page-65-0)*, *[68](#page-67-0)*, *[70](#page-69-0)*, *[81](#page-80-0)*, *[105](#page-104-0)*, *[107](#page-106-0)*, [144,](#page-143-0) *[149](#page-148-0)*, *[154](#page-153-0)*, *[156](#page-155-0)*, *[173](#page-172-0)*, *[175](#page-174-0)*, *[196](#page-195-0)*, *[198](#page-197-0)*, *[200](#page-199-0)* step\_ns, *[43](#page-42-0)*, *[45](#page-44-0)*, *[79](#page-78-0)*, *[83](#page-82-0)*, *[113,](#page-112-0) [114](#page-113-0)*, *[130](#page-129-0)*, *[132,](#page-131-0) [133](#page-132-0)*, [146,](#page-145-0) *[160](#page-159-0)*, *[165](#page-164-0)*, *[177](#page-176-0)*, *[195](#page-194-0)*, *[204](#page-203-0)* step\_num2factor, *[41](#page-40-0)*, *[53](#page-52-0)*, *[57](#page-56-0)*, *[63](#page-62-0)*, *[66](#page-65-0)*, *[68](#page-67-0)*, *[70](#page-69-0)*, *[81](#page-80-0)*, *[105](#page-104-0)*, *[107](#page-106-0)*, *[146](#page-145-0)*, [148,](#page-147-0) *[154](#page-153-0)*, *[156](#page-155-0)*, *[173](#page-172-0)*, *[175](#page-174-0)*, *[196](#page-195-0)*, *[198](#page-197-0)*, *[200](#page-199-0)* step\_nzv, *[51](#page-50-0)*, *[74](#page-73-0)*, *[128](#page-127-0)*, [150,](#page-149-0) *[182](#page-181-0)*, *[187](#page-186-0)*, *[206](#page-205-0)* step\_ordinalscore, *[41](#page-40-0)*, *[53](#page-52-0)*, *[57](#page-56-0)*, *[63](#page-62-0)*, *[66](#page-65-0)*, *[68](#page-67-0)*, *[70](#page-69-0)*, *[81](#page-80-0)*, *[105](#page-104-0)*, *[107](#page-106-0)*, *[146](#page-145-0)*, *[149](#page-148-0)*, [152,](#page-151-0) *[156](#page-155-0)*, *[173](#page-172-0)*, *[175](#page-174-0)*, *[196](#page-195-0)*, *[198](#page-197-0)*, *[200](#page-199-0)* step\_other, *[41](#page-40-0)*, *[53](#page-52-0)*, *[57](#page-56-0)*, *[63](#page-62-0)*, *[66](#page-65-0)*, *[68](#page-67-0)*, *[70](#page-69-0)*, *[81](#page-80-0)*, *[105](#page-104-0)*, *[107](#page-106-0)*, *[146](#page-145-0)*, *[149](#page-148-0)*, *[154](#page-153-0)*, [154,](#page-153-0) *[173](#page-172-0)*, *[175](#page-174-0)*, *[196](#page-195-0)*, *[198](#page-197-0)*, *[200](#page-199-0)* step\_other(), *[62](#page-61-0)* step\_pca, *[49](#page-48-0)*, *[59](#page-58-0)*, *[76](#page-75-0)*, *[85](#page-84-0)*, *[117](#page-116-0)*, *[119](#page-118-0)*, *[122](#page-121-0)*, *[124](#page-123-0)*, *[136](#page-135-0)*, *[139](#page-138-0)*, *[142](#page-141-0)*, [157,](#page-156-0) *[163](#page-162-0)*, *[171](#page-170-0)*, *[193](#page-192-0)* step\_pca(), *[36](#page-35-0)* step\_percentile, *[43](#page-42-0)*, *[45](#page-44-0)*, *[79](#page-78-0)*, *[83](#page-82-0)*, *[113,](#page-112-0) [114](#page-113-0)*, *[130](#page-129-0)*, *[132,](#page-131-0) [133](#page-132-0)*, *[147](#page-146-0)*, [159,](#page-158-0) *[165](#page-164-0)*, *[177](#page-176-0)*, *[195](#page-194-0)*, *[204](#page-203-0)* step\_pls, *[49](#page-48-0)*, *[59](#page-58-0)*, *[76](#page-75-0)*, *[85](#page-84-0)*, *[117](#page-116-0)*, *[119](#page-118-0)*, *[122](#page-121-0)*, *[124](#page-123-0)*, *[136](#page-135-0)*, *[139](#page-138-0)*, *[142](#page-141-0)*, *[159](#page-158-0)*, [161,](#page-160-0) *[171](#page-170-0)*, *[193](#page-192-0)* step\_poly, *[43](#page-42-0)*, *[45](#page-44-0)*, *[79](#page-78-0)*, *[83](#page-82-0)*, *[113,](#page-112-0) [114](#page-113-0)*, *[130](#page-129-0)*, *[132,](#page-131-0) [133](#page-132-0)*, *[147](#page-146-0)*, *[160](#page-159-0)*, [164,](#page-163-0) *[177](#page-176-0)*, *[195](#page-194-0)*, *[204](#page-203-0)* step\_profile, [166](#page-165-0) step\_range, *[46](#page-45-0)*, *[143](#page-142-0)*, [168,](#page-167-0) *[186](#page-185-0)* step\_ratio, *[49](#page-48-0)*, *[59](#page-58-0)*, *[76](#page-75-0)*, *[85](#page-84-0)*, *[117](#page-116-0)*, *[119](#page-118-0)*, *[122](#page-121-0)*, *[124](#page-123-0)*, *[136](#page-135-0)*, *[139](#page-138-0)*, *[142](#page-141-0)*, *[159](#page-158-0)*, *[163](#page-162-0)*, [170,](#page-169-0) *[193](#page-192-0)* step\_regex, *[41](#page-40-0)*, *[53](#page-52-0)*, *[57](#page-56-0)*, *[63](#page-62-0)*, *[66](#page-65-0)*, *[68](#page-67-0)*, *[70](#page-69-0)*, *[81](#page-80-0)*,

*[105](#page-104-0)*, *[107](#page-106-0)*, *[146](#page-145-0)*, *[149](#page-148-0)*, *[154](#page-153-0)*, *[156](#page-155-0)*, [172,](#page-171-0) *[175](#page-174-0)*, *[196](#page-195-0)*, *[198](#page-197-0)*, *[200](#page-199-0)* step\_relevel, *[41](#page-40-0)*, *[53](#page-52-0)*, *[57](#page-56-0)*, *[63](#page-62-0)*, *[66](#page-65-0)*, *[68](#page-67-0)*, *[70](#page-69-0)*, *[81](#page-80-0)*, *[105](#page-104-0)*, *[107](#page-106-0)*, *[146](#page-145-0)*, *[149](#page-148-0)*, *[154](#page-153-0)*, *[156](#page-155-0)*, *[173](#page-172-0)*, [174,](#page-173-0) *[196](#page-195-0)*, *[198](#page-197-0)*, *[200](#page-199-0)* step\_relu, *[43](#page-42-0)*, *[45](#page-44-0)*, *[79](#page-78-0)*, *[83](#page-82-0)*, *[113,](#page-112-0) [114](#page-113-0)*, *[130](#page-129-0)*, *[132,](#page-131-0) [133](#page-132-0)*, *[147](#page-146-0)*, *[160](#page-159-0)*, *[165](#page-164-0)*, [176,](#page-175-0) *[195](#page-194-0)*, *[204](#page-203-0)* step\_rename, *[39](#page-38-0)*, *[72](#page-71-0)*, *[133](#page-132-0)*, *[136](#page-135-0)*, [178,](#page-177-0) *[180](#page-179-0)*, *[184](#page-183-0)*, *[187](#page-186-0)*, *[191](#page-190-0)* step\_rename\_at, *[39](#page-38-0)*, *[72](#page-71-0)*, *[133](#page-132-0)*, *[136](#page-135-0)*, *[179](#page-178-0)*, [179,](#page-178-0) *[184](#page-183-0)*, *[187](#page-186-0)*, *[191](#page-190-0)* step\_rm, *[51](#page-50-0)*, *[74](#page-73-0)*, *[128](#page-127-0)*, *[152](#page-151-0)*, [181,](#page-180-0) *[187](#page-186-0)*, *[206](#page-205-0)* step\_rollimpute *(*step\_impute\_roll*)*, [102](#page-101-0) step\_sample, *[39](#page-38-0)*, *[72](#page-71-0)*, *[104](#page-103-0)*, *[126](#page-125-0)*, *[133](#page-132-0)*, *[136,](#page-135-0) [137](#page-136-0)*, *[179,](#page-178-0) [180](#page-179-0)*, [182,](#page-181-0) *[187](#page-186-0)*, *[189](#page-188-0)*, *[191](#page-190-0)* step\_scale, *[46](#page-45-0)*, *[143](#page-142-0)*, *[170](#page-169-0)*, [184](#page-183-0) step\_scale(), *[158](#page-157-0)* step\_select, *[39](#page-38-0)*, *[51](#page-50-0)*, *[72](#page-71-0)*, *[74](#page-73-0)*, *[128](#page-127-0)*, *[133](#page-132-0)*, *[136](#page-135-0)*, *[152](#page-151-0)*, *[179,](#page-178-0) [180](#page-179-0)*, *[182](#page-181-0)*, *[184](#page-183-0)*, [186,](#page-185-0) *[191](#page-190-0)*, *[206](#page-205-0)* step\_select(), *[32](#page-31-0)* step\_shuffle, *[39](#page-38-0)*, *[72](#page-71-0)*, *[104](#page-103-0)*, *[126](#page-125-0)*, *[137](#page-136-0)*, *[184](#page-183-0)*, [188,](#page-187-0) *[191](#page-190-0)* step\_slice, *[39](#page-38-0)*, *[72](#page-71-0)*, *[104](#page-103-0)*, *[126](#page-125-0)*, *[133](#page-132-0)*, *[136,](#page-135-0) [137](#page-136-0)*, *[179,](#page-178-0) [180](#page-179-0)*, *[184](#page-183-0)*, *[187](#page-186-0)*, *[189](#page-188-0)*, [190](#page-189-0) step\_spatialsign, *[49](#page-48-0)*, *[59](#page-58-0)*, *[76](#page-75-0)*, *[85](#page-84-0)*, *[117](#page-116-0)*, *[119](#page-118-0)*, *[122](#page-121-0)*, *[124](#page-123-0)*, *[136](#page-135-0)*, *[139](#page-138-0)*, *[142](#page-141-0)*, *[159](#page-158-0)*, *[163](#page-162-0)*, *[171](#page-170-0)*, [192](#page-191-0) step\_sqrt, *[43](#page-42-0)*, *[45](#page-44-0)*, *[79](#page-78-0)*, *[83](#page-82-0)*, *[113,](#page-112-0) [114](#page-113-0)*, *[130](#page-129-0)*, *[132,](#page-131-0) [133](#page-132-0)*, *[147](#page-146-0)*, *[160](#page-159-0)*, *[165](#page-164-0)*, *[177](#page-176-0)*, [194,](#page-193-0) *[204](#page-203-0)* step\_string2factor, *[41](#page-40-0)*, *[53](#page-52-0)*, *[57](#page-56-0)*, *[63](#page-62-0)*, *[66](#page-65-0)*, *[68](#page-67-0)*, *[70](#page-69-0)*, *[81](#page-80-0)*, *[105](#page-104-0)*, *[107](#page-106-0)*, *[146](#page-145-0)*, *[149](#page-148-0)*, *[154](#page-153-0)*, *[156](#page-155-0)*, *[173](#page-172-0)*, *[175](#page-174-0)*, [195,](#page-194-0) *[198](#page-197-0)*, *[200](#page-199-0)* step\_unknown, *[41](#page-40-0)*, *[53](#page-52-0)*, *[57](#page-56-0)*, *[63](#page-62-0)*, *[66](#page-65-0)*, *[68](#page-67-0)*, *[70](#page-69-0)*, *[81](#page-80-0)*, *[105](#page-104-0)*, *[107](#page-106-0)*, *[146](#page-145-0)*, *[149](#page-148-0)*, *[154](#page-153-0)*, *[156](#page-155-0)*, *[173](#page-172-0)*, *[175](#page-174-0)*, *[196](#page-195-0)*, [197,](#page-196-0) *[200](#page-199-0)* step\_unknown(), *[62](#page-61-0)* step\_unorder, *[41](#page-40-0)*, *[53](#page-52-0)*, *[57](#page-56-0)*, *[63](#page-62-0)*, *[66](#page-65-0)*, *[68](#page-67-0)*, *[70](#page-69-0)*, *[81](#page-80-0)*, *[105](#page-104-0)*, *[107](#page-106-0)*, *[146](#page-145-0)*, *[149](#page-148-0)*, *[154](#page-153-0)*, *[156](#page-155-0)*, *[173](#page-172-0)*, *[175](#page-174-0)*, *[196](#page-195-0)*, *[198](#page-197-0)*, [199](#page-198-0) step\_window, [200](#page-199-0) step\_YeoJohnson, *[43](#page-42-0)*, *[45](#page-44-0)*, *[79](#page-78-0)*, *[83](#page-82-0)*, *[113,](#page-112-0) [114](#page-113-0)*, *[130](#page-129-0)*, *[132,](#page-131-0) [133](#page-132-0)*, *[147](#page-146-0)*, *[160](#page-159-0)*, *[165](#page-164-0)*, *[177](#page-176-0)*, *[195](#page-194-0)*, [203](#page-202-0) step\_zv, *[51](#page-50-0)*, *[74](#page-73-0)*, *[128](#page-127-0)*, *[152](#page-151-0)*, *[182](#page-181-0)*, *[187](#page-186-0)*, [205](#page-204-0) strsplit(), *[64](#page-63-0)* summary.recipe, [207](#page-206-0)

tidy(), *[7](#page-6-0)*, *[9](#page-8-0)*, *[11](#page-10-0)*, *[13](#page-12-0)*, *[15](#page-14-0)*, *[39](#page-38-0)*, *[41](#page-40-0)*, *[43](#page-42-0)*, *[45,](#page-44-0) [46](#page-45-0)*, *[48](#page-47-0)*,

## INDEX  $221$

*[50](#page-49-0)*, *[52](#page-51-0)*, *[57](#page-56-0)*, *[59,](#page-58-0) [60](#page-59-0)*, *[63](#page-62-0)*, *[65](#page-64-0)*, *[70](#page-69-0)*, *[72](#page-71-0)*, *[74](#page-73-0)*, *[76](#page-75-0)*, *[81](#page-80-0)*, *[83](#page-82-0)*, *[85](#page-84-0)*, *[88](#page-87-0)*, *[91](#page-90-0)*, *[93](#page-92-0)*, *[95](#page-94-0)*, *[97](#page-96-0)*, *[99](#page-98-0)*, *[101](#page-100-0)*, *[104,](#page-103-0) [105](#page-104-0)*, *[107](#page-106-0)*, *[109](#page-108-0)*, *[112](#page-111-0)*, *[114](#page-113-0)*, *[116](#page-115-0)*, *[119](#page-118-0)*, *[122](#page-121-0)*, *[124](#page-123-0)*, *[128](#page-127-0)*, *[130](#page-129-0)*, *[132,](#page-131-0) [133](#page-132-0)*, *[136](#page-135-0)*, *[139](#page-138-0)*, *[141](#page-140-0)*, *[143](#page-142-0)*, *[145](#page-144-0)*, *[147](#page-146-0)*, *[149](#page-148-0)*, *[152,](#page-151-0) [153](#page-152-0)*, *[156](#page-155-0)*, *[159](#page-158-0)*, *[163](#page-162-0)*, *[165](#page-164-0)*, *[167](#page-166-0)*, *[169](#page-168-0)*, *[171](#page-170-0)*, *[173](#page-172-0)*, *[179,](#page-178-0) [180](#page-179-0)*, *[182,](#page-181-0) [183](#page-182-0)*, *[185](#page-184-0)*, *[187](#page-186-0)*, *[189](#page-188-0)*, *[191](#page-190-0)*, *[193,](#page-192-0) [194](#page-193-0)*, *[196](#page-195-0)*, *[198](#page-197-0)*, *[200](#page-199-0)*, *[202](#page-201-0)*, *[204](#page-203-0)*, *[206](#page-205-0)* tidy.check *(*tidy.step\_BoxCox*)*, [208](#page-207-0) tidy.check\_class *(*tidy.step\_BoxCox*)*, [208](#page-207-0) tidy.check\_cols *(*tidy.step\_BoxCox*)*, [208](#page-207-0) tidy.check\_missing *(*tidy.step\_BoxCox*)*, [208](#page-207-0) tidy.check\_new\_values *(*tidy.step\_BoxCox*)*, [208](#page-207-0) tidy.check\_range *(*tidy.step\_BoxCox*)*, [208](#page-207-0) tidy.recipe *(*tidy.step\_BoxCox*)*, [208](#page-207-0) tidy.recipe(), *[30](#page-29-0)* tidy.step *(*tidy.step\_BoxCox*)*, [208](#page-207-0) tidy.step\_arrange *(*tidy.step\_BoxCox*)*, [208](#page-207-0) tidy.step\_bin2factor *(*tidy.step\_BoxCox*)*, [208](#page-207-0) tidy.step\_BoxCox, [208](#page-207-0) tidy.step\_bs *(*tidy.step\_BoxCox*)*, [208](#page-207-0) tidy.step\_center *(*tidy.step\_BoxCox*)*, [208](#page-207-0) tidy.step\_classdist *(*tidy.step\_BoxCox*)*, [208](#page-207-0) tidy.step\_corr *(*tidy.step\_BoxCox*)*, [208](#page-207-0) tidy.step\_count *(*tidy.step\_BoxCox*)*, [208](#page-207-0) tidy.step\_cut *(*tidy.step\_BoxCox*)*, [208](#page-207-0) tidy.step\_date *(*tidy.step\_BoxCox*)*, [208](#page-207-0) tidy.step\_depth *(*tidy.step\_BoxCox*)*, [208](#page-207-0) tidy.step\_discretize *(*tidy.step\_BoxCox*)*, [208](#page-207-0) tidy.step\_dummy *(*tidy.step\_BoxCox*)*, [208](#page-207-0) tidy.step\_dummy\_extract *(*tidy.step\_BoxCox*)*, [208](#page-207-0) tidy.step\_dummy\_multi\_choice *(*tidy.step\_BoxCox*)*, [208](#page-207-0) tidy.step\_factor2string *(*tidy.step\_BoxCox*)*, [208](#page-207-0) tidy.step\_filter *(*tidy.step\_BoxCox*)*, [208](#page-207-0) tidy.step\_filter\_missing *(*tidy.step\_BoxCox*)*, [208](#page-207-0) tidy.step\_geodist *(*tidy.step\_BoxCox*)*, [208](#page-207-0)

tidy.step\_harmonic *(*tidy.step\_BoxCox*)*, [208](#page-207-0) tidy.step\_holiday *(*tidy.step\_BoxCox*)*, [208](#page-207-0) tidy.step\_hyperbolic *(*tidy.step\_BoxCox*)*, [208](#page-207-0) tidy.step\_ica *(*tidy.step\_BoxCox*)*, [208](#page-207-0) tidy.step\_impute\_bag *(*tidy.step\_BoxCox*)*, [208](#page-207-0) tidy.step\_impute\_knn *(*tidy.step\_BoxCox*)*, [208](#page-207-0) tidy.step\_impute\_linear *(*tidy.step\_BoxCox*)*, [208](#page-207-0) tidy.step\_impute\_lower *(*tidy.step\_BoxCox*)*, [208](#page-207-0) tidy.step\_impute\_mean *(*tidy.step\_BoxCox*)*, [208](#page-207-0) tidy.step\_impute\_median *(*tidy.step\_BoxCox*)*, [208](#page-207-0) tidy.step\_impute\_mode *(*tidy.step\_BoxCox*)*, [208](#page-207-0) tidy.step\_impute\_roll *(*tidy.step\_BoxCox*)*, [208](#page-207-0) tidy.step\_indicate\_na *(*tidy.step\_BoxCox*)*, [208](#page-207-0) tidy.step\_integer *(*tidy.step\_BoxCox*)*, [208](#page-207-0) tidy.step\_interact *(*tidy.step\_BoxCox*)*, [208](#page-207-0) tidy.step\_inverse *(*tidy.step\_BoxCox*)*, [208](#page-207-0) tidy.step\_invlogit *(*tidy.step\_BoxCox*)*, [208](#page-207-0) tidy.step\_isomap *(*tidy.step\_BoxCox*)*, [208](#page-207-0) tidy.step\_kpca *(*tidy.step\_BoxCox*)*, [208](#page-207-0) tidy.step\_kpca\_poly *(*tidy.step\_BoxCox*)*, [208](#page-207-0) tidy.step\_kpca\_rbf *(*tidy.step\_BoxCox*)*, [208](#page-207-0) tidy.step\_lincomb *(*tidy.step\_BoxCox*)*, [208](#page-207-0) tidy.step\_log *(*tidy.step\_BoxCox*)*, [208](#page-207-0) tidy.step\_logit *(*tidy.step\_BoxCox*)*, [208](#page-207-0) tidy.step\_mutate *(*tidy.step\_BoxCox*)*, [208](#page-207-0) tidy.step\_mutate\_at *(*tidy.step\_BoxCox*)*, [208](#page-207-0) tidy.step\_naomit *(*tidy.step\_BoxCox*)*, [208](#page-207-0) tidy.step\_nnmf *(*tidy.step\_BoxCox*)*, [208](#page-207-0)

tidy.step\_nnmf\_sparse *(*tidy.step\_BoxCox*)*, [208](#page-207-0) tidy.step\_normalize *(*tidy.step\_BoxCox*)*, [208](#page-207-0) tidy.step\_novel *(*tidy.step\_BoxCox*)*, [208](#page-207-0) tidy.step\_ns *(*tidy.step\_BoxCox*)*, [208](#page-207-0) tidy.step\_num2factor *(*tidy.step\_BoxCox*)*, [208](#page-207-0) tidy.step\_nzv *(*tidy.step\_BoxCox*)*, [208](#page-207-0) tidy.step\_ordinalscore *(*tidy.step\_BoxCox*)*, [208](#page-207-0) tidy.step\_other *(*tidy.step\_BoxCox*)*, [208](#page-207-0) tidy.step\_pca *(*tidy.step\_BoxCox*)*, [208](#page-207-0) tidy.step\_percentile *(*tidy.step\_BoxCox*)*, [208](#page-207-0) tidy.step\_pls *(*tidy.step\_BoxCox*)*, [208](#page-207-0) tidy.step\_poly *(*tidy.step\_BoxCox*)*, [208](#page-207-0) tidy.step\_profile *(*tidy.step\_BoxCox*)*, [208](#page-207-0) tidy.step\_range *(*tidy.step\_BoxCox*)*, [208](#page-207-0) tidy.step\_ratio *(*tidy.step\_BoxCox*)*, [208](#page-207-0) tidy.step\_regex *(*tidy.step\_BoxCox*)*, [208](#page-207-0) tidy.step\_relevel *(*tidy.step\_BoxCox*)*, [208](#page-207-0) tidy.step\_relu *(*tidy.step\_BoxCox*)*, [208](#page-207-0) tidy.step\_rename *(*tidy.step\_BoxCox*)*, [208](#page-207-0) tidy.step\_rename\_at *(*tidy.step\_BoxCox*)*, [208](#page-207-0) tidy.step\_rm *(*tidy.step\_BoxCox*)*, [208](#page-207-0) tidy.step\_sample *(*tidy.step\_BoxCox*)*, [208](#page-207-0) tidy.step\_scale *(*tidy.step\_BoxCox*)*, [208](#page-207-0) tidy.step\_select *(*tidy.step\_BoxCox*)*, [208](#page-207-0) tidy.step\_shuffle *(*tidy.step\_BoxCox*)*, [208](#page-207-0) tidy.step\_slice *(*tidy.step\_BoxCox*)*, [208](#page-207-0) tidy.step\_spatialsign *(*tidy.step\_BoxCox*)*, [208](#page-207-0) tidy.step\_sqrt *(*tidy.step\_BoxCox*)*, [208](#page-207-0) tidy.step\_string2factor *(*tidy.step\_BoxCox*)*, [208](#page-207-0) tidy.step\_unknown *(*tidy.step\_BoxCox*)*, [208](#page-207-0) tidy.step\_unorder *(*tidy.step\_BoxCox*)*, [208](#page-207-0) tidy.step\_window *(*tidy.step\_BoxCox*)*, [208](#page-207-0) tidy.step\_YeoJohnson *(*tidy.step\_BoxCox*)*, [208](#page-207-0)

tidy.step\_zv *(*tidy.step\_BoxCox*)*, [208](#page-207-0)

tidyselect::all\_of(), *[36](#page-35-0)* tidyselect::any\_of(), *[36](#page-35-0)* tidyselect::contains(), *[36](#page-35-0)* tidyselect::ends\_with(), *[36](#page-35-0)* tidyselect::eval\_select(), *[32](#page-31-0)* tidyselect::everything(), *[36](#page-35-0)* tidyselect::matches(), *[36](#page-35-0)* tidyselect::num\_range(), *[36](#page-35-0)* tidyselect::one\_of(), *[36](#page-35-0)* tidyselect::starts\_with(), *[36](#page-35-0)*, *[108](#page-107-0)* timeDate::listHolidays(), *[81](#page-80-0)*

update.step, [214](#page-213-0) update\_role *(*roles*)*, [33](#page-32-0)

workflows::add\_recipe(), *[145](#page-144-0)*